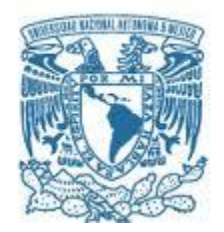

### **UNIVERSIDAD NACIONAL AUTÓNOMA DE MÉXICO** PROGRAMA DE MAESTRÍA Y DOCTORADO EN INGENIERÍA INGENIERÍA DE SISTEMAS – INVESTIGACIÓN DE OPERACIONES

### MODELACIÓN DE HIPER RUTAS MÍNIMAS MULTIMODALES DEL TRANSPORTE PÚBLICO DE PASAJEROS: ZONA CENTRO SUR DEL DF

**TESIS** QUE PARA OPTAR POR EL GRADO DE: MAESTRO EN INGENIERÍA

### PRESENTA: MINERVA ELIZABETH SOTO PATIÑO

TUTOR PRINCIPAL DRA. ANGÉLICA DEL ROCÍO, LOZANO, CUEVAS, INSTITUTO DE INGENIERÍA

MÉXICO, D. F. ABRIL 2013

### JURADO ASIGNADO:

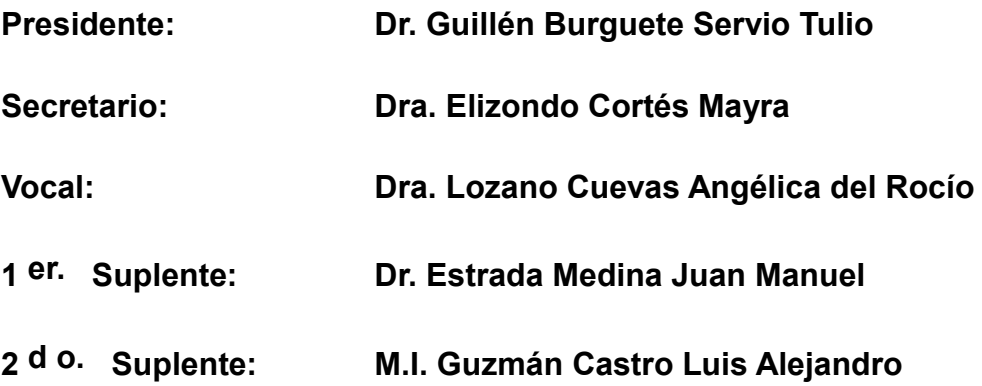

**Lugar o lugares donde se realizó la tesis:**  FACULTAD DE INGENIERÍA, INSTITUTO DE INGENIERÍA, UNIVERSIDAD NACIONAL AUTÓNOMA DE MÉXICO

## TUTOR DE TESIS:

# **DRA. ANGÉLICA DEL ROCÍO LOZANO CUEVAS**

--------------------------------------------------

FIRMA

*(Seg u n d a ho j a )*

*Con mucho amor para mis primos:*

*Edgar Estudillo Soto (Gary) gracias por regresar poco a poco.*

*Itzel Patiño López e Ivet Patiño López, siempre las esperaré con los brazos abiertos*

### <span id="page-4-0"></span>**AGRADECIMIENTOS**

Quiero agradecer a Dios por darme vida y fortaleza para poder superar los miedos y obstáculos, permitiéndome llegar hasta aquí.

A la Universidad Nacional Autónoma de México por darme la nuevamente la oportunidad de aprender en ella y ser parte fundamental en mi vida profesional, a la Facultad de Ingeniería por aceptarme en su programa de posgrado y permitirme crecer como persona y profesionista.

Al Consejo Nacional de Ciencia y Tecnología por otorgarme la beca para la realización de mis estudios de posgrado, así como al Instituto de Ingeniería por su apoyo en la recta final de este proyecto.

A mi tutora la Dra. Angélica del Rocío Lozano Cuevas, por creer en mí y guiarme a lo largo de este trabajo, así como a mis sinodales Dr. Servio Tulio Guillen Burguete, Dra. Mayra Elizondo Cortés, Dr. Juan Manuel Estrada Medina y M. I. Luis Alejandro Guzmán Castro por el tiempo invertido en leer mi tesis, por sus valiosos comentarios y aportes.

A mis padres Jayme Soto Ávila y Ma. Paula Patiño González que son un gran ejemplo en mi vida, así como a mis hermanos Diana Lizet Soto Patiño y Jayme Soto Patiño a quienes admiro mucho; gracias por su amor y su apoyo a lo largo de mi vida, sé que siempre podré contar con ustedes, así como ustedes podrán contar siempre conmigo aunque a veces no pueda estar a su lado, en verdad los amo con todo mi corazón.

A Gil, Haydee, Gus, Rafa y Lucero por convertirse en mi segunda familia. A la LUJR, a mis amigos de las partidas 333 y 335, así como a Pedro (Quim) y los demás chicos de PP y la Armada Azteca; por su tiempo y valiosa ayuda, chicos ustedes me ayudaron a mantener la alegría y la cordura, en verdad los quiero mucho. A todos mis amigos de ALLUNAM porque al final fueron el apoyo necesario para levantarme y continuar

Un agradecimiento especial a Francisco Javier Rodríguez Arroyo (Javi) por su ayuda en la programación del algoritmo, así como su tiempo, paciencia y consejos durante horas frente al ordenador, a lo largo de un año me demostraste que la distancia no es un obstáculo cuando la amistad es sincera, en verdad muchas gracias por todo.

A mi abuelita Ángeles González Valdez por ser un angelito que me cuida desde arriba.A toda mi familia y a todos mis amigos, que gracias a Dios son muchos, así que me disculpo por todos los nombres que no pude escribir. Ustedes saben que los quiero y debo admitir que me siento bendecida al tenerlos a mi lado, todos son parte importante de este trabajo.

# ÍNDICE

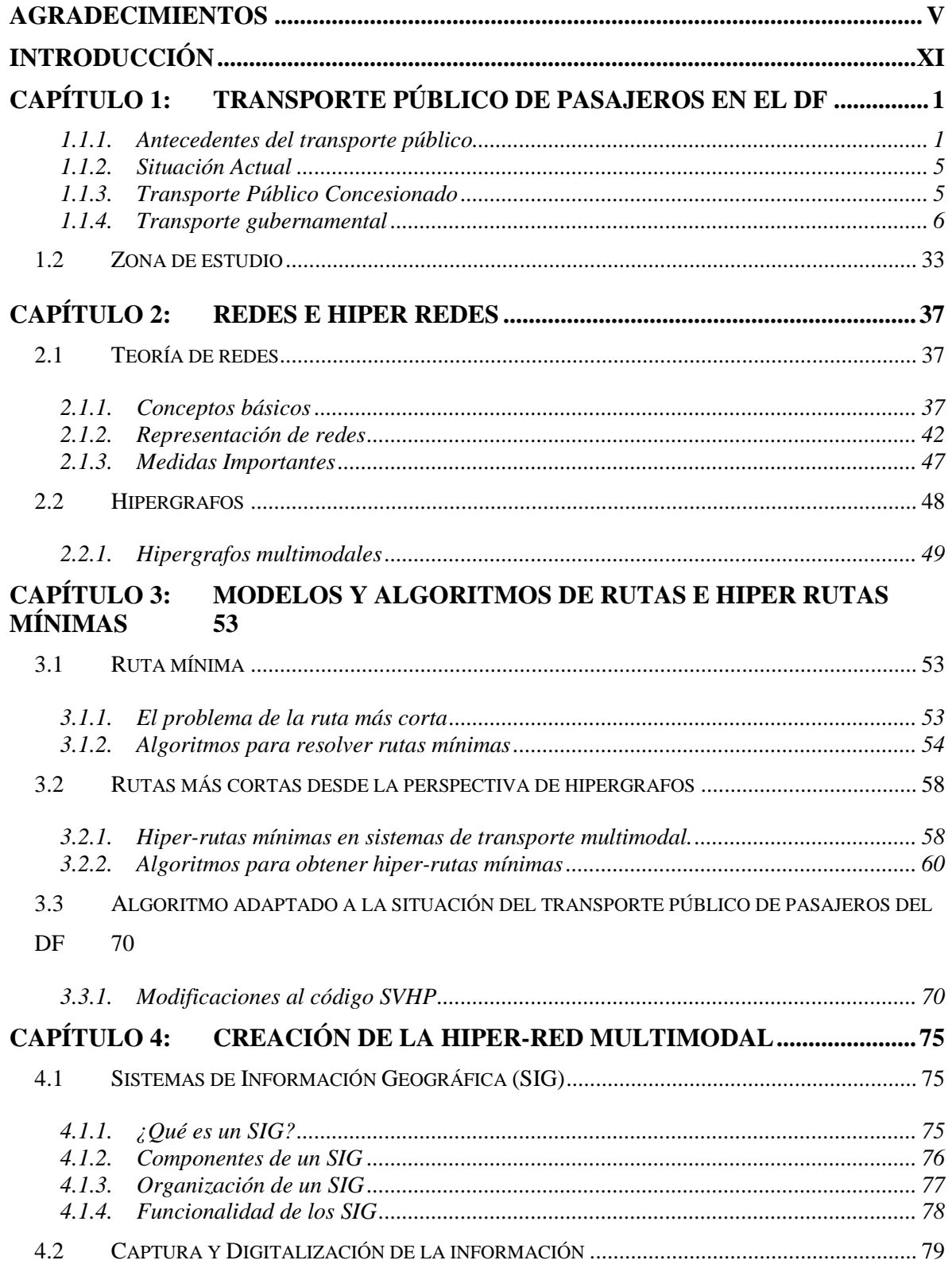

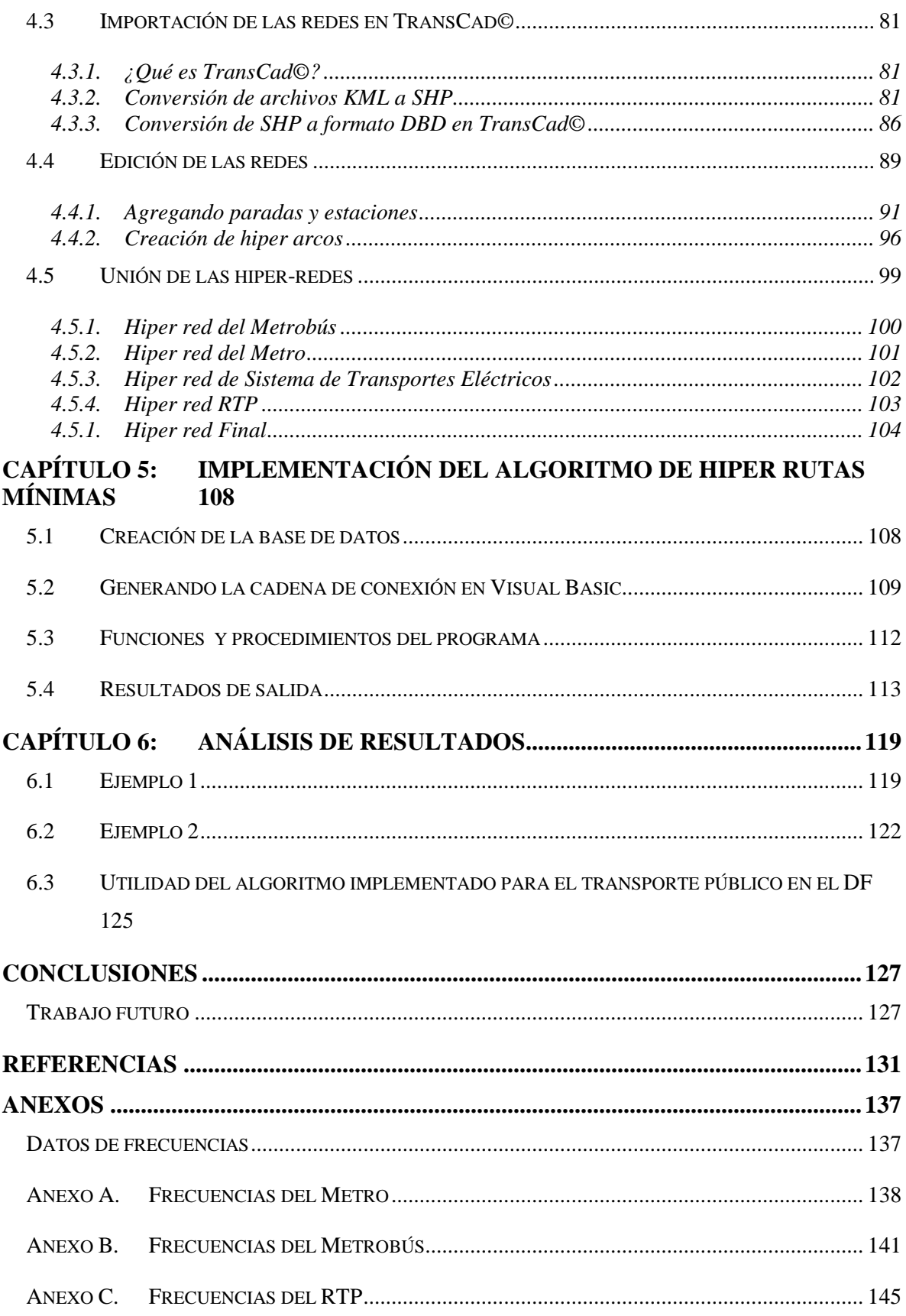

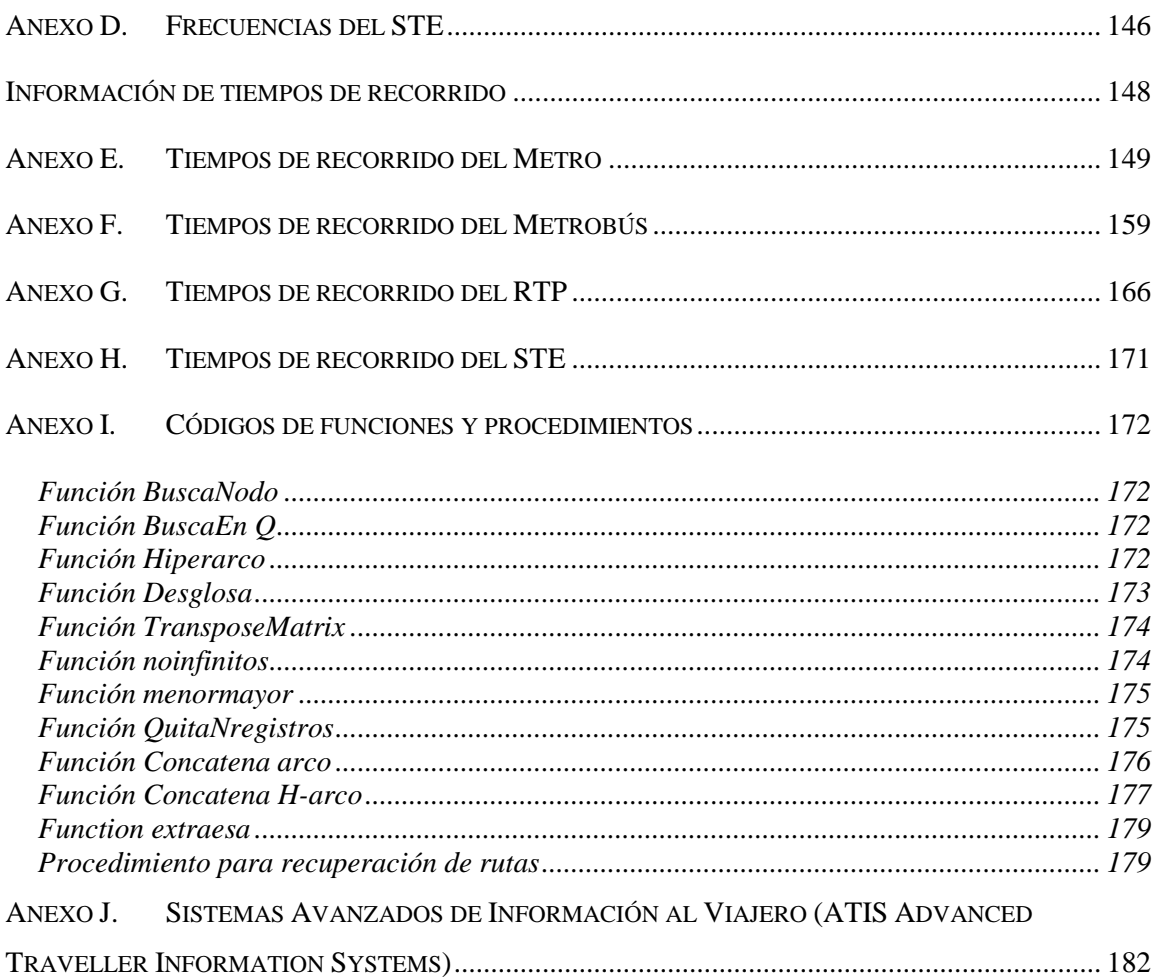

### <span id="page-10-0"></span>**INTRODUCCIÓN**

 $\overline{a}$ 

El modelo simple del problema de la ruta más corta ha sido ampliamente estudiado en la optimización de grafos. Sin embargo, cuando el grafo representa una red de transporte, difícilmente es posible obtener buenas soluciones sólo con la modalidad simple del problema. Existen diversos imprevistos, restricciones respecto al tiempo, situaciones no esperadas o de incertidumbre, cuestiones que el modelo simple no considera, por lo cual han sido estudiadas algunas variaciones del mismo (como el problema de la hiper ruta mínima) que, a pesar de tener relativamente pocos cambios, permiten representar mejor la realidad. Por lo tanto, es conveniente elegir el modelo del problema de la ruta más corta que mejor se adapte a las condiciones del sistema a tratar.

Muchos algoritmos existentes de ruta más corta contemplan situaciones para transporte público de pasajeros donde existen horarios que se respetan, y es fácil encontrar la información para elaborar el modelo. Pero el Sistema de transporte público de pasajeros de la Ciudad de México, cuenta con muchos modos de transporte de los cuales ninguno tiene itinerario (horarios que se respeten), y además en los casos en que el vehículo no está limitado a viajar por una infraestructura específica (vías, carriles confinados, etc.) resulta complicado identificar los sitios exactos por los que transitan las rutas, las paradas o los sitios donde es posible realizar transbordos, a menos de que el transporte en cuestión sea abordado cotidianamente por el usuario.

Entonces, si un usuario desea conocer qué rutas resultan más convenientes entre un par origen-destino, que no utiliza a menudo, mediante transporte público de pasajeros en la Ciudad. de México, se enfrenta con el problema de que la duración del viaje desde el momento en que llega a la parada hasta el arribo a su destino es incierta, ya que existen puntos en los que es necesario esperar antes de poder abordar el transporte y no se conoce el tiempo de espera.

En casos como éste es posible utilizar redes especiales conocidas como hiper grafos que hacen uso de las frecuencias de las diferentes líneas de los modos de transporte para estimar los tiempos de espera en las paradas. El modelo de Hiper-rutas mínimas viables en redes multimodales (Shortest viable hyperpath in multimodal networks SVHP) presentado por Lozano y Storchi en el 2002<sup>1</sup>, es el que mejor se aproxima a la situación mencionada. Sin embargo considera el concepto de viabilidad, que no es aplicable en el caso de estudio en el DF debido a que no existen restricciones en la secuencia para el uso de los distintos modos de transporte público, como se explica más adelante.

 $1$  Lozano A, Storchi G. Shortest viable hyperpath in multimodal networks. Transportation Research Part B: Methodological. 2002;36 (10):853-874.

Así, cuando un usuario se ve en la necesidad de tomar un camino que desconoce, suele usar los modos de transporte que tienen un poco más de difusión sobre sus rutas, como es el caso del metro o el metrobús (BRT), y muchas veces recurre a la ayuda directa del chofer u otros usuarios para saber en qué punto deben descender, sin que necesariamente las rutas empleadas sean las más convenientes. Lamentablemente el sistema de transporte público de pasajeros de la Ciudad de México carece de información al usuario que sea eficiente, las frecuencias necesarias para la estimación de tiempos de espera tampoco son conocidas públicamente, por lo que es necesario un uso cotidiano de la ruta en cuestión para poder hacerse una idea de los tiempos de recorrido y espera.

En un intento de mejorar esta situación, se implementó un modelo que se adapta a las situaciones del transporte público de la Ciudad de México. Al no haber itinerarios, los tiempos de espera en las paradas son obtenidos con base en las frecuencias de paso de las diferentes rutas en la zona de estudio. Gran parte de esta información se obtuvo mediante consultas ciudadanas específicas a cada una de las entidades que proporcionan servicios de transporte; el resto de la información se aproximó mediante investigación de campo.

El objetivo del presente trabajo es adaptar un modelo que permita obtener hiper-rutas mínimas multimodales entre pares origen-destino en la zona de estudio. El resultado es un conjunto Pareto-optimal <sup>2</sup> ya que se trata de un problema multicriterio: tiempo (o costo) y número de transferencias modales, por lo que es el usuario quien escoje dentro de las opciones presentadas, aquella que se ajuste mejor a sus preferencias.

Para conseguir el objetivo mencionado, la tesis ha sido dividida en seis capítulos. En el primeo se describe la situación del transporte público de pasajeos en el DF y se define la zona de estudio, en el segundo se menciona la teoría de redes e hiperredes necesaria para poder comprender los conceptos involucrados en el algoritmo; en el tercero se mencionan algunos modelos y algoritmos existentes así como la adaptación realizada en esta tesis, en el cuarto capítulo se explica y describe la forma es que se creó la hiper red multimodal de rutas, en el quinto se describe la implementación del algoritmo y finalmente se presentan algunos resultados obtenidos. Además en los anexos A-D se pueden encontrar los datos de frecuencias asociados a los distintos modos de tranporte, análogamente en los anexos E-H se encuentra la información de tiempos de recorrido respectivos; en el anexo I se localiza el código de funciones y procedimientos programados para el funcionamiento del algoritmo, y e n el anexo J se presenta una introducción a los Sistema Avanzados de Información al Viajero.

 $\overline{a}$ 

<sup>2</sup> Un conjunto de soluciones Pareto-optimal, es un conjunto de soluciones que mejoran en cada atributo a todo conjunto de soluciones, pero donde es imposible hacer comparaciones entre las soluciones del subconjunto.

### <span id="page-12-0"></span>**Capítulo 1: TRANSPORTE PÚBLICO DE PASAJEROS EN EL DF**

En el presente capítulo se describe la situación del transporte público de pasajeros del DF, haciendo énfasis en los modos que serán utilizados a lo largo del trabajo, y se define la zona de estudio. Sistema de transporte público de pasajeros en el DF

De la misma forma en que sucede en muchas ciudades del mundo, en el Distrito Federal es posible trasladarse entre un origen y un destino utilizando diferentes modos de transporte público. La manera en cómo se han ido incorporando estos modos de transporte, así como la situación en que actualmente se encuentran, son abordadas en esta sección, cuya finalidad es proporcionar el contexto para concebir la complejidad del transporte público de pasajeros en el DF.

### <span id="page-12-1"></span>*1.1.1. Antecedentes del transporte público*

Esta sección fue extraída en su mayoría del primer capìtulo de la tesis "*Criterios Básicos De Diseño De Centros De Transferencia Modal Para La Ciudad De México"* (Arias Vicencio & Hernández Rodríguez 2007, cap.1).

El crecimiento económico del país durante la época del porfiriano provocó un gran auge en el crecimiento de la ciudad de México, trayendo como consecuencia una expansión territorial de la ciudad donde los sistemas de transporte impulsados por fuerza animal tuvieron que ser sustituidos, es así que el inicio de los transportes modernos se da con la incorporación de los tranvías eléctricos a la ciudad el 15 de enero de 1900.

Estos tranvías cubrían prácticamente toda la ciudad existente hasta esa época, daban un servicio eficiente y barato. Algunos años después comienzan a incorporarse los autobuses con motor de combustión interna, que en un principio eran muy caros, pues su uso era destinado a renta de particulares, por lo tanto no eran accesibles a la población en general.

Pero como generalmente tiende a suceder en este tipo de procesos los precios se estandarizaron y los costos de producción comenzaron a bajar, de esta forma, poco a poco los precios se volvieron adecuados, para que los autobuses comenzaran a competir con los tranvías eléctricos; debido a la versatilidad de los camiones y los menores costos de inversión involucrados éstos rápidamente comenzaron a ganar importancia dentro del sistema de transporte colectivo de la ciudad y se convirtieron en importantes promotores del desarrollo y crecimiento de las ciudades mexicanas.

Las dificultades de los tranvías para crecer y modificar sus rutas según la demanda fue un factor clave para que los camiones, que no requerían de cableado ni vías para operar, se apoderaran poco a poco de la demanda de transporte de una ciudad en permanente expansión. Posteriormente el 2 de enero de 1946 se anuncia la nacionalización de la empresa de tranvías y el estado toma las riendas del servicio a través de la empresa descentralizada de Servicios de Transportes Eléctricos del Distrito Federal, más o menos por esta época es cuando se consolida la alianza de camioneros, de esta forma los camioneros ganaban poder político y los tranvías perdían presencia, por lo que la calidad del servicio quedó prácticamente en manos de los dueños de los camiones.

Entre 1950 y 1960 la expansión de la ciudad sobrepasa los límites del Distrito Federal y nacen fraccionamientos como Ciudad Satélite. En 1955 el gobierno decide incorporar los primeros trolebuses como una especie de sustitución a los tranvías. Para la década de los 60's, crece la clase media y con ella el número de vehículos particulares, las clases de menores recursos son desplazados hacia la periferia, de esta forma el transporte vuelve a modificar el modo de vida de la mayoría de la población pues comienza a crecer de modo considerable el tiempo promedio de los desplazamientos, al mismo tiempo comienza a darse una segmentación en las rutas y el usuario se ve obligado a tomar más de un modo de transporte, por lo tanto crece el gasto en el transporte.

Debido a la dimensión de los traslados, los constantes embotellamientos y la disminución de la velocidad del tráfico, surge la necesidad de crear un sistema de transporte de pasajeros eficiente. De esta forma se concibe la idea de la construcción de un tren metropolitano confinado y subterráneo con el propósito de consolidarlo como el eje rector de la ciudad, que concentraría a los usuarios en sus estaciones y sobre todo en las terminales, de esta forma se reduciría el uso del automóvil.

No obstante, su construcción no se lleva a cabo hasta finales de la década de los 60's, debido principalmente a tres obstáculos: el técnico, el financiero y el económico. Las características del subsuelo de la ciudad de México, hacían casi imposible la tarea de construcción de un transporte subterráneo. También los altos costos para su construcción, así como la necesidad de establecer un subsidio para disminuir las tarifas, retrasaron la puesta en marcha del proyecto.

Con base en varios estudios urbanos, de mecánica de suelos e ingeniería, se trazan las rutas probables, así como las opciones estructurales de las estaciones y tramos subterráneos. Lo anterior, aunado a la voluntad política, hace posible la construcción de dicha obra. Es así, como el día 5 de septiembre de 1969, se entrega el primer tramo de la línea 1 de las estaciones Zaragoza a Chapultepec, el 11 de abril de 1970 de Chapultepec a Juanacatlán, el 1 de agosto de 1970, de Pino Suarez a Tasqueña, el 14 de septiembre del mismo año, el tramo de Pino Suarez a Tacuba y el 20 de noviembre de 1970 los tramos Tlatelolco-Hospital General y Juanacatlán –Tacubaya.

Sin embargo, ya en esta primera etapa, fue notoria la subestimación de las necesidades de los espacios físicos para el intercambio entre los distintos modos de transporte, no solamente de las terminales, sino de algunas estaciones de paso como por ejemplo Insurgentes y Chapultepec.

En la década de los años 70, se inició la construcción de las terminales de autobuses foráneos, las cuales se localizaron estratégicamente en cuatro puntos de la salida de la Ciudad de México. Hacia el Norte, se localizó en la avenida cien metros, la de occidente, en la salida de la terminal Observatorio de la línea 1 del metro y la de Oriente (TAPO) ubicada en la salida del metro San Lázaro, asimismo se inició la apertura de 15 ejes viales. Posteriormente en 1977, se anunció la continuación de la ampliación de la red del metro.

Para 1981 el enfrentamiento entre los concesionarios de los camiones y el regente de la ciudad Carlos Hank González trajo como consecuencia que el 25 de septiembre de ese año el gobierno de la ciudad revocara las concesiones a particulares para la prestación de servicio de transporte colectivo construyendo el organismo público descentralizado Autotransportes Urbanos de Pasajeros Ruta-100.

Para principios de los 80's el crecimiento de la red del STC-Metro llega a los límites del Distrito Federal complementándose con importantes puntos de transbordo con otros modos de transporte denominados CETRAMS, los cuales eran en el noroeste Cuatro Caminos (línea 2) y el Rosario (línea 6), en el norte Indios Verdes (línea 3) y en el oriente Pantitlán (línea 5). Estos puntos fueron creados con la intención de obligar a los auto-transportistas del Estado de México a dejar su pasaje en las terminales del metro evitando de esta forma que penetraran a la zona céntrica del D.F.

Hacia 1983 se propuso que la empresa descentralizada del D.F. Servicios Metropolitanos S.A. de C.V. (SERVIMET) controlara los paraderos, pero finalmente quedaron bajo la administración del Sistema de Transporte Colectivo Metro de 1986 a 1993.

Posteriormente y con la finalidad de ampliar la red de transporte masivo se crea en 1989 el Consejo de Transporte de Área Metropolitana y con el fin de incorporar los movimientos del área metropolitana y coordinarlos con los del D.F. se instaura una nueva modalidad del metro de ruedas férreas, la línea A. Este plan no se cumplió hasta 1991 debido a los intereses de los diversos grupos de poder mexiquense.

En ese periodo gubernamental estalla, el 1 de mayo, la huelga del sindicato de trabajadores de la ruta 100, lo que genera finalmente la quiebra de este sistema de transporte y es sustituido por unidades concesionadas.

De 1993 a 1994 se iniciaron los estudios y proyectos del Metropolitano Línea B y la administración de los CETRAM estuvo a cargo de las Delegaciones Políticas. Después de 1994, dichos centros, se administraron por la Coordinación General del Transporte. En 1995, ante la crisis económica y política por la que atravesaba

el transporte en el Distrito Federal surge, la Secretaría de Transportes y Vialidad (SETRAVI), bajo este contexto, se otorgaron concesiones a empresas privadas, se fortalecieron los mecanismos de coordinación a nivel metropolitano y se decretó la Ley de Transporte (Arias Vicencio & Hernández Rodríguez 2007).

En el segundo semestre del año 2000 fue terminada en su totalidad la obra de la Línea B, de manera adicional como parte de ese proyecto, se crearon diversas obras de vialidad que contribuyeron a la integración y reestructuración de los otros modos de transporte: 16 puentes vehiculares (seis en el Distrito Federal y 10 en el estado de México); cuatro paraderos de autobuses (tres en la capital y 1 en el estado de México); 51 puentes peatonales (21 en el Distrito Federal y 30 en el Estado de México), así como la reforestación de 313 mil metros cuadrados de áreas verdes (STC METRO 2011f).

En septiembre del 2004, se creó el Sistema de Corredores de Transporte Público de Pasajeros del Distrito Federal – Metrobús. Un mes después, se determinó el establecimiento del primer Corredor de Transporte en la Avenida de Los Insurgentes. Para ello, se confinó el carril izquierdo de cada sentido para uso exclusivo del Metrobús, en un tramo de 19.4 kilómetros, comprendido entre Indios Verdes y la Intersección con el Eje 10 Sur.

En marzo de 2005 se autorizó a los concesionarios que operaban en esa vialidad para que, conformados como empresa ("Corredor Insurgentes S. A. de C. V") y en coordinación con RTP, prestaran el servicio en el corredor Insurgentes.

El 9 de marzo de 2005 se creó oficialmente el Organismo Público Descentralizado METROBÚS, con un presupuesto de 42.4 millones de pesos, destinado principalmente a la adquisición de equipo de cómputo y para el control de acceso de los usuarios. Fue diseñado para atender una demanda de 250 mil pasajeros por día e inicialmente contó con una infraestructura integrada por 34 estaciones, dos terminales, 41.6 km de carriles confinados incluyendo ambos sentidos; dos lanzaderas de autobuses, dos patios de encierro y un parque vehicular de 80 autobuses articulados.

El Metrobús inició operaciones el 19 de junio de 2005, con un servicio de prueba que abarcó hasta el 10 de julio el cual se brindó de forma gratuita. A partir del 11 de junio, comenzó a cobrar un pasaje de 3.50 pesos y el pago se realiza mediante una tarjeta inteligente y el control de su venta es automatizando (SETRAVI 2005).

De esta forma en la Figura 1.1 se aprecia cómo distintos modos de transporte han convivido simultáneamente en distintas épocas, generando en conjunto un sistema para el desplazamiento para los habitantes de la ciudad.

| 1900-1910                                                   | 1911-1920                                                        | 1921-1930                                              | 1931-1940                                        | 1941-1950                                                      | 1951-1960                       | 1961-1970 | 1971-1980                         | 1981-1990                   | 1991-2000 | 2001-2007                                |  |  |
|-------------------------------------------------------------|------------------------------------------------------------------|--------------------------------------------------------|--------------------------------------------------|----------------------------------------------------------------|---------------------------------|-----------|-----------------------------------|-----------------------------|-----------|------------------------------------------|--|--|
| <b>TRANVÍAS ELÉCTRICOS</b>                                  |                                                                  |                                                        |                                                  |                                                                |                                 |           |                                   |                             |           |                                          |  |  |
| and a financial countries for exact                         | a for all sounds                                                 | and company                                            | C. Charles                                       |                                                                | AUTOBUSES DE COMBUSTIÓN INTERNA |           |                                   | <b>RUTA-100</b>             |           | <b>AUTOBUSES</b><br><b>CONCESIONADOS</b> |  |  |
|                                                             |                                                                  |                                                        |                                                  | <b>TREN LIGERO</b>                                             |                                 |           |                                   |                             |           |                                          |  |  |
|                                                             |                                                                  |                                                        |                                                  |                                                                |                                 |           | <b>TROLEBUS</b>                   |                             |           |                                          |  |  |
| China's characters and all Completed in the china's light." | in all selling and such as for the field and absolute a selected |                                                        | Confidencial a design distribution of the con-   |                                                                |                                 |           |                                   | <b>STC-METRO</b>            |           |                                          |  |  |
|                                                             |                                                                  |                                                        |                                                  |                                                                |                                 |           | <b>TAXIS</b><br><b>COLECTIVOS</b> | <b>PESEROS O MICROBUSES</b> |           |                                          |  |  |
| and the state of the contract and contract of the           | CONTRACTOR PROTECTIVE CONTRACTOR                                 | a characteristic product in a function for a financial | where a subcattery hand-assets in home collected | can confirm the series of the confirmation of the Poster of A. |                                 |           |                                   |                             |           | <b>METRO</b><br><b>BUS</b>               |  |  |

**Figura 1. 1: Interacción de distintos modos de transporte en la ciudad de México a través de distintas épocas**

**Fuente: (Arias Vicencio & Hernández Rodríguez 2007)**

En la Figura 1.1 es posible apreciar el nivel de complejidad que constituye la intervención de tantos modos de transporte (Arias Vicencio & Hernández Rodríguez 2007).

En el 2008 el Sistema de Transporte Colectivo presentó la Manifestación de Impacto Ambiental Específica (MIAE), para el proyecto integral de la Línea 12 del Metro Tláhuac – Mixcoac, ante la Secretaría del Medio Ambiente la cual emitió el resolutivo, de la autorización parcial condicionada en materia de impacto ambiental al Sistema de Transporte Colectivo para la construcción y operación de la Línea 12 del Metro Tláhuac – Mixcoac (STC METRO 2011g).

### <span id="page-16-0"></span>*1.1.2. Situación Actual*

En la actualidad el sistema de transporte público de pasajeros del Distrito Federal está dividido en transporte gubernamental y concesionado. Dentro del primero se encuentran el Sistema de Transporte Colectivo –Metro; el Servicio de Transportes Eléctricos – STE; la Red de Transporte de Pasajeros – RTP y el Metrobús. El concesionado está compuesto por transporte Colectivo (autobuses y microbuses) e individual (taxis) (SETRAVI 2005).

#### <span id="page-16-1"></span>*1.1.3. Transporte Público Concesionado*

Son los autobuses y microbuses los que acaparan el mayor número de viajes que se realizan en el DF. El transporte concesionado colectivo de pasajeros atiende a casi el 60% de la demanda, transportando por día hábil a más de 12 millones de pasajeros. Opera en 106 rutas de transporte y 1 mil 163 recorridos. Existen 28 mil 508 concesionarios individuales y 10 empresas de transporte. (SETRAVI 2005).

El transporte individual de pasajeros, es decir, los taxis, atiende al 5% de la demanda total, realizando en promedio un millón de viajes diarios. Existen 106 mil 628 unidades de las cuales alrededor del 90% opera como taxi libre y el 10% restante como taxis de sitio (SETRAVI 2005).

Debido a que la información referente a estos modos de transporte se encuentra disgregada, a la inexistencia de un sitio en internet o un módulo de información desde el cual se pueda acceder a una mapa de rutas o algo análogo, así como al tiempo que tomaría la recolección de datos mediante investigación de campo, para obtener la información necesaria, en el presente trabajo no se contemplaron las rutas correspondientes a estos modos de transporte.

### <span id="page-17-0"></span>*1.1.4. Transporte gubernamental*

El gobierno del DF se encarga del mantenimiento y adquisición de las unidades que conforman esta rama. Los modos que componen el transporte gubernamental son considerados como transportes de alta capacidad, sin embargo atienden menos del 40% del total de viajes generados. Como se mencionó anteriormente el Sistema de Transporte Colectivo –Metro; el Servicio de Transportes Eléctricos – STE; la Red de Transporte de Pasajeros – RTP y el Metrobús, forman parte de esta rama del transporte público de pasajeros.

#### **1.1.4.1. Sistema de Transporte Colectivo Metro**

El Metro de la Ciudad de México es un sistema de transporte público que sirve a áreas extensas del Distrito Federal y parte del Estado de México. Su operación y explotación está a cargo del organismo público descentralizado: Sistema de Transporte Colectivo (STC), mientras su construcción queda a cargo de la Secretaría de Obras y Servicios del Distrito Federal, llamado Proyecto Metro del Distrito Federal (PMDF). Se conoce coloquialmente como Metro por la contracción de metropolitano (Oropeza Ramírez et al. 2008).

El rostro del Metro de la Ciudad de México al momento de recabar la información para esta tesis contaba con un total de 201.3 km. de vías dobles, 11 líneas en operación, cada una de las cuales tiene asignado un número y un color específico (números del 1 al 9 y las letras A, B); 175 estaciones, de las cuales 112 son de paso, 41 de transbordo y 22 terminales (11 de las terminales son de transbordo); 7 talleres de mantenimiento, más de 14 mil trabajadores y un promedio de 4.2 millones de usuarios transportados diariamente (Oropeza Ramírez et al. 2008; STC METRO 2011e; STC METRO 2011b; STC METRO 2011a)

El parque vehicular estaba formado por trenes de rodadura neumática a excepción de la línea A que emplea trenes de rodadura férrea. El metro está construido de forma subterránea, superficial y viaducto elevado: 106 estaciones son subterráneas, 53 superficiales y 16 en viaducto elevado, 164 estaciones se encuentran en la Ciudad de México y 11 en el Estado de México (STC METRO 2008; STC METRO 2011b; Oropeza Ramírez et al. 2008).

Su horario de servicio es Días Laborales es de 5:00 a 24:00 horas, sábados de 6:00 a 24:00 horas, domingos y días festivos de 7:00 a 24:00 horas. El costo del boleto es de \$3.00, y también existe la forma de pago mediante tarjeta recargable la cual tiene un precio de \$10.00 y puede ser recargada a partir de \$3.00 en taquillas (STC METRO 2011c).

El martes 30 de octubre del 2012 inició operaciones la línea 12 del metro, la cual también opera con trenes de rodadura férrrea, sin embargo seguía en proceso de construcción al momento de realizar la recolección de información para conformar la base de datos con la cual se trabaja en la presente tesis, motivo por el cual será excluida en este trabajo.

En la [Tabla 1. 1](#page-19-0) se muestran las inauguraciones y ampliaciones en orden cronológico hasta el año 2000, información disponible en la actualidad en la página web del STC metro; los datos referentes a la línea 12 aún no han sido incorporados en dicha sección y para efectos de esta tesis no son necesarios. En la [Figura 1. 2](#page-21-0) se muestra la red de rutas consideradas en esta tesis.

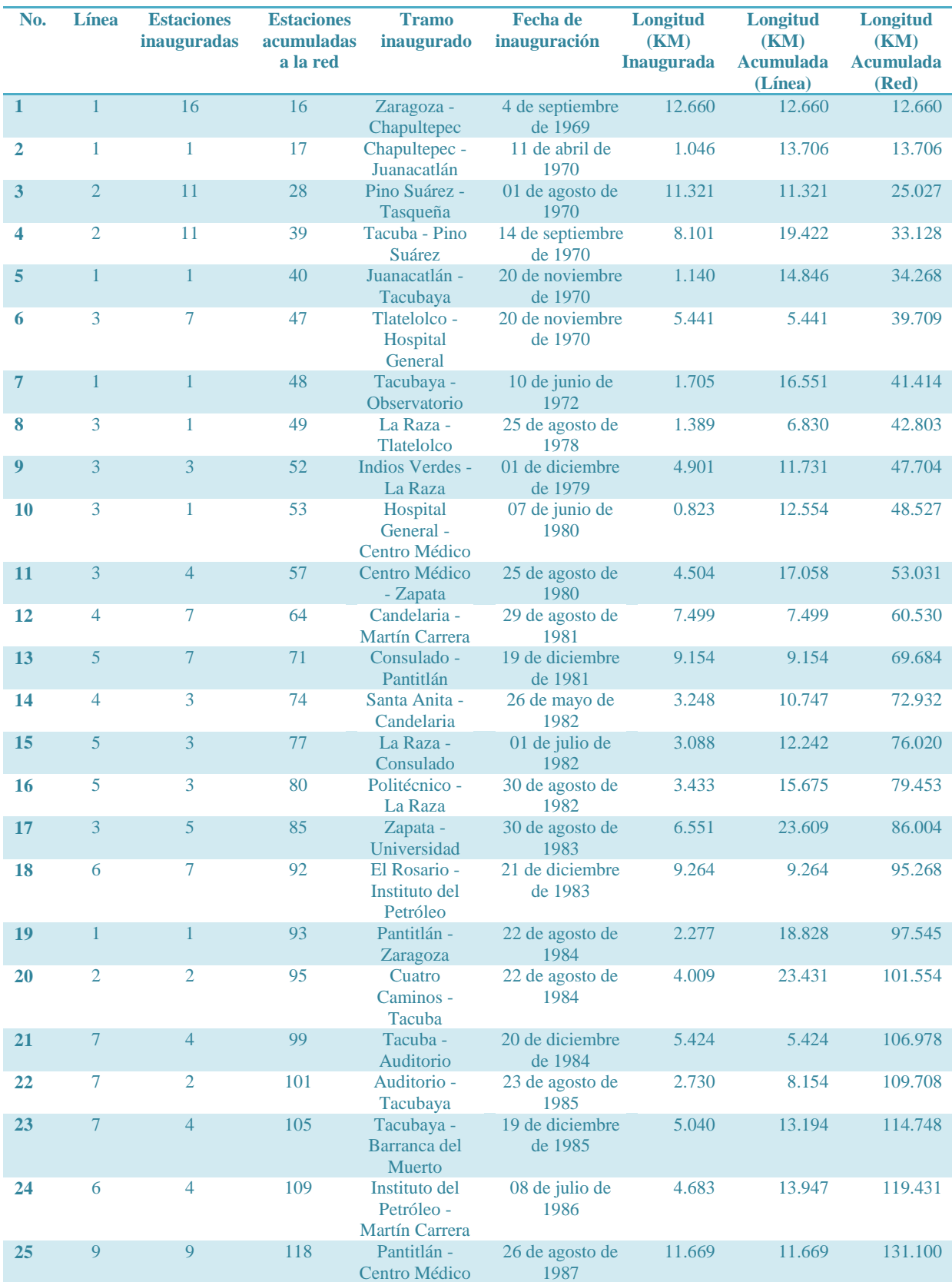

### <span id="page-19-0"></span>**Tabla 1. 1 INAUGURACIONES Y AMPLIACIONES EN ORDEN CRONOLÓGICO HASTA 2000**

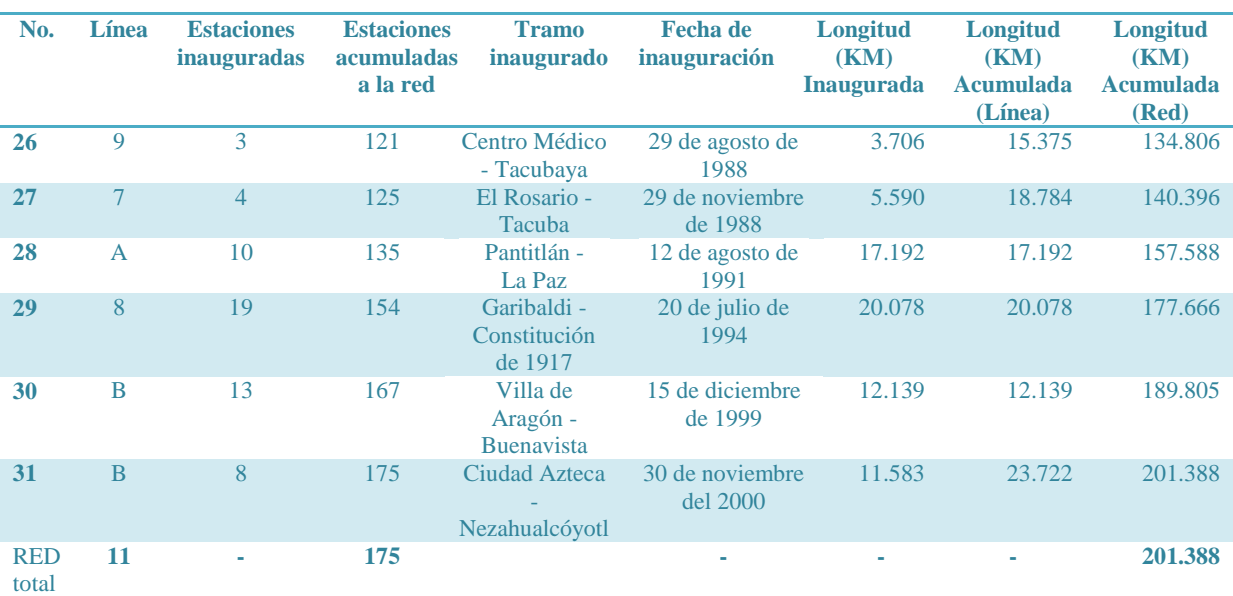

**Fuente: (STC METRO 2011e)**

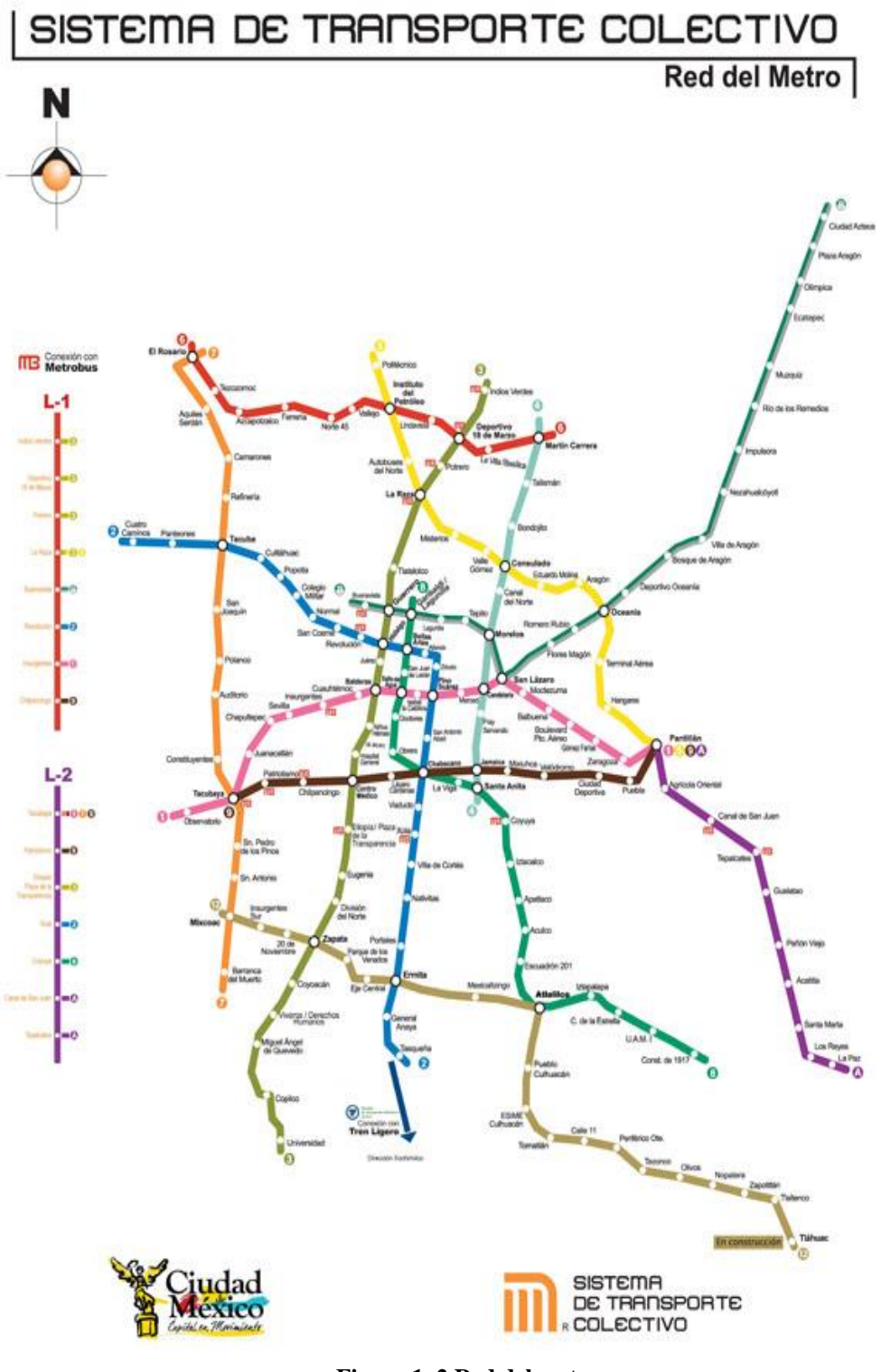

<span id="page-21-0"></span>Figura 1.2 Red del metro Fuente: (STC METRO 2011d)

### **1.1.4.2. Metrobús**

De acuerdo con la información presentada en su página oficial (Metrobús 2011a), el Metrobús es un sistema de transporte, basado en autobuses de capacidad y tecnología de punta, que brinda movilidad urbana de manera rápida y segura por medio de la integración de una infraestructura preferente, operaciones rápidas y frecuentes, sistema de pago automatizado y excelencia en calidad en el servicio. Es un modo de transporte BRT (Bus Rapid Transit) que combina estaciones, vehículos, servicios y alta tecnología en un sistema integral con una identidad positiva, tiene diversos componentes [\(Tabla 1. 2\)](#page-23-0) distintivos que juntos conforman un sistema integral. (Metrobús 2011a).

El Metrobús comenzó su funcionamiento el domingo 19 de junio del 2005. Su horario de servicio es: de lunes a viernes de 04:30 a 24:00 hrs; sábados y domingos de 05:00 a 24:00 hrs; y los días festivos opera de igual manera que los sábados y domingos. El pago por el servicio se realiza mediante la Tarjeta Electrónica Metrobús su costo es desde el 28 de diciembre del 2008, de \$15.00 la primera vez e incluye el pago por tarjeta de \$10.00 pesos y un viaje de \$5.00 pesos (Metrobús 2011a).

El 8 de febrero de 2011, el Jefe de Gobierno Marcelo Ebrard, entregó a la ciudad la tercera línea de Metrobús. Ésta, la Línea 3 Eje 1 Poniente que corre de Tenayuca a Etiopía cuenta con 17 km. de longitud y 32 estaciones. Para la operación de esta nueva línea, se incorporó una flota de 54 autobuses articulados con capacidad para 160 pasajeros.

En palabras del Ing. Guillermo Calderón Aguilera, Director General de Metrobús (Metrobús 2011d) :.

*"…Hasta 2006 se contaba con 20 km. de corredores de Metrobús. Hoy con la puesta en marcha de la línea 3 tenemos 67 km, es decir, un cubrimiento de 47 km. adicionales. Con respecto a la flota contábamos con 80 vehículos articulados, hoy tenemos 282 autobuses. Transportábamos antes de la expansión de Metrobús 240 mil pasajeros al día, hoy estaremos transportando más de 650 mil pasajeros todos los días. En términos anuales pasamos de transportar 60 millones de pasajeros a los casi 180 millones. En término de gases efecto invernadero pasamos de una reducción de 28 mil toneladas al año hasta 2006 a más de 100 mil que estaremos retirando el ambiente a partir de este año".*

En las tabla[sTabla 1. 3](#page-23-1)[,Tabla 1. 4](#page-26-0) y [Tabla 1. 5](#page-28-0) se resume la información de la situación actual de las líneas de Metrobús consideradas en la tesis y en las [Figura 1. 3,](#page-25-0) [Figura 1. 4](#page-27-0) y [Figura 1. 5](#page-29-0) se muestran las líneas respectivas. Adicionalmente es posible identificar la red de líneas y la red de rutas en las [Figura 1. 6](#page-30-0) y [Figura](#page-31-0)  [1. 7.](#page-31-0)

<span id="page-23-0"></span>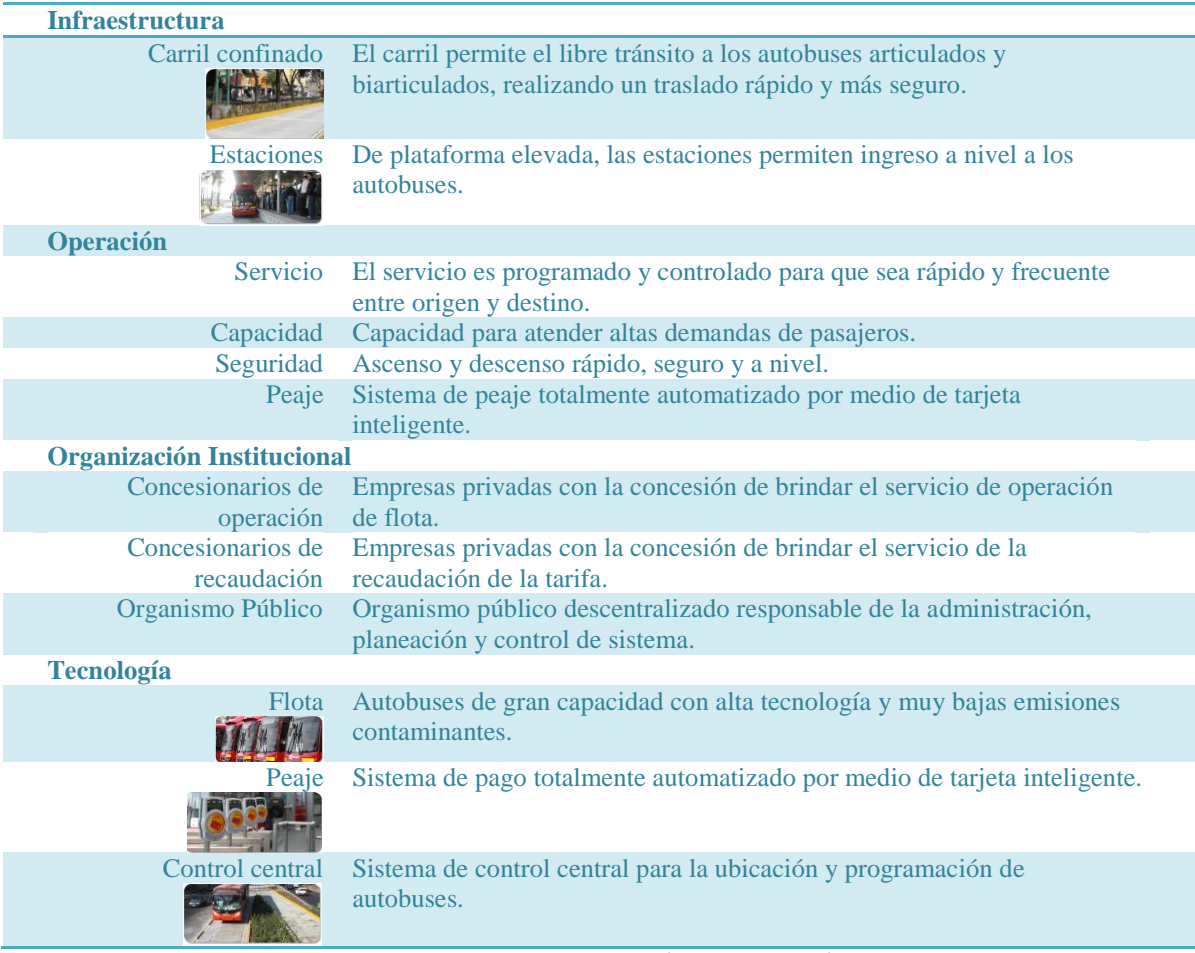

**Tabla 1. 2: componentes del Metrobús** 

**Fuente: Elaborada a partir de:(Metrobús 2009a; Metrobús 2011a)**

### **Tabla 1. 3 Ficha Línea 1**

<span id="page-23-1"></span>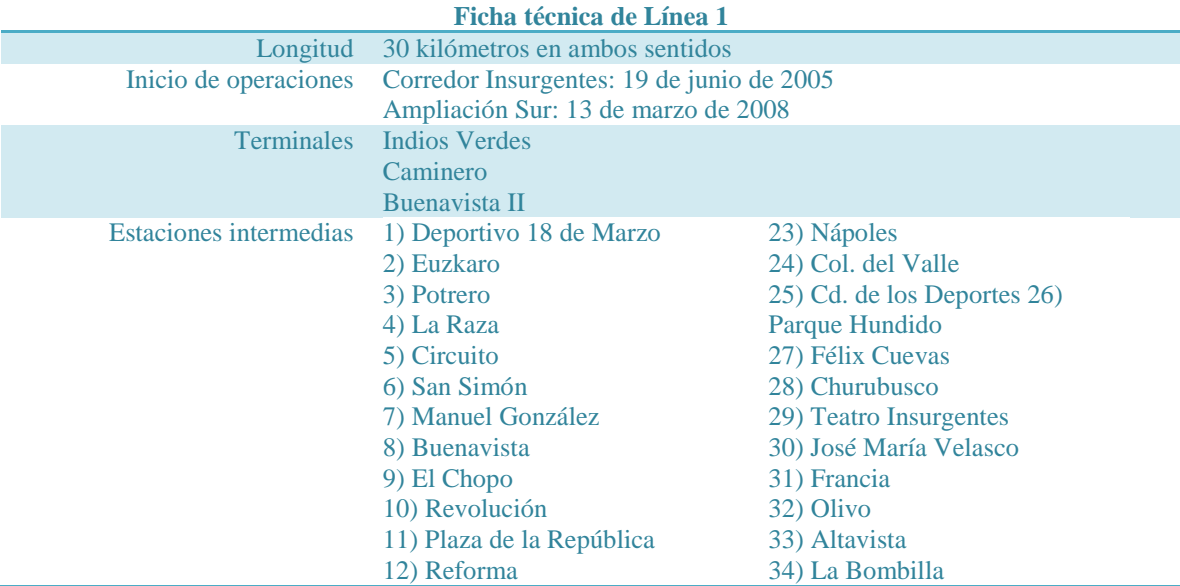

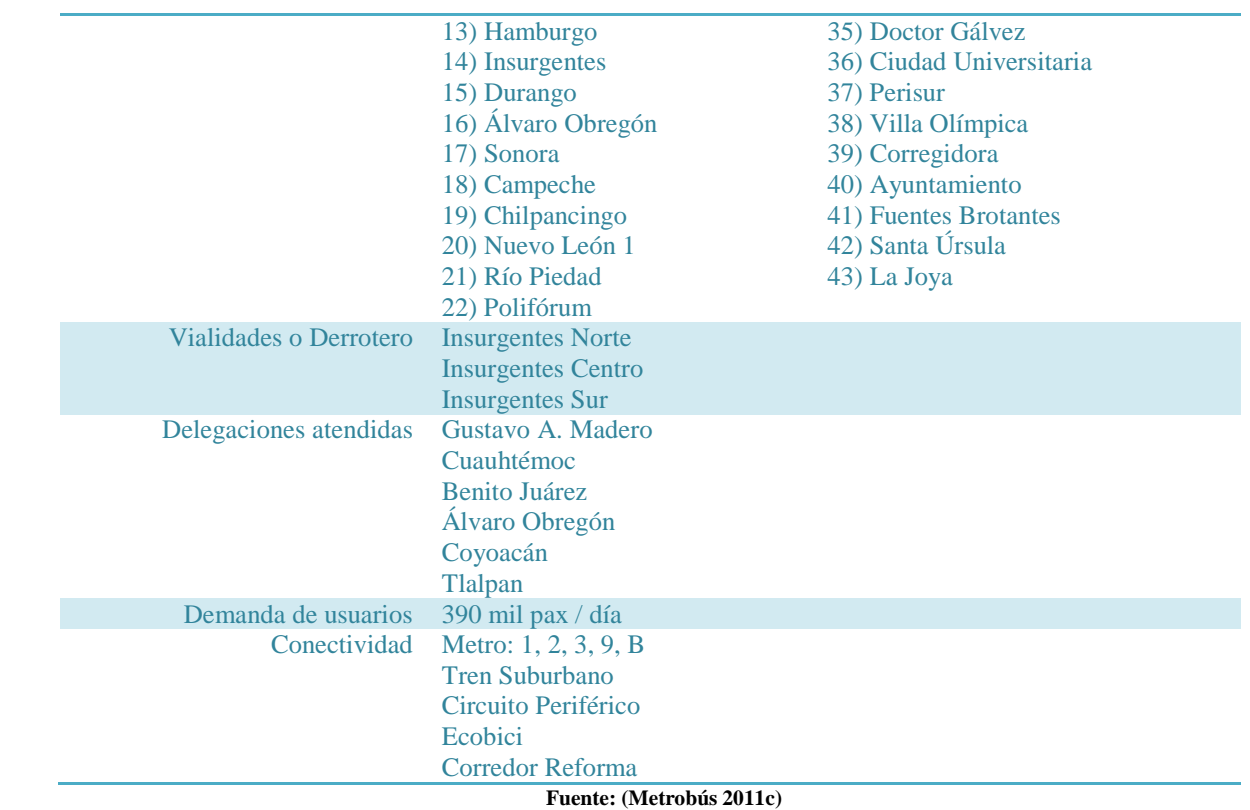

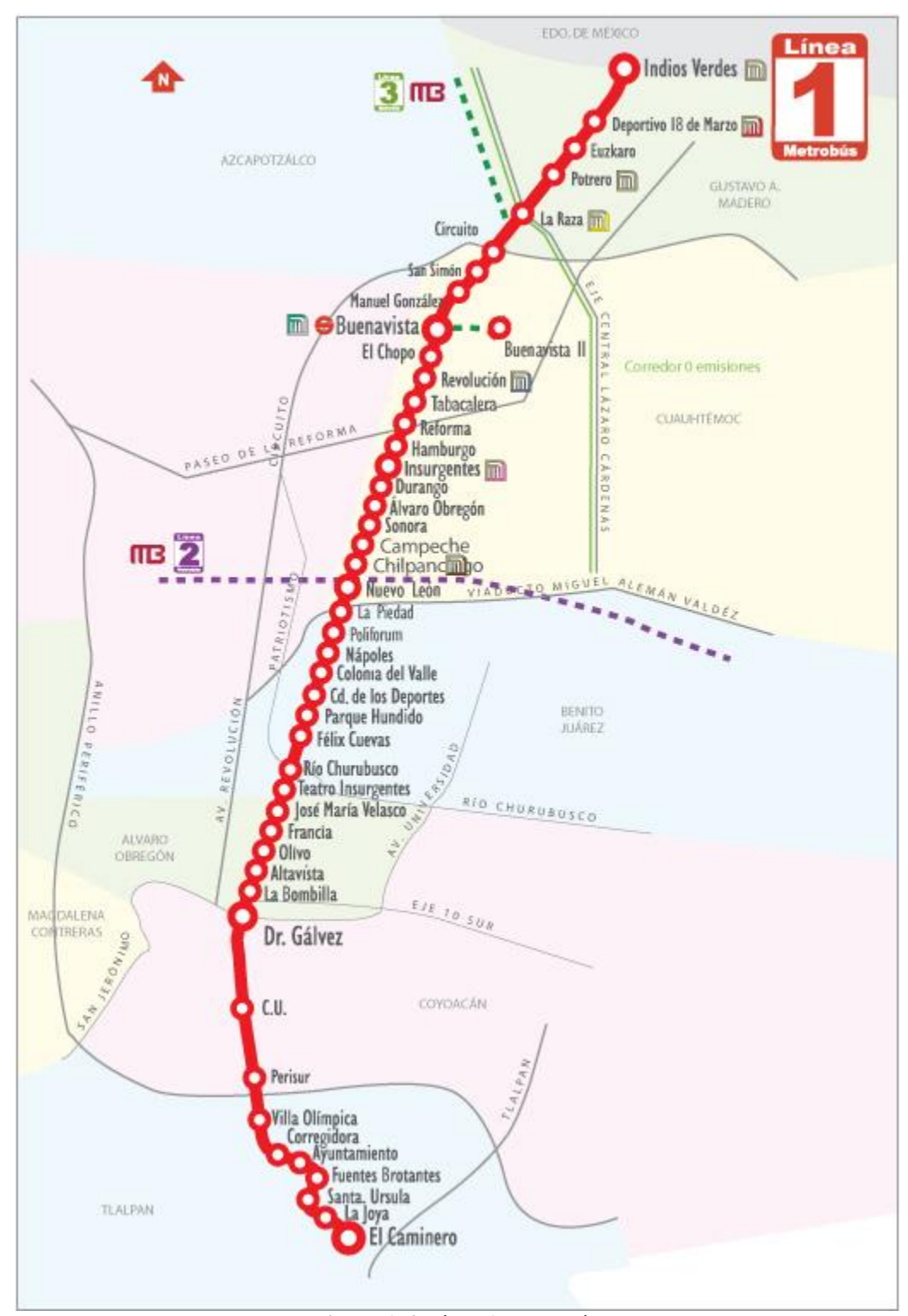

### <span id="page-25-0"></span>**Figura 1. 3 Línea 1 Metrobús Fuente: (Metrobús 2011c)**

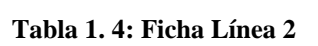

<span id="page-26-0"></span>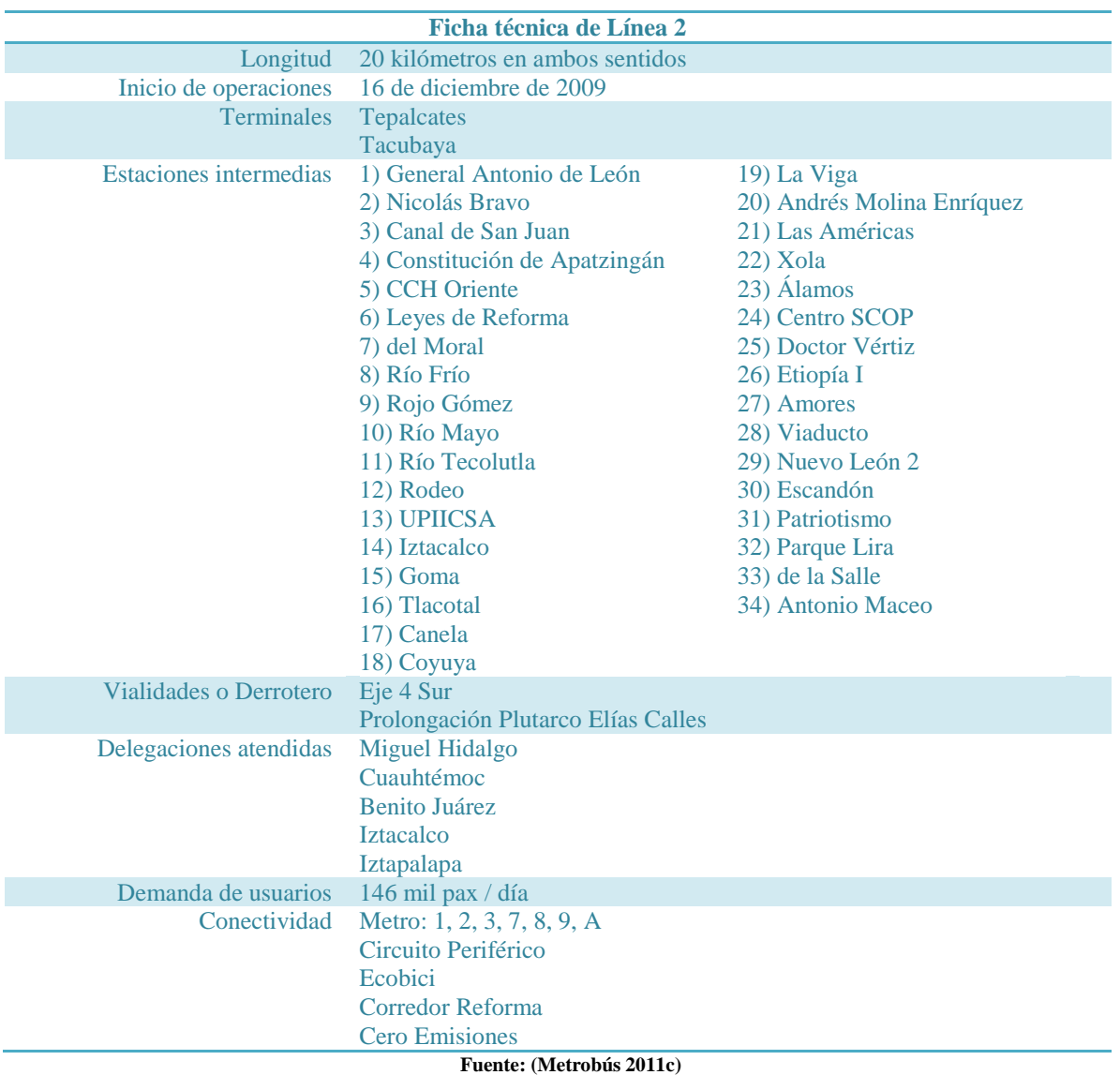

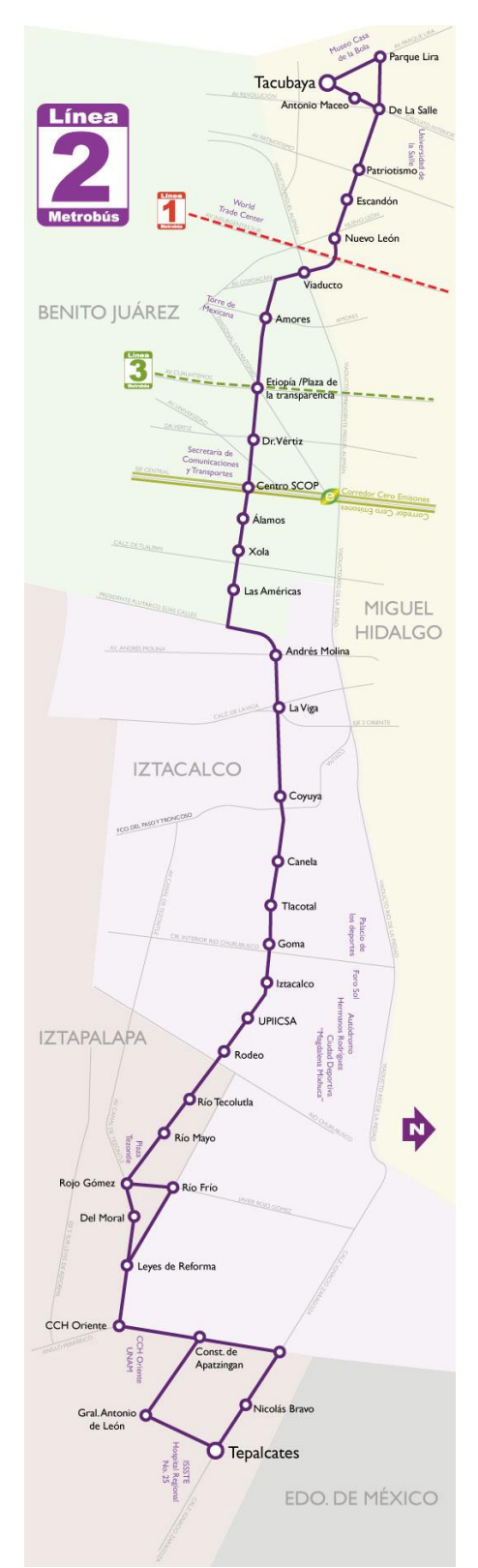

<span id="page-27-0"></span>**Figura 1. 4 Línea 2 del Metrobús Fuente: (Metrobús 2011c)**

### **Tabla 1. 5 Ficha Línea 3**

### **Ficha técnica de Línea 3**

<span id="page-28-0"></span>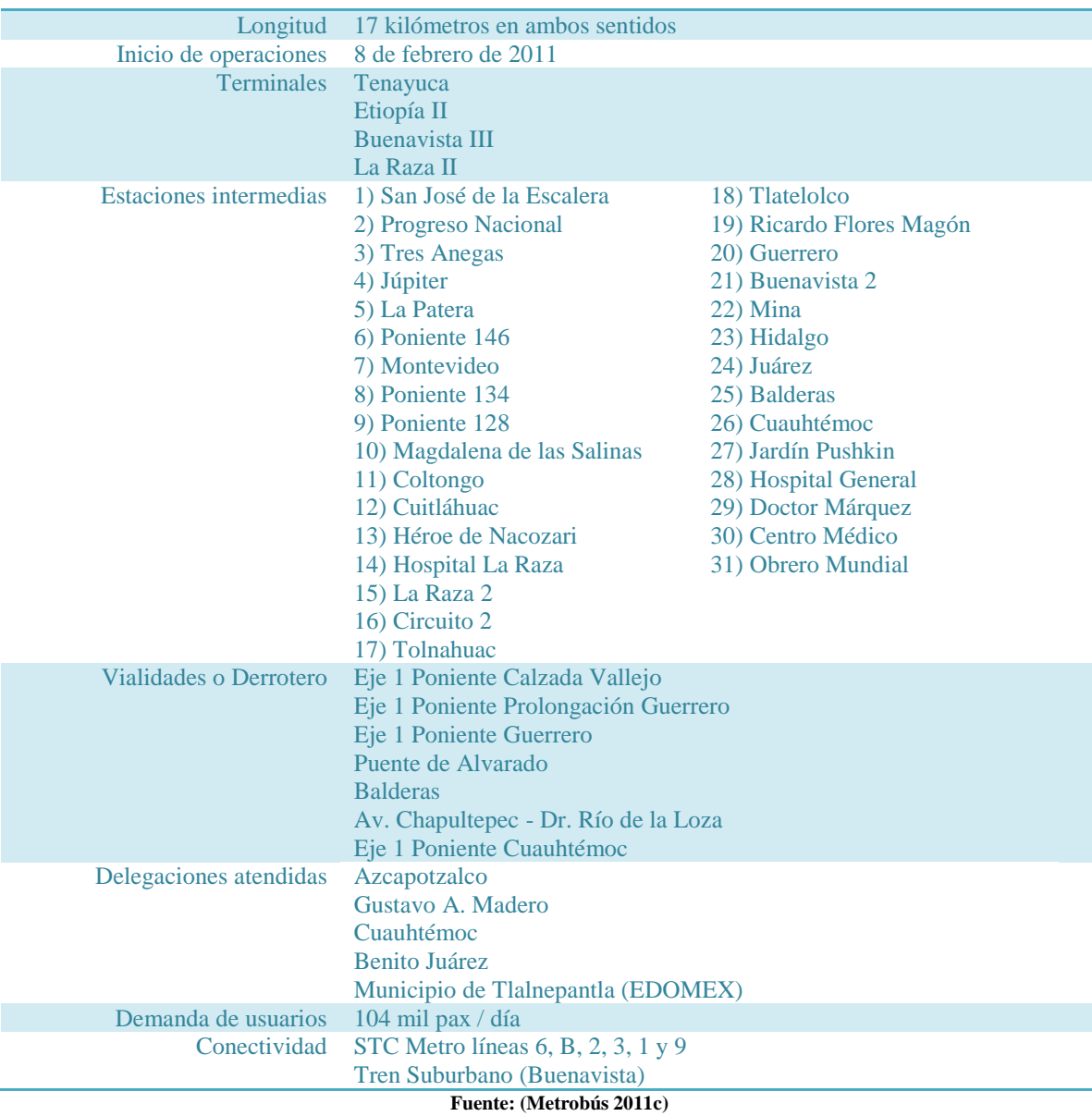

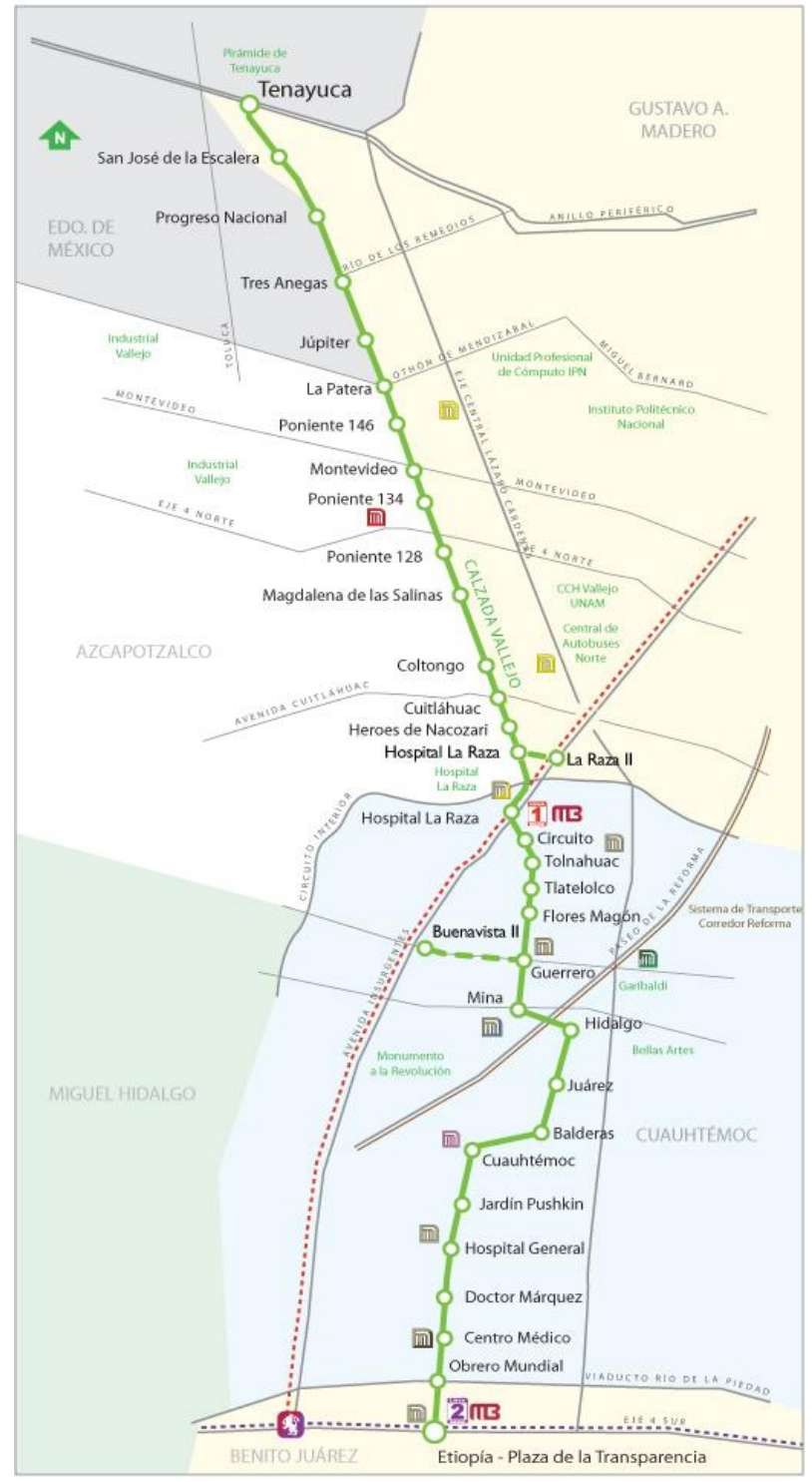

<span id="page-29-0"></span>**Figura 1. 5 Línea 3 del Metrobús**

**Fuente: (Metrobús 2011c)**

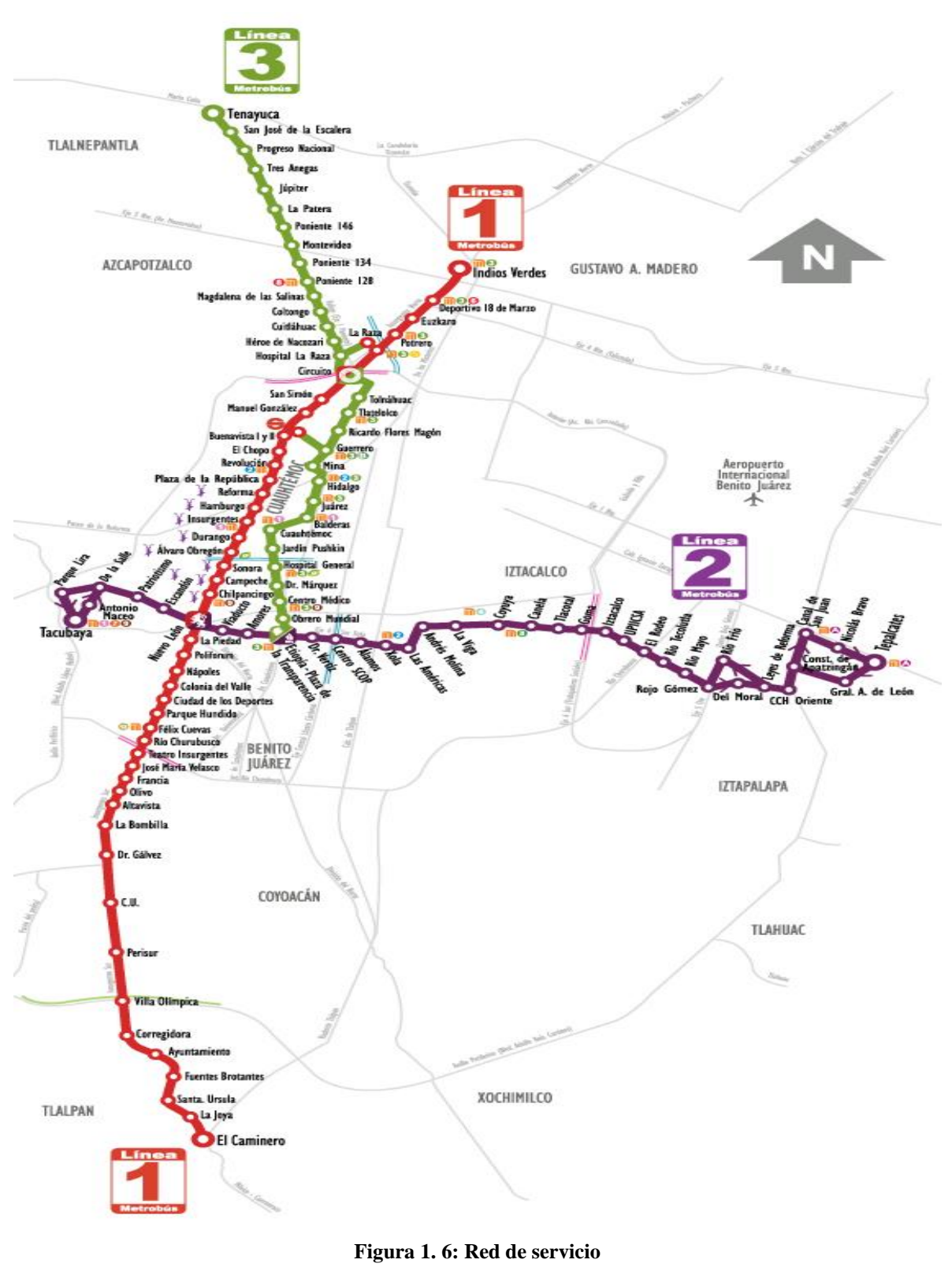

<span id="page-30-0"></span>**Fuente: (Metrobús 2009b)**

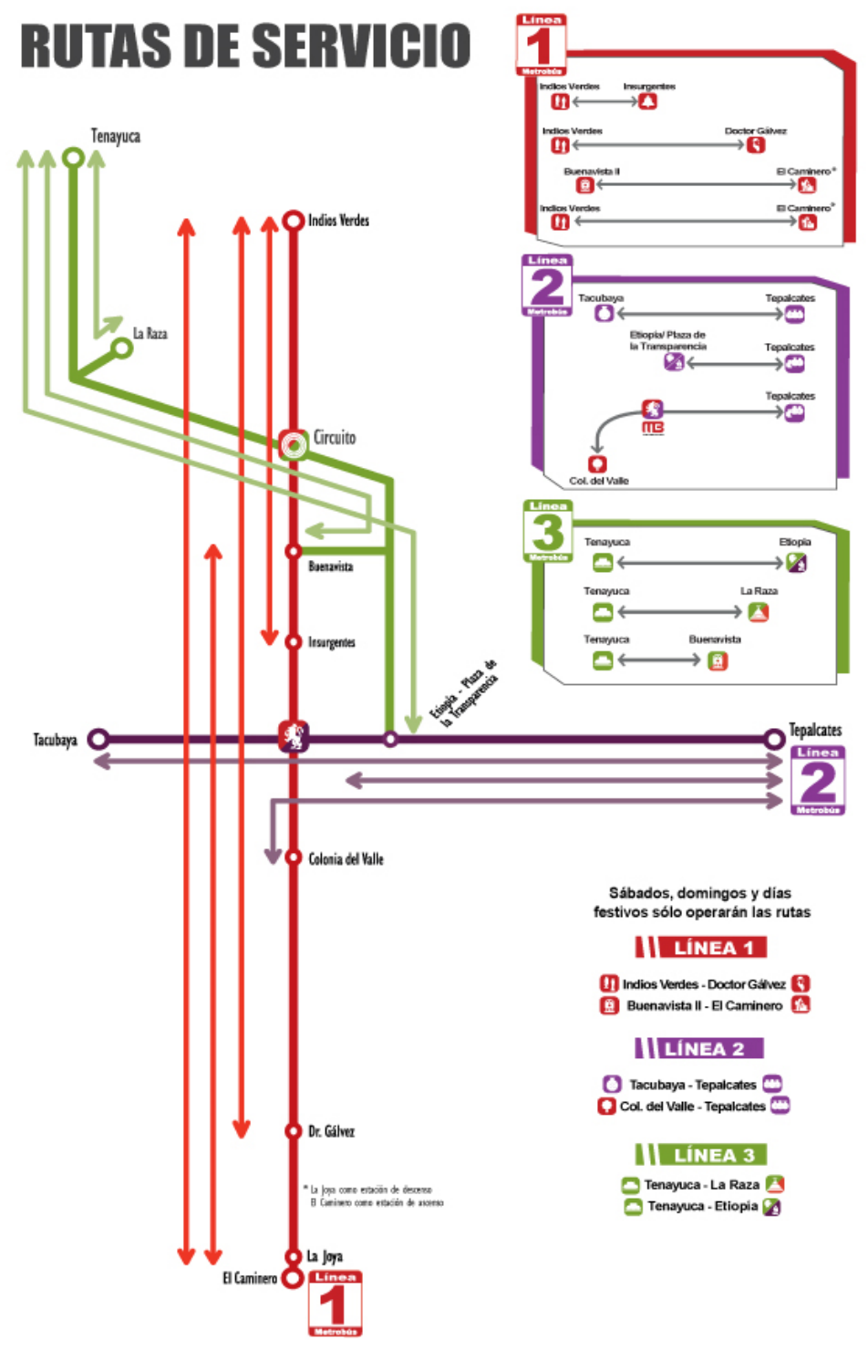

**Figura 1. 7: Rutas de Servicio Fuente: (Metrobús 2009b)**

<span id="page-31-0"></span>El día 9 de diciembre del 2011 entró en servicio la estación Centro Cultural Universitario, entre las estaciones CU y Perisur, de la existente línea 1.

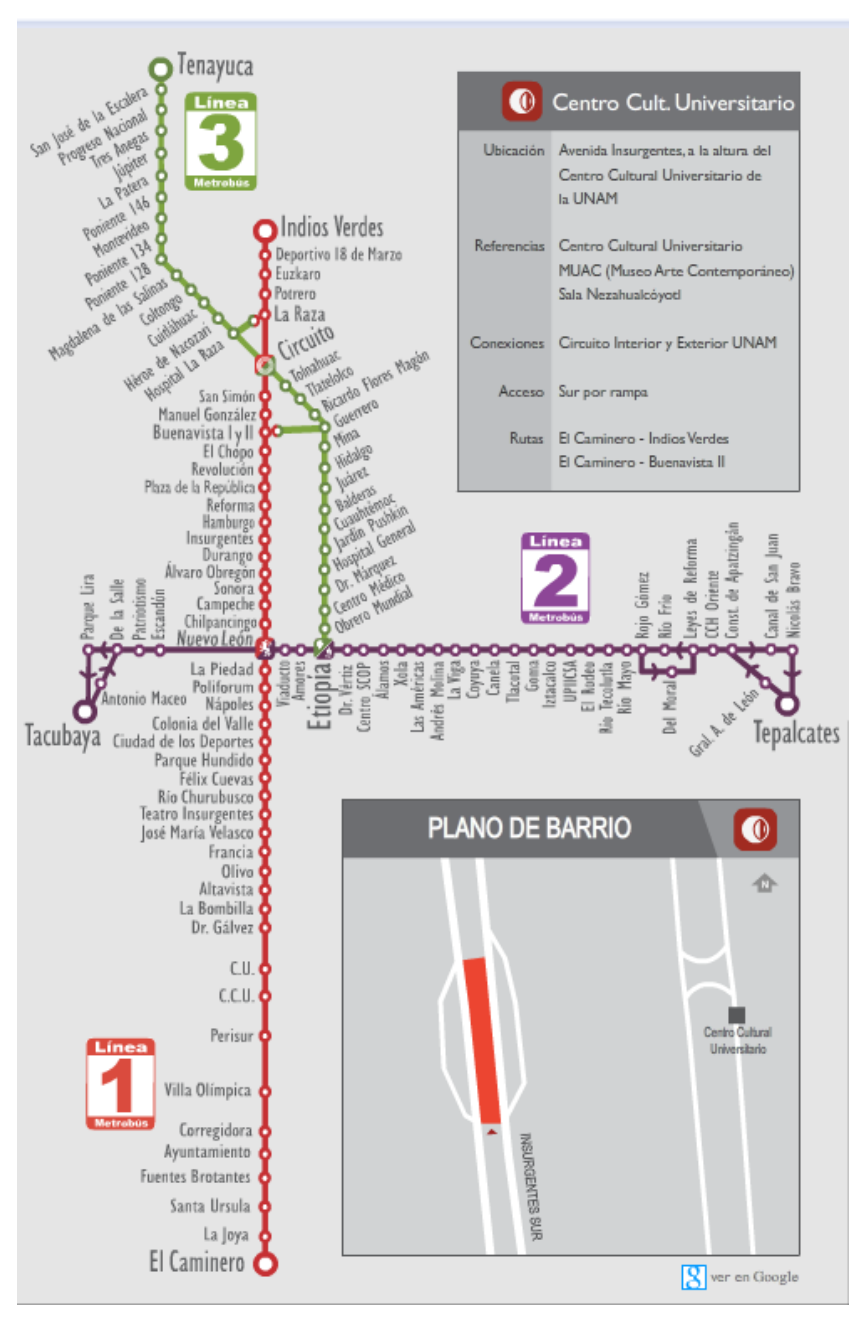

**Figura 1. 8: Estación Centro Cultural Universitario Fuente (Metrobús 2011d)**

### **1.1.4.3. Red de Transporte de Pasajeros RTP**

La Red de Transporte de Pasajeros del Distrito Federal (RTP) es un Organismo Público Descentralizado administrado por el Gobierno del Distrito Federal, con personalidad jurídica y patrimonio propio, sectorizado a la Secretaría de Transportes y Vialidad. Ofrece el servicio de autobuses urbanos en 94 rutas, divididas en siete Módulos Operativos.

El horario de servicio suele ser modificado en fechas festivas, o cuando se presentan circunstancias fuera de lo común; los horarios habituales van de 4:00 a 23:00, variando para cada ruta la hora de inicio y final. La tarifa es de \$2.00 en su servicio ordinario, \$4.00 para el servicio expreso y \$5.00 es el costo de la ruta verde eco Bus (RTP 2010b; RTP 2009; RTP 2011a; RTP 2010a).

Durante el 2011, se han trasladado más de 14 millones de personas al mes. Se ha mantenido la gratuidad para las personas con discapacidad, adultos mayores y niños de hasta cinco años; en el último año, se han realizado un promedio mensual de 2 millones de viajes gratuitos (SETRAVI 2011).

#### **Las diversas rutas que conforman este sistema separadas en módulos, se muestran de la [Tabla 1. 6](#page-33-0) a l[a](#page-35-0)**

[Tabla 1. 12.](#page-35-0)

<span id="page-33-0"></span>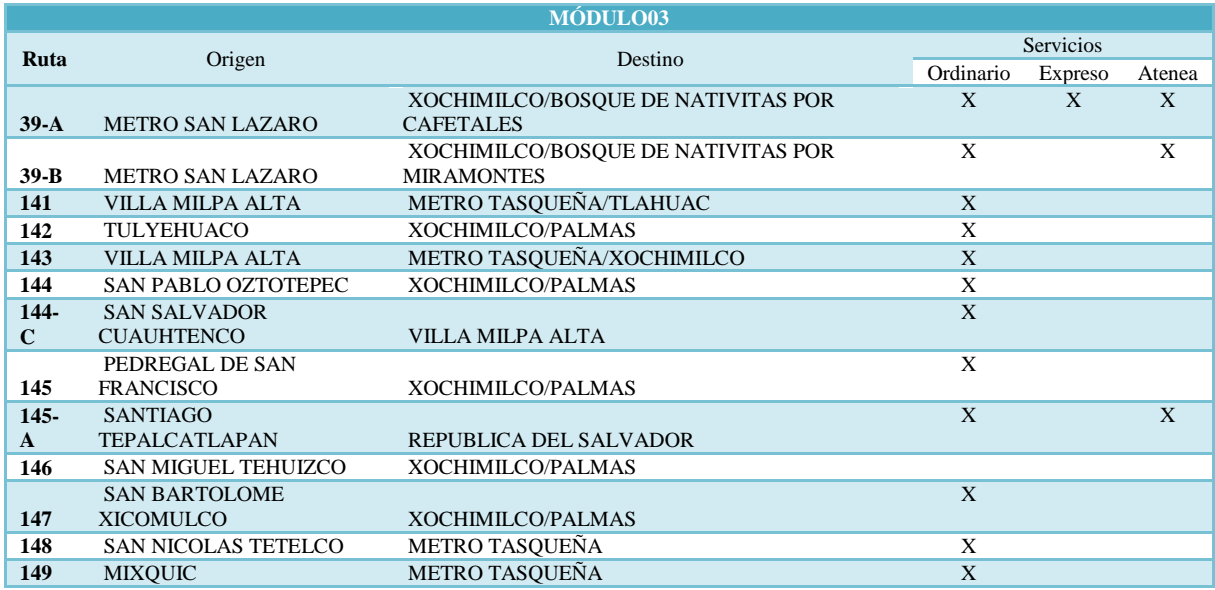

#### **Tabla 1. 6: Módulo 03**

**Fuente: Elaboración Propia**

| <b>MÓDULO08</b> |                                   |                                                          |                         |                |        |  |  |  |  |  |
|-----------------|-----------------------------------|----------------------------------------------------------|-------------------------|----------------|--------|--|--|--|--|--|
| Ruta            | Origen                            | <b>Servicios</b>                                         |                         |                |        |  |  |  |  |  |
|                 |                                   | Destino                                                  | Ordinario               | <b>Expreso</b> | Atenea |  |  |  |  |  |
|                 | LIENZO CHARRO/SANTA               |                                                          | X                       | X              | X      |  |  |  |  |  |
| $46-C$          | <b>CATARINA</b>                   | <b>CENTRAL DE ABASTO</b>                                 |                         |                |        |  |  |  |  |  |
| $47-A$          | <b>ALAMEDA ORIENTE</b>            | XOCHIMILCO/BOSQUE DE NATIVITAS                           | X                       | X              | X      |  |  |  |  |  |
| $52-C$          | <b>METRO SANTA MARTHA</b>         | <b>METRO ZAPATA</b>                                      | X                       |                | X      |  |  |  |  |  |
| $57-C$          | <b>METRO CUATRO CAMINOS</b>       | <b>METRO CONSTITUCION DE 1917</b>                        | X                       | X              | X      |  |  |  |  |  |
| 159             | <b>PALMITAS</b>                   | <b>METRO CONSTITUCION DE 1917</b>                        | X                       |                |        |  |  |  |  |  |
| 161             | <b>AMPLIACION SANTIAGO</b>        | <b>METRO CONSTITUCION DE 1917</b>                        | $\mathbf x$             |                |        |  |  |  |  |  |
| $161-C$         | <b>PALMAS</b>                     | <b>METRO CONSTITUCION DE 1917</b>                        | $\mathbf{x}$            |                |        |  |  |  |  |  |
| $161-D$         | <b>COL. BUENAVISTA</b>            | <b>CENTRAL DE ABASTO</b>                                 | X                       |                |        |  |  |  |  |  |
| $161-E$         | <b>SAN JOSE BUENAVISTA</b>        | <b>METRO CONSTITUCION DE 1917</b>                        | $\mathbf{X}$            |                |        |  |  |  |  |  |
| $161-F$         | <b>BARRANCA DE GUADALUPE</b>      | <b>METRO CONSTITUCION DE 1917</b>                        | X                       |                |        |  |  |  |  |  |
| 162             | <b>SANTA CATARINA</b>             | <b>METRO CONSTITUCION DE 1917</b>                        | X                       |                |        |  |  |  |  |  |
|                 |                                   | <b>METRO ZARAGOZA/METRO</b>                              | $\mathbf{x}$            |                |        |  |  |  |  |  |
| $162-B$         | <b>CAMPESTRE POTRERO</b>          | <b>TEPALCATES</b>                                        |                         |                |        |  |  |  |  |  |
| $162-D$         | <b>SANTA CATARINA</b>             | <b>METRO UNIVERSIDAD</b>                                 | X                       |                |        |  |  |  |  |  |
|                 | <b>SAN MIGUEL</b>                 | METRO ZARAGOZA/METRO                                     | $\mathbf x$             |                |        |  |  |  |  |  |
| 163             | TEOTONGO/GUADALUPE                | <b>TEPALCATES</b>                                        |                         |                |        |  |  |  |  |  |
|                 |                                   | METRO ZARAGOZA/METRO                                     | $\overline{\mathbf{X}}$ |                |        |  |  |  |  |  |
| $163-A$         | <b>SAN MIGUEL TEOTONGO/TORRES</b> | <b>TEPALCATES</b>                                        |                         |                |        |  |  |  |  |  |
|                 | <b>SAN MIGUEL</b>                 | METRO ZARAGOZA/METRO                                     | $\mathbf{x}$            |                |        |  |  |  |  |  |
| $163-B$         | TEOTONGO/AVISADERO                | <b>TEPALCATES</b>                                        |                         |                |        |  |  |  |  |  |
|                 |                                   | METRO ZARAGOZA/METRO                                     | $\mathbf{X}$            |                |        |  |  |  |  |  |
| 164             | <b>COL. MIGUEL DE LA MADRID</b>   | <b>TEPALCATES</b>                                        |                         |                |        |  |  |  |  |  |
| $165-A$         | <b>EJERCITO DE ORIENTE</b>        | <b>METRO CONSTITUCION DE 1917</b>                        | X                       |                |        |  |  |  |  |  |
|                 |                                   | METRO ZARAGOZA/METRO                                     | X                       |                |        |  |  |  |  |  |
| 166             | AVISADERO/COL. IXTLAHUACAN        | <b>TEPALCATES</b>                                        |                         |                |        |  |  |  |  |  |
|                 |                                   | METRO ZARAGOZA/METRO                                     | X                       |                |        |  |  |  |  |  |
| 167             | AVISADERO/COL. MIRAVALLE          | <b>TEPALCATES</b>                                        | X                       |                |        |  |  |  |  |  |
| $1-D$           | <b>METRO SANTA MARTHA</b>         | <b>METRO MIXCOAC</b><br>$\sim$ $\sim$ $\sim$ $\sim$<br>- |                         |                | X      |  |  |  |  |  |

**Tabla 1. 7 : Modulo 08**

**Fuente: Elaboración Propia**

### **Tabla 1. 8: Módulo 09**

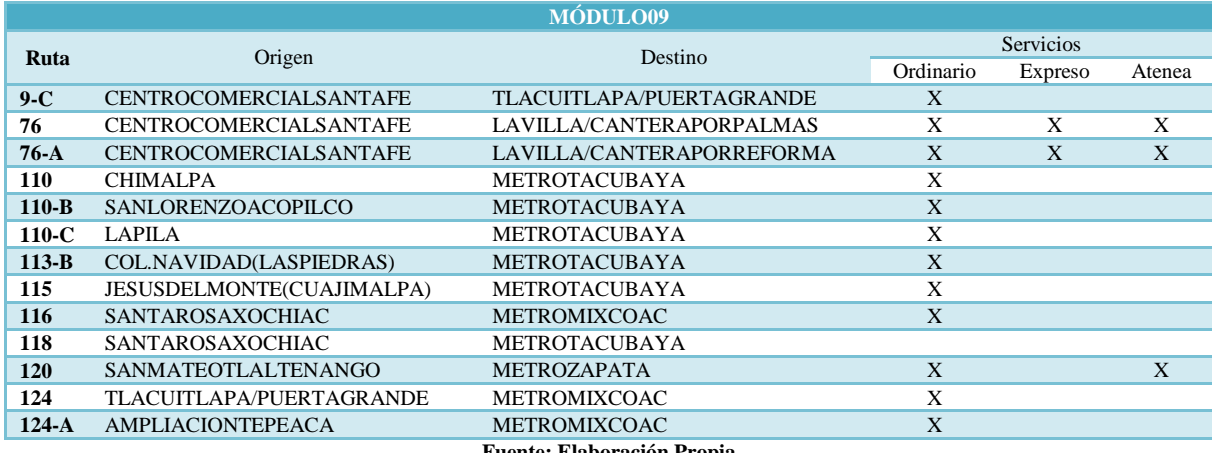

**Fuente: Elaboración Propia**

### **Tabla 1. 9: Módulo 12**

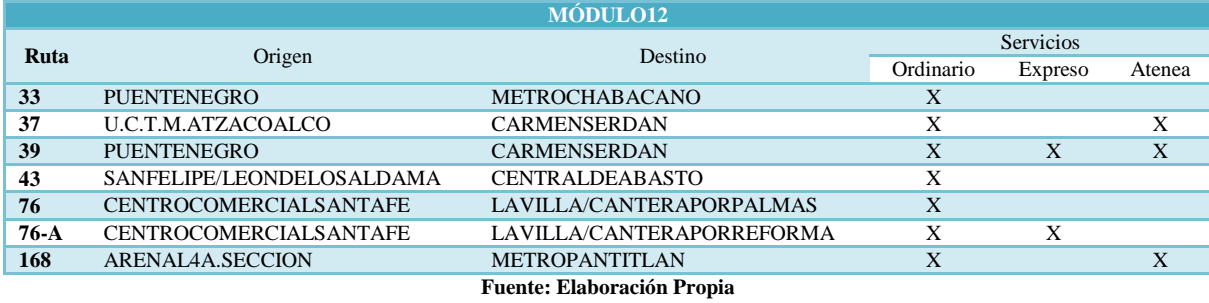

### **Tabla 1. 10 Módulo 15**

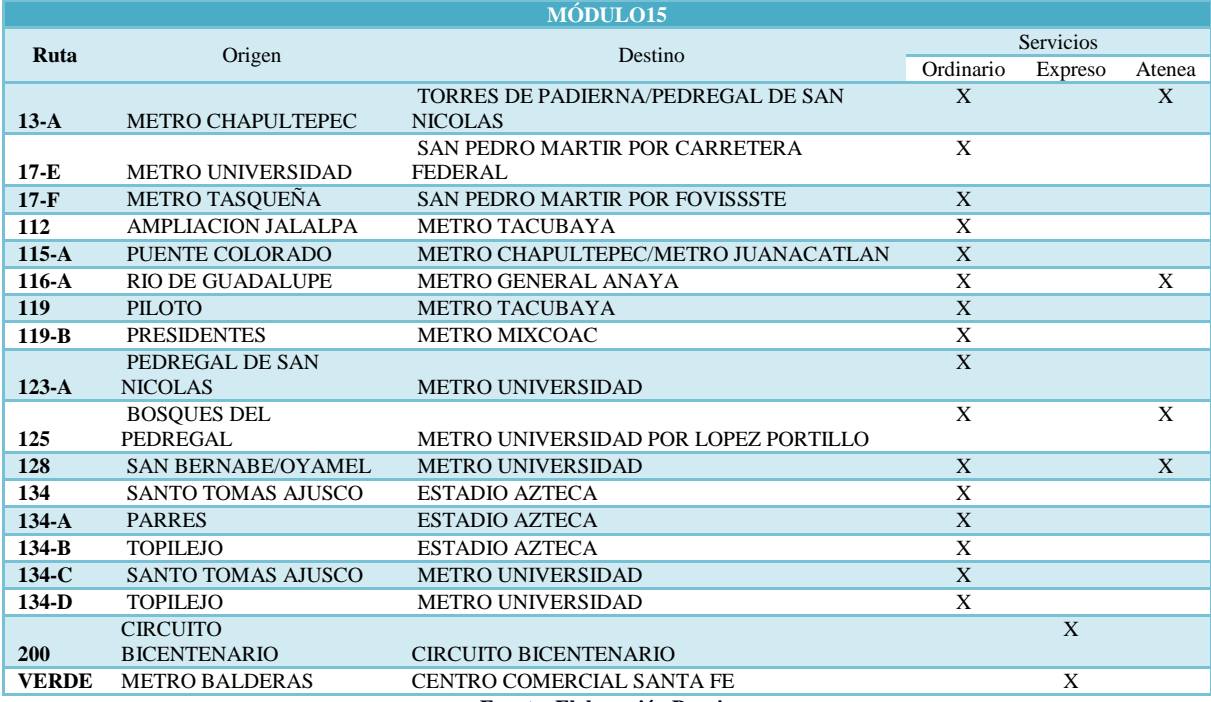

**Fuente: Elaboración Propia**

#### **Tabla 1. 11: Módulo 23**

<span id="page-35-0"></span>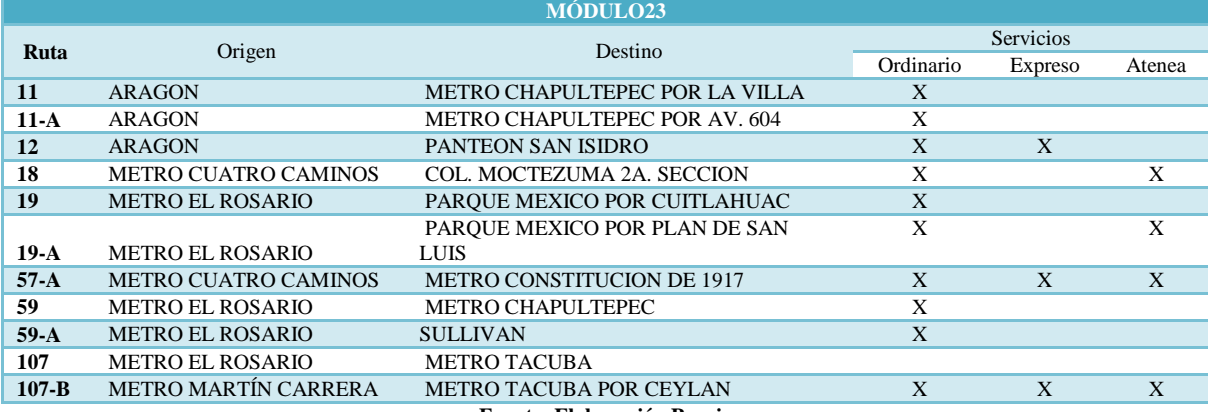

**Fuente: Elaboración Propia**
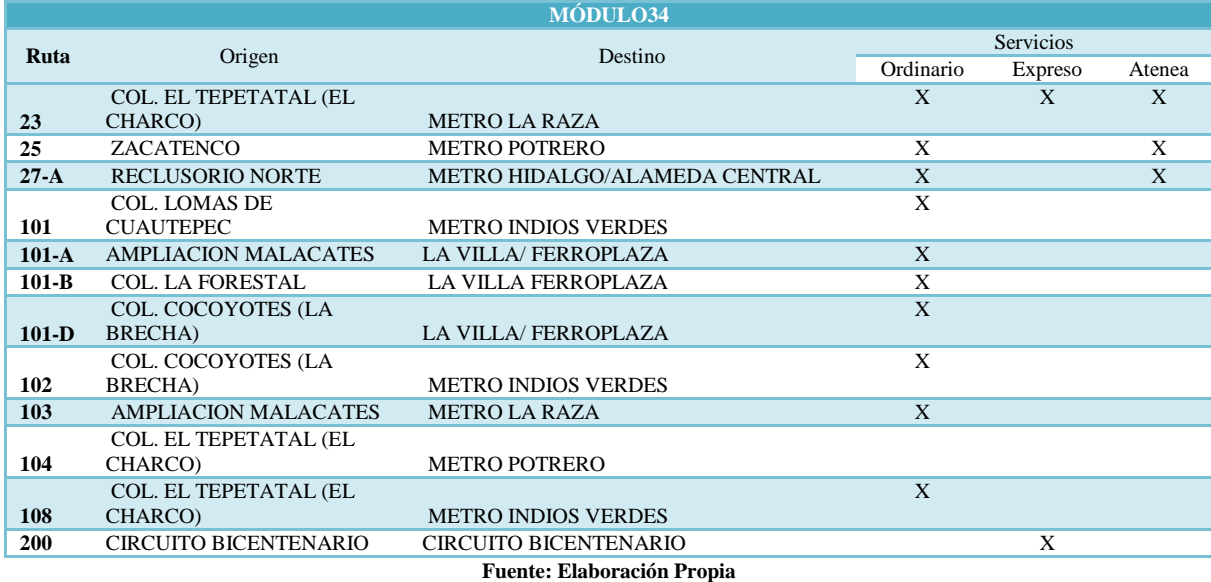

#### **Tabla 1. 12: Módulo 34**

#### *1.1.4.3.1. Servicio Atenea*

En enero de 2008 se creó el Programa "Atenea", el Servicio Exclusivo para Mujeres de la Red de Transporte de Pasajeros, a través del cual se brinda un transporte seguro, cómodo y económico para las usuarias. El horario de atención es de 6:00 de la mañana a 9:00 de la noche, las mujeres embarazadas pueden subir a los autobuses "Atenea" de forma gratuita (RTP 2010d).

Desde su inicio de operaciones en 2008 al presente ha transportado a 23 millones de pasajeras, con un equivalente a 33 mil por día. Se trata de unidades de fácil identificación porque rinden homenaje a las Mujeres del Bicentenario y cuenta con 100 autobuses en 50 rutas (RTP 2011d).

# *1.1.4.3.2. SERVICIO EXPRESO*

El servicio expreso es un nuevo servicio diseñado por el Gobierno del Distrito Federal a través de la Red de Transporte de Pasajeros, el cual tiene como principal objetivo disminuir tiempos de traslado. Este sistema opera con paradas exclusivas colocadas estratégicamente a lo largo de las rutas con el objetivo de que se permanezca el menor tiempo posible a bordo de la unidad y a su vez atender los puntos de mayor interés. Cuenta con un diseño especial y exclusivo denominado Eco Bus con el fin de ofrecer unidades con tecnología de punta.

Todas las unidades son nuevas y están equipadas con un localizador satelital (GPS) que permite conocer su ubicación exacta, con un botón de alerta para cualquier contingencia y con radiocomunicación directa entre el operador y el Centro de Control del Servicio. Las unidades cuentan con un motor con tecnología de punta en materia ambiental que cumple con la norma EPA 04, por ello este sistema forma parte del Plan Verde (RTP 2010d).

Cuenta con 11 rutas en los principales corredores viales de la Ciudad, entre ellos del Circuito Interior Bicentenario [\(Figura 1. 9\)](#page-37-0), Reforma y Periférico, desde su inicio de operaciones en 2009 al presente ha transportado a 33 millones de personas (RTP 2011c).

<span id="page-37-0"></span>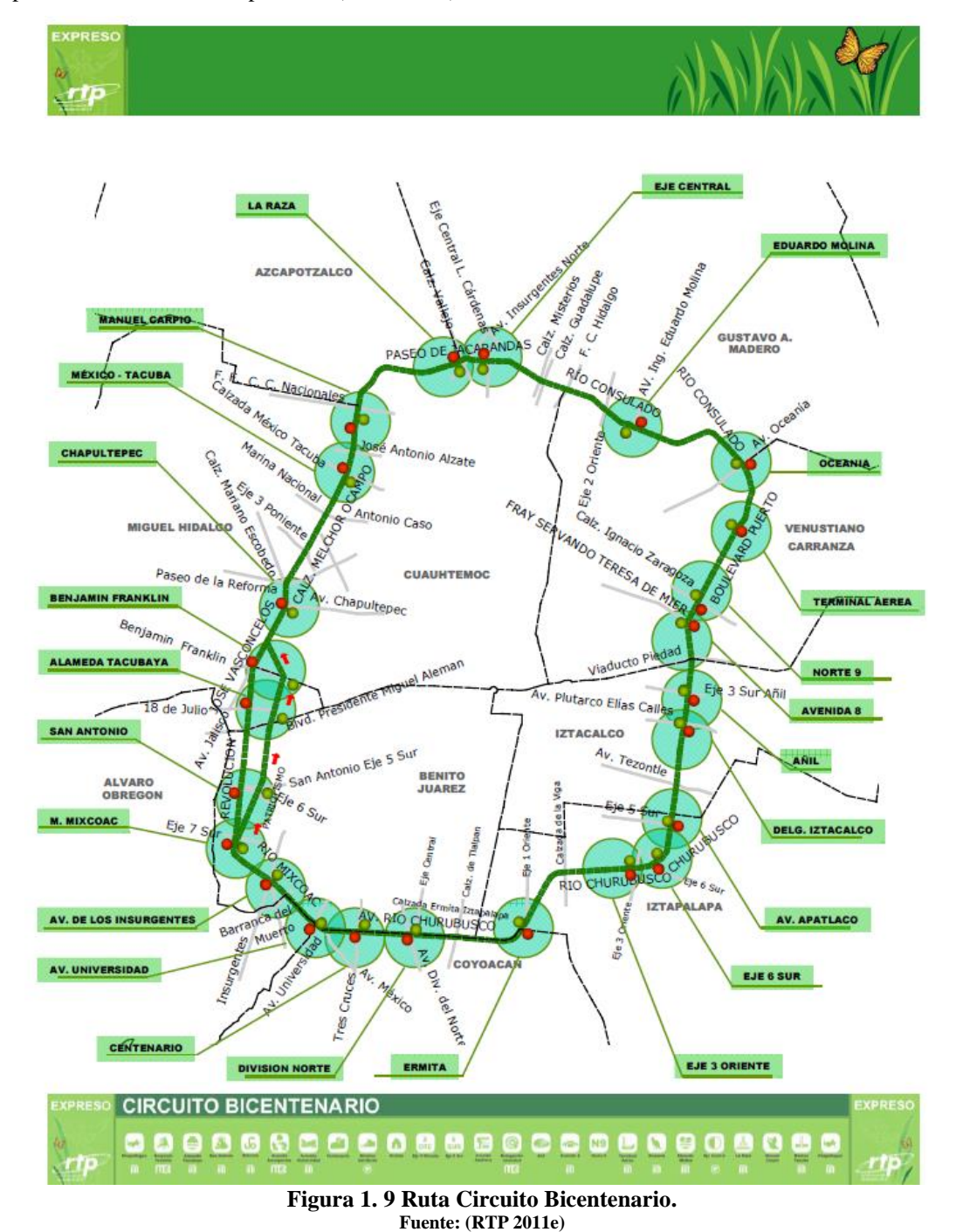

En la [Figura 1. 10](#page-38-0) se muestra la red de rutas que componen este sistema, de manera análoga a como se mostró en las tablas anteriores, las rutas están divididas por módulos. Como se puede apreciar en la Figura 1.10, la red actual de rutas es muy extensa. La recopilación de información, captura y digitalización necesaria llevaría más tiempo del que se dispone para este trabajo, por este motivo se tomarán de ejemplo las rutas de servicio expreso [\(Figura 1. 11\)](#page-39-0) para representar este modo de transporte en el trabajo. La red original puede ser consultada en formato .pdf, desde el sitio en internet de este modo de transporte (RTP 2011b).

<span id="page-38-0"></span>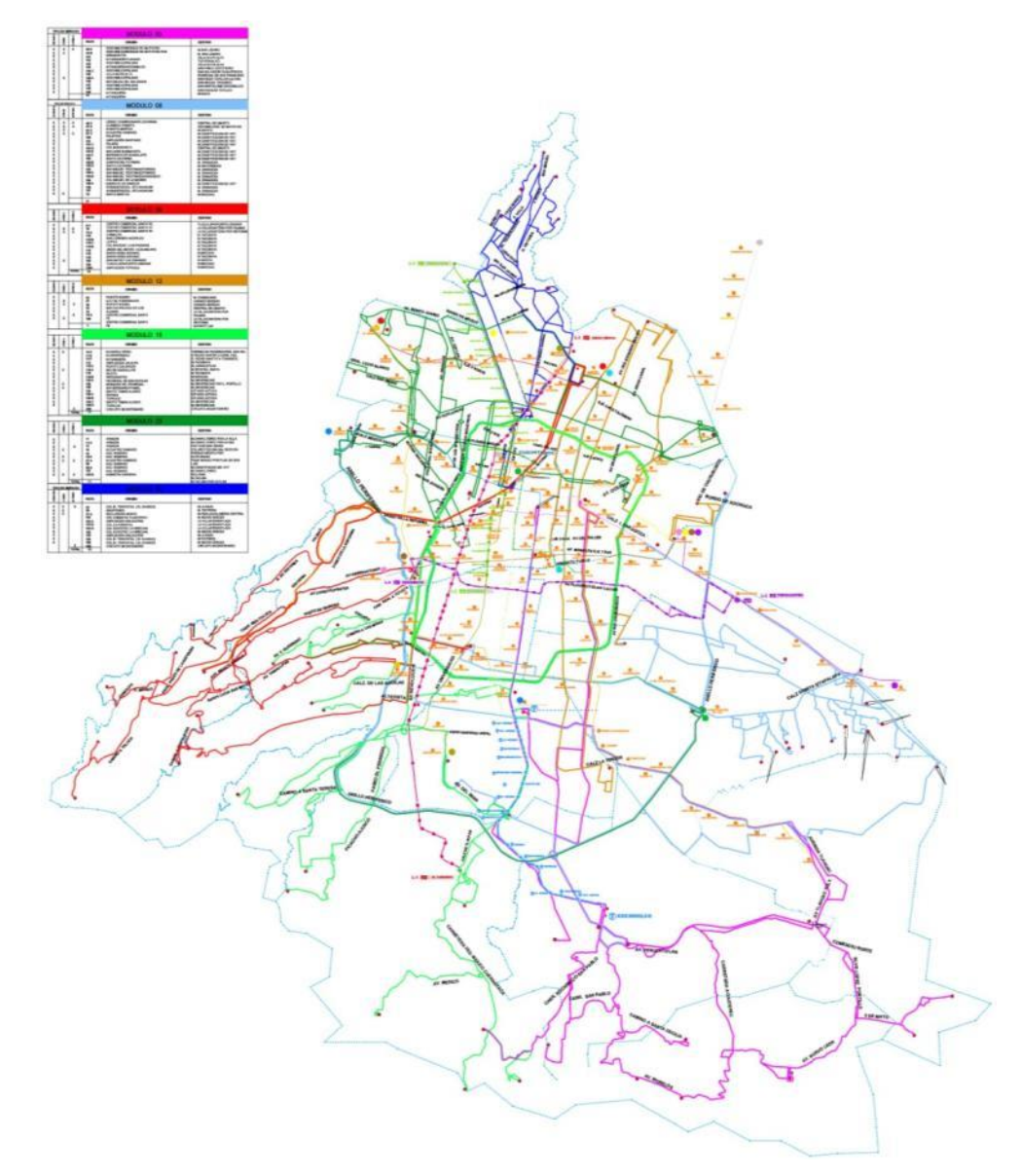

**Figura 1. 10: Rutas de servicio RTP Fuente: modificado a partir de: (RTP 2011b)**

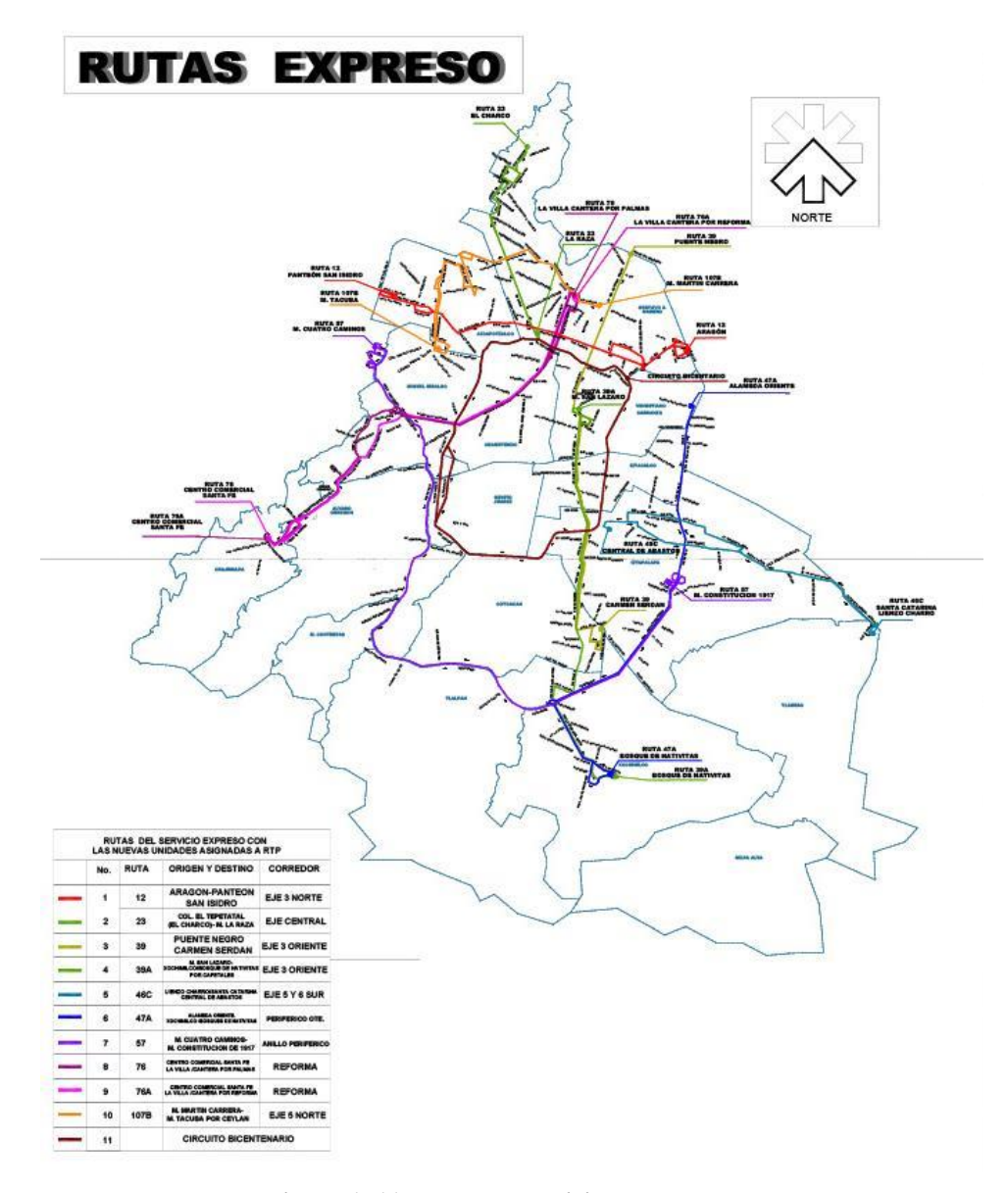

**Figura 1. 11 Rutas de servicio expreso RTP Fuente: Modificado a partir de red de rutas de servicio expreso (RTP 2010c)**

#### <span id="page-39-0"></span>**1.1.4.4. Servicio de Transportes Eléctricos del DF**

El Servicio de Transportes Eléctricos del Distrito Federal (STE) es un organismo público descentralizado, que se encarga de operar el Tren Ligero y las líneas de trolebuses de la ciudad de México.

Actualmente el costo del servicio es \$4.00 para los corredores cero emisiones, \$2.00 para el resto de las líneas del trolebús y \$3.00 el boleto del tren ligero. Cada una de las líneas cuenta con un horario de servicio propio que puede consultarse en el sitio de internet de este modo de transporte (STE 2011).

Cabe aclarar que el sitio de internet sigue manejando una red de rutas muy antigua [\(Figura 1. 13\)](#page-41-0), a pesar de que actualmente varias rutas que allí aparecen han desaparecido y otras han sido modificadas. Las unidades de trolebús llegan a contar con carteles anticuados [\(Figura 1. 12\)](#page-40-0), sin embargo debido a la ubicación que tienen dentro del vehículo suelen ser cubiertos por publicidad y no pueden consultarse, salvo en el caso de los corredores que cuentan con descripciones detalladas específicas de la línea.

<span id="page-40-0"></span>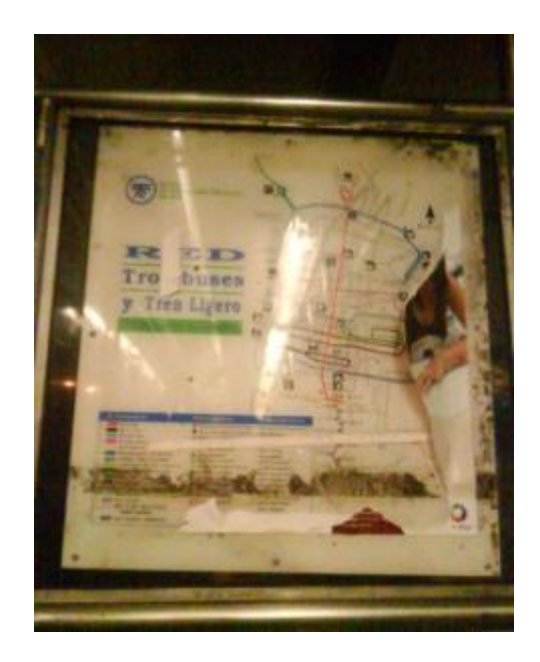

**Figura 1. 12: Red de trolebús y tren ligero en unidades de trolebús Fuente: Foto tomada en unidad del trolebús ruta K1**

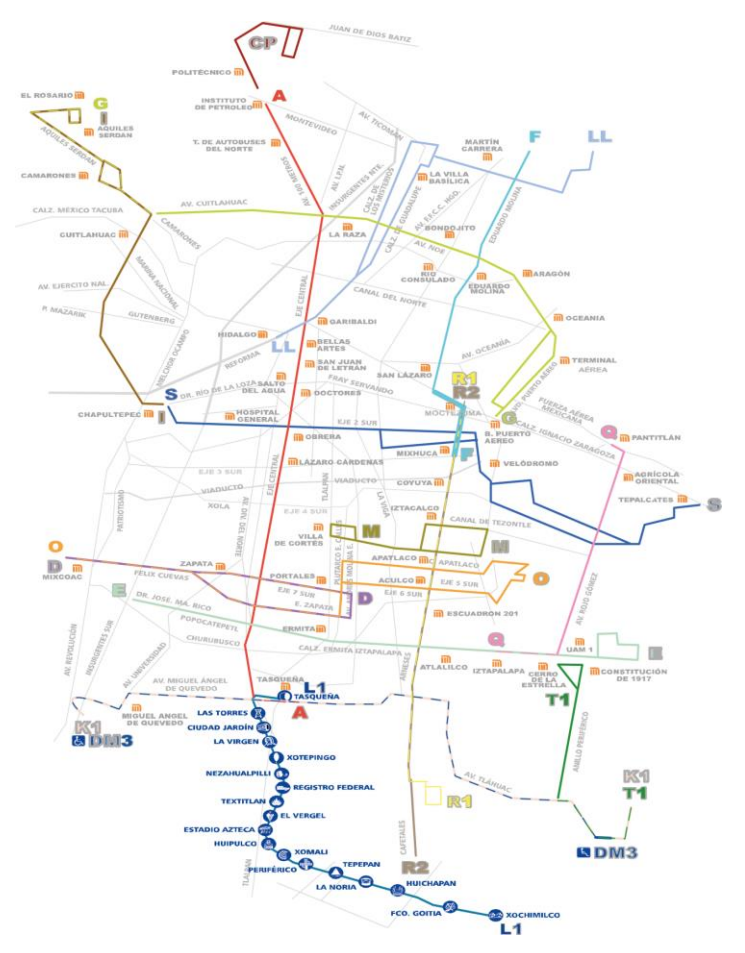

**Figura 1. 13: Red de Servicio de Transportes Eléctricos Fuente: (STE 2008b)**

# *1.1.4.4.1. Tren Ligero*

<span id="page-41-0"></span>El Tren Ligero forma parte de la red del Servicio de Transportes Eléctricos del Distrito Federal, el cual opera en el Sur de la Ciudad de México prestado un servicio de transporte no contaminante a la población de las Delegaciones Coyoacán, Tlalpan y Xochimilco, brindando su servicio a través de 16 estaciones y 2 terminales [\(Figura 1. 14\)](#page-42-0), mediante 20 trenes dobles acoplados con doble cabina de mando con capacidad máxima de 374 pasajeros por unidad (STE 2008a).

Durante la anterior administración, el Servicio de Transportes Eléctricos incromentó en 25 por ciento la capacidad del Tren Ligero.

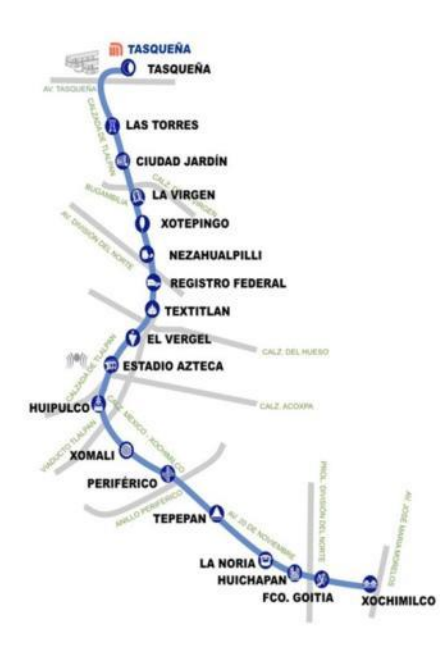

**Figura 1. 14: Línea del Tren Ligero Fuente: (STE 2008c)**

#### *1.1.4.4.2. Trolebús*

<span id="page-42-0"></span>Al momento de realizar la recolección de la información correspondiente a este modo de transporte, la Red del Servicio contaba con 10 Líneas de Trolebuses en servicio [\(Tabla 1. 13\)](#page-43-0) con una longitud de operación 258.79 Kilómetros, incluyendo la línea "E" Eje 8 Sur con origen - destino Metro Pantitlán - Santa Cruz Meyehualco iniciando su servicio el día 7 de Noviembre del 2010. Las líneas "D": Eje 7 - 7A Sur y "T1": Metro Constitución de 1917 - UACM, dejaron de operar provisionalmente el 28 de Marzo del 2009 y 23 de enero del 2010 respectivamente debido al proceso constructivo de la línea 12 del STC (Metro), así como la línea "K1":UACM - CU que recortó su recorrido desde el pasado 23 de enero de 2010. La flota vehicular programada en la Red para 2011 es de 289 trolebuses, los cuales operan a un intervalo de paso promedio de 5.0 minutos, todas dentro del Distrito Federal (STE 2011).

Durante la administración de Marcelo Ebrad, se implementó una nueva alternativa de transporte eléctrico con carriles exclusivos confinados, denominada Corredores Cero Emisiones. Inicialmente se puso en marcha el primer corredor sobre el Eje Central Lázaro Cárdenas, una de las vialidades más transitadas de la ciudad. En diciembre de 2010, se puso en operación el nuevo Corredor Cero Emisiones, Eje 2, 2-A Sur Chapultepec-Metro Velódromo.

Los corredores han contribuido también con el mejoramiento y el orden urbano, así como de la circulación a lo largo de sus recorridos, rehabilitación de la carpeta asfáltica, reparación de banquetas, guarniciones, áreas verdes y alumbrado público; construcción de las terminales e instalación de parabuses (SETRAVI 2011).

En la [Figura 1. 15](#page-43-1) se muestra una red de rutas modificada donde se han eliminado las rutas que ya no están en operación.

# **Tabla 1. 13: Rutas Trolebús**

<span id="page-43-0"></span>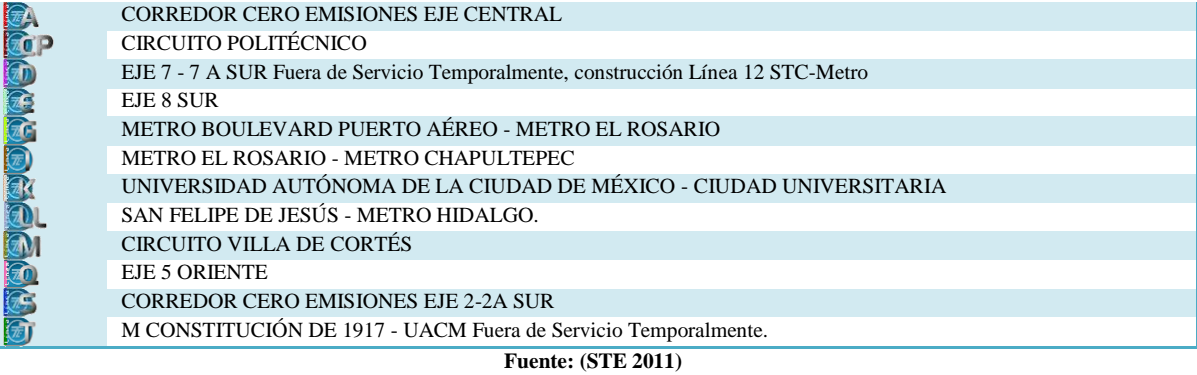

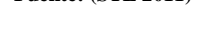

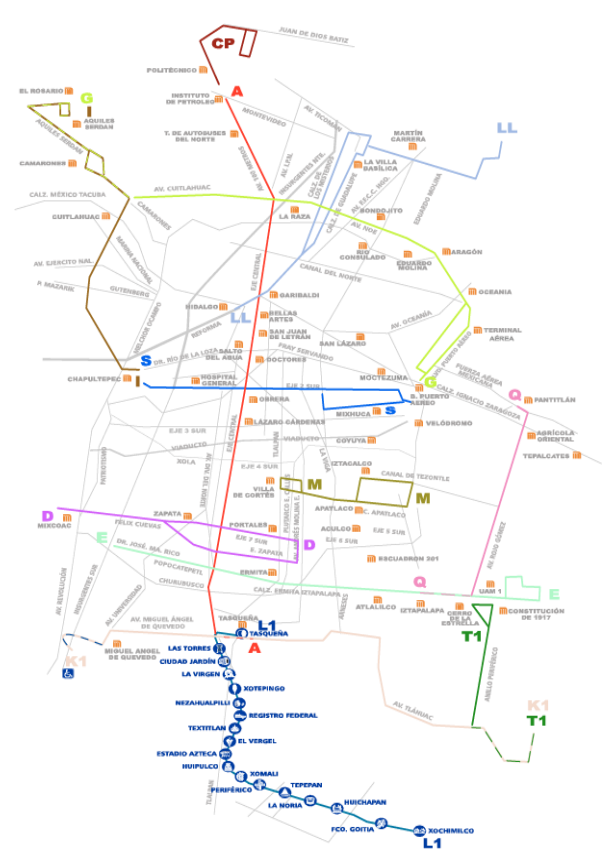

# **Figura 1. 15 Red de servicio**

<span id="page-43-1"></span>**Fuente: Modificado a partir de red de rutas (STE 2008b)**

#### **1.1.4.5. Tren Suburbano**

Ferrocarriles Suburbanos es el nuevo medio de transporte entre el Estado de México y el Distrito Federal. El proyecto del Suburbano, hoy en día hecho realidad se inició el pasado año 2006 y transporta a miles de personas que a diario ocupan más de 2.5 horas en recorrer el tramo de Buenavista a Cuautitlán, reduciendo el tiempo del trayecto a un máximo de 25 minutos (Ferrocarriles Suburbanos 2011a).

Este proyecto, obtenido en licitación por el grupo español Construcciones y Auxiliar de Ferrocarriles SA (CAF), es el primero en utilizar el transporte ferroviario masivo para pasajeros en la República Mexicana, y representa un esfuerzo conjunto encabezado por el Gobierno Federal, a través de la Secretaría de Comunicaciones y Transportes, junto con CAF, y con la colaboración de los gobiernos del Distrito y del Estado de México (Ferrocarriles Suburbanos 2011c). En la figura 1.16 puede apreciarse la red de este servicio.

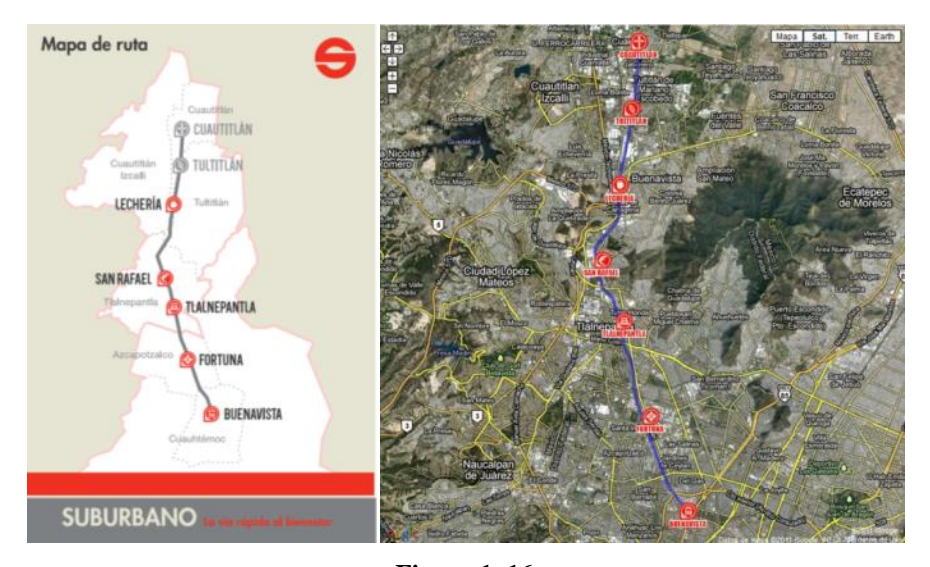

**Figura 1. 16 Fuente: (Ferrocarriles Suburbanos 2011b)**

# *1.2 Zona de estudio*

El Sistema de transporte público de pasajeros en el DF, cuenta con muchos modos de transporte de los cuales ninguno tiene itinerario, por lo que es necesario esperar una cantidad de tiempo desconocida, en los diferentes puntos de ascenso antes de poder abordar el transporte. Para este tipo de situaciones, es posible utilizar redes especiales conocidas como hiper grafos multimodales que hacen uso de las frecuencias de los diferentes modos de transporte para estimar los tiempos de espera en las paradas, y obteniendo hiper rutas mínimas multimodales pueden ser encontradas.las rutas más convenientes entre un par origen-destino,

El propósito del presente trabajo es adecuar un modelo que permita obtener hiper-rutas mínimas multimodales, considerando la situación de transporte en el DF. Sin embargo no se trabajará con el DF en su totalidad, pues la extensión del sistema de transporte y la accesibilidad de información requeriría más tiempo del que permite este trabajo, no es el objeto principal de la tesis elaborar las bases de datos geográficas correspondientes a todo el DF, por lo que se trabajará con una zona tal que sea suficiente para ejemplificar el funcionamiento del algoritmo.

La zona de estudio se eligió de manera que en ésta intervinieran la mayoría de los modos de transporte público en el DF. Inicialmente la zona seleccionada estaba limitada por vialidades importantes: Anillo Periférico, Calzada Ignacio Zaragoza, Av. Revolución, Viaducto y Eje 3 Sur, sin embargo algunas estaciones del transporte querían ser incluidas (línea 9 del metro y línea 2 del MB) por lo que la zona se expandió para contenerlas con el fin de que no se perdieran conexiones que separarían las redes modales.

La zona de estudio, contiene líneas de la mayoría de modos de transporte público de Gobierno, lo cual permite mostrar la funcionalidad del algoritmo, y permite sentar las bases para desarrollar un modelo que contemple la extensión y complejidad de los modos que intervienen en el DF, y de esta manera encaminarse hacia la creación de un Sistema Avanzado de Información al Usuario<sup>3</sup>, que integre los diferentes modos en una misma red.

El área cubierta por la zona de estudio es de poco más de 171 km<sup>2</sup>, lo cual representa el 21.7% de la zona urbanizada del DF que consta de aproximadamente 788 km<sup>2</sup> (INEGI 2010). Su ubicación dentro del DF se puede apreciar en la [Figura 1. 17](#page-46-0) y un acercamiento desde la perspectiva de Google™ Earth puede apreciarse en l[a Figura 1. 18](#page-47-0)

La información que se utilizará en esta tesis, referente a tiempos de recorrido y frecuencuencias asociados a los diferentes modos que se consideran en la zona de estudio pueden localizarse en los anexos A-D para frecuencias y E-H para tiempos de recorrido de los modos de transporte metro, metrobús, RTP y STE respectivamente.

 $\overline{a}$ 

<sup>&</sup>lt;sup>3</sup> Componente de los Sistemas de Transporte Inteligentes encargado de difundir la información del tráfico y tránsito a las personas que deban movilizarse utilizando el sistema de transporte terrestre (Viera & Giosa 2006)

# **ZONA DE ESTUDIO**

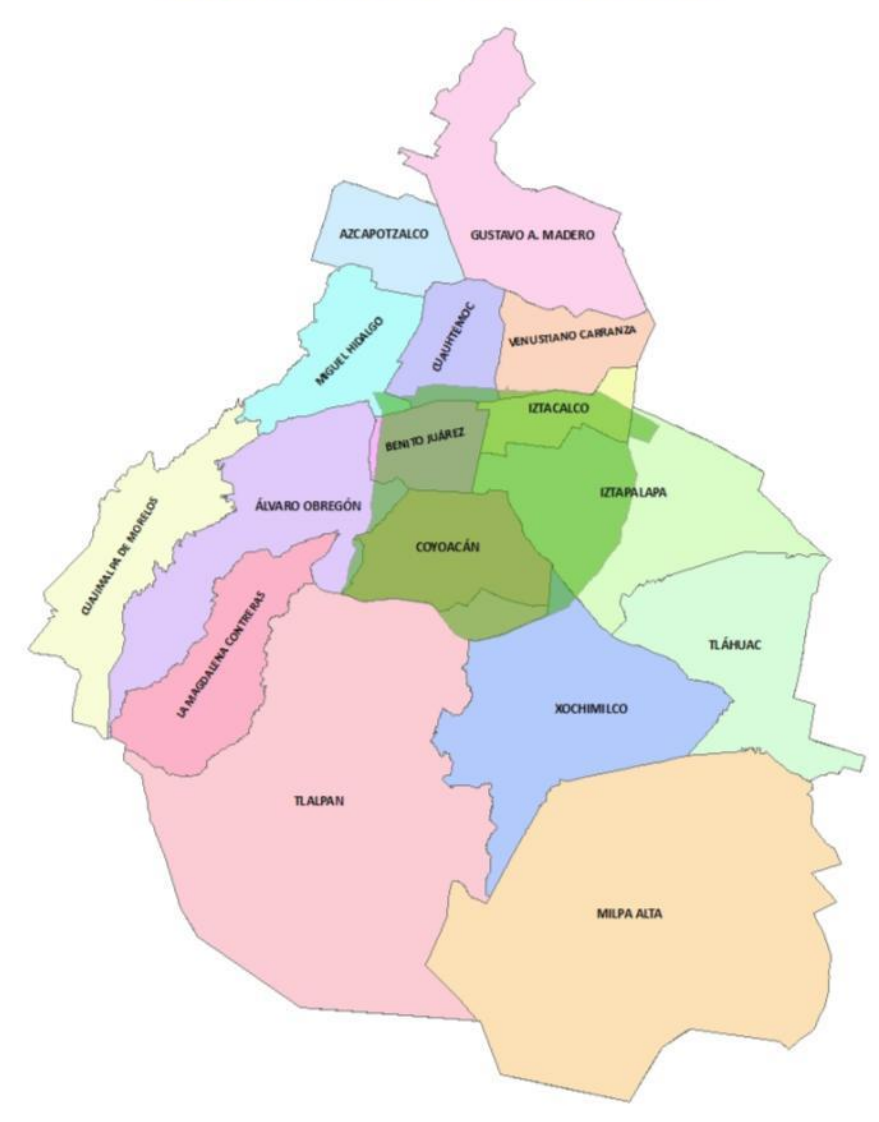

<span id="page-46-0"></span>**Figura 1. 17 Zona de estudio Fuente: Elaboración propia.**

<span id="page-47-0"></span>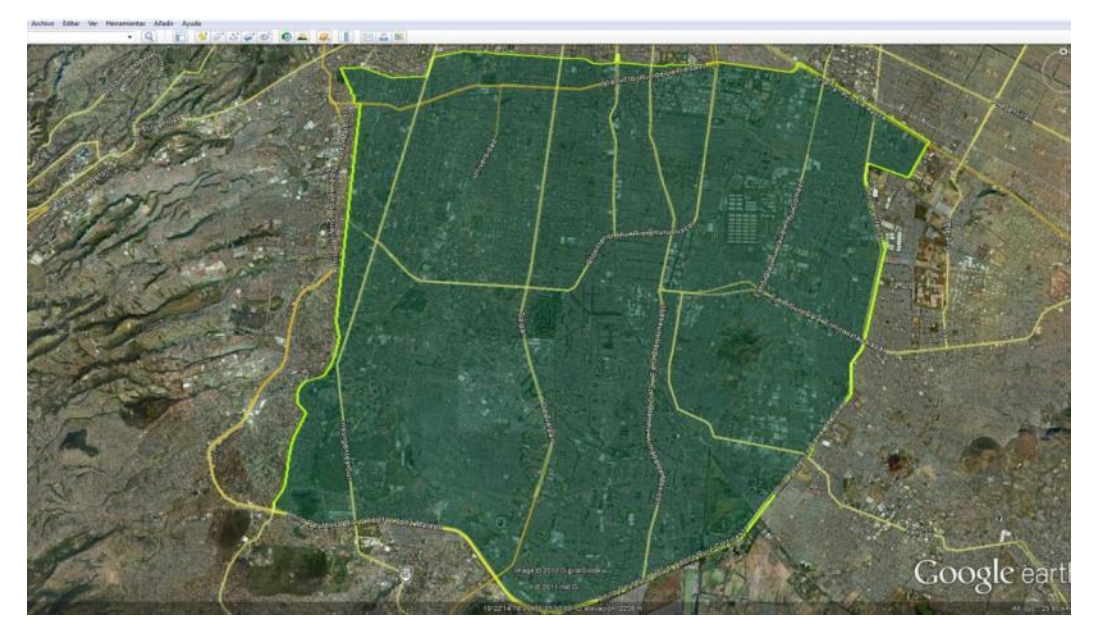

**Figura 1. 18 Zona de estudio capturada en Google™ Earth Fuente: Elaboración propia**

# **Capítulo 2: REDES E HIPER REDES**

En este capítulo se explica la teoría de grafos e hiper grafos que sienta las bases para elaborar el modelo de hiper-rutas mínimas multimodales para el transporte público en el DF.

# *2.1 Teoría de redes*

Esta sección se divide en 3 subsecciones, en la primera se definen los conceptos básicos de redes, en la segunda se presentan algunas de las estructuras de datos existentes para representar redes, en la tercera se mencionan algunas medidas importantes en el ámbito de redes.

# *2.1.1. Conceptos básicos*

#### **2.1.1.1. Grafos Dirigidos y no dirigidos**

Un *Grafo G=(N,A)* es una representación gráfica de un sistema; ésta se compone de dos partes fundamentales, el conjunto *N* de nodos (o vértices) que representan a cada uno de los componentes del sistema y un conjunto *A* de arcos (o aristas), cuyos elementos son pares de nodos, que hacen referencia a la relación existente entre estos, donde el número de nodos es *|N|=n* y el de arcos es *|A|=m.*

Si los arcos son pares ordenados de nodos, tienen una dirección específica, el grafo es un *grafo dirigido* y en el caso de pares no ordenados se trata der un *grafo no dirigido* **(**[Figura 2. 1\)](#page-48-0). Una *red dirigida* es un grafo dirigido cuyos nodos y/o arcos tienen valores numéricos asociados, por lo general costos, capacidades y/o demandas u ofertas (Ahuja et al. 1993).

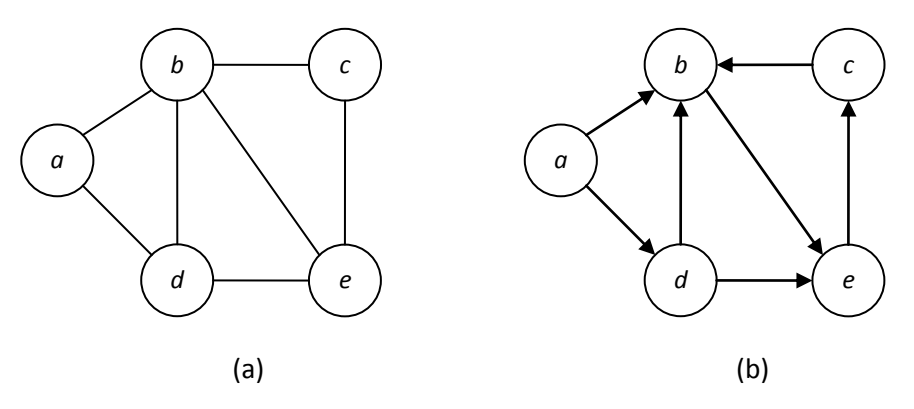

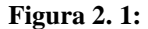

<span id="page-48-0"></span>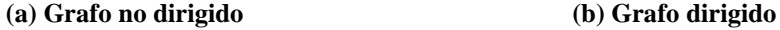

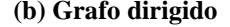

En el presente trabajo se busca modelar diferentes modos de transporte, por lo que la dirección en los arcos es importante ya que permite reproducir el sentido en el que es posible moverse por la red. Debido a lo anterior, los conceptos que se presentan de aquí en adelante serán definidos pensando en redes dirigidas.

#### **2.1.1.2. Arcos**

Un arco dirigido *(i.j)* tiene dos puntos extremos *i* y *j*. Al nodo *i* se le conoce como *nodo cola* del arco y al nodo *j* como *nodo cabeza*. Se dice que un arco *(i,j)* surge del nodo *i* y termina en el nodo *j.*

Un arco *(i.j)* es *incidente* a los nodos *i* y *j*. El arco *(i.j)* es un *arco saliente* de *i* y es un *arco entrante* a *j*. Se dice que si existe el arco *(i.j) є A* entonces el nodo *j* es *adyacente* al nodo *i*.

#### **2.1.1.3. Grado**

El grado interno de un nodo es el número de arcos que entran al nodo y el grado externo es el número de arcos que salen de él. El grado *k<sup>i</sup>* de un nodo está compuesto por la suma de su grado interno y externo. La suma de los grados internos de todos los nodos es igual a la suma de los grados externos de todos los nodos y ambas sumas son iguales a *m* con  $m \le n(n-1)$ .

La *lista de arcos de adyacencia A + (i)* de un nodo *i* es el conjunto de arcos salientes del nodo, es decir  $A^+(i) = \{(i,j) \in A : j \in N\}$ 

La *lista de nodos de adyacencia A + (i)* de un nodo *i* es el conjunto de nodos adyacentes al nodo, es decir  $A^+(i) = \{ j \in N : (i, j) \in A \}$ 

#### **2.1.1.4. Subgrafos**

Otro concepto importante en redes es el de *subgrafo G'=(N',A')*, un subgrafo es un subconjunto de nodos  $N' \subseteq N$  y arcos  $A' \subseteq A$  del grafo *G* [\(Figura 2. 2\)](#page-50-0), en el cual si se incluye un arco se incluyen los dos nodos adyacentes al mismo y si un nodo se incluye, pueden o no añadirse arcos incidentes al mismo. Si el subgrafo contiene todos los arcos de *A* con ambos nodos extremos en *N'* se le conoce como *subgrafo inducido de G por N'*. En el caso de que el subgrafo contenga todos los nodos de la red original se le conoce como *subgrafo expandido* (Ahuja et al. 1993; Christofides 1975).

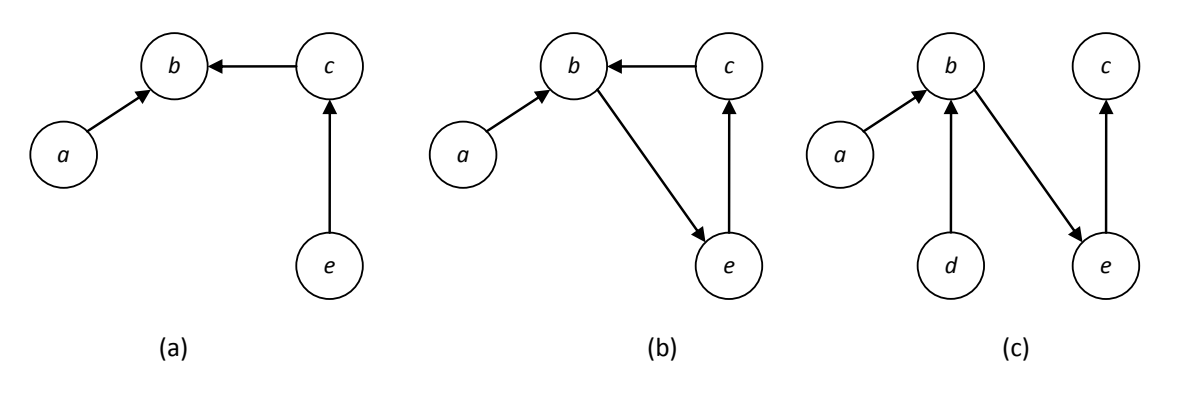

**Figura 2. 2: Subgrafos de la figura 2.1 b**

<span id="page-50-0"></span>**(a) Subgrafo (b) Subgrafo inducido por N'={a,b,c,e} (c)Subgrafo expandido**

**2.1.1.5. Caminos** 

Un *camino* en un grafo dirigido *G=(N,A)* es un subgrafo de *G* que consiste en una secuencia de nodos y arcos

 $i_1 - a_1 - i_2 - a_2 - ... - i_{r-1} - a_{r-1} - i_r$  que satisfacen la propiedad  $a_k = \begin{cases} (i_k, i_{k+1}) & k=1, k-1 \\ (i_k, i_k) & k=1 \end{cases}$ 1  $(i_k, i_{k+1})$  $\forall 1 \leq k \leq r-1$  $\kappa_k = \begin{cases} (i_k, i_{k+1}) & \ (i_{k+1}, i_k) & \ \end{cases}$  $i_k$ ,  $i_{k+1}$ )  $\in$  *A*  $a_k = \begin{cases} (i_k, i_{k+1}) \in A \\ (i_k, i_k) \in A \end{cases} \quad \forall 1 \leq k \leq r$  $i_k, i_{k+1}) \in A$ <br> $i_{k+1}, i_k) \in A$  $^{+}$  $=\begin{cases} (i_k, i_{k+1}) \in A \\ (i_k, i_k) \in A \end{cases} \forall 1 \leq k \leq r-1$ :  $\begin{cases} (i_{k+1}, i_k) = 1 \\ (i_{k+1}, i_k) \in A \end{cases} \quad \forall 1 \leq k \leq r-1:$ 

$$
2-(2,5)-5-(5,4)-4-(4,3)-3-(5,3)-5-(5,6)-6
$$
\n(1.1)

$$
1-(1,2)-2-(2,5)-5-(5,4)-4-(4,3)-3
$$
\n(1.2)

1-(1,2)-2-(2,5)-5-(5,4)-4-(4,3)-3-(3,2)-2-(2,5)-5-(5,6)-6. **(1.3)**

son caminos en la [Figura 2. 3.](#page-50-1)

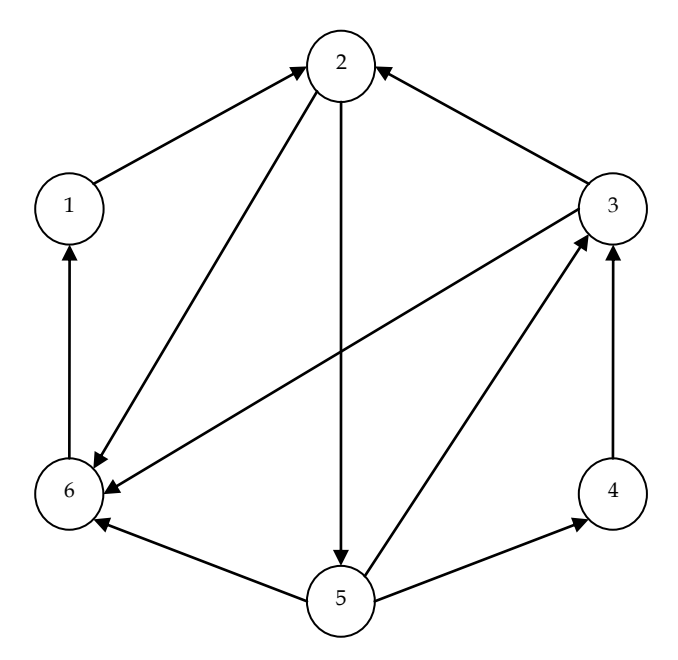

<span id="page-50-1"></span>**Figura 2. 3 Grafo dirigido**

Un *camino dirigido* en un grafo dirigido es una secuencia de arcos y nodos, donde el nodo final de un arco es el nodo inicial del siguiente. Los caminos **(1.2)** y **(1.3)** son caminos dirigidos mientras que el **(1.1)** no lo es al usar el arco *(5,3)* después del arco *(4,3)*.

Una *trayectoria simple*, es un camino que no usa el mismo arco más de una vez, por lo que los caminos **(1.1)** y **(1.2)** son trayectorias simples pero **(1.3)** no lo es ya que usa el arco (2,5) dos veces.

Una *trayectoria elemental (o ruta)* es un camino que no usa el mismo nodo más de una vez, de aquí que el camino (1.2) es una trayectoria elemental pero los caminos (1.1) y (1.3) no lo son. De lo anterior se deduce que una trayectoria elemental es también una trayectoria simple pero no necesariamente se cumple a la inversa. Un arco *(i,j)* en un ruta es un *"forward arc"* si la trayectoria visita el nodo *i* antes de visitar el nodo *j*, y es un *"backward arc"* en otro caso.

Una *ruta dirigida* es camino dirigido sin repetición de nodos, o una trayectoria elemental con dirección.

Un camino también puede ser representado por la secuencia de nodos involucrados, así pues el camino (1.2) puede representarse por la secuencia: 1, 2, 5, 4, 3. Esta representación es frecuentemente más útil para localizar trayectorias elementales (Ahuja 1993; Christofides 1975).

#### **2.1.1.6. Arcos múltiples, Rizos (loops) y Circuitos**

*Arcos múltiples* (paralelos) son dos o más arcos con el mismo nodo cola y el mismo nodo cabeza.

Un *rizo* es un arco cuyo nodo inicial y final son el mismo. En la [Figura 2. 4](#page-52-0) [\(a\)Grafo simple \(b\) Grafo generalFigura 2. 4b](#page-52-0) hay un rizo *(c,c).*

Un circuito o ciclo es un camino  $(i_1, i_2), (i_2, i_3), (i_3, i_4), ..., (i_{q-1}, i_q)$  en el que el nodo inicial  $i_1$  coincide con el nodo final *iq*. Un *circuito elemental*, es aquel donde no se usa es mismo nodo más de una vez, con excepción del nodo inicial y final que es el mismo. A un circuito elemental que pasa por todos los nodos de un grafo se le conoce como *circuito Hamiltoniano*, sin embargo no todos los grafos contienen uno de estos circuitos

Además de la dirección en los arcos, la manera en que éstos conectan los nodos permite hacer diferentes clasificaciones entre los grafos. Dependiendo de la cantidad de arcos que conectan dos nodos en el grafo, podemos encontrar *grafos simples* y *grafos generales* [\(Figura 2. 4\)](#page-52-0)*.* En los primeros, dos nodos están conectados por un arco o por ninguno; no existen rizos, mientras que en los grafos generales existe la posibilidad de tener varios arcos entre un par de nodos. Por lo general si no se hace una especificación se considera un grafo simple.

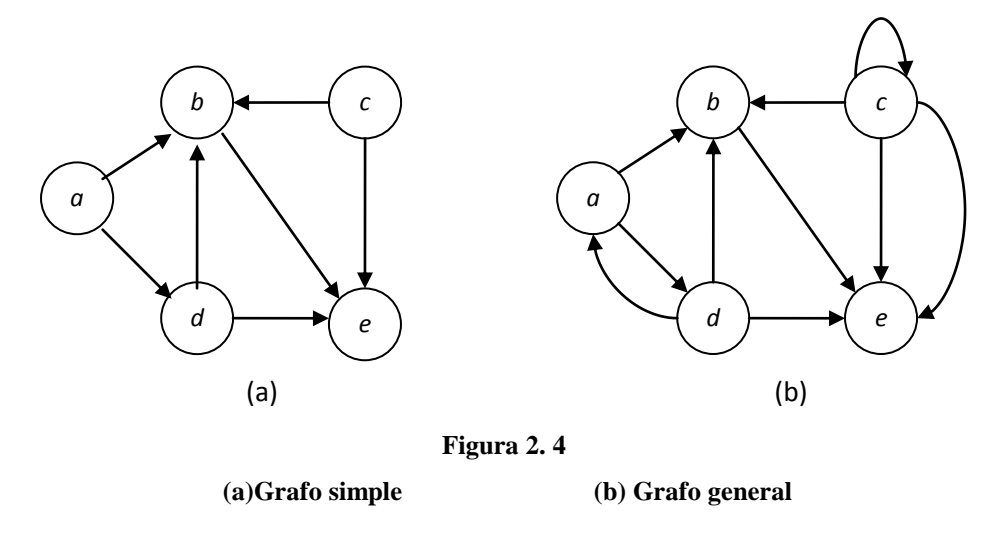

#### <span id="page-52-0"></span>**2.1.1.7. Conexidad o Conectividad**

Dos nodos *i, j* están conectados si el grafo contiene al menos una ruta de *i* a *j*. Cuando en un grafo todos los nodos están conectados directa o indirectamente con los demás se dice que es conexo de lo contrario es no conexo. Esto significa que para cada nodo en *G* existe una ruta con la que es posible llegar a cualquier otro nodo de la red.

Un *subgrafo conectado maximal* de *G*, es un subgrafo conexo que no es subgrafo de ningún otro subgrafo conexo de *G*, Cada subgrafo conectado maximal de una red desconectada es llamado *componente* (Lozano 2011).

Una componente conexa de G es un subgrafo maximal conexo, .

Un grafo es *fuertemente conectado* si contiene al menos una ruta dirigida de cada uno de los nodos a los demás [\(Figura 2. 3\)](#page-50-1).

Los grafos que no contienen ciclos reciben el nombre de *acíclicos*. En caso de que un grafo cumpla con ser tanto conexo como acíclico se dice que es un *árbol*. Cuando el grafo consiste de un conjunto de árboles se le denomina *bosque.* Los árboles tienen las siguientes propiedades:

- Un árbol de n nodos contiene exactamente n-1 arcos;
- $\triangleright$  Un árbol tiene al menos 2 nodos colgantes (con grado 1);
- Cada par de nodos del árbol están conectados por una única ruta.

Un árbol T es un *árbol expandido* o *árbol de expansión* de G si T es un subgrafo expandido de G. En la [Figura 2.5](#page-53-0) se muestran ejemplos de grafo conexo (a),grafo acíclico (b), y árbol (c).Teniendo una red con *n* nodos y *m* arcos se cumple que *m ≥ n-1* para una red conexa, *m ≤ n-1* para una red acíclica y *m = n-1* en el caso de que sea árbol. (Ahuja 1993; Bazaraa 1981; Christofides 1975).

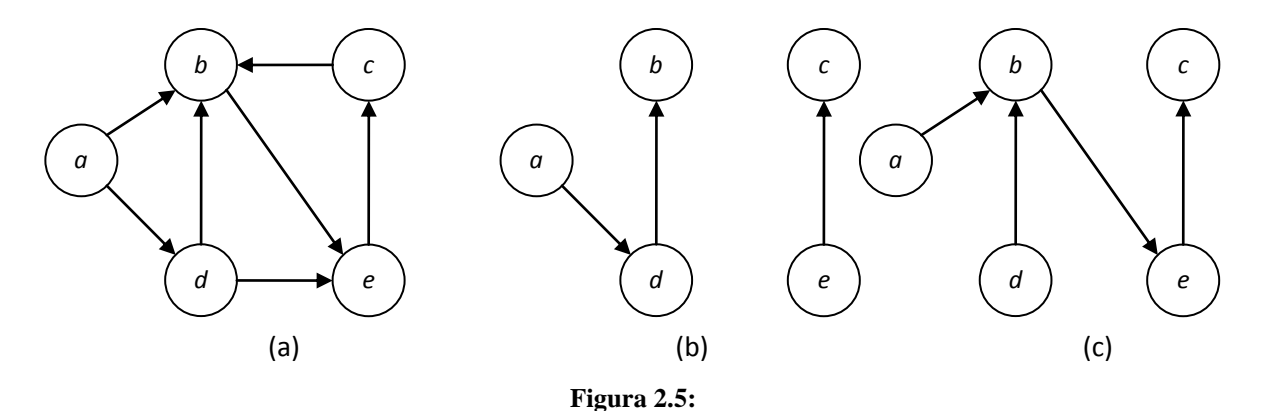

<span id="page-53-0"></span>**(a) Grafo conexo (b) Grafo acíclico (no conexo y bosque) (c) Árbol expandido**

#### *2.1.2. Representación de redes*

Las diferentes representaciones de redes pueden reproducir la topología de la red y/o atributos asociados a los elementos de la red, la [Figura 2. 6](#page-55-0) muestra un ejemplo de una red.

#### **2.1.2.1. Matriz de Incidencia**

Las relaciones nodo-arco pueden ser representadas de manera matricial con ayuda de la matriz de incidencia *Bnm*, donde la entrada *bij* vale 1 si el arco *j* sale del nodo *i*, vale -1 si el arco *j* entra al nodo *i,* y 0 en otro caso (para redes no dirigidas puede escribirse la matriz de incidencia pero se necesita duplicar los arcos para expresar la doble dirección).

A continuación la matriz de incidencia correspondiente a la red dirigida de la [Figura 2. 1\(](#page-48-0)b).

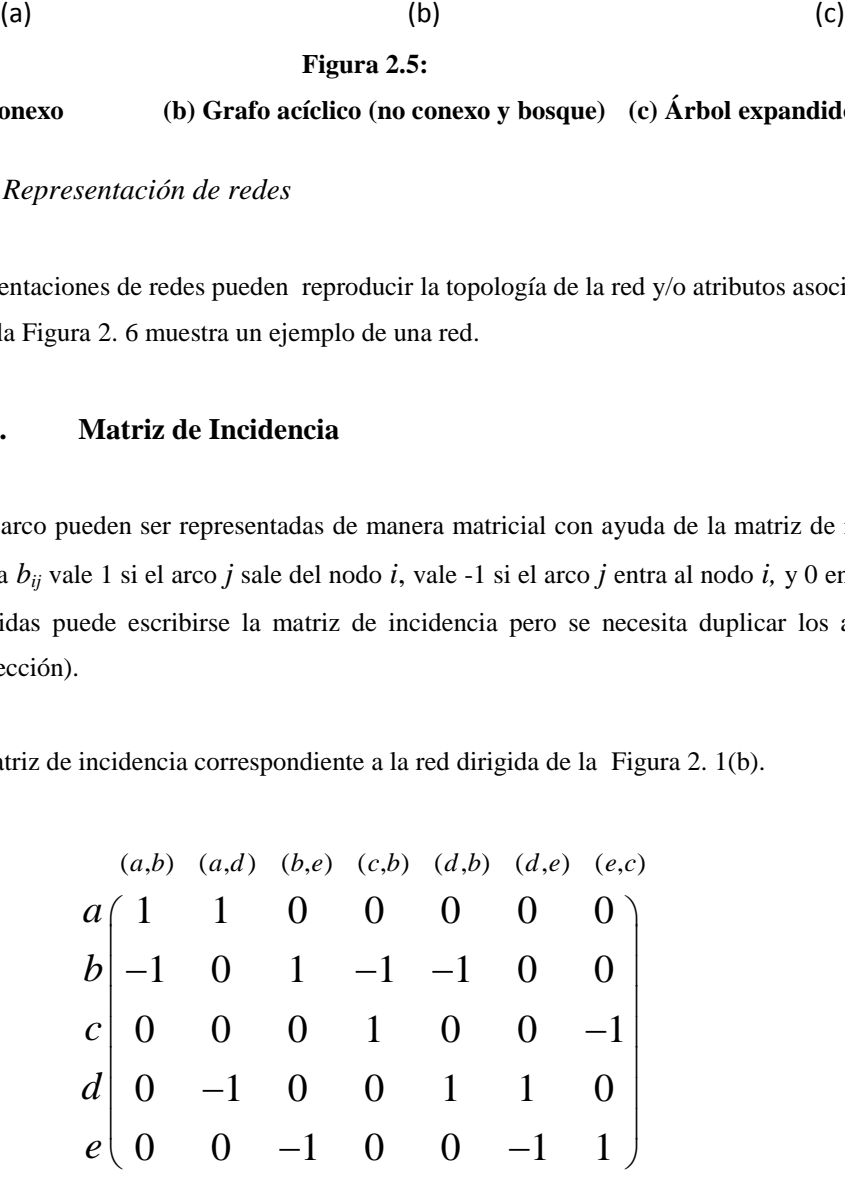

Para la red (a) de la Figura 2. 1 la matriz de incidencia puede escribirse de la siguiente manera

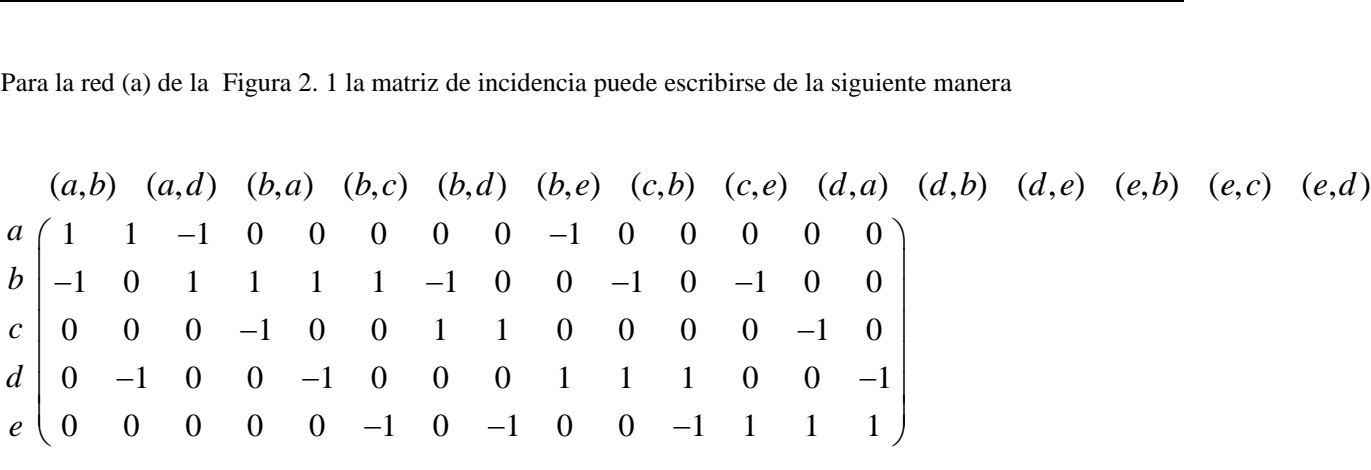

Esta representación de la red no es eficiente debido a que contiene muy pocos elementos distintos de cero.

# **2.1.2.2. Matriz de adyacencia**

Las relaciones nodo-nodo pueden ser representadas de forma matricial mediante la matriz de adyacencia *Ann,* donde la entrada *aij* vale 1 cuando el nodo *i* y el nodo *j* son adyacentes, es decir, existe un arco que une al nodo *i* con el nodo *j,* y 0 en otro caso. En una red con *n* nodos y *m* arcos la suma de los grados de todos los nodos es 2*m*, además  $m \leq \frac{n(n-1)}{n}$ 2  $m \leq \frac{n(n-1)}{2}$ . Entonces el grado de un nodo se calcula:  $=\sum_{j=1}^n$  $\mu_i$  –  $\mu_i$  $j = 1$  $k_i = \sum a_{ii}$ , donde n es el

número de nodos (Ahuja et al. 1993; Christofides 1975).

A continuación se muestran las matrices de adyacencia de las redes representadas en la [Figura 2. 1](#page-48-0)

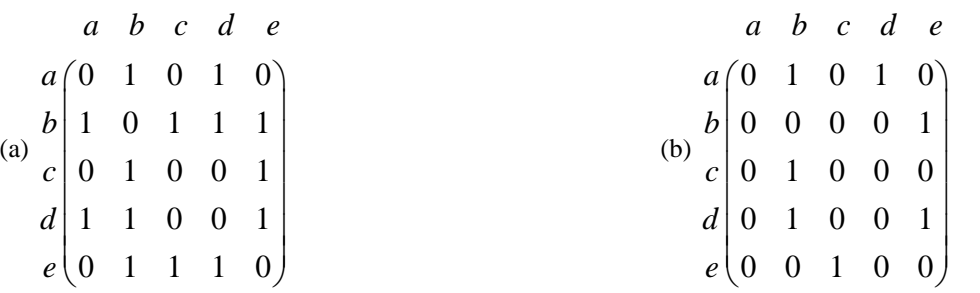

La representación mediante la matriz de adyacencia es eficiente solamente si la red es densa, sin embargo la implementación de algoritmos usando esta matriz resulta fácil.

#### **2.1.2.3. Lista de Adyacencia**

La *representación mediante lista de adyacencia* guarda los nodos de la lista de adyacencia de cada nodo, como una lista ligada. Una lista ligada es un conjunto de celdas conectadas, cada una con uno o más campos. A cada nodo corresponde una lista ligada con una liga al siguiente nodo. La lista de nodos de adyacencia del nodo *i* contiene  $|A^+(i)|$  celdas, una para cada arco *(i,j)*.

La celda del arco tiene los campos necesarios para guardar los atributos de este arco; además de tener un campo que contiene al nodo *j*, y otro que contiene un apuntador (liga) a la siguiente celda en la lista de adyacencia. El valor del apuntador es cero, si se trata de la última celda en la lista de adyacencia [\(Figura 2. 7\)](#page-55-1).

Para guardar y acceder a *n* listas ligadas (una para cada nodo), se usa un arreglo de apuntadores que apuntan a la primera celda en cada lista ligada. Se define el arreglo n-dimensional *primero*, cuyo elemento *primero(i)* guarda un apuntador a la primera celda de la lista de adyacencia del nodo *i*. si la lista de adyacencia del nodo *i* está vacía, *primero(i)=0* (Ahuja et al. 1993).

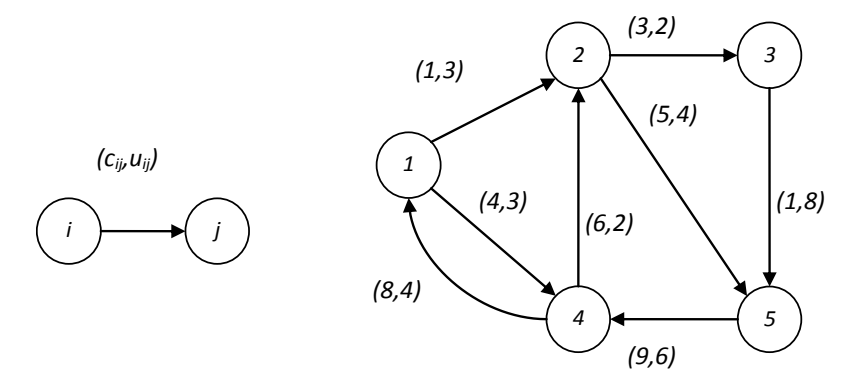

**Figura 2. 6: Ejemplo de una red** 

<span id="page-55-0"></span>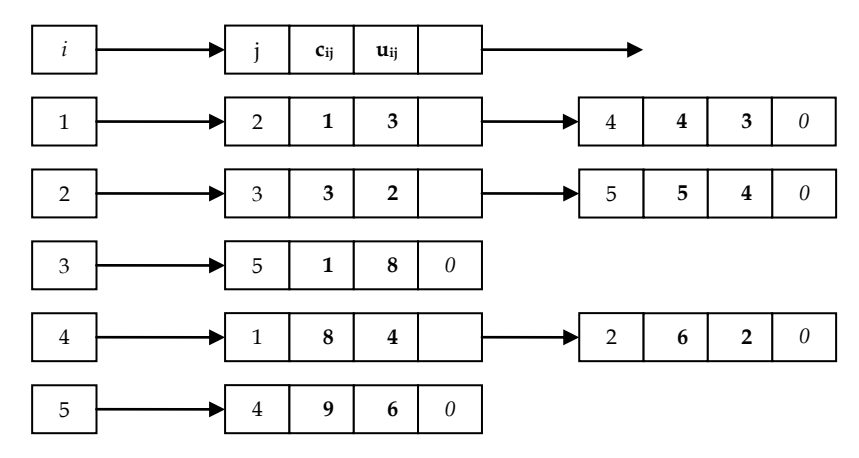

<span id="page-55-1"></span>**Figura 2. 7: Lista de Adyacencia de l[a Figura 2. 6](#page-55-0)**

## **2.1.2.4. Estrella Saliente y Estrella Entrante**

La representación de una red como *estrella saliente* (*FS por sus siglas en inglés)* [\(Figura 2. 8\)](#page-56-0) guarda en un solo arreglo, la lista de nodos de adyacencia de cada nodo. Los arcos se listan, asociando a cada uno de ellos un número único. Los arcos se numeran como sigue: primero los arcos que salen del nodo 1, después los que salen del nodo 2, y así sucesivamente.

En forma secuencial se guarda la información de cada arco en la lista de arcos. En los arreglos: cola, cabeza, costo y capacidad, se guardan los datos respectivos de cada arco. También se mantiene un apuntador con cada nodo, *apuntador (i)*, que indica el arco numerado con el número menor en la lista de arcos que salen del nodo *i*. Si este nodo no tiene arcos salientes, *apuntador(i)*=*apuntador(i+1)*.

Por lo tanto la representación de estrella saliente guarda los arcos que salen del nodo *i FS(i)*, en las posiciones de *apuntador (i)* a *apuntador (i+1)-1* de la lista de arcos.

# *apuntador (1)=1 apuntador(n+1)=m+1*

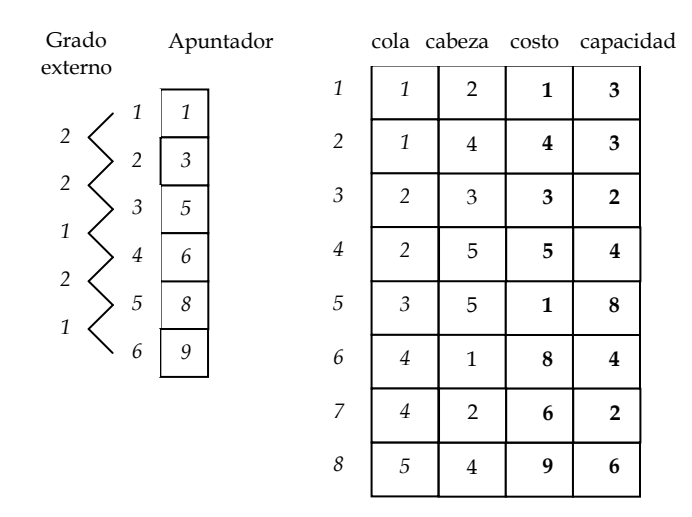

**Figura 2. 8: Representación estrella saliente de la [Figura 2. 6](#page-55-0)**

<span id="page-56-0"></span>Para determinar simultáneamente el conjunto de arcos que entran a cada nodo, se utiliza una representación de *estrella entrante (BS por sus siglas en inglés)* **(**[Figura 2. 9](#page-57-0)**)**. Se examinan en orden los nodos del *1* al *n*, y se guardan en forma secuencial las cabezas, las colas, los costos y capacidades de los arcos que entran al nodo *i*. También se mantiene un apuntador de reversa con cada nodo *i*, *r-apuntador(i)*, para indicar la primera posición en esos arreglos que contiene información sobre un arco entrante al nodo *i BS(i)*:

 $r$ -*apuntador(i)*= $r$ -*apuntador(i+1)*, si no tiene arcos entrantes.

Los arcos que entran al nodo *i*, se guardan en las posiciones de *rapuntador(i)* a *rapuntador(i+1)-1* de la lista de arcos.

#### *rapuntador (1)=1*

#### *rapuntador(n+1)=m+1*

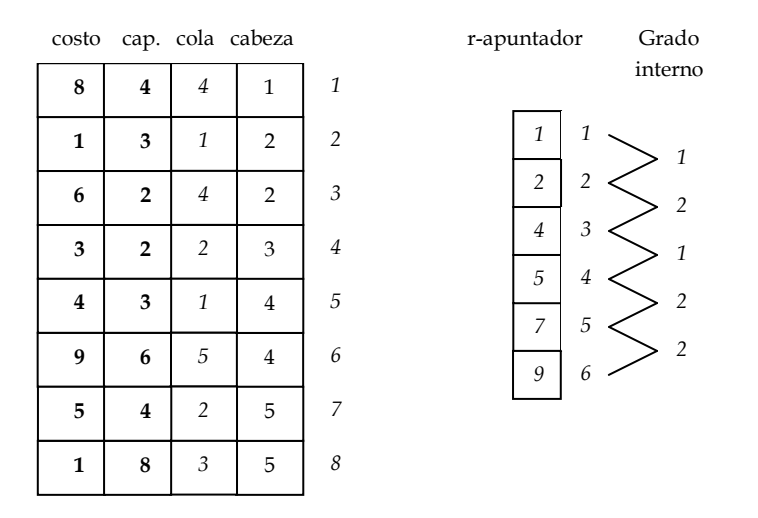

**Figura 2. 9: Representación estrella saliente de la [Figura 2. 6](#page-55-0)**

<span id="page-57-0"></span>Si se guardan ambas representaciones, se duplica bastante información. Para evitarlo, se guardan en la estrella entrante solamente los números de los arcos; con los que es posible encontrar en la representación de estrella saliente, su información asociada [\(Figura 2. 10\)](#page-57-1).

Los números de los arcos se guardan en un arreglo de tamaño *m*, *trace(pista).* La representación de estrella saliente es eficiente, requiere menos espacio que la representación de lista de adyacencia (Ahuja et al. 1993).

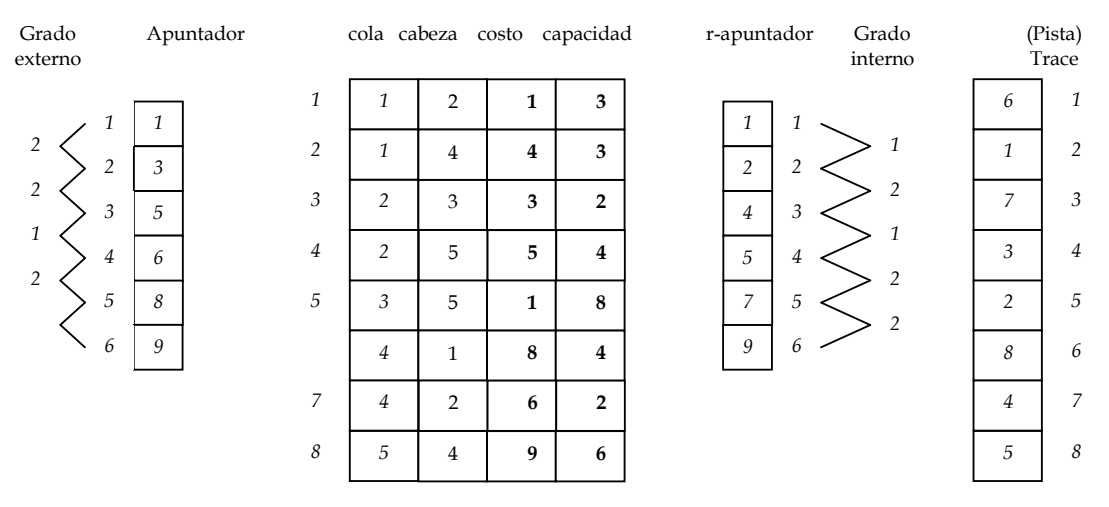

<span id="page-57-1"></span>**Figura 2. 10: Representación compacta estrella saliente y entrante de la [Figura 2. 6](#page-55-0)**

La decisión de cómo representar la red no sólo depende del tipo grafo, sino también del tipo de problema y de la capacidad de la computadora a utilizar (Lozano 2011).

#### *2.1.3. Medidas Importantes*

En muchas ocasiones los arcos tienen un determinado valor o ponderación denominado *costo cij* (costo asociado al arco que va del nodo *i* al nodo *j*). Una función que asocia a cada arco un costo se denomina *función de costo* y puede representar costo, distancia, tiempo, etc. Cuando en una red los arcos no tienen un costo asociado, se puede tomar como si todos los arcos tuvieran costo unitario.

Teniendo en cuenta los costos de una red es posible calcular la *longitud de una ruta*; ésta será la suma de los costos de todos los arcos de la ruta. Una medida importante que se puede calcular con lo anterior es la *ruta más corta*, la cual existirá si y sólo si existe al menos una ruta entre el nodo *i* y el nodo *j.* La ruta más corta entre estos nodos será aquella que tenga menor longitud y se le denotará *dij*; cuando no existe una ruta entre los nodos entonces *dij=∞;* además en redes dirigidas no siempre coinciden *dij y dji*.

También es posible calcular la *distancia media L*, que permite conocer la navegabilidad de la red, y se

$$
\text{calcula: } L = \frac{1}{\frac{1}{2}n(n+1)} \sum_{i \geq j} d_{ij} \text{ , donde } n \text{ es el número de nodos (Albert & Barabási 2002; Newman 2003).}
$$

Otra medida utilizada es el coeficiente de aglomerado *C (clustering)* y se refiere al cociente entre el número de arcos de los vecinos del nodo *i*, y el número máximo de los posibles arcos de los vecinos del nodo *i*. El clustering indica la tendencia dentro de la red de formar triángulos. Se calcula:  $\sum_{i=1}^{n} \sum_{i=1}^{n} k_i (k_i-1)$  $=\frac{1}{n}\sum_{i=1}^{N}C_i = \frac{1}{n}\sum_{i=1}^{N}\frac{2m_i}{k_i(k_i-1)}$  $C = \frac{1}{n} \sum_{i=1}^{N} C_i = \frac{1}{n} \sum_{i=1}^{N} \frac{2m}{k}$  $\frac{1}{n} \sum_{i=1}^{n} C_i = \frac{1}{n} \sum_{i=1}^{n} \frac{2m_i}{k_i(k_i-1)}$  donde  $m_i$  es el número de arcos existentes entre los vecinos del nodo *i*, y  $(k_i - 1)$ 2  $k_i(k_i-1)$  es el número máximo de los posibles arcos entre los vecinos del nodo *i* (Dorogovtsev & Mendes

2003).

Por otra parte, la *distribución de grado*, *P(k)* donde *k* es el grado, permite conocer la conectividad de una red. Esto es, teniendo en cuenta los diferentes grados que presentan los nodos de la red, si se grafican las frecuencias contra el grado, la distribución obtenida muestra información acerca de cómo están distribuidos los enlaces.

En la siguiente sección se tratarán redes especiales conocidas como hipergrafos, los cuales permiten reproducir el fenómeno de esperar un autobús ya que, mediante hiper arcos es posible modelar el tiempo de espera en una parada basado en una distribución de probabilidad.

#### *2.2 Hipergrafos*

La Teoría de Grafos ha demostrado ser una herramienta extremadamente útil para la resolución de problemas combinatorios en áreas tan diversas como la Geometría, Álgebra, Teoría de Números, Topología, Investigación de Operaciones y Optimización. Es natural intentar generalizar el concepto de un grafo, para atacar otros problemas combinatorios. Los *hipergrafos* son una extensión natural de los grafos en los que cada conjunto es visto como un "arco generalizado", es decir, se permite a los arcos conectar más de dos nodos. Su estudio fue iniciado por C. Berge en 1960. Los hipergrafos se pueden presentar desde el punto de vista gráfico o como estructura combinatoria, pues son sistemas de conjuntos (Berge 1976).

Formalmente, dado un conjunto finito *A* llamado conjunto base, un hipergrafo *H=(N,E),* es una familia de subconjuntos de *A*; es decir, un subconjunto *E* de *P(A)*, que es el conjunto potencia de *A*, donde *N* es el conjunto de nodos y *E* es el conjunto de hiperarcos. Los elementos de un hipergrafo se llaman *hiper arcos* o *h-arcos*, los cuales a su vez son subconjuntos de *A*. Un *h-arco*  $e=(t(e),h(e))$  está definido por su cola  $t(e) \in N$  y su cabeza,  $h(e) \subseteq N / t(e)$ . Si  $|h(e)|=1$ , el h-arco es equivalente a un arco  $e=(i,j)$  (Lozano & Storchi 2002).

La *cardinalidad* de un *h*-arco es el número de nodos contenidos en él y se denota por *|e|*. El tamaño de *H* es la suma de las cardinalidades de los *h*-arcos:  $t$ *amaño* $(H) = \sum |e|$ *e E*  $t$ *amaño* (*H*) =  $\sum$  | e  $=\sum_{e\in E}$ 

En un h-grafo, una ruta *qod* conecta el destino *d* y el origen *o* si la secuencia de nodos y h-arcos:

En un h-grafo, una ruta 
$$
q_{od}
$$
conecta el destino *d* y el origen *o* si la secuencia de nodos y h-arcos:  
 $q_{od} = (o = t(e_1), e_1, t(e_2), e_2, ..., e_m, d)$ , donde  $t(e_{i+1}) \in h(e_i)$ , para  $i = 2,..., m-1$ , y  $d \in h(e_m)$ 

Una *hiper-ruta pod* es el mínimo conjunto acíclico de rutas *qod*, tal que el destino *d*, esté conectado con cada nodo perteneciente a *pod*.

Los hipergrafos pueden ser representados de las siguientes dos formas [\(Figura 2. 11\)](#page-60-0): Como curvas suaves que conectan el nodo *t(e)* con cada *h(e)* para los distintos conjuntos de hiperarcos o bien curvas cerradas que encierran el conjunto de nodos de manera que *t(e)* queda en un extramo y *h(e)* en otro.

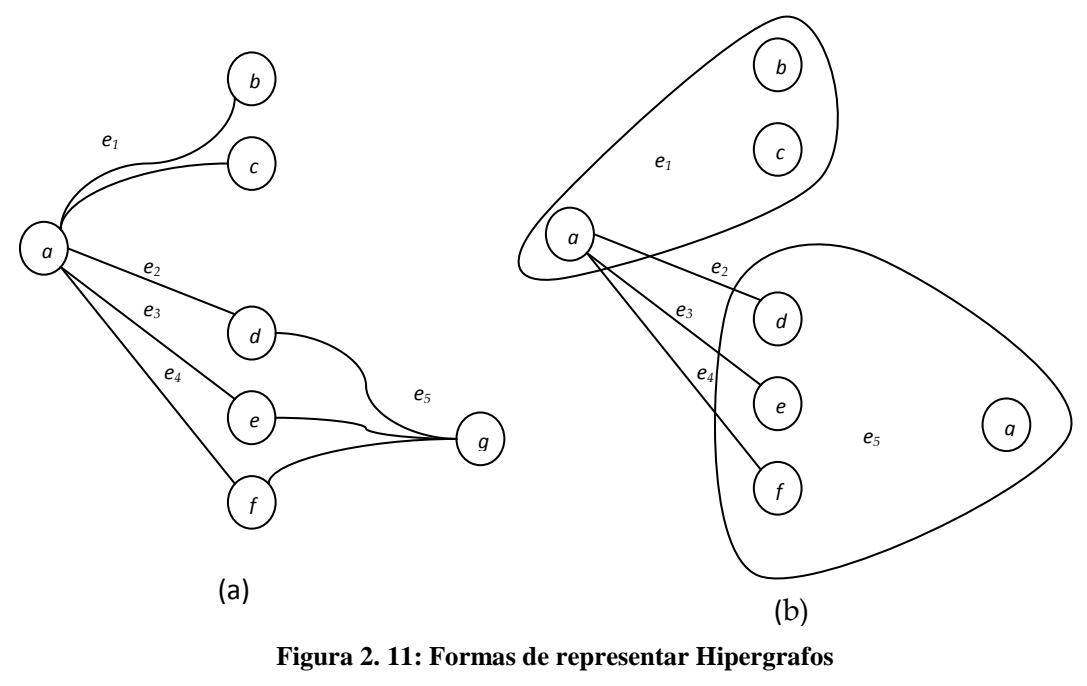

**Fuente: Basado en (López Flores 2010).**

#### <span id="page-60-0"></span>*2.2.1. Hipergrafos multimodales*

Es común que en ciudades grandes, como es el caso del DF, existan dos o más modos de transporte, y que además tales modos conduzcan al mismo lugar por diferentes rutas, con distintos tiempos y a diferentes precios. Por lo cual, aparte del tiempo que debe esperarse para abordar el transporte público, resulta importante conocer la manera de moverse de un lugar a otro, al menor costo o, en el menor tiempo, o con la mínima cantidad de transferencias (cambios de modo). Estas situaciones pueden ser modeladas haciendo uso de hipergrafos, que utilizan las frecuencias de los diferentes modos de transporte para estimar los tiempos de espera en las paradas.

Una *hiperred multimodal* o *hipergrafo multimodal* es la tripleta *H=(N,E,M)* , donde *N* es el conjunto de nodos, *E* es el conjunto de los *h*-arcos y *M* son los modos de transporte asociados a los *h*-arcos (Lozano & Storchi 2002).

Un *h*-grafo modo-*r*,  $r \in M$ , se representa por  $H = (N_r, E_r)$  donde  $N_r$  y  $E_r$  son los conjuntos de nodos y h-arcos respectivamente. Sólo un modo-*r* está asociado a cada *h*-arco de un hipergrafo multimodal, así que para obtrener un h-grafo multimodal como tal, es necesario agregar arcos de trasnferencia modal, es decir arcos del "modo" transferencia modal. Por lo tanto un arco adyacente a un arco modo-*r* es o un arco modo-*r* o una transferencia modal. (Lozano & Storchi 2002) consideran seis subconjuntos de modos de transporte:

- M1: Transporte sobre rieles (Metro, Tren Ligero);
- M2: Transporte público de superficie (Metrobús, RTP, Microbús, etc.);
- M3: Transporte privado con necesidades de estacionamiento (Automóviles, motocicletas);
- M4: Transporte privado sin necesidades de estacionamiento (Bicicletas);
- $M<sub>5</sub>$ : Transporte a pie;
- M<sub>6</sub>: Transferencias modales.

Aunque M<sup>6</sup> no es un modo de transporte, se incluye en la clasificación de M para obtener un hipergrafo multimodal como fue definido. Por lo tanto, un modo- $r$  perteneciente a los subconjuntos  $M_1$  es representado por un grafo<sup>4</sup> modo-*r* monomodal; y un modo-*r* perteneciente a M<sub>2</sub> es representado por un *h*-grafo modo-*r* monomodal. Estos grafos e hipergrafos se conectan entre sí por arcos del modo  $M_6$ , componiendo de esta manera un *h*-grafo multimodal (Lozano & Storchi 2002).

M<sup>6</sup> puede representar diferentes acciones dependiendo de los modos involucrados en el cambio. La transferencia modal es un proceso que puede incluir las siguientes acciones:

- i. Abandonar una línea del modo actual;
- ii. Abandonar el modo actual;
- iii. Aproximarse al nuevo modo-*r*;
- iv. Esperar por el modo-*r*;
- v. Tomar el modo-*r*.

 $\overline{a}$ 

Dependiendo de las necesidades del modelo, es posible aumentar o disminuir los subconjuntos propuestos.

En una *h*-red multimodal los *h*-arcos pueden representar:

Abordaje, que representa acciones (iv) y (v) y existe sólo para los modos de M2.

<sup>&</sup>lt;sup>4</sup> En el caso del DF un modo-*r* perteneciente a M<sub>1</sub> también es representado por un h-grafo modo-*r* monomodal ya que este tipo de transporte no tiene horarios fijos

- Viaje, que representa tanto la acción de viajar por modo-r, como las acciones de viajar por una línea de modo-*r* y dejar tal línea (acción (i)), para  $r \in (M_1 \cup M_2)$ . El acto de abandonar el modo-*r*,  $r \in (M_1 \cup M_2)$ , significa no tomar ninguna línea modo-*r* de inmediato. Esta acción no está incluida en un arco de viaje.
- Transferencia modal, puede representar tanto las acciones (ii) y (iii) como las acciones (ii),(iii) y (v), dependiendo de los modos involucrados en la transferencia.

Mientras a los arcos de viaje y de transferencia se les asocia un mismo tipo de costo (tiempo de traslado, distancia recorrida, precio del trayecto, etc.), los arcos de abordaje tiene asociada la frecuencia del modo de transporte que será abordado. Un *transbordo* es un cambio de una línea a otra, ambas del mismo modo-*r* (Lozano & Storchi 2002).

A continuación se describen las características que conforman la información mínima que necesita una hiper red para que modele un sistema de transporte multimodal.

Sea *Λ* el conjunto de líneas de un modo-*r* de transporte público de superficie. El h-grafo modo-*r* es un hgrafo de soporte que conecta varias redes disjuntas, una para cada línea del modo-r,  $\lambda \in \Lambda$  es una ruta cuyos nodos representan las paradas de la línea. A i representa el conjunto de líneas con parada en *i* o de los nodos correspondientes a las paradas de línea en *i*. El h-arco de soporte *e= (i,h(e))*, con *h(e)={j1,j2,…,jv}* representa el conjunto de h-arcos de abordaje a las líneas *h(e)={j1,j2,…,jv}* con parada en *i*.

El conjunto de líneas de transporte de *i* a *d*, tal que el usuario está dispuesto a abordar el primer vehículo en llegar de tal subconjunto recibe el nombre de **conjunto atractivo** *Λ'<sup>i</sup>* . Por construcción *Λ'<sup>i</sup>* tiene asociado un arco de abordaje *e'i= (i,h(e'))*, donde *h(e')* es el conjunto de líneas con parada en *i*, de las líneas que pertenecen a *Λ'<sup>i</sup>* .

Una hiper-ruta *pod* representa el conjunto de rutas posibles para un usuario, donde cada h-arco de abordaje representa el conjunto atractivo del usuario (Lozano & Storchi 2002).

Para definir el tiempo esperado de viaje del conjunto atractivo *Λ'<sup>i</sup>* se utilizará la siguiente notación:

- $\triangleright$   $\varphi_i$ Frecuencia de la línea  $\lambda_i \in \Lambda_i$
- $\triangleright$   $\Phi(\Lambda'_i)$ : Frecuencia combinada del conjunto de líneas  $\Lambda'_i$
- $\triangleright \pi_j(\Lambda'_i)$ : Probabilidad de que la línea  $\lambda_j$  arribe a la estación *i* antes que cualquier otra línea de  $\Lambda'_i$
- $\blacktriangleright$  $\tau_j$ : Tiempo de viaje esperado entre la parada *i* y el destino si la línea  $\lambda_j$  es utilizada. No incluye el tiempo de espera en *i*
- $\triangleright$   $\omega(\Lambda'_i)$ : Tiempo promedio de espera del conjunto atractivo en la parada *i*

Suponiendo que los vehículos, de las diferentes líneas, llegan a las paradas con distribución exponencial, que el usuario toma el primer vehículo que arribe de su conjunto atractivo y que los pasajeros concurren en la estación aleatoriamente, se cumple:

$$
\Phi(\Lambda'_i) = \sum_{\lambda_j \in \Lambda'_i} \phi_j
$$

$$
\pi_j(\Lambda'_i) = \frac{1}{\Phi(\Lambda'_i)}
$$

$$
\omega(\Lambda'_i) = \frac{\phi_j}{\Phi(\Lambda'_i)}
$$

En general, los arcos de una hiper red multimodal tiene asociado un tiempo de viaje *c(i,j)* y un coeficiente  $\pi_j(\Lambda_j) = 1$ , pues no existen otras opciones diferentes en la parada *i*. Si se considera un h-arco de abordaje, el tiempo de espera depende de la probabilidad de abordar cierto h-arco de abordaje en el conjunto atractivo, esto es, el tiempo de espera es  $c(e'_i) = \omega(e'_i)$  más una cantidad de coeficientes que corresponden al número de nodos que existan en  $h(e'_i)$ , donde tales coeficientes son  $\pi(e'_i, j)$   $\forall j \in h(e'_{j})$  y cumplen in  $h(e'_i)$ , donde tales coeficientes son  $\pi(e'_i,$ <br>  $(i, j) + V_p(j)$  si e = (i,j) en  $h(e'_{i})$ , dond<br> $c(i, j) + V_{p}(j)$ i en  $h(e'_i)$ , donde tales coeficientes son  $\pi(e'_i, j)$   $\forall$ ,<br>  $\begin{cases} c(i, j) + V_p(j) & \text{si } e = (i,j) \end{cases}$ 

número de nodos que existan en 
$$
h(e'_i)
$$
, donde tales coeficientes son  $\pi(e'_i, j) \quad \forall j \in h(e'_j)$  y cu  
\n
$$
\sum_{j \in h(e'_j)} \pi(e'_i, j) = 1 V_p(i) = \begin{cases} c(i, j) + V_p(j) & \text{si } e = (i, j) \\ \omega(e'_i) + \sum_{j \in h(e'_j)} \pi(e'_i, j) V_p(j) & \text{si } e' \text{ es un h-arco de abordaje} \end{cases}
$$

puesto que siempre se aborda cualquiera de los arcos del conjunto atractivo.

Entonces, el tiempo esperado de viaje  $V_p(i)$  de ir del nodo *i* al destino *t*, asociado con cada hiper ruta  $p_i$ , está dado por:

*Vp(o)* es el tiempo esperado de viaje (de todo el viaje) para un usuario que tiene una estrategia de viaje representada por la hiper-ruta *p* (Lozano & Storchi 2002).

#### **Capítulo 3: MODELOS Y ALGORITMOS DE RUTAS E HIPER RUTAS MÍNIMAS**

En este capítulo se presentan los problemas de la ruta más corta simple y el modelo de hiper ruta más corta y se describen algunos algoritmos que permiten encontrar la solución a dichos problemas. Y por último se explica a detalle el algoritmo que se utilizará para el modelo de hiper rutas mínimas multimodales propuesto.

# *3.1 Ruta mínima*

# *3.1.1. El problema de la ruta más corta*

Este problema consiste en encontrar la ruta con menor *longitud* entre dos nodos específicos; es uno de los problemas más importantes de optimización combinatoria. A menudo se presenta en cierto tipo de actividades, en donde se requiere encontrar la ruta más corta entre dos nodos de una red, en la cual cada arco tiene un costo asociado, con el objetivo de minimizar el costo (costo, tiempo, longitud, etc.) total. Los algoritmos para este tipo de problemas han sido estudiados desde la época de los 50's y continúan siendo un área activa de investigación.

Los problemas de la ruta más corta se encuentran entre los más estudiados de la optimización de flujos de redes, cuentan con interesantes aplicaciones en varios campos y resultan de gran interés, algunas de las razones son (Obregon Quintana 2005):

- $\triangleright$  Su amplia variedad de aplicaciones prácticas;
- La existencia de métodos de solución que al ser aplicados a una red con características específicas (sin ciclos negativos), proveen una solución exacta a un tiempo y costo razonables;
- $\triangleright$  La posibilidad de utilizarlo como inicio en el estudio de modelos complejos de redes;
- $\triangleright$  Su utilización como auxiliar en la búsqueda de soluciones a problemas para los que no existe un algoritmo exacto, mediante subrutinas.

El transporte es uno de los campos donde diferentes clases del problema de la ruta más corta requieren solución. Por la naturaleza de la aplicación, se necesitan procedimientos de la ruta más corta que sean muy flexibles y eficientes. Actualmente no existe el mejor algoritmo para todas las clases de problemas de la ruta más corta, la investigación en este campo se ha orientado al diseño e implementación de rutinas que sean "ad hoc" y consideren las peculiaridades del problema en cuestión (Lozano 2011).

Es posible encontrar el problema de la ruta más corta de tres formas distintas:

- Del nodo fuente *s* al nodo sumidero *t*. En este caso debe existir al menos una ruta entre *s* y *t.*
- Del nodo fuente *s* a todo nodo de la red *i*. Para este caso deben existir rutas de *s* a *i.* Este caso es conocido como el problema de árbol de rutas más cortas.
- $\triangleright$  Entre todo par de nodos. Y para esta última forma, debe existir, al menos, una ruta entre todo par de nodos.

En los tres casos mencionados, para que exista solución no pueden existir circuitos negativos en la red, es decir, circuitos que al tener arcos con costos negativos reduzcan el costo de la ruta cada vez que son recorridos.

#### *3.1.2. Algoritmos para resolver rutas mínimas*

El problema de la ruta más corta y el SPT (Shortest Path Tree) pueden resolverse utilizando programación lineal (Bazaraa 1981). Planteándose como el envío de una unidad de flujo *f,* del nodo origen *s* al nodo destino *t* o al resto de los nodos de la red, según sea el caso, al mínimo costo. Esto es,  $f_s = 1$ ,  $f_t = -1$ ,  $y f_i = 0$ , para  $i \neq s$ ó *t*. Entonces, el planteamiento es como sigue:

*Minimizar* 
$$
\sum_{i=1}^{t} \sum_{j=1}^{t} c_{ij} x_{ij}
$$
  
sujeto a:

$$
\sum_{j=1}^{t} x_{ij} - \sum_{k=1}^{t} x_{ki} = \begin{cases}\n1 & \text{si} & i = s \\
0 & \text{si} & i \neq s \text{ of } t \\
-1 & \text{si} & i = t\n\end{cases}
$$

$$
x_{ij} = 0 \; \delta \; 1 \quad i, j = 1, 2, \; ..., \; t
$$

Las ecuaciones de conservación de flujo son unimodulares, es decir, si existe una solución óptima el método simplex obtendrá valores 1, 0. Debido a esta característica de las ecuaciones de conservación de flujo es posible replantear la última restricción como:

$$
x_{ij} \geq 0 \qquad i, j = 1, 2, ..., t
$$

Para el segundo caso se hace la modificación,  $f_i = 0$  por  $f_i = -1$ .

Existen también otros algoritmos para la solución de estos problemas, por ejemplo: Dijkstra y Floyd. El primero permite obtener la solución para el SPT, es decir, la ruta más corta del nodo origen al nodo destino o del nodo origen a todos los demás nodos de la red. Mientras que el algoritmo de Floyd proporciona la solución para la ruta más corta entre cualquier par de nodos de la red (Obregon Quintana 2005).

# **3.1.2.1. Algoritmo de Dijkstra**

Este algoritmo fue publicado por primera vez por Edsger Dijkstra en 1959, con la finalidad de solucionar el problema de la ruta más corta desde el nodo fuente *"s"* a todos los demás nodos de la red "*i*", siempre y cuando las distancias de los arcos sean no negativas.

Es considerado el algoritmo más eficiente para solucionar este tipo de problemas. Se basa en la asignación temporal de etiquetas a los nodos. La etiqueta inicial es una cota superior de la longitud de la ruta del nodo *s* al nodo *i.*

Como el proceso es iterativo las etiquetas se reducen en cada iteración (etiquetas temporales), hasta obtener la mínima longitud de la ruta de *s* a *i* (etiquetas permanentes)

Sea *G* = (*V, E, d*) un grafo dirigido y con distancias no negativas en sus arcos, y sea s el nodo fuente (raíz) de G. Para cada nodo v en G se busca encontrar la ruta desde s a v, P(*s,v*), tal que la suma de las distancias de los arcos en P(*s,v*) sea mínima. El algoritmo de Dijkstra obtiene la arborescencia de rutas más cortas del nodo fuente s a todo nodo de la red i. El procedimiento consiste en elegir el arco para agregar en cada paso considerando que es el único que minimiza *d*(*s,k*) + longitud(*k,i*).

A continuación en la [Figura 2. 12](#page-67-0) se presentan los pasos del algoritmo de Dijkstra

Algoritmo Dijkstra (Flores De La Mota 1999).

Datos de entrada: un grafo dirigido *G =* (*V, E, d*), donde cada arco (*i, j*) tiene una longitud no negativa, *d*(*i, j*).

Paso 1 Iniciación de etiquetas Etiqueta permanente:  $d(s) = 0$ Etiquetas temporales:  $d(i) = \infty$  para toda  $i \neq s$  $a(i) = s$  donde s es el predecesor de *i*  $p = s$  el nodo s tiene etiqueta permanente Paso 2 Actualización de etiquetas

Sea *E+* el conjunto de arcos con trayectoria positiva

Para toda i  $\in E+(p)$  con etiqueta temporal, actualizar de la siguiente forma:

 $d(i) = \min \{d(i), d(p) + d(p,i)\}$ 

Si  $d(i)$  se modificó, entonces  $a(i) = p$ 

Sea *i*\* tal que  $d(i^*)$  = min  $\{d(i) | d(i)$  es temporal}

Si *d*(*i\**) = *∞* terminar, no existe arborescencia de raíz *s*

En otro caso  $d(i^*)$  es etiqueta permanente y hacer  $p = i^*$ 

Paso 3

Si todos los nodos tienen etiqueta permanente, terminar.

En otro caso, ir al paso 2.

Nota: Si la ruta es de *s* a *k*, entonces el algoritmo se modifica en el paso 3 como sigue:

Si  $p = k$  terminar, y la distancia del nodo s al nodo *i* es  $d(i)$ . Si  $p \neq k$  ir al paso 2.

| Algorithm 1: Dijkstra $()$                                              |
|-------------------------------------------------------------------------|
| 1 begin                                                                 |
| $S := \phi : S' := N$<br>$\mathbf{2}$                                   |
| foreach $i \in N$ do<br>3                                               |
| $d(i) := \infty;$<br>$\overline{\mathbf{4}}$                            |
| end<br>5                                                                |
| $d(s) := 0$ and $pred(s) := 0;$<br>6                                    |
| while $ S  < n$ do<br>7                                                 |
| begin<br>8                                                              |
| let $i \in S'$ be a node for which $d(i) = min{d(j) : j \in S'}$ ;<br>9 |
| $S = S \cup \{i\};$<br>10                                               |
| $S' = S' - \{i\};$<br>11                                                |
| foreach $(i, j) \in A(i)$ do<br>12                                      |
| if $d(j) > d(i) + C_{ij}$ then<br>13                                    |
| $d(j) := d(i) + C_{ij}$ and $pred(j) := i;$<br>14                       |
| end<br>15                                                               |
| end<br>16                                                               |
| end<br>17                                                               |
| end<br>18                                                               |
| 19 end                                                                  |

<span id="page-67-0"></span>**Figura 2. 12 Algoritmo de DJkstra**

**Fuente: Sung et al. (2000)**

## **3.1.2.2. Algoritmo de Floyd y Warshall**

Este algoritmo basado en el teorema de Stephen Warshall sobre matrices boleanas (1960), emplea la técnica de la programación dinámica y utiliza de forma eficaz la matriz de adyacencia de la red. Permite obtener la ruta más corta entre todo par de nodos de una red, sea dirigida o no, con la posibilidad de que existan costos negativos en los arcos. Aun cuando no proporciona una solución si existen ciclos negativos, reconoce su existencia, además es un método eficiente en redes densas.

Lo primero que se tiene que hacer es construir la matriz de adyacencia con costos asociada a la red *D (nxn)* y una matriz *A<sup>r</sup> (nxn),* donde la entrada *aij* identifica el predecesor del nodo *j* en la ruta de *i* a *j* en cada iteración. Entonces, las entradas son  $a_{ij} = j$  para todo par de nodos *i*, *j* que pertenecen a la red.

Después los valores de las matrices se actualizan como sigue:

*k=0 k=k+1* 

Para toda *i*  $\neq k$  y *j*  $\neq k$ , tal que  $d_{ik} \neq \infty$  y  $d_{kj} \neq \infty$ 

$$
d_{ij}^{(k)} = \min \left\{ d_{ij}^{(k-1)}, d_{ik}^{(k-1)} + d_{kj}^{(k-1)} \right\}
$$

$$
a_{ij}^{(k)} = \begin{cases} a_{ik}^{(k-1)} \text{ si } d_{ij}^{(k-1)} > d_{ik}^{(k-1)} + d_{kj}^{(k-1)} \\ a_{ij}^{(k-1)} \text{ si } d_{ij}^{(k-1)} \leq d_{ik}^{(k-1)} + d_{kj}^{(k-1)} \end{cases}
$$

Una vez actualizadas las matrices se puede presentar alguno de los siguientes casos:

*dii < 0* para alguna *i*, si esto ocurre entonces terminar. No existe solución. *d*<sub>*ii*</sub> ≥ 0 para toda *i* y *k* < *n*, entonces es necesario volver a actualizar los valores de la matriz. *dii ≥ 0* para toda *i* y *k = n*, en este caso terminar y *dij* es la distancia más corta del nodo *i* al nodo *j*. (Soto Patiño 2010, sec. Apéndice A).

Es posible encontrar diferentes variaciones del problema de la ruta más corta (Lozano 2011):

 Problema de la ruta más corta. Problema del árbol de rutas más cortas SPT.

- Problema dinámico de la ruta más corta.
- Problema de la ruta más corta con ventanas de tiempo.
- Problemas de la ruta más corta con penalidades y prohibiciones en vueltas.
- Problemas multicriterio de la ruta más corta.
- Problemas estocásticos de la ruta más corta.
- Problema de la ruta viable más corta.
- Problema de la ruta viable mínima multimodal
- Problema de la hiper-ruta viable más corta

#### *3.2 Rutas más cortas desde la perspectiva de hipergrafos*

Los problemas de hiper-rutas son muy importantes para muchas aplicaciones prácticas del transporte. En las áreas urbanas, muchas veces los autobuses están organizados de tal manera que los pasajeros no conocen el tiempo exacto de su llegada de a las paradas, sino sólo la frecuencias de cada línea de autobús; los tiempos de espera son estimados utilizando las frecuencias de las diferentes líneas que pueden ser abordadas en determinados nodos, mediante hiper-arcos.

El comportamiento de los pasajeros no puede ser representado como una ruta clásica, puesto que cuando los pasajeros esperan en una cierta parada para comenzar (o continuar) sus viajes hacia sus destinos, ellos seleccionan "a priori" un subconjunto de líneas de entre las líneas que sirven esa parada, las cuales son llamadas *conjunto atractivo*. Cuando los pasajeros esperan en una parada, no toman autobuses que pertenecen a una línea no-atractiva, sino que toman el primer autobús perteneciente a una línea atractiva, que llega a la parada.

#### *3.2.1. Hiper-rutas mínimas en sistemas de transporte multimodal.*

En un área urbana, los usuarios buscan la "mejor" manera de llegar de un cierto origen a un destino específico, a través de una red de multimodal de transporte. Si las líneas de los modos de transporte de superficie no cuentan con itinerarios establecidos, pero se conocen las frecuencias de las líneas, entonces se trata del problema de la hiper-ruta viable<sup>5</sup> más corta (HRVMC) (Lozano & Storchi 2002).

Entendiendo que una ruta viable es aquella ruta con una determinada secuencia en el uso de sus modos y no incluye:

 $\overline{a}$ 

<sup>5</sup> Una ruta viable es aquella que respeta un conjunto de restricciones sobre la secuencia de los modos usados, evitando así rutas que no pueden ser usadas al tener secuencias ilógicas (Lozano & Storchi 2002).

- a) Más de una sub ruta modo-metro maximal o
- b) Una sub ruta modo-auto maximal con nodo inicial diferente del origen

Considera rutas ilógicas:

- Tomar 2 veces metro
- $\triangleright$  Auto privado dos veces

El problema de la HRVMC consiste en encontrar las hiper-rutas viables con menor tiempo esperado de viaje, en donde el usuario no realiza más de *k* transferencias modales (Lozano & Storchi 2002). La solución consiste en un conjunto *Pareto-optimal* de hiper-rutas viables con transferencias modales entre 0 y *k.* Un conjunto de soluciones *Pareto-optimal*, es un conjunto de soluciones que mejoren en cada atributo a todo conjunto de soluciones, pero donde es imposible hacer comparaciones entre las soluciones del subconjunto.

#### **3.2.1.1. Hiper-ruta mínima en distintos periodos de tiempo.**

En la sección anterior se trataron los problemas de hiper-ruta mínima de una forma estática, sin embargo esto no siempre ocurre, puede darse el caso en el que, tomando la misma ruta  $d_{ij}$  esta puede tener un costo  $c_{ij}$ distinto dependiendo del momento en que se abandonó el origen, es decir que la ruta depende del tiempo y por lo tanto el problema de encontrar la hiper-ruta mínima es "*dinámico"*.

*El problema dinámico de la ruta más corta* se presenta muy frecuentemente en el campo del transporte. En los problemas dinámicos, un tiempo de viaje es asociado con cada arco *(i,j).* Además del tiempo de viaje, existe un costo *cij(t)* asociado con cada arco *(i,j)*, que representa el costo de viajar de *i* a *j* comenzando en el tiempo *t*. También puede existir la posibilidad de esperar en los nodos, para lo cual un tiempo de espera *h* es asociado a cada nodo.

Dado un grafo *G=(N,A)* , si *t* es el tiempo de partida del nodo *i*, entonces *t+dij(t)* es el tiempo de llegada al nodo j. A a cada arco  $(i_h j_k)$  es dado un costo  $c_{ij}(t_h)$ ;  $(i_h i_{h+1})$  representa el tiempo de espera en i del tiempo  $t_h$  al tiempo *th+1*, y es dado un costo unitario asociado *wi(th), h=1,…,q-1.*(Lozano 2011)

Hay dos formas de ver el problema cuando el tiempo de recorrido asociado a los arcos, es una variable que depende de la hora de llegada a un arco en particular. Una posibilidad es que se considere que el peso de los arcos cambia con el tiempo, es decir que para cierta hora del día el peso del arco es una constante. Si lo que se busca es optimizar el tiempo de viaje, es posible encontrar una solución única o un conjunto de soluciones igualmente buenas. Otra forma de verlo es que el peso de los arcos esté dado por una función de probabilidad que depende de la hora del día, la dificultad del problema se incrementa en este caso, ya que pueden existir varias soluciones con una cierta probabilidad de ser las mejores.(López Flores 2010)

Para el caso de hiper rutas, se puede tomar para cierta hora del día el peso del arco como una constante y de esta manera tomar un problema estático para diferentes periodos de tiempo (lo cual no lo hace un problema dinámico en estricto sentido). En el presente trabajo se utilizan diferentes horarios, es decir que una misma línea toma diferentes valores de frecuencias o costos dependiendo del intervalo de tiempo en que se desee conocer la hiper-ruta.

Actualmente no existe el mejor algoritmo para todo tipo de problema de transporte. A pesar de que estos problemas son relativamente fáciles de resolver, el diseño y análisis de la mayoría de algoritmos eficientes para resolver estos problemas requiere considerable ingenio. En la realidad, los problemas frecuentemente tienen una estructura muy específica, y los algoritmos que pueden tomar ventaja de esta estructura pueden tener un mejor desempeño. Se necesita mucho cuidado para decidir qué algoritmo usar, ya que pequeños cambios pueden hacer que el desempeño del algoritmo decrezca drásticamente. (Lozano 2011)

En el presente trabajo se trata el problema de la hiper ruta viable más corta, para diferentes periodods de tiempo, en cada uno de los cuales se resuelve un problema estático, así como la existencia de diferentes modos de transporte, donde además se buscan mejorar dos criterios distintos (tiempo o costo, y número de transferencias modales) por lo cual es un problema multicriterio (bicriterio).

#### *3.2.2. Algoritmos para obtener hiper-rutas mínimas*

En esta sección se describen los algoritmos "Shortest Hyperpath Tree"y "Shortest Viable Hyperpath Problem" que sirven para resolver el problema de la hiper ruta más corta.

#### **3.2.2.1. Shortest Hyperpath Tree**

El algoritmo Shortest Hyperpath Tree encuentra el hiper árbol que contiene las hiper rutas más cortas entre parejas de nodos, sin embargo no considera la posibilidad de transferencias multimodales. Pero es en este algoritmo que se basan una gran parte de los algoritmos de hiper rutas más cortas.

La representación de las paradas, punto focal del servicio transporte público y donde se encuentran los puntos de ascenso y descenso de los vehículos se detalla, como en la [Figura 3. 1;](#page-72-0) con el fin de capturar todos los aspectos de cómo utilizar el servicio por parte del usuario (los ascensos y descensos de las líneas). Hay tantos nodos-parada y tantos arcos de ascenso y descenso, como líneas que sirven a la parada. También hay una
única parada que representa el nodo geográfico (el lugar donde se presenta la espera) en la cual inciden uno o más arcos peatonales así como los arcos de ascenso y descenso. Los conjuntos de nodos N y arcos A son divididos como sigue:

$$
N = R \cup F \cup N , \qquad A = A_{\nu} \cup A_{s}
$$

Donde *R* es el conjunto de nodos centrales, *F* es el conjunto de paradas y *N*<sup>&#</sup>x27; el conjunto de nodos restantes, *A<sup>v</sup>* el conjunto de arcos de viaje (a bordo, peatonales o de descenso) y *A<sup>s</sup>* el conjunto de arcos de ascenso (Schettino & Pallottino 1999).

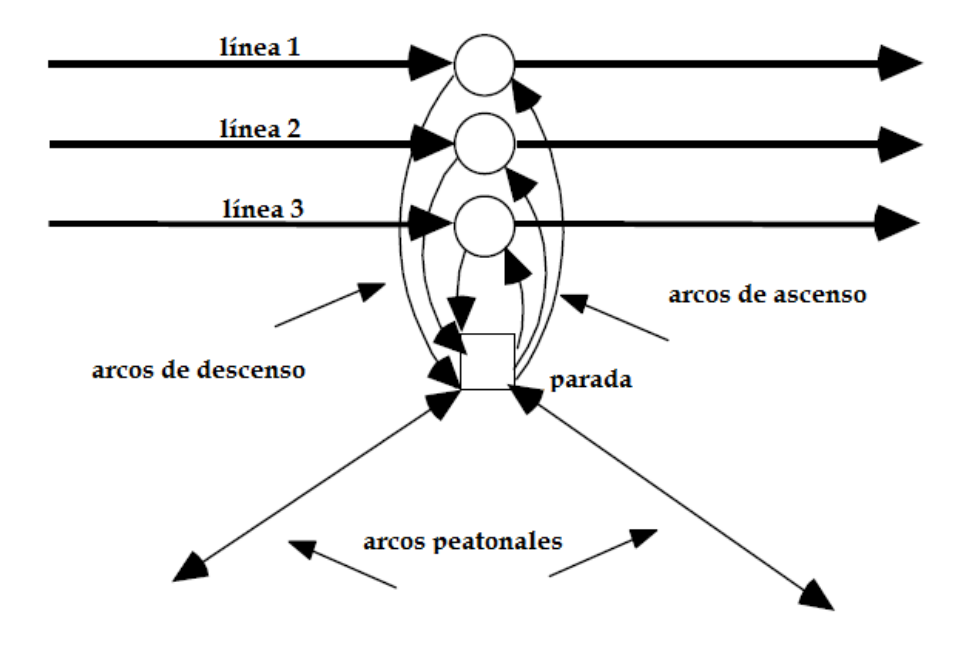

**Figura 3. 1: Una parada que da servicio a tres líneas. Fuente: Basada en (Schettino & Pallottino 1999)**

El algoritmo se compone de un procedimiento principal llamado *SHT* (Shortest Hyperpath Tree) y de un procedimiento secundario llamado *Insieme Attrattivo* (Conjunto atractivo).

Las variables utilizadas en este modelo son:

- $\triangleright$   $L_u^* \coloneqq$  Conjunto atractivo de la parada
- $\triangleright$   $L(u) \coloneqq$  Conjunto de líneas que sirven la parada u
- $\triangleright$   $c_u$  = Costo de la hiper ruta  $p_{ud}$
- $\triangleright$   $\theta$  = Parámetro de conversión en unidades de costo generalizado y el coeficiente de regularidad del servicio
- $\triangleright \varphi_l :=$  Es la frecuencia de la línea l
- $\triangleright$  $\Phi_u^* :=$  La frecuencia combinada del conjunto atractivo de líneas que pasan por u
- $\triangleright$   $s(u) \coloneqq$  El nodo sucesor de u en la hiper ruta

 $c_u(p) \coloneqq$  El costo del arco que incide en u, y está definido por:

$$
c_u(p) = \begin{cases} \frac{\bar{c}_{uv} + c_v(p)}{\sum_{(u,v) \in FS_p(u)} c_v(p)\varphi_v} & \text{si } (u,v) \text{ no es un hiperarco} \\ \frac{\sum_{(u,v) \in FS_p(u)} c_v(p)\varphi_v}{\sum_{(u,v) \in FS_p(u)} \varphi_v} & \text{si } FS_p(u) \text{ pertenece al conjunto attractive en la parada } u \end{cases}
$$

En donde  $\bar{c}_{uv}$  es el costo del arco  $(u, v)$  y  $FS(u)$ es la estrella saliente de u que pasa por la hiper ruta p.  $\triangleright$   $B(j) :=$  El conjunto de hiper arcos que entran al nodo *j*.

El procedimiento Conjunto Atractivo (Insiemme Attrativo), encuentra el conjunto de líneas que van de *u* a *d*, tal que en el nodo *u* el usuario está dispuesto a abordar la primera de esas líneas que arribe a la estación *u* y que lo lleve a su destino *d*. Primero encuentra la línea *l* con menor costo *c*, y posteriormente examina cada una de las líneas restantes que tengan parada en *u* en orden decreciente acorde con sus costos. Si el costo *c* más el tiempo esperado mínimo de la otra línea es menor que la primera que se examinó, se agrega al conjunto atractivo, en caso contrario se desecha, este proceso se repite hasta analizar todas las líneas que pasan por *u* (Schettino & Pallottino 1999). El procedimiento Conjunto Atractivo es mostrado en la [Figura 3. 2.](#page-74-0)

**Procedure** Insieme. Attractivo(u,L(u), c,  $\varphi$ , $\theta$ ,L<sub>u</sub><sup>\*</sup>,  $\Phi_u^*$ , val) Sort $(L(u)); k := 2; L_u^* := \{v_1\}, \Phi_u^* = \varphi_{v_1}, val = \theta/\Phi_u^* + c_{v_1}$ 

while  $k = | L(u) |$  and  $c_{v_k} < val$  do  $\overline{\mathbf{3}}$ begin  $\overline{\mathbf{4}}$  $\Phi_u^* := \Phi_u^* + \varphi_{v_k};$ <br>  $val := val - (val - c_{v_k})\varphi_{v_k}/\Phi_u^*;$ <br>  $L_u^* := L_u^* \cup \{v_k\};$ <br>  $k = k+1$  $\mathbf{5}$  $\bf{6}$  $\overline{7}$ 8  $\bf{9}$ end end 10 11 end

1 begin

 $\overline{\mathbf{2}}$ 

## **Figura 3. 2 Procedimiento Insieme\_Attrativo Fuente: (Schettino & Pallottino 1999)**

<span id="page-74-0"></span>En Nguyen y Pallottino (1988) se demostró que una hiper ruta es óptima si cumple las condiciones generalizadas del Bellman: *Una hiper ruta es óptima si y sólo si cumple que* 

$$
c_u \leq \begin{cases} \bar{c}_{uv} + c_v & para todo arco (u, v) \in FS(u) \\ \theta + \sum_{(u,v) \in FS_p(u)} c_v \phi_u & para todo hiper arco L \subseteq L(u) \end{cases}
$$

 Lo anterior permite saber cuándo es posible agregar un nodo *u* a la hiper ruta, pues restringe el costo de un nodo en la hiper ruta, de manera que siempre debe ser menor que el costo de sus nodos consecutivos. Si por alguna razón la condición no se cumple, y el costo de un nodo *u* es mayor que el de alguno de sus nodos consecutivos, necesariamente la hiper ruta que pase por *u* no es óptima, ya que es posible acceder a los otros nodos por alguna hiper ruta diferente y con menor costo (Schettino & Pallottino 1999).

La exploración del procedimiento *SHT* comienza en el destino *d* de la hiper ruta *pod* que se desea encontrar. En cada iteración se explora la estrella entrante de *u, BS(u)*, y para cada arco *(v,u)* se verifica si se respeta la condición de *Bellman*. En el caso de que *u* sea una parada, antes de explorar *BS(u)*, se llama al procedimiento *Conjunto Atractivo* (*Insieme\_Attrattivo*) para determinar qué subconjunto de hiper arcos se van a considerar en los siguientes pasos; una vez determinado el conjunto atractivo, se verifica si éste cumple con la condición generalizada de *Bellman*.

Si el costo del conjunto atractivo que se determinó es menor que el menor de los costos proporcionados por un arco, los datos del conjunto atractivo se almacenan y *s(u)* se iguala a 0. En la exploración *BS(u)*, si *(v,u)* pertenece *A<sup>s</sup>* , no se efectúan actualizaciones para *c<sup>v</sup>* . Se incluye *v* en *Q* cuando el conjunto atractivo puede ser mejorado (es decir si *cv<cu*). En el caso de un arco de otro tipo el procedimiento realiza las operaciones de un

algoritmo de ruta mínima. El procedimiento termina cuando no quedan nodos por explorar, el procedimiento SHT es mostrado en l[a Figura 3. 3.](#page-75-0)

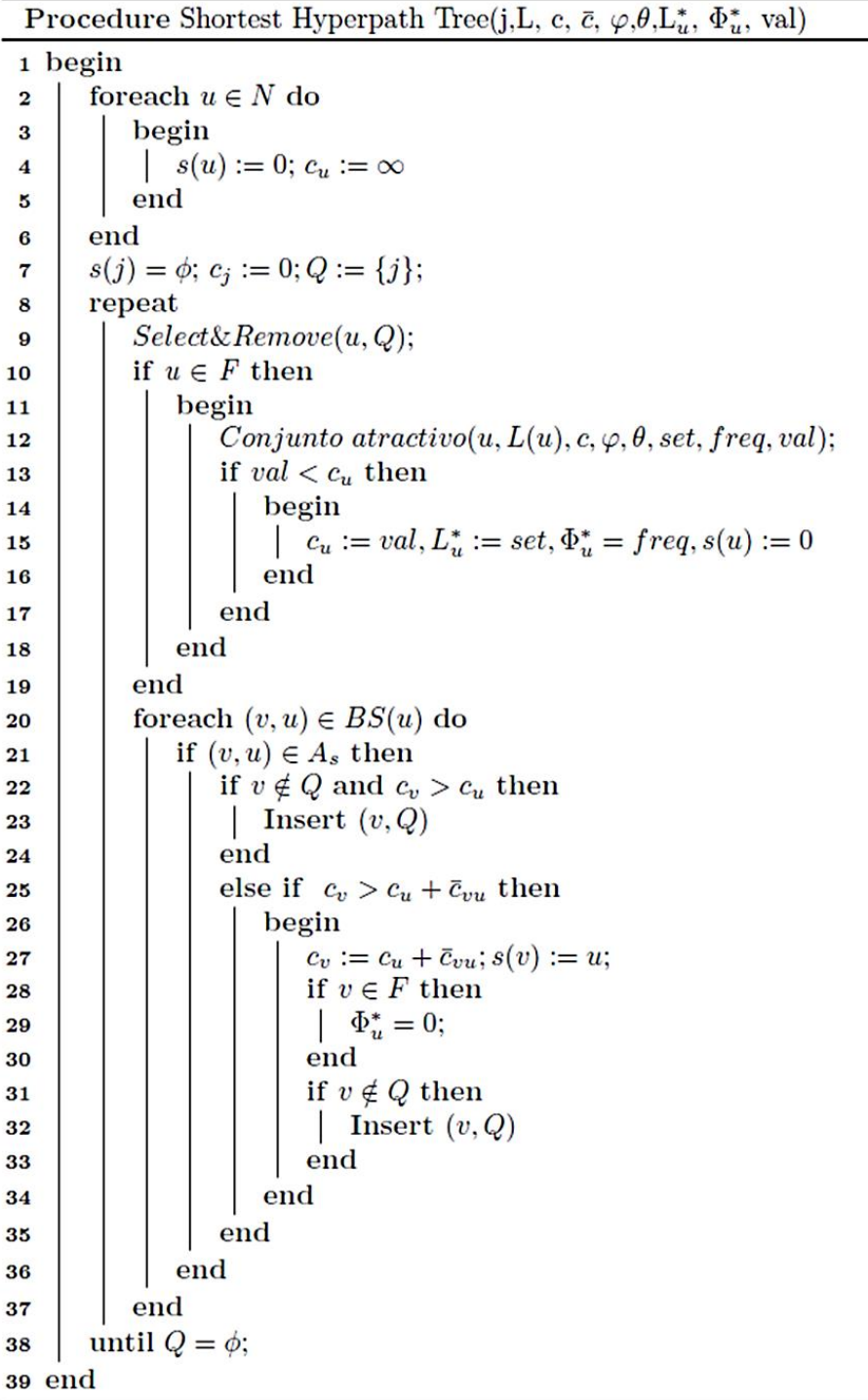

**Figura 3. 3 Procedimiento SHT**

<span id="page-75-0"></span>**Fuente: Basado en (Schettino & Pallottino 1999)**

En este procedimiento *Q* funciona como una lista. El primero de los nodos almacenados se denomina cabeza y el último cola, el procedimiento inserta nodos en la cola con la operación *Insert(v,Q)* y los extrae de la cabeza con la operación *Select*&*Remove(u,Q)*.

#### **3.2.2.2. Shortest Viable Hyperpath Problem**

En un área urbana, el usuario busca la "mejor" manera de ir de determinado origen a un destino específico a través de una red de transporte multimodal. Si los modos públicos de superficie no tienen líneas con itinerarios establecidos, pero el usuario es consciente de sus frecuencias, entonces el usuario se enfrenta al problema denominado *Shortest-Viable-Hyperpath-Problem* (SVHP) (Lozano & Storchi 2002). Este problema se trata de encontrar hiper rutas viables con el menor tiempo esperado de viaje, donde el usuario no necesita realizar más de *k* transferencias modales.

El algoritmo SVHP consta de un procedimiento principal llamado *Shortest-Viable-Hyperpath-Problem*, y tres procedimientos secundarios: Arc-Concatenation, h-Arc-Concatenation y Determine-s (Lozano & Storchi 2002).

La siguiente notación es usada:

- $\triangleright$   $V_s^*(i)$ :=tiempo esperado de viaje de la actual hiper ruta mínima [*i,s*]
- $\triangleright$   $w_s(i)$ := cota superior del número de transferencias modales en la actual hiper ruta mínima [*i,s*]
- $\triangleright$   $SA_s(i)$ :=hiper arco sucesivo del nodo *i*, en la actual hiper ruta mínima [*i,s*]
- $\triangleright$   $ST<sub>s</sub>(i)$ := conjunto de estados de las hiper rutas mínimas [\(Figura 3. 4\)](#page-77-0) que están actualmente en las cabezas del hiper arco  $SA<sub>s</sub>(i)$ .
- $\triangleright$  *lastlabel<sub>s</sub>(i)*:= tiempo esperado de viaje de la hiper ruta mínima [*i,s*] con cota superior de transferencias modales menor que  $w_s$

Para cada hiper arco la siguiente información se conserva:

- $\triangleright$   $h(e) :=$  el conjunto de nodos que componen la cabeza de e
- $\Phi(e)$ : = la frecuencia de las líneas que pueden ser tomadas a través de e
- $\triangleright$   $C^*(e)$ := el tiempo esperado de viaje mínimo que se obtiene utilizando

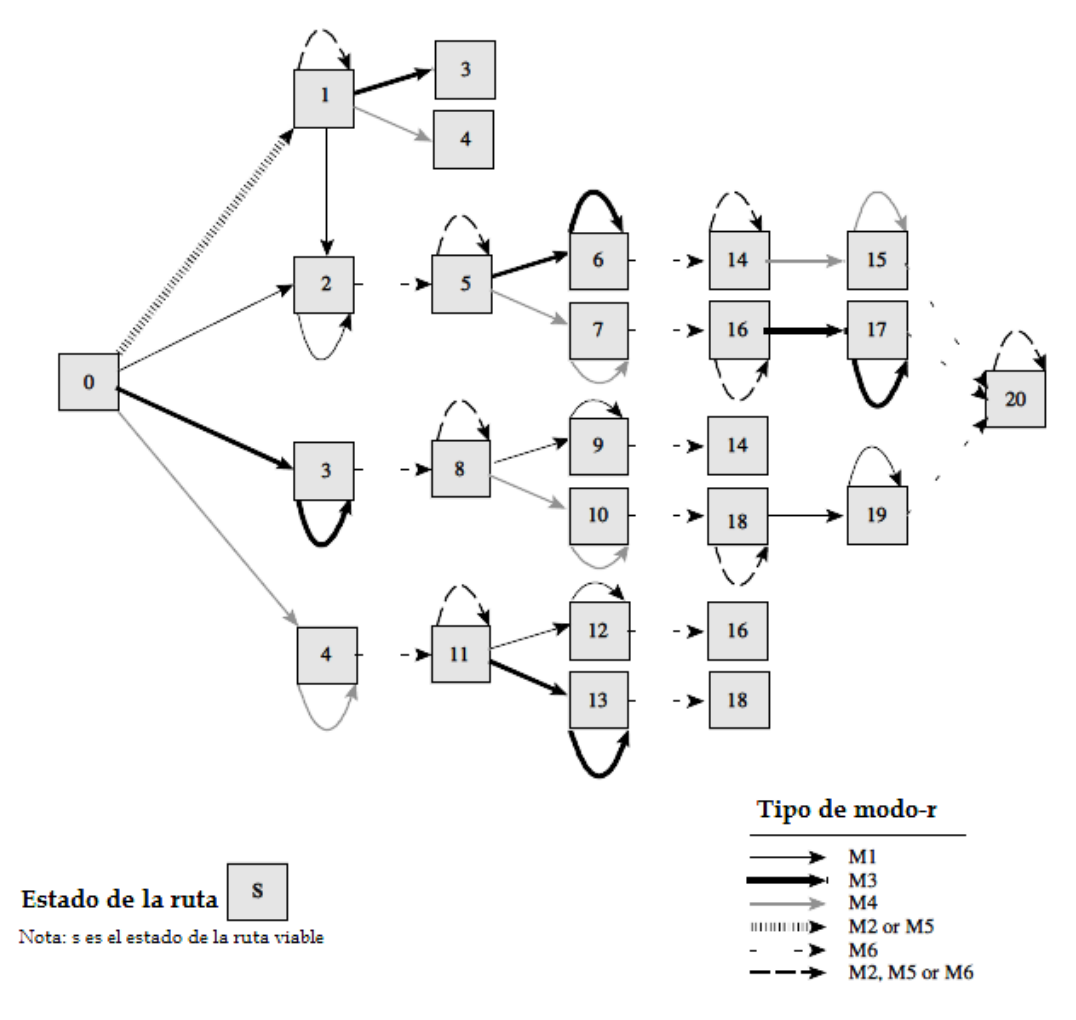

**Figura 3. 4 Transición de estados para rutas viables Fuente: (Lozano & Storchi 2002)**

<span id="page-77-0"></span>En el procedimiento *Shortest-Viable-Hyperpath-Problem* se etiqueta un pareja *[i,s]* cuando el tiempo esperado de viaje de la hiper ruta *pid* en el *estado-s* se mejora utilizando el arco *(i,j)*. Después si el arco *(i,j)* no es de transferencia modal, entonces *[i,s]* se inserta en *Qnow*, de lo contrario se inserta en *Qnext*.

En cada iteración sólo se examinan los elementos de *Qnow* y se van eliminando hasta que queda vacía. Posteriormente toman los elementos de *Qnext* hasta vaciarlo. La dominancia entre las rutas se controla de la siguiente manera si  $V_{s_i}(i) <$  last label<sub>s</sub> $(v_j)$  entonces se actualiza la etiqueta last label<sub>s $v_j$ </sub> $(v_j) = V_{s_i}^*(i)$ , de lo contario la hiper ruta *pjd* de *estado-s<sup>x</sup>* no se considera más. El procedimiento *Shortest-Viable-Hyperpath-Problem* es mostrado en la [Figura 3. 5.](#page-78-0)

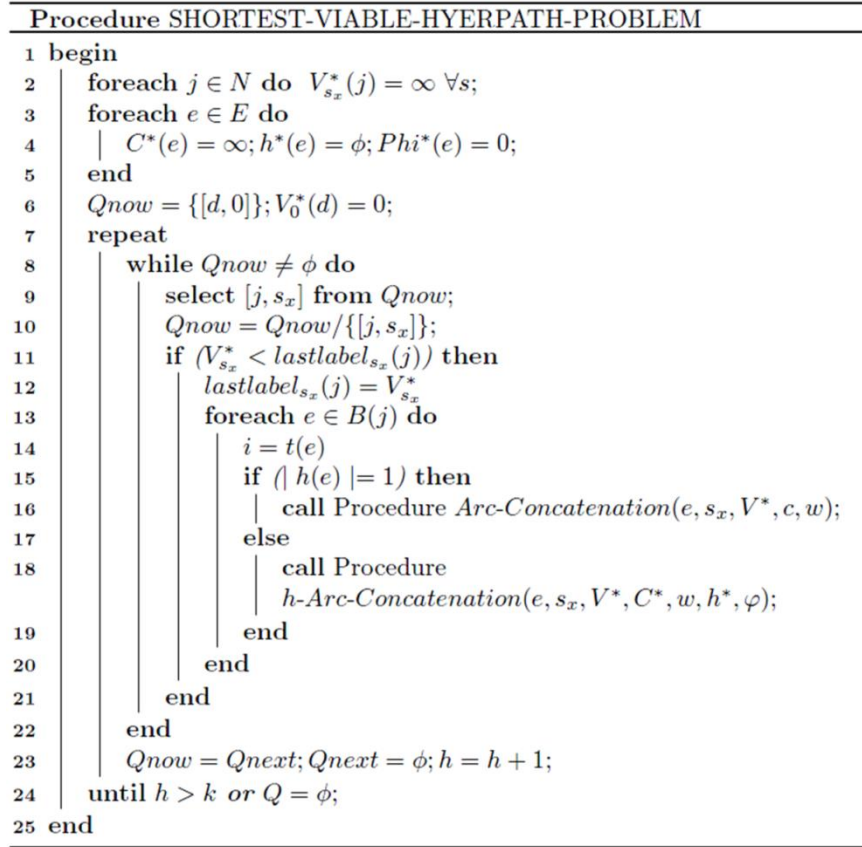

# **Figura 3. 5 Procedimiento Shortest-Viable-Hyperpath-Problem Fuente: (Lozano & Storchi 2002)**

<span id="page-78-0"></span>Con los procedimientos *Arc-Concatenation* [\(Figura 3. 6\)](#page-79-0) y *h\_Arc\_Concatenation* [\(Figura 3. 7\)](#page-80-0) se van agregando arcos o hiper arcos a la ruta  $p_{id}$  según sea el caso. *Arc-Concatenation* analiza los arcos  $e=(i,j)$  de la hiper red y determina si existe una hiper ruta viable *p* con *estado-s* que no supere el límite de transferencias modales.

*h-Arc-Concatenation* examina aquellos hiper arcos  $e$ , en donde la hiper ruta  $p_{id}$  que se concatena cumple que  $j \in h(e)$ . En el procedimiento primero se determina el *estado-s* de la hiper ruta usando el procedimiento *Determine-s*, después se actualizan las etiquetas de los nodos cabeza de e, de la frecuencia combinada de e, el conjunto de hiper rutas viable por e y el tiempo de viaje esperado mínimo. Dicha actualización se efectúa siempre y cuando  $V_{s_r}^*(j) < V_s^*(i)$ , es decir, siempre que el tiempo esperado de viaje de la hiper ruta  $p_{jd}$  mejora al tiempo esperado de viaje de la hiper ruta *pid*, en caso contrario, la concatenación no se realiza y por lo tanto tampoco se actualizan las etiquetas.

El procedimiento *Determine-s* [\(Figura 3. 8\)](#page-80-1), determina el estado que resulta de las transiciones entre el estado de la hiper ruta actual y la nueva hiper ruta. Este procedimiento está basado en un grafo de estados que depende del número de modos que se deseen modelar.

Procedure Arc-Concatenation(e,  $s_x$ ,  $V^*$ , c, w)  $1 wt = 0; s = 0; con = 0;$ 2 switch  $(mode_e)$  do case  $( \in M1 : )$ 3 if  $s_x \neq 5, 12, 14, 20$  then call  $State-M1(s_x, s)$  $\overline{\mathbf{4}}$ break 5  $\bf{6}$ case ( $\in M3$  :) if  $s_x \neq 8, 14, 18, 20$  then call  $State-M3(s_x, s)$  $\overline{7}$ break 8 case ( $\in M4$  :)  $\bf{9}$ if  $s_x \neq 11, 16, 18, 20$  then call  $State-M4(s_x, s)$ 10 break 11 12 case ( $\in M6$  :) if  $w_{s_x}(j) < k$  and  $s_x \neq 0$  then  $wt = 1$ ; call State-M6( $s_x, s$ ) 13 break otherwise  $14$ if  $s_x = 0$  then 15  $s=1$ 16

else 17 18  $s = s_x$  $\mathbf{r}$ end 19 endsw 20 21 endsw 22 if  $(s \neq 0 \, y \, V_{s_x}^*(j) + c(e) < V_s^*(i))$  then call  $State-M6(s_x, s)$ 23 else  $SM = \phi$ 24 while  $(EOF(SM) = 0$  and con  $\neq 1)$  do select  $s_y$  from  $SM$ 25 if  $(V_{s_x}^*(j) + c(e) < V_{s_y}^*(i))$  then  $26$  $V_s^*(i) = V_{s_x}^*(j) + c(e)$  $27$  $w_s(i) = w_{s_x}(j) + wt$ 28  $SA_s(i) = e$ 29  $ST_s(i) = s_x$ 30 31 if  $(wt = 0 \text{ and } [i, s] \notin Qnow)$  then  $Qnow = Qnow \cup \{[i, s]\}$ if  $(wt = 1 \text{ and } [i, s] \notin Qnext)$  then  $Qnext = Qnext \cup \{[i, s]\}$ 32  $con = 1$ 

end

<span id="page-79-0"></span>33 34 end

**Figura 3. 6 Procedimiento Arc-Concatenation**

**Fuente: (Lozano & Storchi 2002)**

69

**Procedure** h-Arc-Concatenation(e,  $s_x$ ,  $V^*$ ,  $C^*$ , w,  $h^*$ ,  $\varphi$ )

1  $con = 0$ : 2 if  $(\Phi^*(e) \neq 0)$  then call *Determine-s* $(s, s_x, s_z(e))$ 3 else $s=s_x$ 4 if  $(V_{s_x}^*(j) < V_s^*(i))$  then  $\Phi^*(e) = \Phi^*(e) + \varphi_i$ 5  $h^*(e) = h^*(e) \cup \{j\}$ 6  $state(e) = state(e) \cup \{s_x\}$  $\overline{7}$  $s_z(e) = s$ 8 if  $(\Phi^*(e) = \varphi_j)$  then  $C^*(e) = 1/\varphi_j + V^*_{s_x}(j)$ 9 else  $C^*(e) = C^*(e) - (C^*(e) - V_{s_x}^*(j))\varphi_j/\Phi^*(e)$  $10$ if  $(C^*(e) < V^*_s(i))$  then call states(s, PS) 11 else  $PS = \phi$  $12$ while  $(EOF(SM) = 0$  and  $con \neq 1)$  do 13 select  $s_y$  from  $SM$ 14 if  $(C^*(e) < V^*_{s_n}(i))$  then  $15$  $V_s^*(i) = C^*(e)$ 16  $w_{s}(i) = w_{s_{x}}(j)$  $17$  $SA_s(i) = e$ 18  $ST_s(i) = state(e)$ 19 if  $(i, s] \notin Qnow$  then  $Qnow = Qnow \cup \{ [i, s] \}$  $20\,$  $con = 1$  $21$ end  $22$ end 23 24 end

#### **Figura 3. 7 Procedimiento h-Arc-Concatenation**

**Fuente: (Lozano & Storchi 2002)**

<span id="page-80-0"></span>**Procedure** Determine- $s(s,s_x, s_z(e))$ 

1  $sum = s_z(e) + s_x$ **2** if  $(s_z(e) = 1)$  then  $s = s_x$ **3 else if**  $(s_x = 1 \text{ or } (s_z(e) = s))$  then  $s = s_z(e)$ 4 else if  $(sum = 19)$  then if  $(s_z(e) = 14 \text{ or } s_x = 14)$  then  $s = 14$  $\overline{5}$ else  $s = 18$  $\bf{6}$ 7 end **8 else if**  $(sum = 26$  or 29) then  $s = 18$ 9 else if  $sum = 16, 21$  or 27 then  $s = 16$ 10 else if  $sum = 16, 21$  or 27 then  $s = 16$ 11 else if  $sum = 13$  or 22 then  $s = 14$ 12 else  $s = 20$ 

<span id="page-80-1"></span>**Figura 3. 8 Procedimiento Determine-s**

**Fuente: (Lozano & Storchi 2002)**

#### *3.3 Algoritmo adaptado a la situación del transporte público de pasajeros del DF*

Dado que el problema que mejor asemeja la situación del DF es el SVHP, se utilizará el algoritmo de dicho problema como base para encontrar un modelo adecuado a las condiciones que presenta el transporte público de pasajeros en la zona de estudio.

### *3.3.1. Modificaciones al código SVHP*

#### **3.3.1.1. Consideraciones de viabilidad**

En el DF, los modos de transporte correspondientes al Modo 1, transporte sobre rieles, no pueden describirse utilizando un grafo multimodal, debido a que tampoco este tipo de transporte cuenta con itinerarios y existen tiempos de espera inciertos antes de abordarlos, por este motivo para el caso del DF un modo-*r* perteneciente a M1, será modelado análogamente al modo M2, utilizando un hipergrafo.

Además, si se toma en cuenta que la estructura de red de transporte que conforma al metro, es esparza () y tiene una baja conectividad local, se debe eliminar la condición de viabilidad aplicada en el algoritmo SVHP, puesto que en este caso es perfectamente racional abordarlo, dejarlo y retomarlo para realizar ciertos recorridos, ya que en algunos casos las estaciones origen y destino son geográficamente cercanas, pero las conexiones existentes utilizando el metro provocan que el usuario haga un recorrido extenso alrededor de la zona para poder viajar de una estación a otra.

A continuación se presentan las modificaciones realizadas al algoritmo SVHP, donde son descartadas las revisiones de viabilidad, para ajustarse a la situación descrita para transporte público en el DF.

*Procedimiento principal* [\(Figura 3. 9\)](#page-83-0): Este procedimiento no cuenta con grandes cambios, en la línea 4 se inicializa *lastlabel*, ya que no se le había asignado valor alguno y esto podía incurrir en errores humanos o de cómputo si es que la máquina tiene algún valor guardado en la memoria que le será asignada. Se resumió en la línea 13 la acción de tomar un elemento de Q y posteriormente eliminarlo usando "Select&Remove". Para evitar confusiones entre la h(e), que simboliza el conjunto cabeza de un h-arco y el contador de iteraciones, se cambió la letra a z. Cambia la notación de w a g(t).

*Procedimiento Concatena-Arco* [\(Figura 3. 10\)](#page-83-1): Este procedimiento sufrió una reducción considerable, al eliminar la verificación de viabilidad de la red, dado que no se incluye al auto como modo de transporte y los viajes en metro son considerados viables abandonando y retomando el modo. Las sentencias correspondientes a verificar los estados fueron eliminadas, quedando de tal manera que el procedimiento *Concatena-Arco*, se reduce a verificar si el arco se trata de una transferencia modal, en caso de serlo se verifica que no se ha rebasado la cota de transferencias modales seleccionada, y finalmente calcula la ruta más corta, de manera semejante al algoritmo Dijkstra.

*Procedimiento Concatena-h-Arco* [\(Figura 3. 11\)](#page-84-0): Este procedimiento basado en (Lozano & Storchi 2002) sufre cambios importantes:

- $\triangleright$  Se elimina la primera parte correspondiente a la asignación de estados, que contiene la verificación de viabilidad.
- $\triangleright$  Se incluye una asignación de un valor  $V^*(i)$  hasta que cada elemento de  $h(e)$  tiene asignado un  $V^*$ . Es decir que el algoritmo no se lleva a cabo hasta que cada uno de los nodos cabeza tiene asignado un valor.

Para evitar errores, resultado de una introducción aleatoria de los datos, se realiza un ordenamiento, para asegurar que la solución obtenida es óptima. Pues en caso de que el orden de entrada fuese tal que no respetara un orden creciente, se podría tener la situación en la que un valor que no pertenece al conjunto atractivo fuese ingresado antes que un valor menor perteneciente; en este caso al forzar la entrada de un valor que no forma parte del conjunto, hace que el procedimiento se quede en una especie de óptimo local, ya que no se logra tener el conjunto cuyo tiempo esperado es óptimo.

Para evitar esta situación primero son calculados los valores correspondientes a cada uno de los elementos de la cabeza *h*(*e*), y éstos son mandados a un arreglo temporal, donde son guardados valor y lugar en memoria, sólo entonces se ordenan de menor a mayor, y se empieza a seleccionar el conjunto atractivo. Al estar ordenados, en cuanto se encuentra que un elemento queda fuera del conjunto, no es necesario comprobar el resto pues, al tener un tiempo mayor sólo incrementarían el tiempo esperado compuesto.

El último cambio realizado es la asignación de la frecuencia combinada  $\Phi^*(e)$  y el tiempo esperado de viaje mínimo,  $C^*(e)$ , ya que se realiza por separado para un elemento y cuando es más de uno.

Procedure HRMC

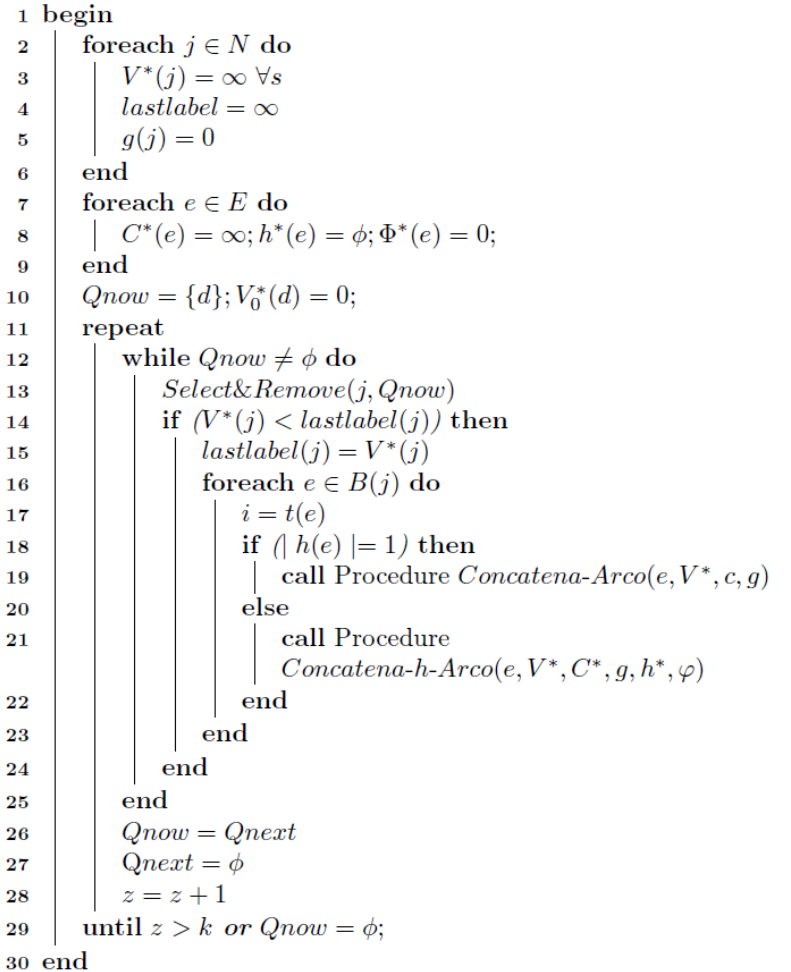

#### **Figura 3. 9 Procedimiento HRMC**

**Fuente: Basado en procedimiento SVHP (Lozano & Storchi 2002)**

<span id="page-83-0"></span>**Procedure** Concatena-Arco(e,  $V^*$ , c, g) 1  $wt = 0; con = 0;$ 2 if  $\textit{modo}(e) = TF$  then  $\mathbf{s}$  | if  $(g(j) < k)$  then  $wt = 1$ 4 end 5 if  $(V^*(j) + c(e) < V^*(i))$  then  $V^*(i) = V^*(j) + c(e)$  $\bf{6}$  $g(i) = g(j) + wt$  $\overline{\textbf{7}}$  $SA(i) = e$ 8 if  $(wt = 0 \text{ and } \{i\} \notin Qnow)$  then  $Qnow = Qnow \cup \{i\}$  $\bf{9}$ if  $(wt = 1$  and  $\{i\} \notin Qnext)$  then  $Qnext = Qnext \cup \{i\}$ 10  $con = 1$ 11 12 end

#### **Figura 3. 10 Procedimiento Concatena-Arco**

<span id="page-83-1"></span>**Fuente: Modificado a partir de Arc-Concatenation (Lozano & Storchi 2002)**

Procedure Concatena-h-Arco(e,  $\mathrm{V}^*, \mathrm{C}^*, \mathrm{g}, \, \mathrm{h}^*, \, \varphi)$ 

|        | 1 $con = 0$ ;                                                                                                    |
|--------|----------------------------------------------------------------------------------------------------|
|        | 2 if $(V^*(i) \neq \infty \ \forall j \in e)$ then                                                                                                    |
| 3      | for $(p = 1, p \le  h(e) , p + \frac{1}{2})$ do                                                                                                    |
| 4      | $V_{aux}(p) = V^*(j_p) \,\,\forall j \in e$                                                                                                    |
| 5      | end                                                                                                    |
| 6      | $Sort(V_{aux})$                                                                                                    |
| 7      | if $(\hat{V}_{aux}(1) < V^*(i))$ then                                                                                                    |
| 8      | $q=2$                                                                                                    |
| 9      | $h^*(e) = \{j_1\}$                                                                                                    |
| 10     |                                                                                                    |
| 11     | $\begin{split} \Phi^*(e) &= \varphi_{j_1} \\ C^*(e) &= \frac{1}{\Phi^*} + V_{aux}(1) \end{split}$                                                                                      |
| 12     | while $(q \leq  h(e) )$ do                                                                                                    |
| 13     | if $V_{aux}(q) < C^*(e)$ then                                                                                                    |
| 14     |                                                                                                    |
| 15     |                                                                                                    |
| 16     | $\left\{ \begin{array}{l} h^*(e) = h^*(e) \cup \{j_q\} \\ \Phi^*(e) = \Phi^*(e) + \varphi_{j_q} \\ C^*(e) = C^*(e) - (C^*(e) - V_{aux}(q))\varphi_{j_q}/\Phi^*(e) \end{array} \right.$ |
| 17     | end                                                                                                    |
| 18     | $q = q + 1$                                                                                                    |
| 19     | end                                                                                                    |
| 20     | while $(\text{con} \neq 1)$ do                                                                                                    |
| 21     | if $(C^*(e) < V^*(i))$ then                                                                                                    |
| 22     | $V^*(i) = C^*(e)$                                                                                                    |
| 23     | $\begin{array}{c} v \quad (i) = \circ \\ g(i) = g(j) \\ SA(i) = e \end{array}$                                                                                                    |
| 24     |                                                                                                    |
| 25     | if $({i} \notin Qnow)$ then $Qnow = Qnow \cup {i}$                                                                                                    |
| 26     | $con = 1$                                                                                                    |
| 27     | end                                                                                                    |
| 28     | end                                                                                                    |
| 29     | end                                                                                                    |
| 30 end |                                                                                                    |

## **Figura 3. 11 Procedimiento Concatena-h-Arco**

<span id="page-84-0"></span>**Fuente: Modificado a partir de h-Arc-Concatenation (Lozano & Storchi 2002)**

#### **Capítulo 4: CREACIÓN DE LA HIPER-RED MULTIMODAL**

En este capítulo se presentan los pasos o etapas a seguir para elaborar la hiper-red multimodal de la zona de estudio delimitada en el Capítulo 1, el detalle empleado permite que pueda usarse como guía para realizar un trabajo análogo para otra zona. Se utilizan algunas herramientas para digitalizar la información de las rutas de los modos de transporte: metro, metrobús, trolebús, tren ligero, RTP (sólo servicio expreso), que intervengan en la zona.

Esta digitalización, permitirá incluir información geográfica referente a la ubicación de las diferentes rutas y paradas a introducir en las bases de datos, que serán accesadas por el modelo; así como un posterior despliegue en pantalla de las rutas utilizando software de Sistemas de Información Geográfica.

En el presente trabajo se utilizaron los siguientes software: Google™ Earth para la digitalización de los datos, ArcMap™ y Quantum GIS para la conversión de los datos digitales a formato shape y TransCad© para editar y completar la topología de la red.

### *4.1 Sistemas de Información Geográfica (SIG)*

Se denomina información geográfica (a veces referido con el acrónimo IG) a aquellos datos espaciales georreferenciados requeridos como parte de las operaciones científicas, administrativas o legales. Dichos geodatos poseen una posición implícita (la población de una sección censal, una referencia catastral, etc.) o explícita (coordenadas obtenidas a partir de datos capturados mediante GPS, etc.).

4.1.1. 
$$
\qquad
$$
 *i*  $Qué \text{ es un SIG?}$ 

Un Sistema de Información Geográfica o GIS por sus siglas en inglés (Geographic Information System) puede definirse como un complejo sistema de 'hardware' y 'software' que tiene como objeto la comprensión y análisis de datos espaciales georrefenciados cuyo fin último es ayudar a las diversas actividades humanas donde los datos espaciales tienen un papel determinante (Arcila 2002).

### **4.1.1.1. Antecedentes**

En la década de los setenta, con el desarrollo de la tecnología informática, aparecieron una serie de programas cuya finalidad era gestionar datos espaciales georreferenciados. En los primeros momentos se necesitaba un potente instrumental para poder trabajar con ellos; pero poco a poco se fueron desarrollando mejoras técnicas que han ido simplificando y popularizando la utilización de este tipo de programas. Algunos autores han llegado a afirmar que "los Sistemas de Información Geográfica son el paso adelante más importante desde la invención del mapa" (Chorley 1987). No se sabe si realmente este nuevo avance es tan crucial pero, sin duda, se trata de una interesante y útil herramienta que facilita la compilación, análisis y divulgación de los datos geográficos. Además, "los Sistemas de Información Geográfica (SIG) ofrecen numerosas ventajas respecto a la cartografía convencional, puesto que de forma automática permiten manejar datos espaciales internamente referenciados, producir mapas temáticos y realizar procesos de información de tipo digital" (Conesa García 1996). Ello justifica todo aquel esfuerzo de síntesis que se realice para conocer y entender mejor los aspectos más relevantes de estos sistemas.

El desarrollo de los SIG ha corrido paralelo al progreso del *hardware* y del *software* informático. Los avances en la tecnología de los ordenadores personales (PC) se han visto correspondidos con unos Sistemas de Información Geográfica más potentes y fáciles de manejar (Arcila 2002; Cassettari 1993).

Quizás el aporte más importante de los SIG, como defienden (Obermeyer y Pinto 1994, citado por Arcila 2002), "*Lo que aportan los SIG de diferente respecto a otro tipo de sistemas de información es su dependencia de la referencia espacial como también su organización y su capacidad de realizar análisis geográfico*". Es el adjetivo *geográfico* el que da singularidad a esta herramienta (Arcila 2002).

#### *4.1.2. Componentes de un SIG*

Básicamente un SIG está estructurado por cuatro elementos fundamentales que son: hardware, software, datos y liveware

El hardware o el componente físico del sistema (Bosque Sendra 1997) se compone de una plataforma de ordenador (estación de trabajo, PC, etc.) y una serie de periféricos englobados en dos grupos fundamentales: de entrada y de salida. En los primeros se pueden incluir las mesas digitalizadoras, los scanners (lectores raster o barredores electrónicos) y el teclado; en los segundos, plotter o trazador, impresoras y monitores. Como grupo aparte, deben ser tratadas las unidades de almacenamiento.

En cuanto al software, "es el encargado de realizar las operaciones y la manipulación de los datos" (Barredo Cano 1996). La variedad de modelos depende de las diferentes casas comerciales que intentan introducir su producto. La facilidad de acceso, la capacidad de almacenamiento y procesamiento y la posibilidad de análisis complejos serán elementos esenciales a valorar en la calidad de un programa SIG. Cada vez es más numerosa la oferta de programas destacando algunos como ArcGis, Idrisi, Mapinfo, Osu-Map, etc.

Pero si son importantes los dos elementos citados, resultan básicos los otros dos que faltan en este análisis: los datos y los usuarios (Arcila 2002).

Los datos geográficos constituyen la base de todo el sistema; sin ellos no tiene sentido ni el software ni el hardware, ni siquiera los usuarios. La dificultad en la recolección de algunos y su constante cambio provoca que este elemento sea el más costoso de todos los componentes de un proyecto SIG. Los datos pueden consumir el 70 % de todo el presupuesto de un proyecto (Barredo Cano 1996). El éxito del proyecto no está garantizado si no se tiene asegurada la actualización periódica de los datos. La dificultad en su representación es otro factor a tener en cuenta a la hora de organizar e introducir la información en el sistema (Arcila 2002).

Los usuarios "Liveware" también tienen un papel importante en la configuración estructural de un SIG. Todo está orientado para su uso. No tiene sentido una estructura bien montada que no esté pensada para ser utilizada por personal específico. Hay dos tipos de usuarios; los especializados y el público en general. Se denomina especializados a aquellos técnicos que trabajan con los sistemas en algunas de sus fases (introducción de datos, corrección, análisis, elaboración de cartografía, etc.), y que por ello deben tener una formación especializada; y público en general sería aquel que en algún momento tuviera que requerir información, sea la que fuese, de un SIG concreto. En este caso no se requiere una gran formación, y la adaptación debe estar en el sistema que debe ser 'amigable' (Arcila 2002).

#### *4.1.3. Organización de un SIG*

La organización de la información se da mediante estructura de capas de información temática [\(Figura 4.1\)](#page-88-0). El usuario puede seleccionar y/o relacionar los datos de diferentes capas.

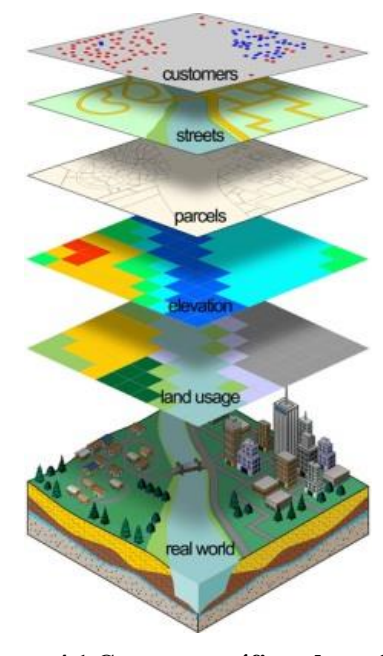

<span id="page-88-0"></span>**Figura 4.1 Capas geográficas de un SIG Fuente: (GEMbc 2001)**

La información que contienen las diferentes capas se puede dividir en:

Vector: las características geográficas se expresan manteniendo las características geométricas de las figuras, el interés de las representaciones se centra en la precisión de la localización de los elementos geográficos sobre el espacio y donde los fenómenos a representar son discretos, es decir, de límites definidos.

Raster: Es, en esencia, cualquier tipo de imagen digital representada en mallas. El modelo de SIG raster o de retícula se centra en las propiedades del espacio más que en la precisión de la localización (SIG Mérida 2011).

#### *4.1.4. Funcionalidad de los SIG*

Un SIG ha de permitir la realización las siguientes operaciones:

- $\triangleright$  Lectura, edición, almacenamiento y, en términos generales, gestión de datos espaciales.
- Análisis de dichos datos. Esto puede incluir desde consultas sencillas a la elaboración de complejos modelos, y puede llevarse a cabo tanto sobre la componente espacial de los datos (la localización de cada valor o elemento) o la componente temática (el valor o el elemento en sí).
- Generación de resultados tales como mapas, informes, gráficos, etc.

El SIG funciona como una base de datos con información geográfica (datos alfanuméricos) que se encuentra asociada por un identificador común a los objetos gráficos de un mapa digital. De esta forma, señalando un objeto se conocen sus atributos e, inversamente, preguntando por un registro de la base de datos se puede saber su localización en la cartografía.

La razón fundamental para utilizar un SIG es la gestión de información espacial. El sistema permite separar la información en diferentes capas temáticas y las almacena independientemente, permitiendo trabajar con ellas de manera rápida y sencilla, facilitando al profesional la posibilidad de relacionar la información existente a través de la topología de los objetos, con el fin de generar otra nueva que no podríamos obtener de otra forma (Wikipedia 2011).

Por ser tan versátiles, el campo de aplicación de los Sistemas de Información Geográfica es muy amplio, pudiendo utilizarse en la mayoría de las actividades con un componente espacial. La profunda revolución que han provocado las nuevas tecnologías ha incidido de manera decisiva en su evolución (Wikipedia 2011).

En este trabajo se utilizan los SIG, debido al manejo de información geográfica de la zona que se utilizará en el modelo, así como su futuro despliegue en pantalla

#### *4.2 Captura y Digitalización de la información*

Una vez que se ha seleccionado una zona de estudio, y se ha acordado qué modos de transporte serán considerados en el trabajo, el siguiente paso consiste en capturar y digitalizar estos datos. Una herramienta que facilita la captura es Google™ Earth.

Las estaciones se capturaron por modo. Con ayuda de la herramienta marca de posición de Google™ Earth, cuyo ícono **x** se encuentra en la barra de herramientas. Dando click en el ícono se despliega la ventana "Nueva/o Marca de posición, se coloca el marcador en la posición deseada y se captura en campo de nombre, el correspondiente a la estación marcada, finalmente se da click en aceptar y de esta manera se pueden guardar cada una de las estaciones [\(Figura 4.2\)](#page-91-0).

Por otra parte, se digitalizaron por separado cada una de las rutas de los diferentes modos de transporte a utilizar, mediante la herramienta  $\frac{a^{*}}{b^{*}}$  agregar ruta que también se encuentra en la barra de herramientas. Al dar click en este ícono se despliega la ventana Nueva/o Ruta, y aparece el puntero con otra forma, la cual al dar click va agregando segmentos de recta.

Al inicio se verá una línea blanca delgada, y puntos rojos en cada uno de los puntos en que se da click, para mejorar la visibilidad de la ruta, se va a la pestaña "Estilo, color" donde es posible modificar el grosor y color de la línea. Una vez que se haya trazado la ruta deseada se da click en aceptar, este procedimiento se ilustra en la [Figura 4.3.](#page-91-1)

Si es necesario moverse más allá de donde permite visualizar la pantalla, basta con dar click en la herramienta de cursor con una manita [\(Figura 4.4\)](#page-91-2), posteriormente se puede trazar y moverse con las teclas de dirección del teclado.

Una vez que fueron trazadas las rutas y capturadas las estaciones correspondientes a un modo de transporte, se guardaron las capturas como kml. Se recomienda para esto realizar carpetas por modo y dar click con el botón derecho sobre la carpeta, seleccionando "Guardar lugar como" [\(Figura 4.5\)](#page-92-0); se abrirá una nueva ventana, se selecciona el formato kml (por default aparece kmz) y se guarda el archivo.

El proceso mencionado se realizó para cada uno de los modos de transporte. Es recomendable trazar las rutas en el sentido en que son recorridas ya que esto facilitara trabajar con ellas en TransCad© al momento indicar su sentido.

Al finalizar se obtiene un archivo kml por cada ruta de transporte monomodal.

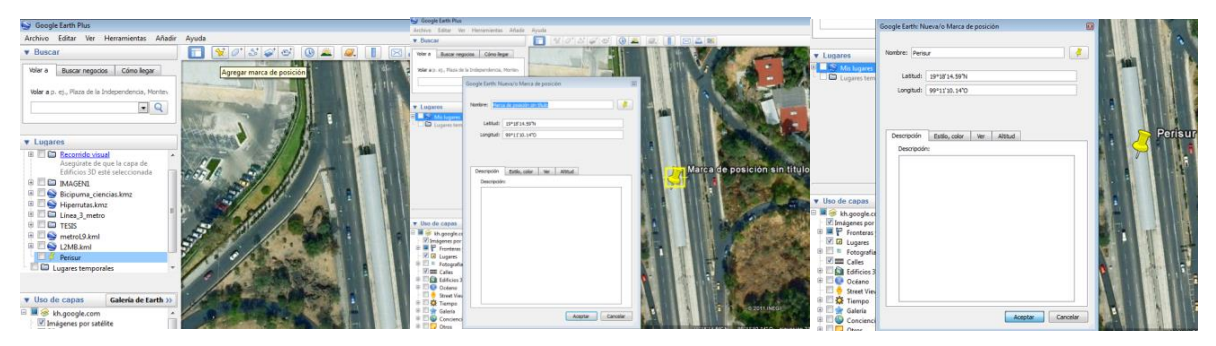

**Figura 4.2 Captura de estaciones**

**Fuente: Elaboración propia**

<span id="page-91-1"></span><span id="page-91-0"></span>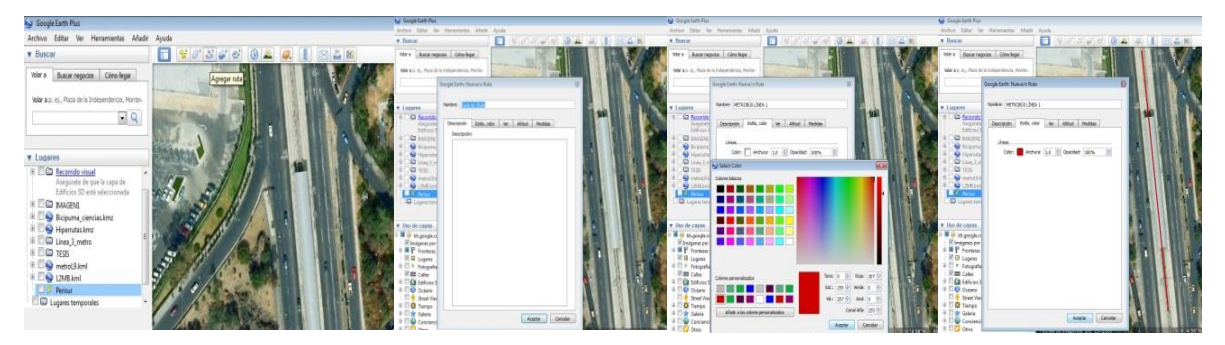

**Figura 4.3 Captura de rutas**

**Fuente: Elaboración propia**

<span id="page-91-2"></span>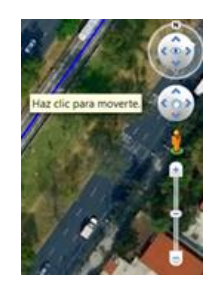

**Figura 4.4 Herramienta de cursor Fuente: Captura en Google™ Earth**

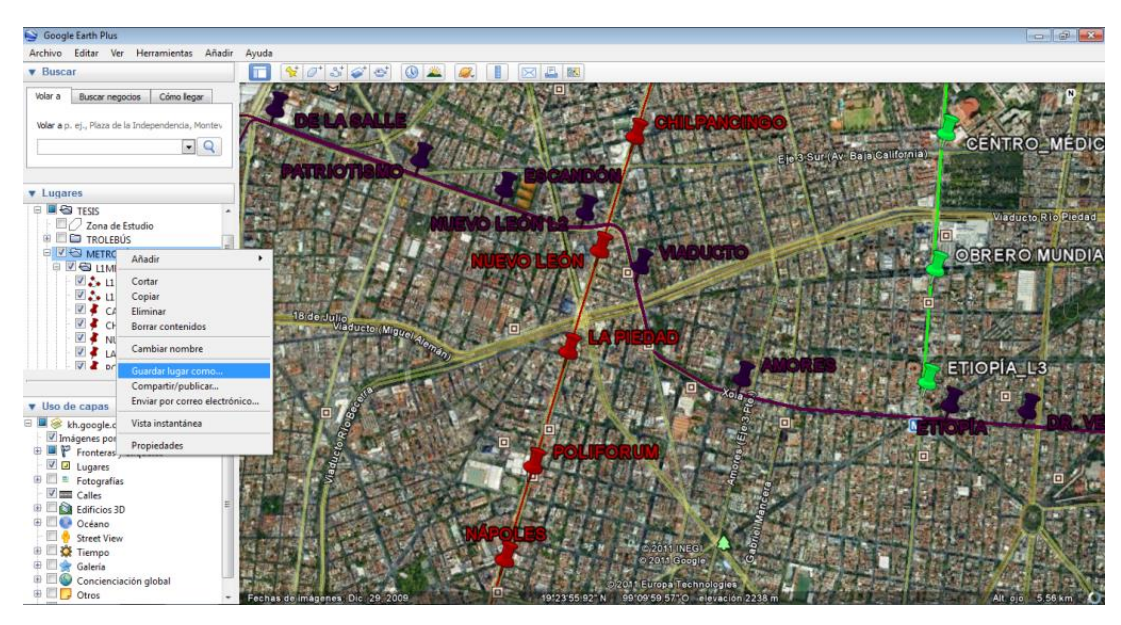

**Figura 4.5 Guardado de redes Fuente: Elaboración propia**

## <span id="page-92-0"></span>*4.3 Importación de las redes en TransCad©*

## *4.3.1. ¿Qué es TransCad©?*

TransCad© es un sistema de información geográfica (SIG) diseñado especialmente para profesionales de transporte con el objeto de almacenar, mostrar, y analizar datos de transporte.

A diferencia de los demás paquetes informáticos de transporte, combina en una sola plataforma integrada las propiedades de un SIG y las capacidades de modelación del transporte. TransCad© puede usarse para todos los modos de transporte y a cualquier escala geográfica o nivel de detalle (Caliper Corporation 2011).

TranCad no permite abrir archivos kml, de manera que será necesario convertirlos a un formato compatible para poder trabajar con la información capturada en Google™ Earth.

### *4.3.2. Conversión de archivos KML a SHP*

Se mostrarán a continuación dos formas diferentes de realizar la conversión de los archivos kml a archivos en formato shape, utilizando ArcMap™ o bien Quantum GIS.

### **4.3.2.1. ArcMap™**

Para convertir los documentos generados en Google™ Earth, usando ArcMap™, se necesita tener instalada la barra de herramientas Xtools Pro. En ésta se selecciona la opción Import Data from kml (Figura 4.6).

Lo anterior despliega la ventana "Import Data from kml", en la sección de input file se selecciona el archivo kml que se desea convertir y posteriormente se da click en OK (Figura 4.7).

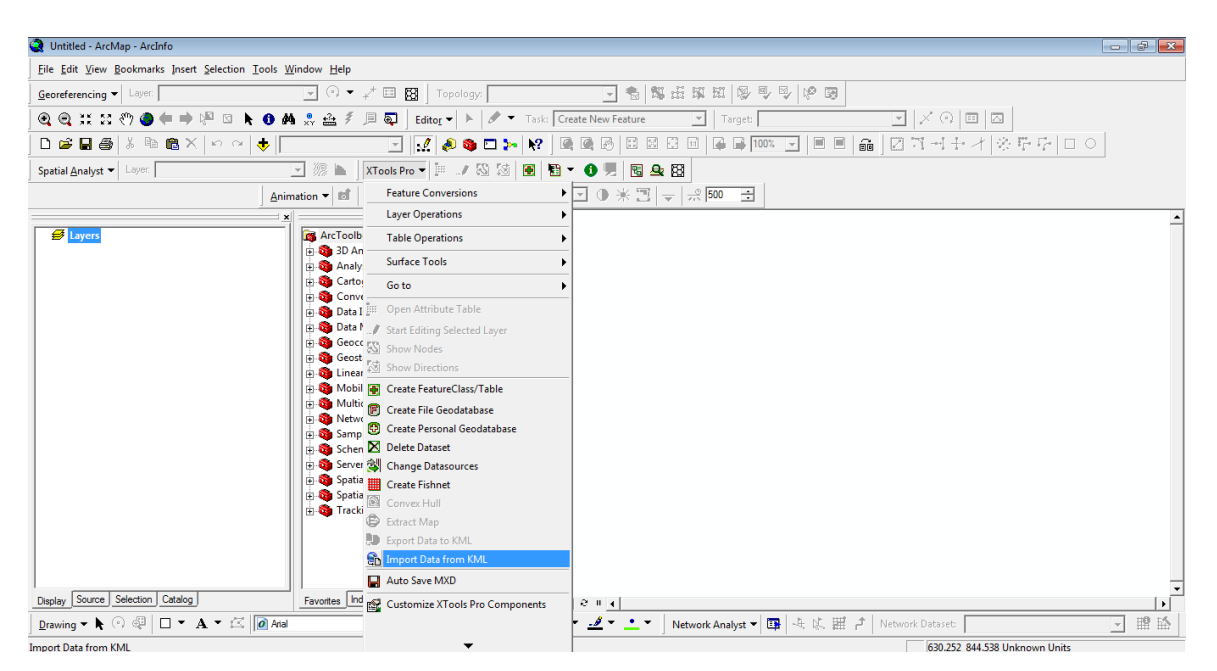

**Figura 4. 6: Importando datos KML en ArcMap™, elaboración propia**

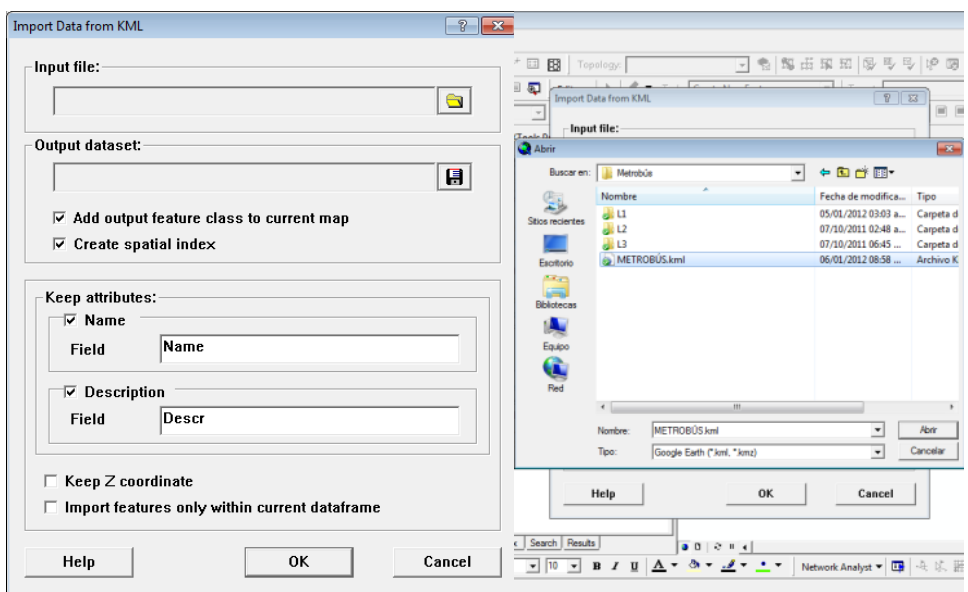

**Figura 4. 7 Import data from kml**

Esto abre una nueva ventana de proceso (Fig. 4.8), que, una vez concluido genera los archivos shape correspondientes, cabe aclarar que en este caso los archivos kml, contienen tanto puntos (estaciones) como líneas (rutas). Por lo cual se generan dos diferentes capas geográficas (Fig. 4.9). Al revisar la carpeta de la dirección de salida se puede observar que 12 nuevos archivos (.dbf, .prj, .sbn, .sbx, .shp, .shx), 6 para cada tipo de dato (tenemos líneas y puntos) han sido generados (Fig. 4.10).

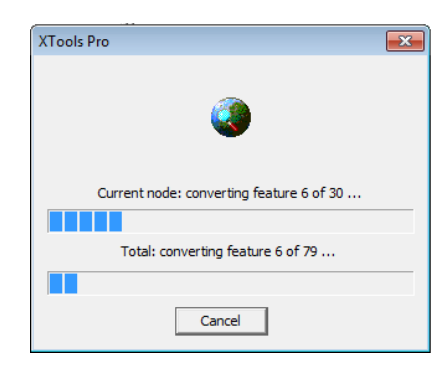

**Figura 4. 8 conversión a shp**

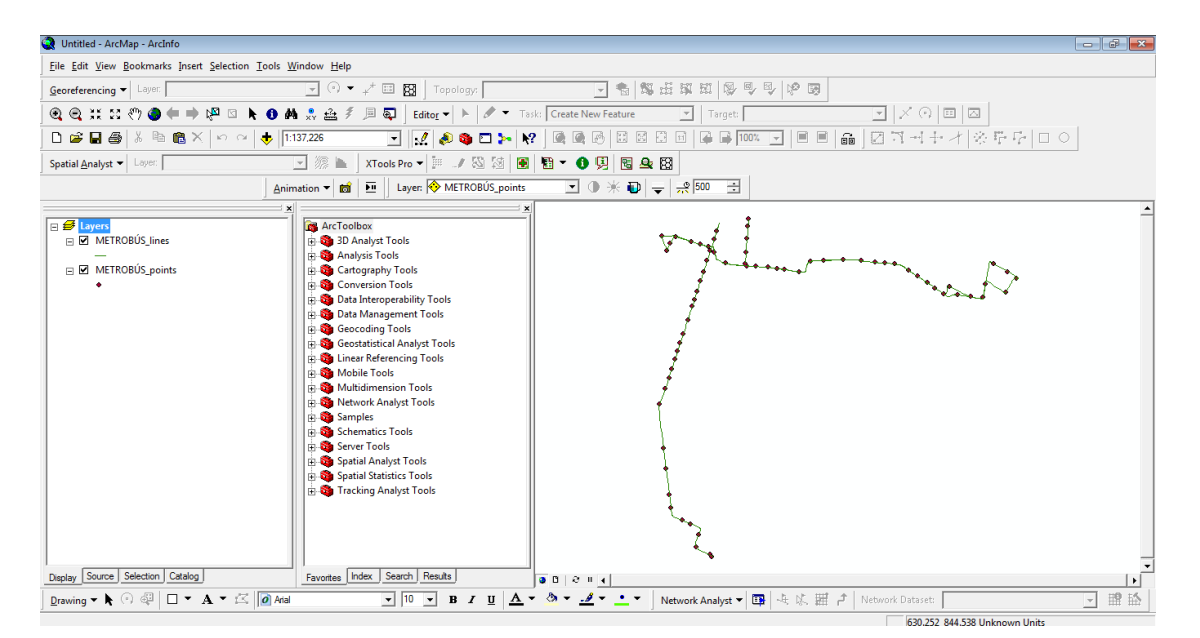

**Figura 4. 9 capas geográficas**

| <b>x</b> Abrir<br>Organizar - | Compartir con -<br>Nueva carpeta |                    | 睚                   |                  |
|-------------------------------|----------------------------------|--------------------|---------------------|------------------|
| Favoritos                     | Nombre                           | Fecha de modifica  | Tipo                | Tamaño           |
| Dropbox                       | $\approx$ $\pm$                  | 05/01/2012 03:03 a | Carpeta de archivos |                  |
| Escritorio                    | L2                               | 07/10/2011 02:48 a | Carpeta de archivos |                  |
| Sitios recientes<br>921       | $-13$                            | 07/10/2011 06:45   | Carpeta de archivos |                  |
|                               | METROBUS.kml                     | 06/01/2012 08:58   | Archivo KML         | 144 KB           |
| <b>Bibliotecas</b>            | METROBUS lines.dbf               | 06/01/2012 09:03   | Archivo DBF         | $3$ KB           |
| D&D                           | METROBUS_lines.prj               | 06/01/2012 09:03   | Archivo PRJ         | 1 KB             |
| <b>Documentos</b>             | METROBUS lines.sbn               | 06/01/2012 09:03   | Archivo SBN         | $1$ KB           |
| Imágenes                      | METROBUS_lines.sbx               | 06/01/2012 09:03   | Archivo SBX         | 1 KB             |
| Música                        | <b>METROBUS lines.shp</b>        | 06/01/2012 09:03   | Archivo SHP         | 18 KB            |
| respaldos                     | METROBÚS lines.shx               | 06/01/2012 09:03   | Archivo SHX         | 1 KB             |
| Videos                        | METROBÚS points.dbf              | 06/01/2012 09:03   | Archivo DBF         | 35 KB            |
|                               | METROBUS_points.prj              | 06/01/2012 09:03   | Archivo PRJ         | 1 <sub>K</sub> B |
| Equipo                        | METROBÚS points.sbn              | 06/01/2012 09:03   | Archivo SBN         | 1 KB             |
| TI105877W0C (C:)              | METROBÚS points.sbx              | 06/01/2012 09:03   | Archivo SBX         | 1 KB             |
|                               | METROBÚS_points.shp              | 06/01/2012 09:03   | Archivo SHP         | 2KB              |
| <b>EN</b> Red                 | METROBUS points.shx              | 06/01/2012 09:03   | Archivo SHX         | 1 KB             |

**Figura 4. 10 archivos generados**

Este procedimiento se realiza para cada uno de los modos de transporte; dada la cantidad de archivos generados, se recomienda crear una carpeta para cada modo, y en caso de así requerirlo para cada ruta.

### **4.3.2.2. Quantun GIS**

Otra forma de realizar la conversión es con ayuda del software Quantum GIS, el cual es Open source, y puede descargarse desde la página: http://www.qgis.org/. Sin embargo este programa no permite abrir archivos kml, con más de un tipo de datos (puntos, líneas polígonos), por lo cual para usarlo es necesario separar en diferentes kml las estaciones y las rutas (Fig. 4.11). De manera que requerirá un mayor número de operaciones el hacer la conversión a shape usando este programa.

Una vez abierto un kml, en la barra de menú →capa se selecciona *guardar como*, en la nueva ventana "Guardar capa vectorial como" se da click en "Explorar"y en el tipo de archivo de la ventana "Guardar capa como" se escoge ESRI shape (Fig. 4.12).

Una vez completada la exportación es posible comprobar que se generan cinco archivos nuevos: .dbf, .prj, .qpj, .shp, .shx (Fig. 4.13).

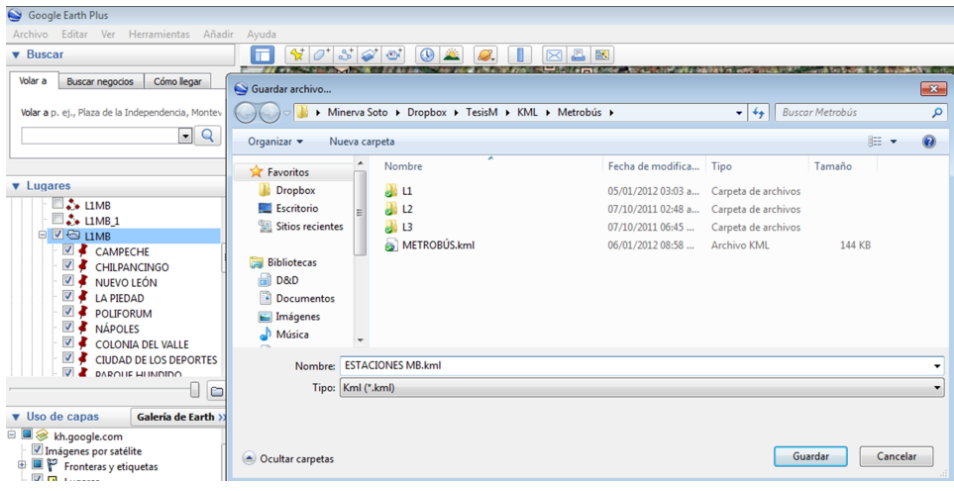

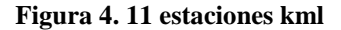

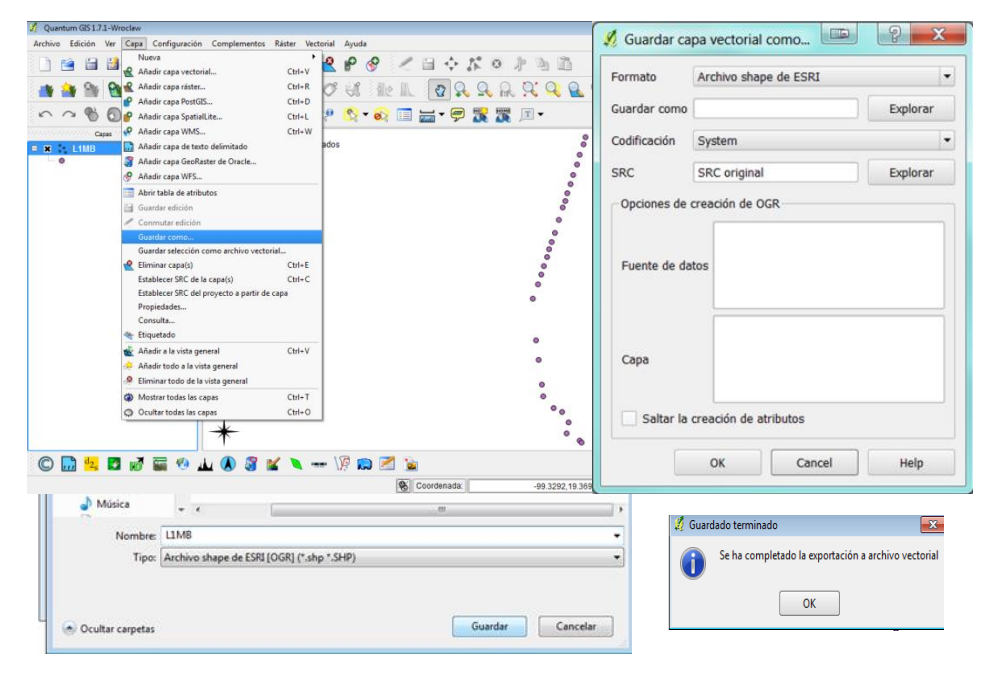

**Figura 4. 12 guardar capa vectorial**

| <b>Ix</b> Abrir<br>Organizar - | Compartir con -<br>Nueva carpeta |                                                     | 38 -                | <b>FB</b>         | $\bullet$ |
|--------------------------------|----------------------------------|-----------------------------------------------------|---------------------|-------------------|-----------|
| <b>Exverites</b>               | Nombre                           | Fecha de modifica Tipo                              |                     | Tamaño            |           |
| Dropbox                        | $-11$                            | 05/01/2012 03:03 a.u.                               | Carpeta de archivos |                   |           |
| Escritorio                     | H <sub>2</sub>                   | 07/10/2011 02:48 a.,                                | Carpeta de archivos |                   |           |
| Sitios recientes               | $\frac{1}{2}$ 13                 | 07/10/2011 06:45                                    | Carpeta de archivos |                   |           |
|                                | <b>ESTACIONES MB.kml</b>         | 06/01/2012 09:14                                    | Archivo KML         | 40 KB             |           |
| <b>Bibliotecas</b>             | L1MR.dhf                         | 06/01/2012 09:17                                    | Archive DRF         | 5.KR              |           |
| D&D                            | 11MR kml                         | 06/01/2012 09:15                                    | Archives KMI        | 11 KR             |           |
| э<br>Documentos                | L1MB.pri                         | 06/01/2012 09:17                                    | Archivo PRJ         | $1$ KB            |           |
| Imágenes                       | L1MB.gpi                         | 06/01/2012 09:17                                    | Archivo OPJ         | $1$ KB            |           |
| Música                         | L1MB.shp                         | 06/01/2012 09:17                                    | Archivo SHP         | $2$ <sub>KR</sub> |           |
| respaldos                      | 11MR.dox                         | 06/01/2012 09:17                                    | Archivo SHX         | 1 KR              |           |
| Wideos                         | METROBÚS.kml                     | Tipo: Archivo SHP<br>Tamaño: 1.08 KB                | <b>Euro KML</b>     | 144 KB            |           |
|                                | METROBÚS_lines.dbf               | Fecha de modificación: 06/01/2012 09:17 p.m. vo DBF |                     | $3$ KB            |           |
| Equipo                         | METROBÚS lines.prj               | 06/01/2012 09:03                                    | Archivo PRI         | $1$ KB            |           |
| TI105877WOC (C:)               | METROBÚS lines.sbn               | 06/01/2012 09:03                                    | Archivo SBN         | 1 KB              |           |
|                                | METROBÚS lines.sbx               | 06/01/2012 09:03                                    | Archive SRX         | 1 KR              |           |
| <b>Gu</b> Red                  | METROBÚS lines.shp               | 06/01/2012 09:03                                    | Archives SHP        | 18 KR             |           |
|                                | METROBÚS lines.shx               | 06/01/2012 09:03                                    | Archive SHX         | 1 KB              |           |
|                                | METROBUS points.dbf              | 06/01/2012 09:03                                    | Archivo DEF         | 35 KB             |           |
|                                | METROBÚS points.prj              | 06/01/2012 09:03                                    | Archivo PRJ         | $1$ KB            |           |
|                                | METROBÚS points.sbn              | 06/01/2012 09:03                                    | Archivo SRN         | 1 KB              |           |
|                                | <b>APTROVAL</b>                  | the and children and only<br>×                      | in price.           | 4. Arm            |           |

**Figura 4. 13 archivos generados** 

Teniendo los archivos en formato shape, es posible ver sus tablas de atributos y agregar información que después será útil, como los modos, rutas, líneas, frecuencias, tiempos de recorrido etc.

También es posible dejar los archivos tal cual están, dejar la modificación de las tablas de atributos hasta tenerlos en formato nativo de TransCad©.

#### *4.3.3. Conversión de SHP a formato DBD en TransCad©*

Una vez que se tiene toda la información capturada en Google™ Earth en formato shape, se procede a abrir TransCad©, pues con este programa podremos agregar la topología necesaria para construir la hiper red.

En la barra de menú se selecciona File→Open, en la nueva ventana, hay que seleccionar ESRI Shapefile (\*.shp) en la sección "Files of type" (Fig. 4.14). A continuación se abre alguno de los archivos generados correspondientes a una ruta (Fig. 4.15).

| TransCAD                                                                    |                  | Map. Dataview, Figure, Layout<br>٠                                                                                                    |          |                   |
|-----------------------------------------------------------------------------|------------------|----------------------------------------------------------------------------------------------------|----------|-------------------|
| File Edit Map Dataview                                                      |                  | Geographic File (".cdf;".dbd)<br>Workspace (".wrk)                                                                                                    | ogistics | Statistics        |
| File Open                                                                   |                  | Matrix ("mbc)<br>Matrix View (".mvw)<br>Network (".net)                                                                                                    |          | $m\overline{CSm}$ |
| Look in:                                                                    | <b>Metrobús</b>  | Route System (".rts)<br>Fixed format Binary ("bin)                                                                                                    |          |                   |
|                                                                             | Nombre           | Comma-delimited Text (".bd.".csv)<br>dBASE file (",dbf)                                                                                                    |          |                   |
| Sitios recientes                                                            | $-11$<br>12      | Fixed format Text (".asc)<br>Excel Worksheet ("xls)<br><b>SRI Shanetin (* shr</b>                                                                                                    |          |                   |
| Escritorio<br><b>Rodom</b><br><b>Bbliotecas</b><br>I.<br>Equipo<br>Q<br>Red | $\frac{1}{2}$ L3 | Mapinfo TAB File ("tab)<br>ODBC Table<br>ODBC SQL Query<br>Oracle Table<br>Oracle Spatial Layer<br>TIFF Image ("tf)<br>MrSID Image ("sid)<br>ECW Image ("ecw)<br>SPOT image ("bil;"tif)<br>Digital Orthophoto (DOQ/DOQQ)<br>Caliper V2.1 Image ("hdr)<br>Side Show ("sii)<br>EMME2 (".in)<br>MINUTP ("dat)<br>$TP + (r_{100})$<br>Tranplan ("trp)<br>TIGER/Line                                   |          |                   |
|                                                                             | File name:       | Etak Streets ("mbs)<br>Text/Geography ("geo)                                                                                                    |          | Open              |
|                                                                             | Files of type:   | Mapinfo interchange ("mif)<br>ESRI Export (".e00)<br>ESRI Ungenerate ("Jin:" pts)<br>AutoCAD DXF (".dxf)<br>Intergraph DGN (".dgn)<br>Atlas BNA ("bna)<br>Digital Elevation Model (".dem;".g03;".g98)<br>Digital Line Graph (".dlg.".opt;".std;".lgo;".lgs;".grf;".0af;".0af)<br>BTS Nat. Trans. Atlas ("Jnk:" nod:" prt:" are)<br>Interim Terrain Data (".slf)<br>Land Use & Land Cover (".girl) |          | Cancel            |
|                                                                             |                  | Ordnance Survey (".ritf)                                                                                                    |          |                   |

**Figura 4. 14 Seleccionando archivo .shp**

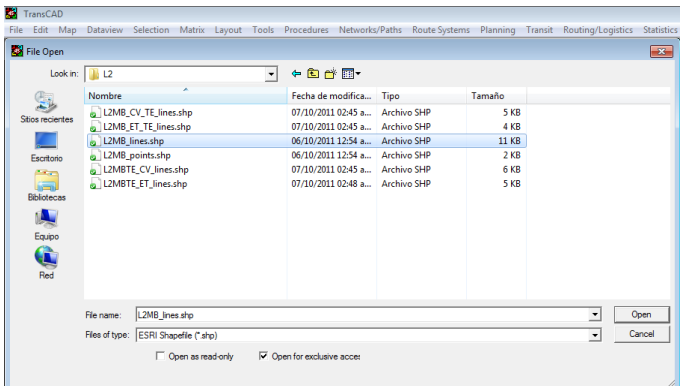

**Figura 4. 15 Abriendo archivos correspondientes a una ruta específica**

Posteriormente se verifica en el botón "Coordinates", que el sistema de coordenadas correspondiente sea el de Latitud Longitud, y se presiona OK (Fig. 4.16). Se muestra en pantalla una ventana en la que aparece(n) la(s) línea(s) que describen la ruta capturada (Fig. 4.17).

Se selecciona la barra de Menú →Tools → Export, y en la nueva ventana, en la sección Export se escoge "All features", en la sección To se usa la opción "Standar Geographic File" y en la sección ID Fiels se selecciona "ID" (esto sólo en caso de haber agregado columnas con otros atributos, en caso contrario esta sección seguirá diciendo "Data Field" y se selecciona "None" (Fig. 4.18).

Una vez realizada la exportación se puede verificar en la carpeta de destino que se generan 15 nuevos archivos: BIN,BX,CDD,CDK,.dbd, DCB, DES, DSK, .grp, .lok, PNK PTS .r0, .r1, STY (Fig. 4.19). Cada uno de estos forma parte del formato nativo de TransCad©.

Es necesario realizar esta exportación para cada archivo .shp correspondiente a una ruta de transporte. En el caso de los archivos correspondientes a las estaciones no es necesario hacer la exportación, se puede trabajar con el archivo .shp, ya que sólo servirán de referencia para editar los archivos de las rutas.

Al finalizar esta etapa se tendrán archivos nativos de TransCad© correspondientes a cada modo de transporte. La [Tabla 4. 1](#page-100-0) muesta para cada modo qué líneas o rutas fueron capturadas.

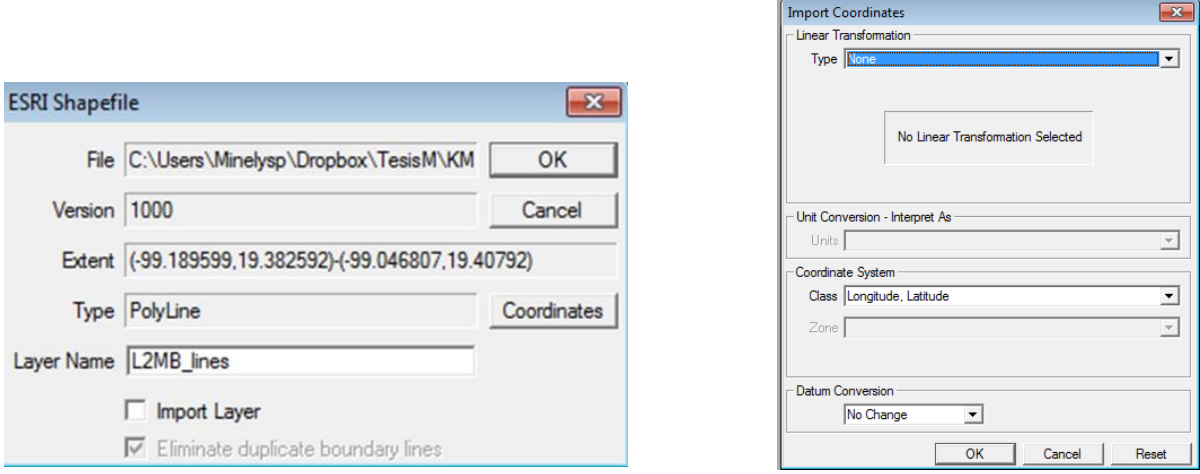

**Figura 4. 16 Verificando el sistema de coordenadas**

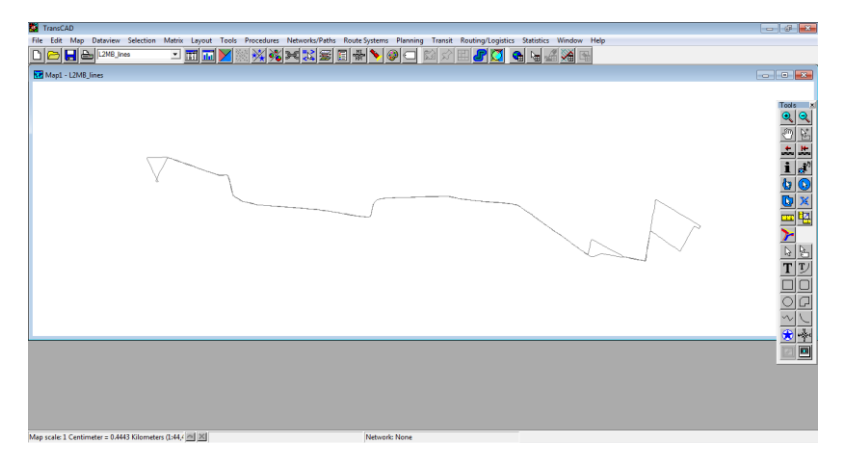

**Figura 4. 17 Ejemplo de ruta capturada**

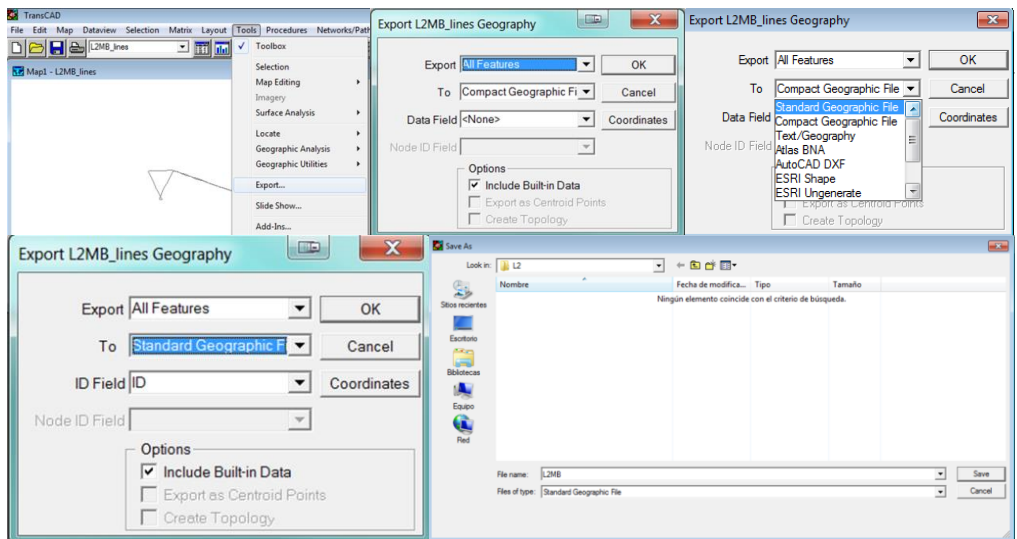

**Figura 4. 18 Expotación de shape a formato nativo en TransCad©**

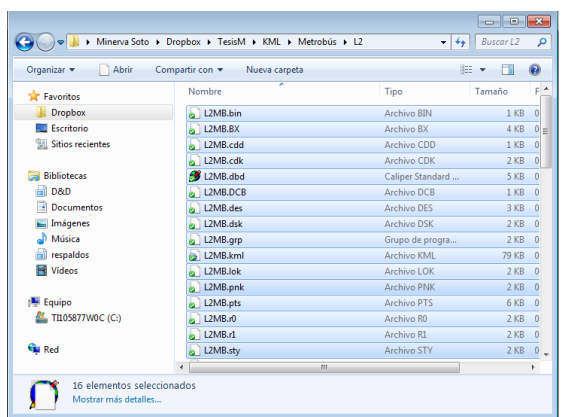

**Figura 4. 19 Archivos de formato nativo en TransCad©**

<span id="page-100-0"></span>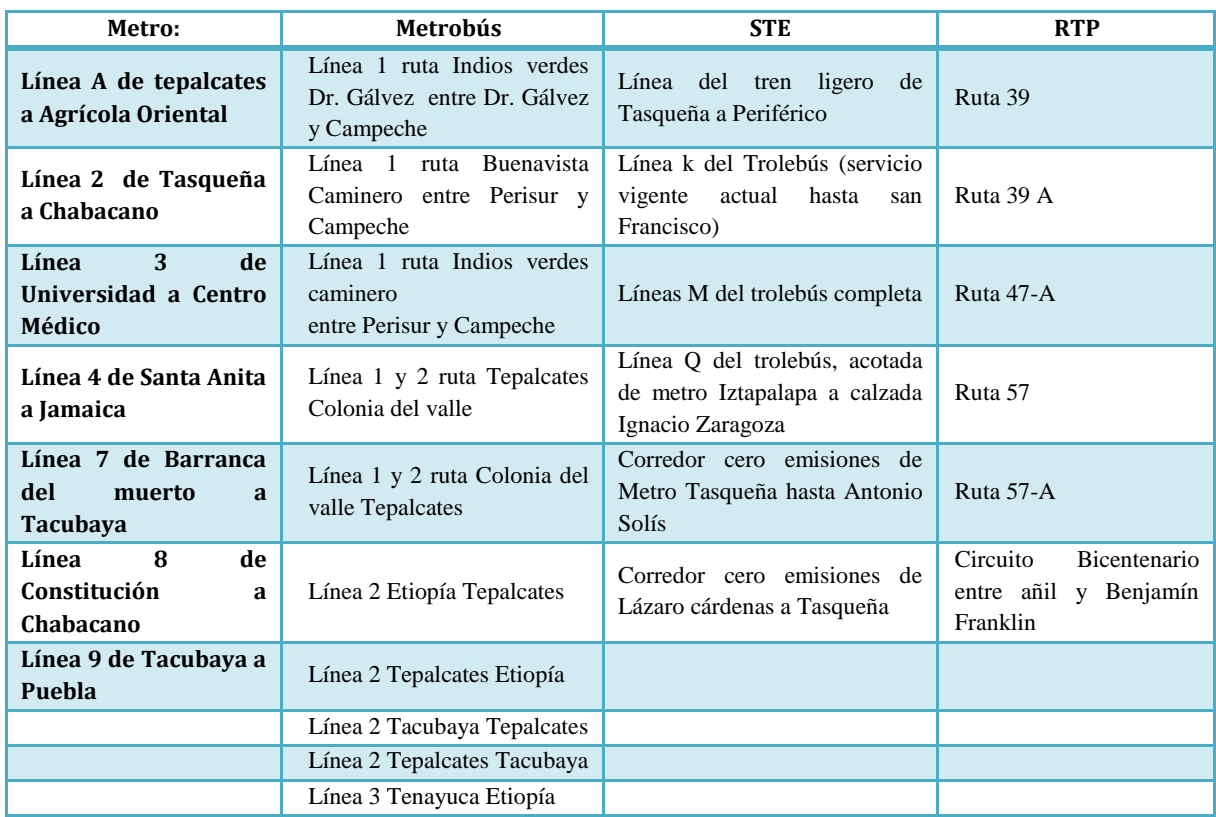

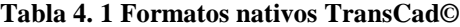

#### *4.4 Edición de las redes*

Una vez que se tienen las rutas en formato nativo de TransCad© archivos: .dbd, es posible editarlos, y se procede a agregar los nodos que correspondan a las diferentes estaciones o paradas de la ruta en cuestión.

Se abre TransCad© y en el cuadro de diálogo "File Open" se elige como tipo de archivo "GeographicFile (\*.cdf; \*.dbd)", y se abre el archivo .dbd que se acaba de crear en una vista nueva. Usando el ícono "Map Layers"  $\equiv$  se abre la ventana "Layers", se aprecia que ya existen dos capas, la(s) línea(s) y una capa de nodos oculta (Fig. 4.20). Es posible mostrar la capa oculta de nodos, seleccionándola y dando click en el botón "Show Layer".

Se puede cambiar la visualización de las capas (Fig. 4.21) seleccionando la capa a modificar como capa activa y dando click en el ícono <sup>@</sup> "Layer Style" de la barra de herramientas; en el botón Style, o doble click sobre la visualización de ejemplo en el cuadro de dialogo "Layers".

Posteriormente, se añade el shape de estaciones (Fig. 4.22) de la ruta correspondiente, lo cual puede hacerse desde la ventana "Layers". A continuación se da click en el botón "Labels" y se selecciona "Name", esto permite observar los puntos de estación así como a cuál estación se refiere cada uno (ve[r Figura 4. 23\)](#page-102-0).

| Matrix Layout Tools Procedures Networks/Paths Route-Systems Planning Transit Routing/Logistics Statistics Window Help<br>File Edit Map Dataview Selection Matrix Layout Tools Procedures Networks/Paths Route Sys.<br>FOR THAN<br>▓▓▓▅▓▓▉₩◥◙◘<br>□國画∑<br>File Open<br>$\rightarrow$<br>←自び囲<br>$\mathbb{R}$ L2<br>Look in:<br>$\mathbf{r}$ | $\boxed{0}$<br>Tools<br>oman Corpor <u>e</u><br>1901 - Corporation (1901 - 1910 |
|----------------------------------------------------------------------------------------------------|---------------------------------------------------------------------------------|
|                                                                                                    |                                                                                 |
|                                                                                                    |                                                                                 |
|                                                                                                    |                                                                                 |
| Tamaño<br>Nombre<br>Tipo<br>9                                                                                                    |                                                                                 |
| L2MB.dbd<br>5 KB<br>Caliper Standard<br>Sitios recientes                                                                                                    |                                                                                 |
|                                                                                                    |                                                                                 |
| Escritorio                                                                                                    |                                                                                 |
|                                                                                                    |                                                                                 |
| $\begin{bmatrix} 1 \\ -1 \\ 0 \end{bmatrix}$                                                                                                    |                                                                                 |
|                                                                                                    |                                                                                 |
| 嗅                                                                                                    |                                                                                 |
| ш.<br>Layer:<br>Equipo                                                                                                    |                                                                                 |
| Layers in Order of Display Sample<br>Status<br>Hidden                                                                                                    |                                                                                 |
| $\frac{a}{b}$<br>Close<br>L2MB Ines<br>$\overline{\phantom{a}}$                                                                                                    |                                                                                 |
| Show Laver                                                                                                    |                                                                                 |
| in.<br>Add Laver                                                                                                    |                                                                                 |
| Drop Layer<br>L2MB.dbd<br>File name:<br>Open<br>$\overline{\phantom{a}}$                                                                                                    |                                                                                 |
| Move Up<br>Files of type: Geographic File (".cdf;".dbd)<br>Cancel<br>$\check{}$                                                                                                    |                                                                                 |
| Move Down                                                                                                    |                                                                                 |
| $\nabla$ Open for exclusive acces<br>Open as read-only<br>Autoscale<br>Lebels.<br>Rename.<br>Metadata<br>Style.                                                                                                    |                                                                                 |
| Geographic File C.\\Minelysp\Dropbox\TesisM\KML\Metrobús\L2\L2MB.DBD                                                                                                    |                                                                                 |

**Figura 4. 20 Visualizando capa de nodos oculta del archivo .dbd de polilínea**

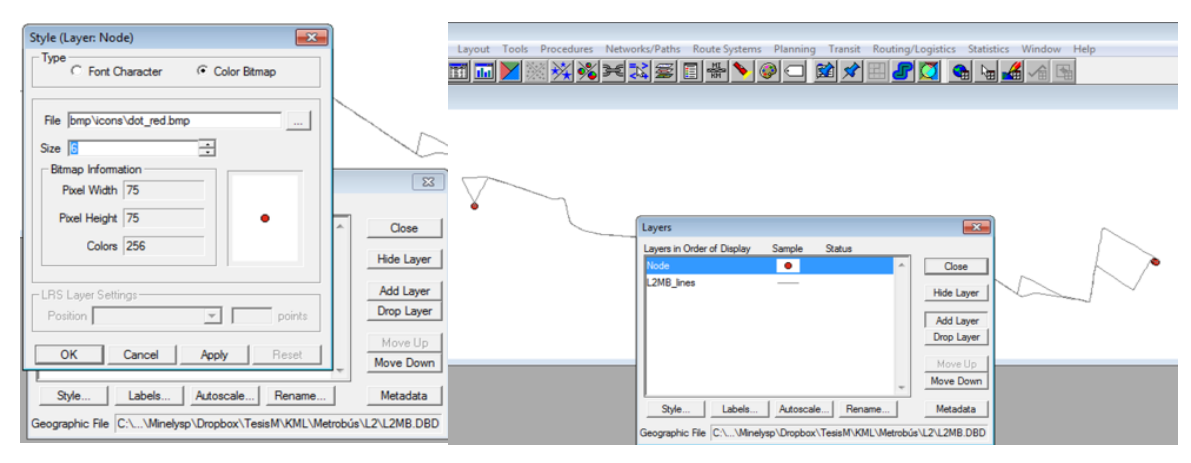

**Figura 4. 21 Cambios en la visualización de capas**

| Layers                                                      |                                            |                                                   |                          | $\Sigma$                                                                                     |                                                 |  |  |
|-------------------------------------------------------------|--------------------------------------------|---------------------------------------------------|--------------------------|----------------------------------------------------------------------------------------------|-------------------------------------------------|--|--|
| File Open                                                   |                                            |                                                   |                          |                                                                                              | $-23$                                           |  |  |
| Look in:                                                    | <b>B</b> L2                                |                                                   | $\overline{\phantom{a}}$ | $+ 2$ of $E$                                                                                 |                                                 |  |  |
| Stios recientes<br>Escritorio                               | Nombre<br>L2MB_lines.shp<br>2MB_points.shp | ۰<br>L2MB_CV_TE_lines.shp<br>L2MB ET_TE_lines.shp |                          | Tipo<br><b>Archivo SHP</b><br><b>Archivo SHP</b><br><b>Archivo SHP</b><br><b>Archivo SHP</b> | Tamaño<br>5 KB<br>4KB<br><b>11 KB</b><br>$2$ KB |  |  |
| <b>Side</b><br>Ξ<br><b>Bibliotecas</b><br>A.<br>Equipo<br>C |                                            | L2MBTE CV_lines.shp<br>L2MBTE_ET_lines.shp        |                          | <b>Archivo SHP</b><br><b>Archivo SHP</b>                                                     | 6 KB<br>5 KB                                    |  |  |
|                                                             | $\leftarrow$                               |                                                   | ٠                        |                                                                                              |                                                 |  |  |
|                                                             | L2MB_points.shp<br>File name:              |                                                   |                          |                                                                                              |                                                 |  |  |
|                                                             |                                            | Files of type: ESRI Shapefile ("shp)              |                          | $\overline{\phantom{a}}$                                                                     | Cancel                                          |  |  |
|                                                             |                                            | Open as read-only                                 |                          | $\nabla$ Open for exclusive acces                                                            |                                                 |  |  |

**Figura 4. 22 Añadiendo shape de estaciones**

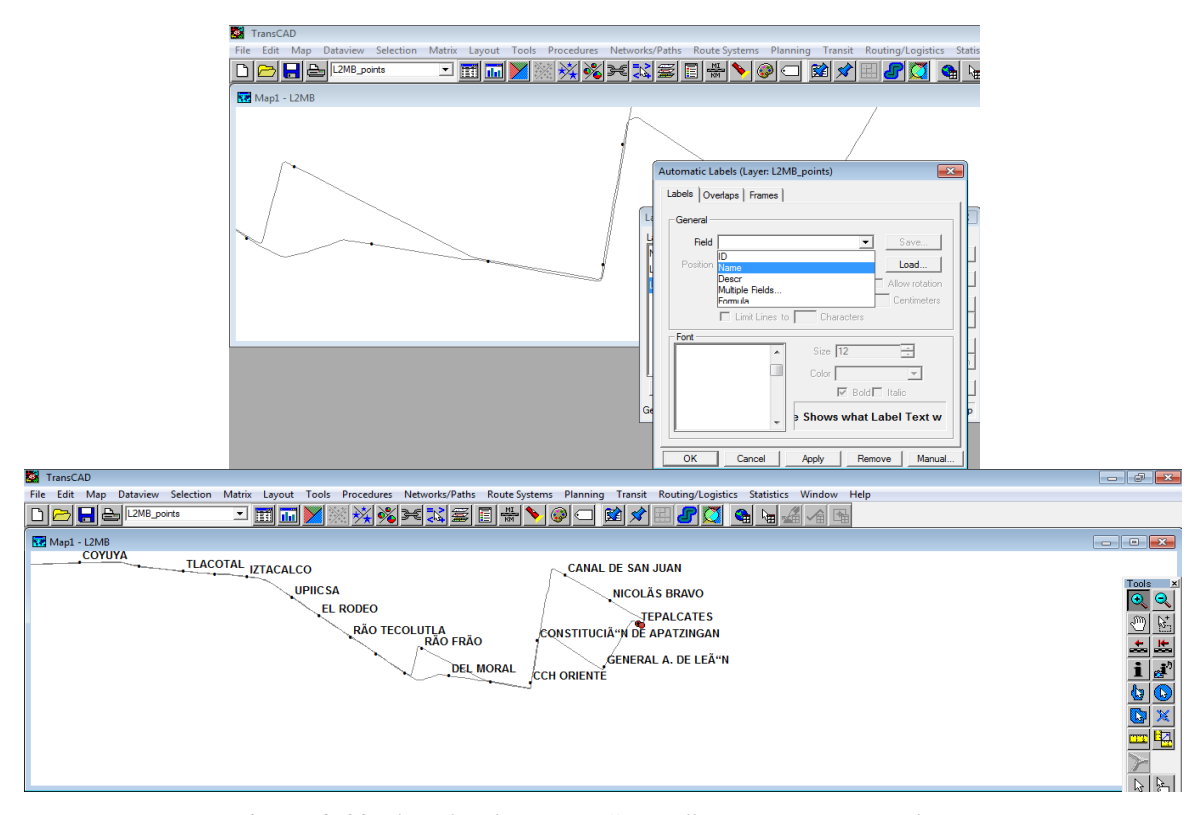

**Figura 4. 23 Visualización de los "labels" de la capa de estaciones**

<span id="page-102-0"></span>Para tener una correcta visualización es importante el orden de las capas. En el cuadro de diálogo "Layers" la posición indica el orden en el que se trazarán las capas, el cual sigue un patrón parecido a las pilas: la primera capa se traza primero y queda al fondo de la imagen mientras que la capa que se encuentre al final será la última en trazarse y por tanto la que se verá por encima de las demás.

Se puede observar cuál es la capa activa en el recuadro: **predecedente**; para poder editar las diferentes rutas que compondrán la red de cada uno de los modos de transporte, es necesario tener activa la capa correspondiente a la ruta.

A continuación se detallan los pasos a seguir para que cada una de las capas geográficas tipo línea, que corresponden a las diferentes rutas, contenga la información referente a las estaciones y/o paradas que le pertenecen, lo cual significa dividirla en segmentos delimitados por las paradas.

### *4.4.1. Agregando paradas y estaciones*

Cada ruta representa en trayecto total recorrido entre diferentes estaciones o paradas de una o varias líneas de un modo de transporte; dependiendo del origen y destino del viaje se pueden utilizar sólo algunos tramos de la ruta, por lo que es necesario separar cada una de ellas en estos tramos delimitados por las estaciones que se conectan.

Para mantener la Topología de las redes que se forman de la unión de las diversas rutas, es necesario que las conexiones coincidan, y no estén simplemente sobrepuestas.

Seleccionando Tools→ Map Editing →Toolbox o utilizando el botón **.** Se abre el toolbox que se usará para editar las rutas (Fig. 4.24).

Antes de agregar los nodos se debe configurar la forma en que será modificado el archivo por el programa, para esto se oprime el botón  $\mathbb{X}$  "Settings", después se da click en el botón "Update". Dependiendo de si se agregó la información cuando se convirtieron los kml a shape o si aún no se ha modificado, será el tipo de configuración a seleccionar [\(Figura 4. 25\)](#page-104-0).

Si no se han modificado se elige el campo "Name" y se selecciona la opción copy, que se encuentra en el recuadro de abajo, lo cual permite que al dividir un arco, mediante el agregado de nodos, los arcos resultantes contengan la información del arco original.

Es conveniente que si no se ha realizado cambio alguno en las tablas de atributos de las rutas, para aquellas en las que no se tiene el dato del tiempo de recorrido entre estaciones o paradas, sino el del recorrido total, se agregue el campo en cuestión, puesto que se puede utilizar la opción Add/Divide, la cual dividirá proporcionalmente la información de acuerdo a la medida que represente cada segmento, lo cual funciona como una aproximación al tiempo de recorrido entre paradas. El procedimiento para agregar campos y modificar los datos tabulares, se describirá más adelante.

En caso de haber agregado otros datos en las tablas de atributos se eligira la opción Copy en aquellos que deban permanecer como modo, ruta, línea, frecuencia, etc. Y en aquellos campos que estén ligados a la distancia se utilizará la opción Add/Divide, para aquellos campos que no deseamos que se copie la información se escogerá la opción "Blank".

Una vez configurada correctamente la forma en que será alterado el archivo, hay que comenzar a agregar los nodos correspondientes utilizando la herramienta  $\leftrightarrow$  "Split line", se da click en este botón y posteriormente con el puntero; se da click sobre la línea, lo más cerca posible de la marca correspondiente a la estación, para agregar un nodo junto a cada estación o parada de la ruta [\(Figura 4. 26\)](#page-104-1). Los nodos aparecen como círculos negros, mientras que los cuadrados, muestran los puntos de trazado.

| Tools Procedures<br>Networks/Paths | Window Help                               |                            |        | Map Editing              |              |  |               |   |                    | $\vert x \vert$ |
|------------------------------------|-------------------------------------------|----------------------------|--------|--------------------------|--------------|--|---------------|---|--------------------|-----------------|
| $\sqrt{ }$ Toolbox                 | <b><i><b><i>a</i></b> a a</i></b><br>NQ   |                            |        | $\overline{\phantom{a}}$ |              |  | $\frac{1}{2}$ |   |                    |                 |
| Selection                          |                                           |                            |        |                          |              |  |               |   | $\dot{\mathbf{0}}$ |                 |
| Map Editing                        | looibox                                   | <b>Statistics</b>          | Window |                          |              |  |               |   |                    |                 |
| Imagery                            | Digitizer Setup                           |                            |        |                          |              |  |               |   |                    |                 |
| Surface Analysis                   | Set One-Way Segments                      |                            |        |                          | Click curves |  | $Q_1Q_1$      | ₾ | 38                 |                 |
| Locate                             | Merge Segments                            |                            |        |                          |              |  |               |   |                    |                 |
| Geographic Analysis                | Dualize Segments                          |                            |        |                          |              |  |               |   |                    |                 |
| Geographic Utilities               | Create Interchanges                       |                            |        |                          |              |  |               |   |                    |                 |
| Export                             | Conflate Segments                         |                            |        |                          |              |  |               |   |                    |                 |
| Slide Show                         | Copy & Paste Segments                     |                            |        |                          |              |  |               |   |                    |                 |
| Add-3m.                            | Connect.<br>Check Line Lauer Connectivity | <b>Map Editing Toolbox</b> |        |                          |              |  |               |   |                    |                 |

**Figura 4. 24 Caja de herramientas para edición**

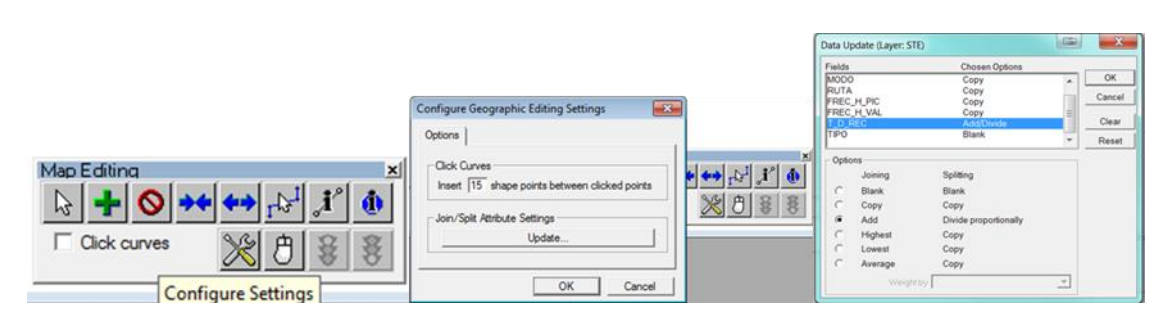

**Figura 4. 25 Configuración para la edición**

<span id="page-104-0"></span>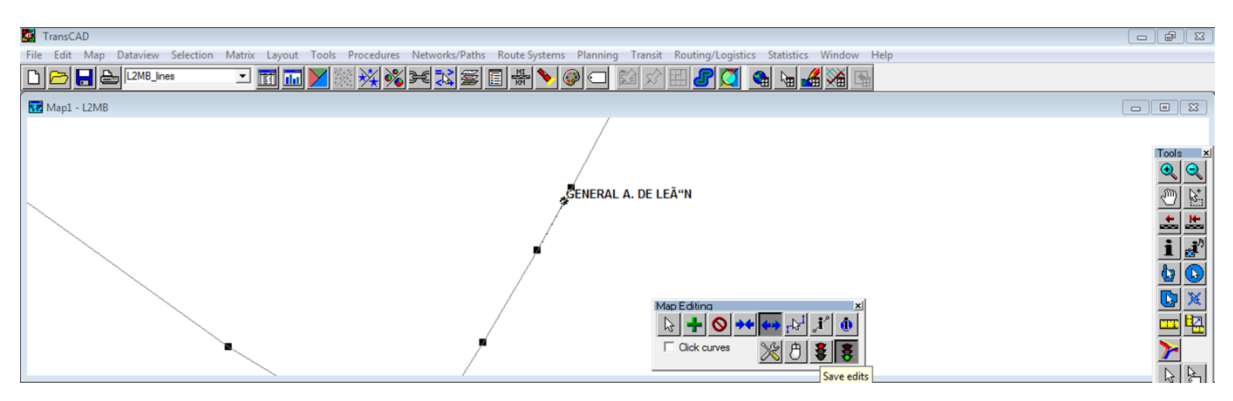

**Figura 4. 26 Inseción de nodos**

<span id="page-104-1"></span>Para salvar los cambios hay que presionar el botón  $\ddot{\mathbf{\Sigma}}$  correspondiente a un semáforo con luz verde, en caso de querer descartarlos se presiona el botón  $\ddot{\bullet}$  con semáforo en rojo, en este paso hay que ser muy cuidadoso ya que una vez salvados los cambios no es posible deshacerlos, puesto que afectan directamente al archivo y sería necesario utilizar el shape correspondiente para reiniciar la edición en caso de error.

Tomando en cuenta las anteriores precauciones se agregan los nodos correspondientes a cada parada o estación, siguiendo el procedimiento mencionado, esto se realiza ruta por ruta para evitar accidentes.

Con estos pasos se obtienen las rutas separadas en secciones delimitadas por las paradas o estaciones.

### **4.4.1.1. Modificación de los datos tabulares de las capas geográficas**

Debido a que la red contendrá información referente a los modos, líneas, rutas y tiempos de recorrido, y los hiper-arcos contendrán información sobre las frecuencias de paso de cada ruta, y cada una variará de acuerdo a la ruta correspondiente, resulta conveniente agregar esa información a las capas.

Si bien dada la calidad de la información en algunos casos es recomendable tener la información en las capas antes de juntarlas con otras capas, esta modificación puede hacerse desde el momento en que se tiene en formato shape ya que al ser este el formato más común entre los diferentes software que manejan GIS, es posible realizar la modificación con una gran cantidad de programas.

No es materia del presente trabajo el dar una gran explicación sobre el presente, por lo que simplemente se mencionan las maneras de ver los datos tabulares, y agregar columnas en los programas de software mencionados anteriormente (ArcMap™, Quantun GIS y TransCad©).

En ArcMap™ es posible abrir la capa de atributos seleccionando la capa y oprimiendo el botón derecho → "Open Atribute Table", en la tabla de atributos que se despliega se da click en el botón "Options" y ahí se pueden agregar campos mediante "Add Field", lo cuales pueden ser llenados dando click con el botón derecho sobre la columna y usando "Field calculator". Una opción distinta para el llenado es entrar en modo de edición, pero primero hay que agregar los campos [\(Figura 4. 27\)](#page-106-0).

Para modificar datos tabulares de una capa geográfica en QGIS, se abre un archivo .shp en QGIS y se ve su información tabular [\(Figura 4. 28\)](#page-106-1). Ya sea directamente en la ventana de atributos, dando botón derecho sobre la capa, dando "Ctrl+ E" o bien en la barra de herramientas se activa el botón  $\Box$  "Conmutar el modo de Edición". Se agrega una nueva columna dando click en el botón "Columna nueva" a, la cual puede llenarse usando **la la herramienta "calculadora de campos"** [\(Figura 4. 29\)](#page-106-2).

En TransCad©, en la barra de menú "Dataview" es posible elegir la opción "Modify Table" [\(Figura 4. 30\)](#page-107-0). En el cuadro de dialogo "Modify Table" se puede apreciar que se pueden reordenar, agregar y borrar campos, así como cambiar el nombre, tipo, tamaño, etc.

Si se agrega un nuevo campo, éste puede ser llenado seleccionando toda la columna del campo nuevo, en el dataview, dando click sobre el nombre de ésta; posteriormente haciendo click con el botón derecho sobre la columna seleccionada se elige la opción "Fill", o bien es posible elegir la opción "Fill" del menú "Edit" [\(Figura 4. 31\)](#page-107-1).

Los campos a agregar son los que aparecen el la [Tabla 4. 2.](#page-107-2)

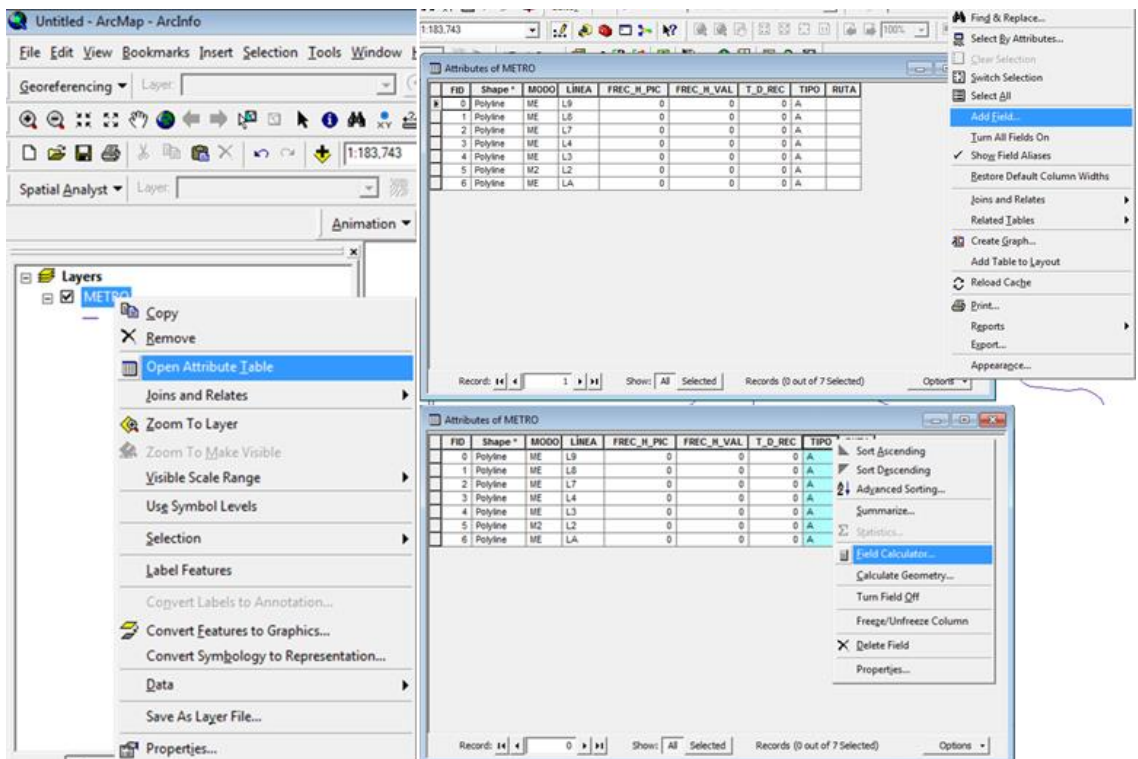

**Figura 4. 27 Modificando datos tabulares en ArcMap™**

<span id="page-106-0"></span>

|                                                                                            | Attribute table - CORREDOR_CERO_EMISIONES_lines : 0 / 2 feature(s) selected        |        |                               |                |                        |                                               |                   |         |                   |            |
|--------------------------------------------------------------------------------------------|------------------------------------------------------------------------------------|--------|-------------------------------|----------------|------------------------|-----------------------------------------------|-------------------|---------|-------------------|------------|
|                                                                                            | Name \                                                                             | Descr. | <b>LİNEA</b>                  | MODO           | <b>RUTA</b>            |                                               | FRECHURC FRECHUAL | T.D.REC |                   |            |
|                                                                                            | O CORREDOR. NULL<br>1 CORREDOR., NULL                                              |        | $rac{\text{CCE}}{\text{CCE}}$ | T <sub>8</sub> | NORTE_SUR<br>SUR NORTE | 1,43988480. 143988480.<br>143988480 143988480 |                   | 39      |                   |            |
|                                                                                            |                                                                                    |        |                               |                |                        |                                               |                   |         |                   |            |
|                                                                                            |                                                                                    |        |                               |                |                        |                                               |                   |         |                   |            |
|                                                                                            |                                                                                    |        |                               |                |                        |                                               |                   |         |                   |            |
|                                                                                            |                                                                                    |        |                               |                |                        |                                               |                   |         |                   |            |
|                                                                                            |                                                                                    |        |                               |                |                        |                                               |                   |         |                   |            |
|                                                                                            |                                                                                    |        |                               |                |                        |                                               |                   |         |                   |            |
| GIS 1.7.1-Wroclaw                                                                          |                                                                                    |        |                               |                |                        |                                               |                   |         |                   |            |
| fición Ver Capa Configuración Complementos Ráster Vectorial Ayuda                          |                                                                                    |        |                               |                |                        |                                               |                   |         |                   |            |
| 日は「少し」と呼んでもものですかものです。                                                                      |                                                                                    |        |                               |                |                        |                                               |                   |         |                   |            |
| 当性性白外国国家ググボ业队の9.9.8.1                                                                      |                                                                                    |        |                               |                |                        |                                               |                   |         |                   |            |
| 100000% XAOOC PO Q Q E PXX                                                                 | $\boxed{\square\boxtimes\boxtimes\boxtimes\boxtimes\cdots}$                        |        |                               |                |                        |                                               |                   |         |                   | $-$ Buscar |
| Capas <b>Capas</b> (1998)<br>0.04<br>Abrir tabla de atributos<br>grados<br><b>MR lines</b> | Mostrar sólo seleccionados   Buscar sólo en seleccionados  X Distinguir mayúsculas |        |                               |                |                        |                                               |                   |         | bisqueda avanzada | $\circ$    |

**Figura 4. 28 Información tabular QGIS**

<span id="page-106-2"></span><span id="page-106-1"></span>

| 西田文人口<br>Buscar                                                                  | en |                   | Buscar         |                        |
|----------------------------------------------------------------------------------|----|-------------------|----------------|------------------------|
| Buscar Columna nueva (Ctrl+W) istinguir mayúsculas<br>Mostrar sólo seleccionados |    | Búsqueda avanzada | $\overline{c}$ |                        |
| 55555                                                                            |    |                   |                | $\left  \cdot \right $ |
|                                                                                  | en |                   | Buscar<br>٠    |                        |

**Figura 4. 29 Modo edición en QGIS**

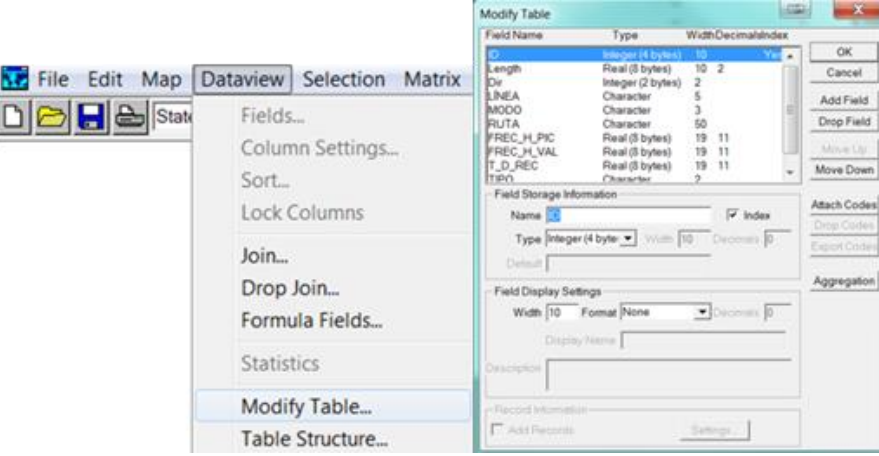

<span id="page-107-0"></span>**Figura 4. 30 Ventana Modify Table en TransCad©**

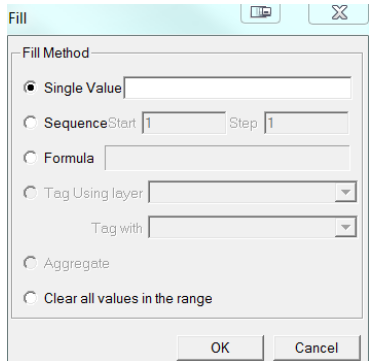

**Figura 4. 31 Calculadora de campos "Fill "en TransCad©**

|  |  |  |  | Tabla 4. 2 Campos de la tabla de atributos |  |
|--|--|--|--|--------------------------------------------|--|
|--|--|--|--|--------------------------------------------|--|

<span id="page-107-2"></span><span id="page-107-1"></span>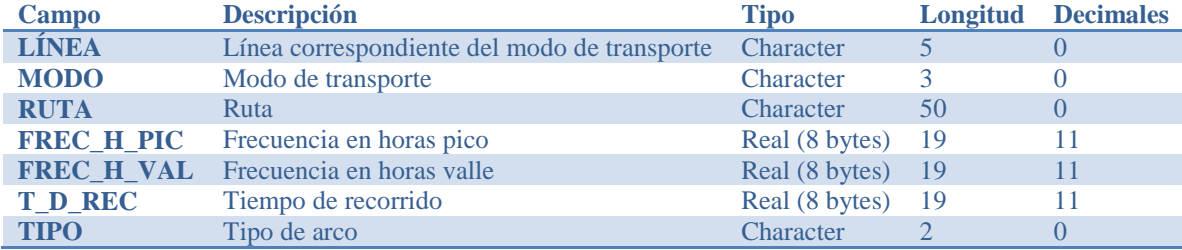

### *4.4.2. Creación de hiper arcos*

Una vez que se han agregado los nodos correspondientes a una ruta, es posible combinarla con otras rutas del mismo modo de transporte, para lo cual se realiza la combinación geográfica de las capas utilizando la ruta: "Tools→ Geographic Utilities→ Merge Geography" [\(Figura 4. 32\)](#page-109-0). Se recomienda hacer esta combinación por pares, hasta tener todas las redes de un modo específico en el mismo archivo. A consideración de la
complejidad de la red se pueden unir cierta cantidad de capas, y modificarlas como a continuación se menciona, antes de combinar el resto de las capas del mismo modo.

Dado que en los modos a utilizar existe más de un nodo que representa la misma estación, es necesario unificarlos por ruta, para lo cual se usa la herramienta <sup>3</sup> "Modify Line" del "Map editing" toolbox; con la flecha blanca de selección se arrastran los nodos correspondientes a cada arco, para que se conviertan en un solo nodo, esto provoca que al mover el nodo se mueven ambas líneas, pero cada una mantiene su información correspondiente.

En ocasiones estos nodos están muy cerca o incluso superpuestos pero siguen separados; es necesario juntarlos arrastrando uno hacia el otro. Si se siguen superponiendo pero no se juntan un truco es dar click en uno, posteriormente dar click en el otro y entonces juntarlos, ya que no siempre se juntan al primer intento.

En la [Figura 4. 33](#page-109-0) se tiene la vista de un nodo desde un zoom pequeño y a mayor zoom, es posible apreciar que lo que parecería una línea con un solo nodo, en realidad son varias líneas y varios nodos. Para conectar los nodos es necesario arrastrarlos hasta que coincidan [\(Figura 4. 34\)](#page-109-1).

Una vez teniendo la separación por rutas se agrega el hiper- arco f. Para crear los hiper arcos de la red se utiliza la herramienta + "Add Line", para crear un nuevo arco que se conectará a cada uno de los nodos que representan la misma estación para cada ruta; este arco tendrá la informaciión referente a las frecuencias de paso de cada ruta y simbolizará la acción de esperar en la estación o parada a que llegue el primer vehículo del conjunto atractivo [\(Figura 4. 35\)](#page-110-0).

Para llenar la información correspondiente de los hiper arcos se utiliza la herramienta  $x'$  "Edit Line attributes", por lo cual se tienen arcos con información de tiempo de recorrido e hiper arcos con frecuencias de paso [\(Figura 4. 36\)](#page-110-1).

Con este procedimiento se obtienen hiper-redes mono-modales, que incluyen *paradas* donde se realizan esperas y es posible cambiar de ruta, realizar ascenso y descensos.

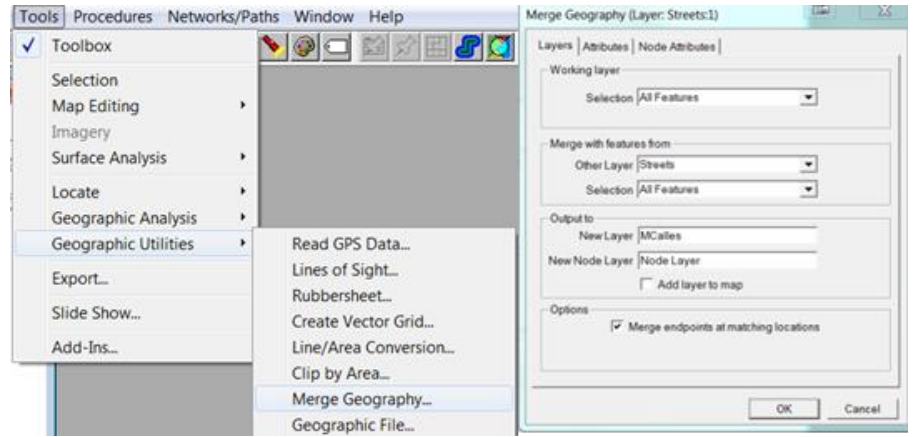

**Figura 4. 32 Combinando capas**

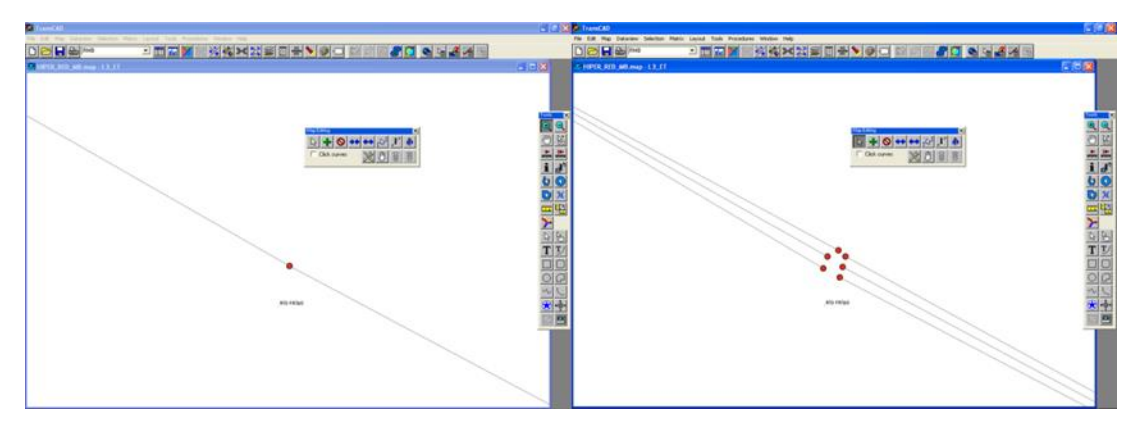

**Figura 4. 33 Un nodo visto a diferente zoom**

<span id="page-109-0"></span>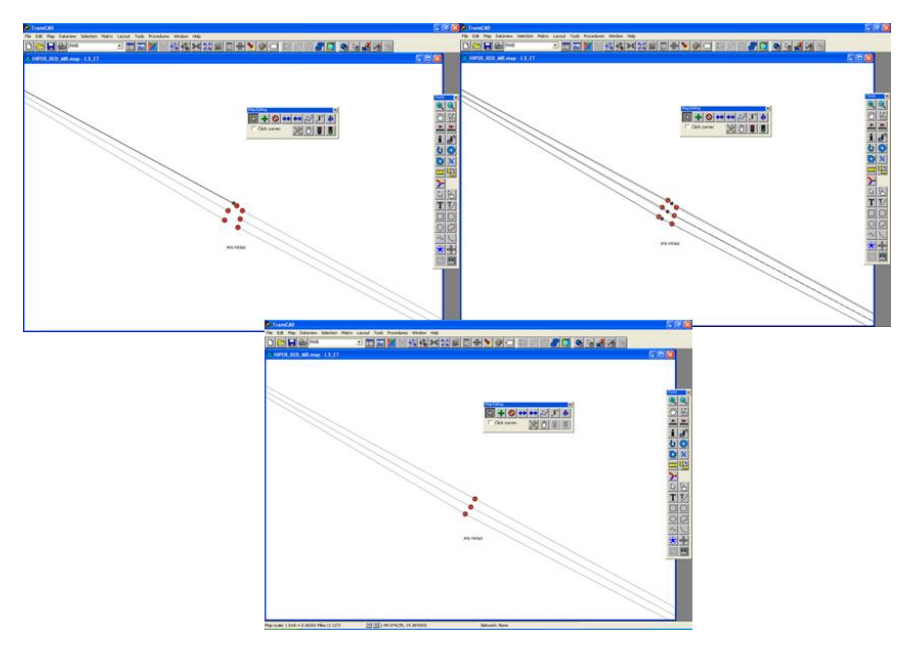

<span id="page-109-1"></span>**Figura 4. 34 Editando nodos**

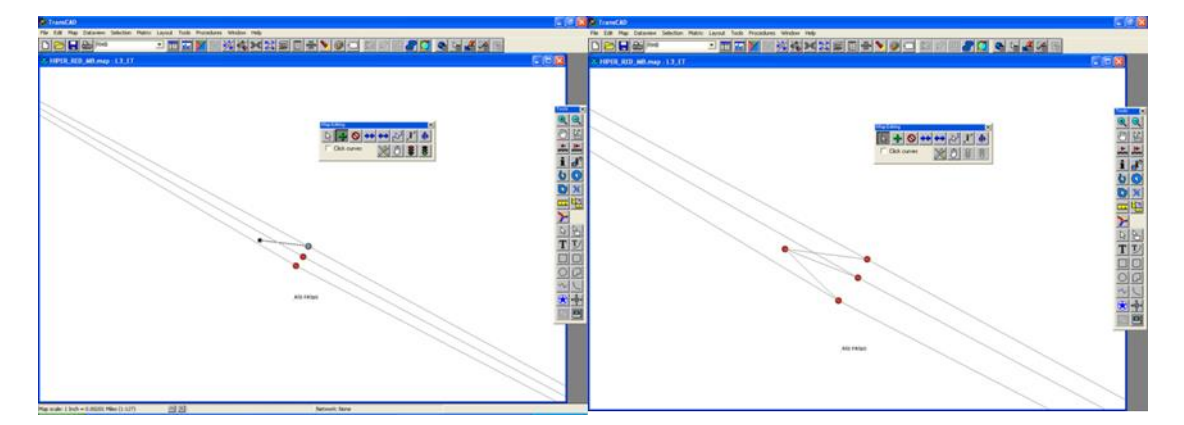

**Figura 4. 35 Agregando hiperarcos**

<span id="page-110-0"></span>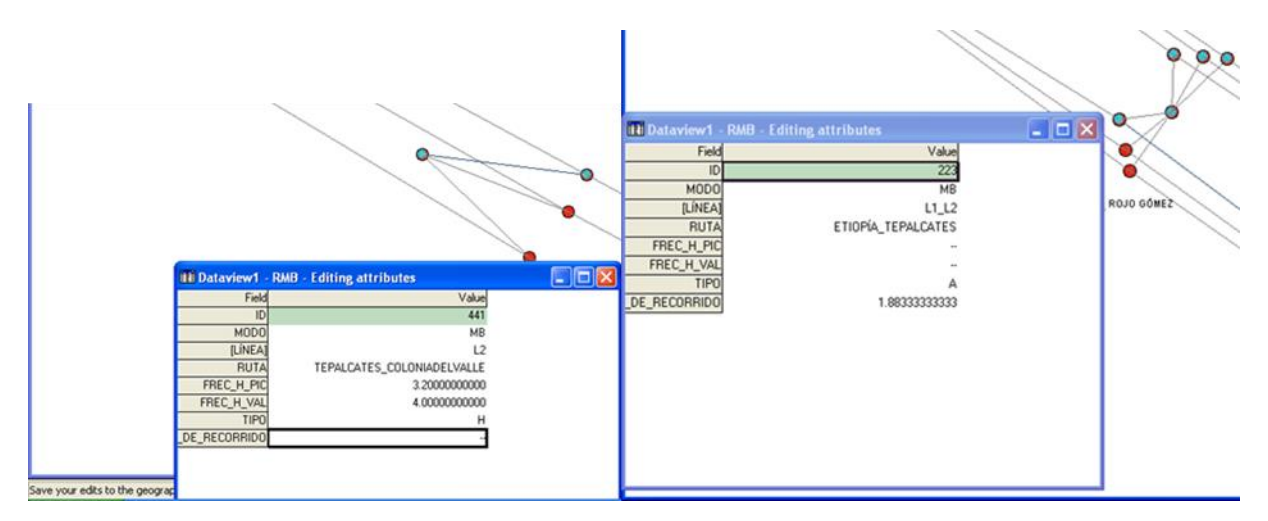

**Figura 4. 36 Información de arcos dependiendo del tipo H oA**

### <span id="page-110-1"></span>*4.5 Unión de las hiper-redes*

Una vez que se han agregado los hiperarcos correspondientes a cada una de las paradas de la red propia a un modo de transporte, se tiene una hiper red modal, sin embargo hay que agregar arcos de transbordo en los casos que existan para tener completa la hiperred modal, así como indicar el sentido que representa cada arco, en el campo "Dir" la dirección del flujo del arco. Para conocer estos sentidos, se accede a la ventana de "Layers" y se oprime el botón "Style"; en la sección de "Arrowheads" se selecciona la opción "Topology", de esta manera es posible observar la dirección de flujo que tiene asignado cada arco.

Para capturar o corregir correctamente este campo se tiene lo siguiente: Dir=0 indica que el flujo es en ambos sentidos; Dir=1 si la dirección topológica es igual a la dirección del flujo; Dir=-1 si la dirección topológica es contraria a la dirección del flujo.

Para agregar los transbordos se procede de manera semejante a agregar los hiperarcos, salvo que estos arcos conectaran los nodos cabeza de los hiperarcos correspondientes a las estaciones a conectar, y el tipo de arco será capturado como "B" para indicar el transbordo (Boarding); éste tendrá información de tiempo de recorrido.

En los casos que exista la posibilidad de llegar de una estación a otra caminando, pero sin realizar transbordo (es decir se requiere volver a pagar el pasaje), se agregan arcos peatonales tipo "P"; cabe aclarar que los tiempos de recorrido utilizados se aproximaron usando el hecho de que aproximadamente se recorren 40 metros por minuto, este número se ajustó en los casos donde hay puentes, el cual se consideró como un modo aparte ya que no es lo mismo caminar que subir puentes.

#### *4.5.1. Hiper red del Metrobús*

# **El resultado de unir las diferentes rutas correspondientes al modo de transporte Metrobús se muestra en la [Figura](#page-111-0) 4. 37, así como los datos relevantes de la misma, en l[a](#page-112-0)**

[Tabla 4. 3.](#page-112-0)

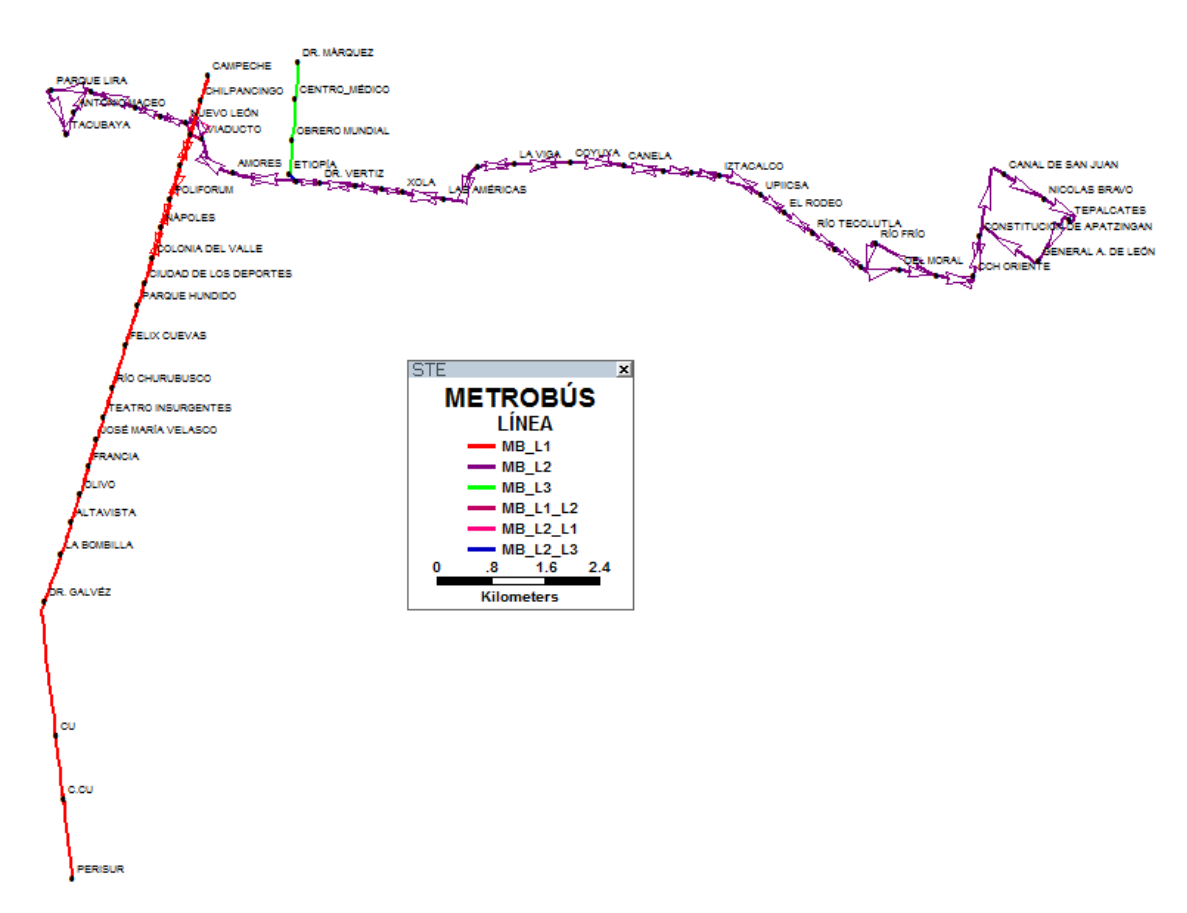

<span id="page-111-0"></span>**Figura 4. 37: Hiper red del Metrobús**

<span id="page-112-0"></span>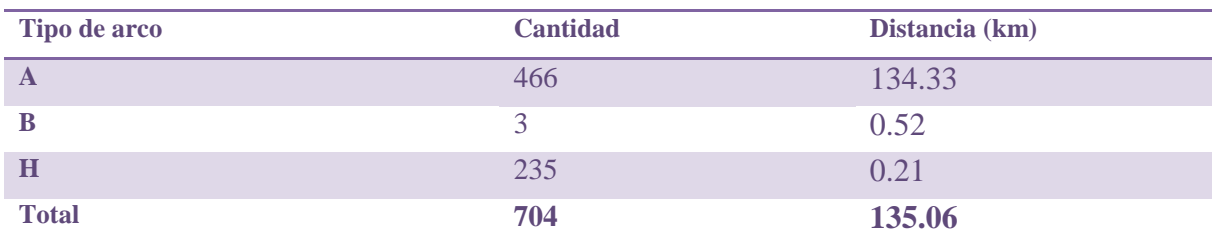

## **Tabla 4. 3 Hiper red del Metrrobús resumen**

# *4.5.2. Hiper red del Metro*

El resultado de unir las diferentes rutas correspondientes al modo de transporte Metro se muestra en la [Figura 4. 38,](#page-112-1) así como los datos relevantes de la misma en la

[Tabla 4. 4.](#page-112-2)

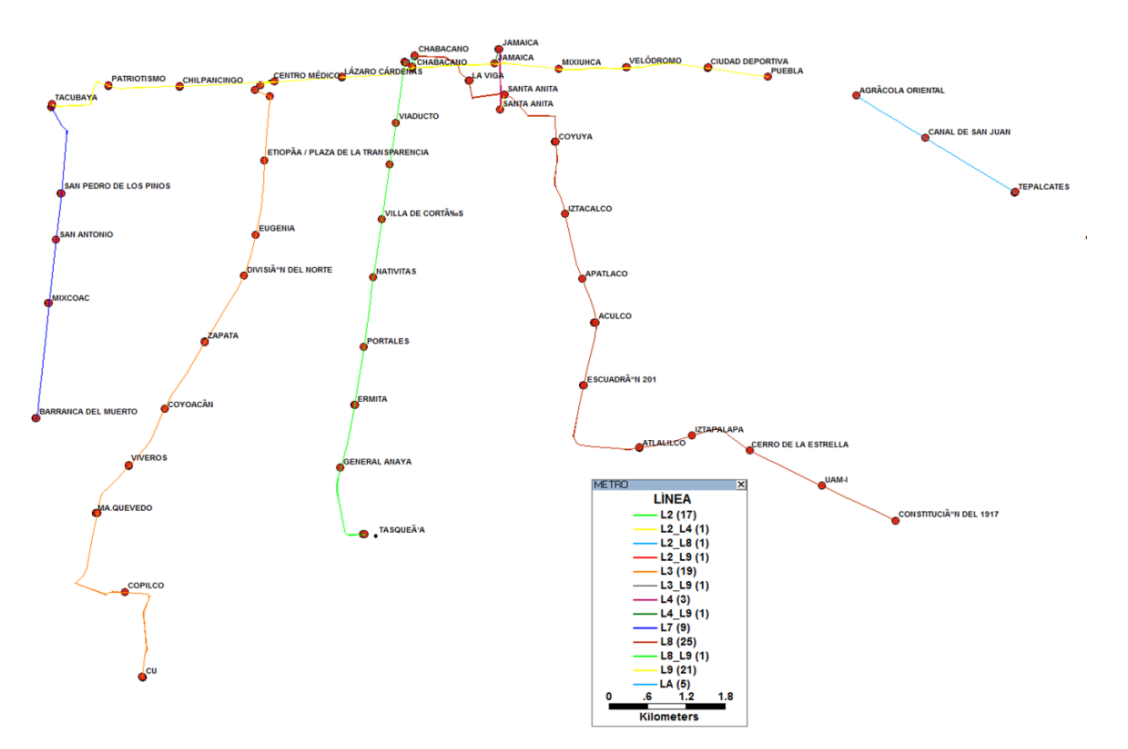

**Figura 4. 38 Hiperred del Metro**

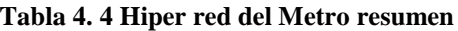

<span id="page-112-2"></span><span id="page-112-1"></span>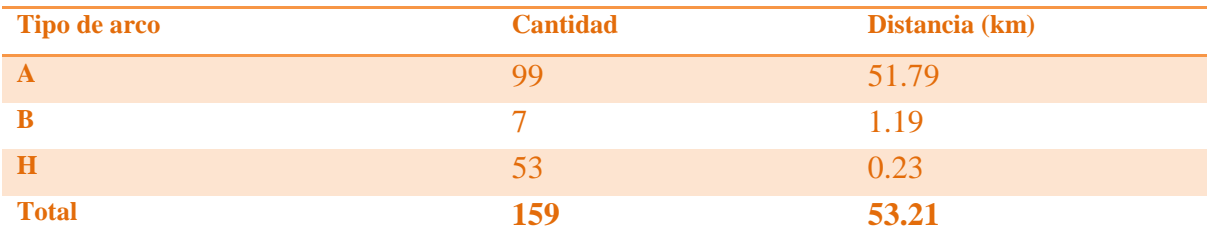

# *4.5.3. Hiper red de Sistema de Transportes Eléctricos*

El resultado de unir las diferentes rutas correspondientes a los modos de transporte tren ligero y trolebús que forman parte del STE se muestra en la [Figura 4. 39,](#page-113-0) así como los datos relevantes de la misma en la [Tabla 4.](#page-113-1)  [5.](#page-113-1)

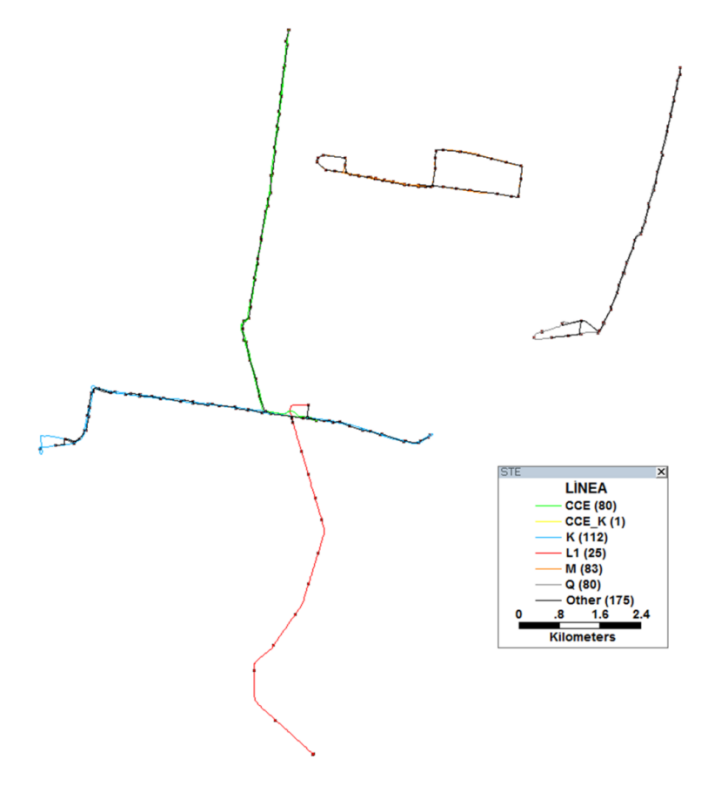

**Figura 4. 39 Hiper red del STE**

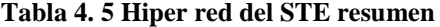

<span id="page-113-1"></span><span id="page-113-0"></span>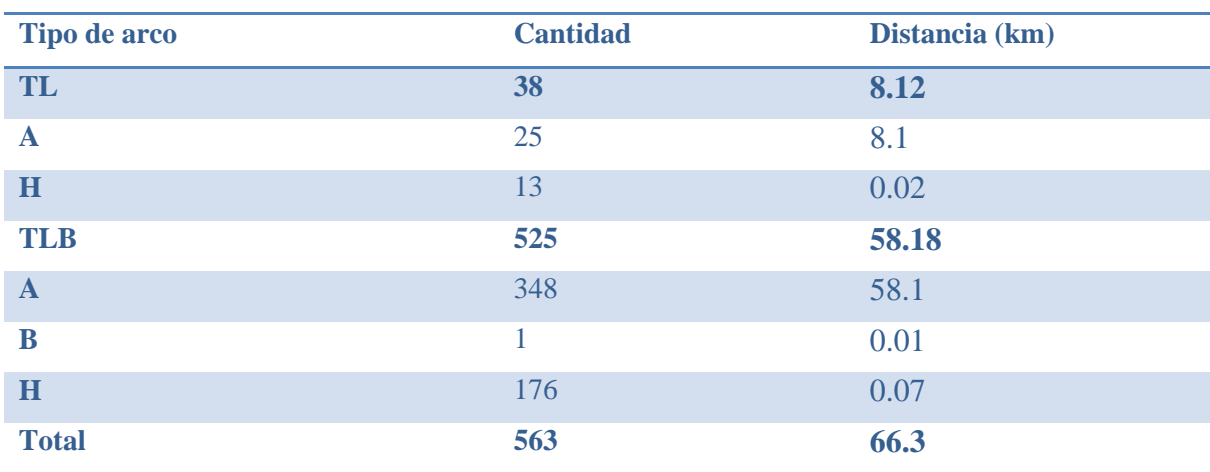

# *4.5.4. Hiper red RTP*

El resultado de unir las diferentes rutas correspondientes al modo de transporte RTP se muestra en la [Figura 4.](#page-114-0)  [40,](#page-114-0) así como los datos relevantes de la misma en la [Tabla 4. 6.](#page-114-1)

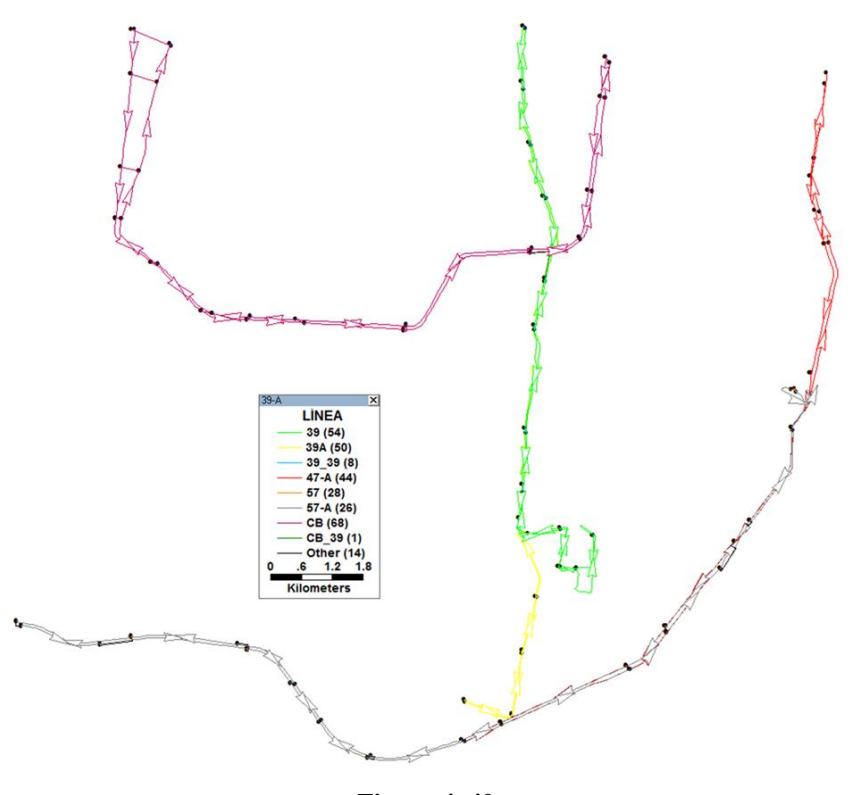

**Figura 4. 40 Tabla 4. 6 Hiper red del RTP resumen**

<span id="page-114-1"></span><span id="page-114-0"></span>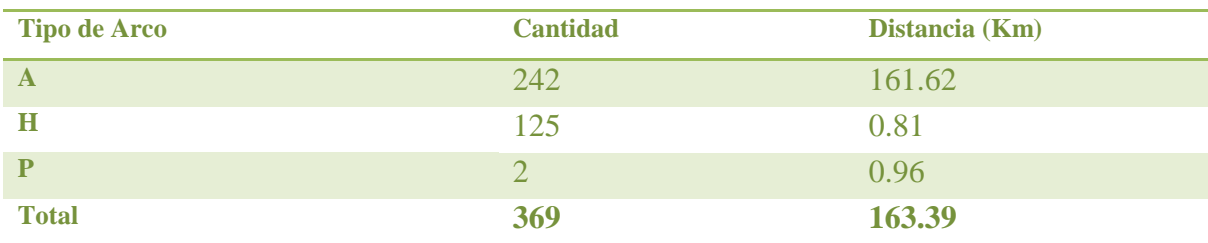

## *4.5.1. Hiper red Final*

Una vez que cada una de las redes por modo está editada correctamente, el siguiente paso es unir redes de diferentes modos, lo cual trae consigo la creación de arcos nuevos correspondientes a las transferencias modales. Nuevamente se estimarán los tiempos de recorrido en estos casos usando la distancia.

Finalmente se revisa la conectividad de la capa, [Figura 4. 41,](#page-116-0) y en caso de no haber errores, se procede a crear la red. Ahora bien, puede darse el caso en que ciertas líneas se encuentren muy cerca pero no se conecten, y en este caso dada la proximidad, el programa podría interpretarlo como un error pero es correcto que no se intersecten ya que tal conexión en la vida real no existe, sin embargo este tipo de detalles no los contempla TransCad©.

En caso de haberlos, hay que revisar primero los errores rojos o más cercanos a ese color, pues son los que con mayor probabilidad indican superposición sin unión, pero hay que tener en cuenta que varios errores pueden en realidad no serlo. Antes de cambiar o juntar los nodos, se debe verificar que en realidad hay intersecciones, si se marca error pero la situación es correcta sólo hay que ignorarlo, ya que no hay manera de decirle al programa que omita ciertos puntos.

Finalizada esta tarea se procede a crear la red como tal en TransCad©, en la barra de menú →Networks/Paths→Create [\(Figura 4. 42\)](#page-116-1).

El resultado de unir todas las hiperredes mono modales, es una hiperred multimodal, como la que puede apreciarse en l[a Figura 4. 43.](#page-116-2) La tabla 4.6 muestra un resumen de la cantidad de arcos (hiperarcos) por tipo.

La [Figura 4. 44](#page-117-0) muestra la hiper red final, en conjunto con un mapa de terreno de la zona, el cual incluye las calles y carreteras así como áreas verdes y demás simbología usual de Google maps lo cual sirve como guía al usuario para tener una mejor idea de la ubicación de la zona de estudio.

La hiperred multimodal de la zona de estudio está compuesta por 2108 arcos y 1031 nodos. La [Tabla 4. 7](#page-117-1) muestra el resumen por tipo de los diferentes arcos (hiperarcos) que confirman la red.

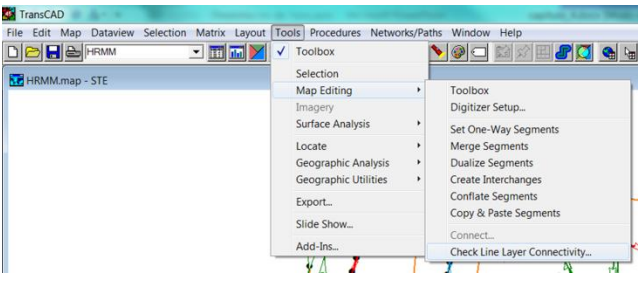

**Figura 4. 41 Conectividad**

<span id="page-116-0"></span>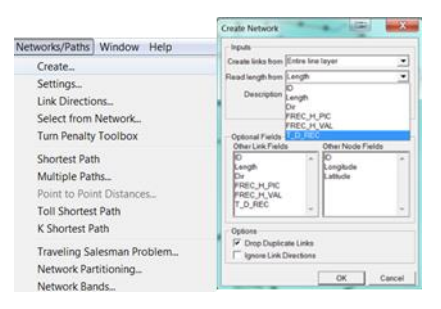

**Figura 4. 42 creación de red en TransCad©**

<span id="page-116-1"></span>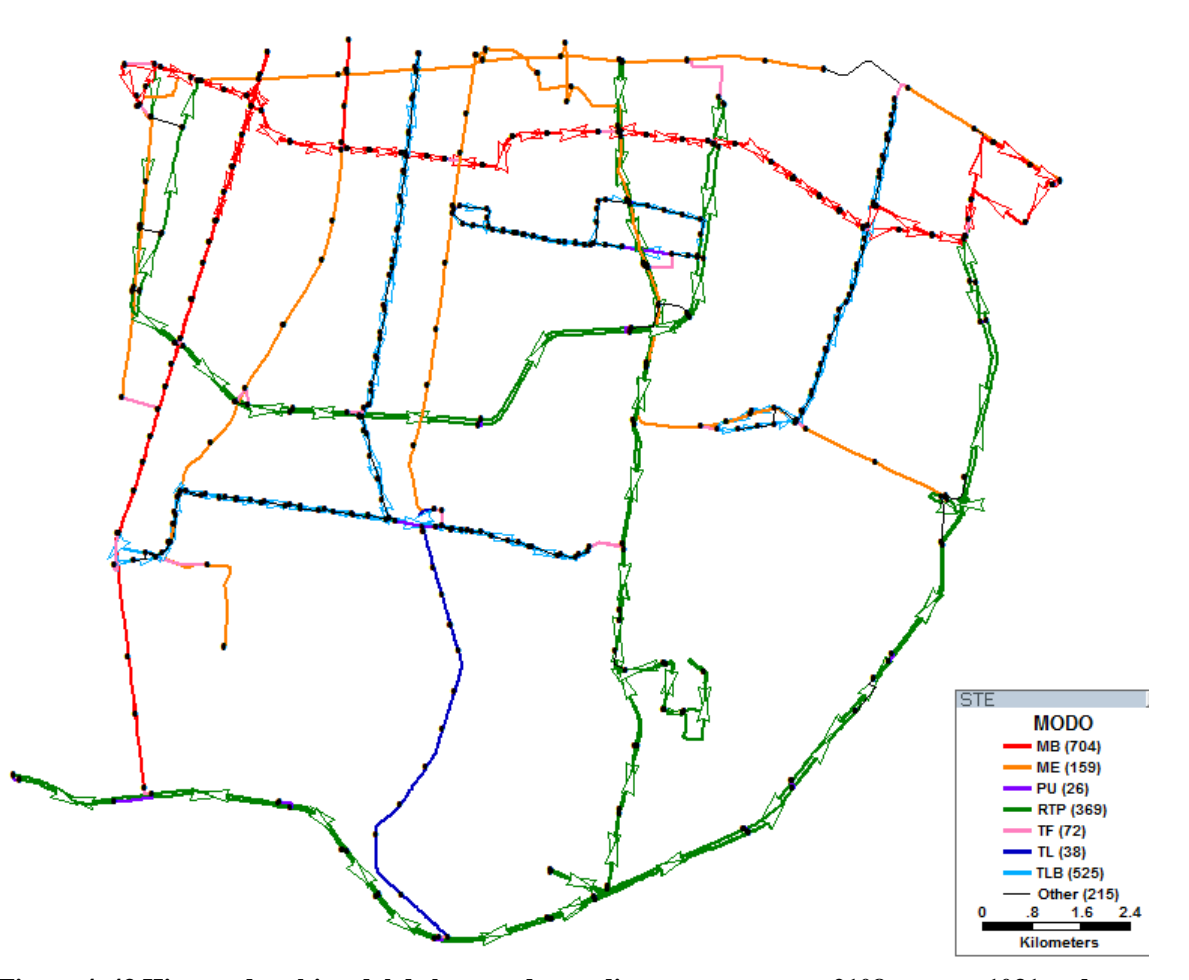

<span id="page-116-2"></span>**Figura 4. 43 Hiper red multimodal de la zona de estudio, compuesta por: 2108 arcos y 1031 nodos**

<span id="page-117-1"></span>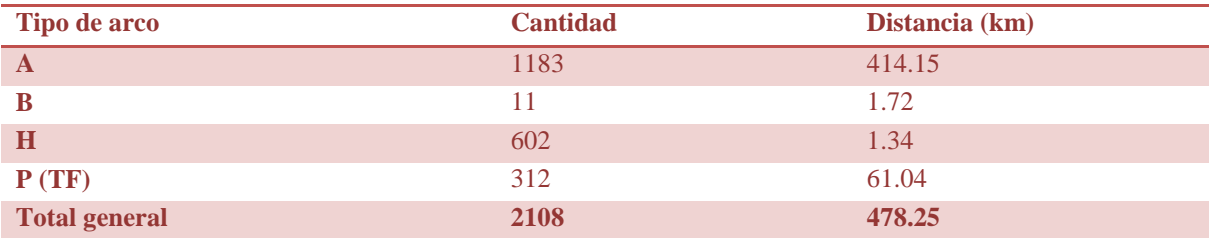

MODO<br>• MB (704)<br>• ME (159) • ME (199)<br>• PU (26)<br>• RTP (369)<br>• TE (72)<br>• TL (38) TLB (525) Other (215)  $1.6$ Kilometers

<span id="page-117-0"></span>**Figura 4. 44 Hiper red multimodal de la zona de estudio con imagen de "mapa" de calles y carreteras**

# **Tabla 4. 7 Hiper red final resumen**

## **Capítulo 5: IMPLEMENTACIÓN DEL ALGORITMO DE HIPER RUTAS MÍNIMAS**

El algoritmo que resuelve el problema de hiper-rutas descrito en capítulos previos, necesita acceder a una base de datos donde pueda consultar la información de la tabla de atributos de la hiper red creada. Puesto que TransCad© no es propiamente un manejador de bases de datos, es necesario utilizar otro programa para que el algoritmo acceda a la información.

En este capítulo se describen los pasos que se siguieron para conseguir la implementación del algoritmo: la creación de la base de datos, la conexión de la base con el programa que ejecutaría el algoritmo, la creación de funciones y procedimientos y el tipo de resultados de salida del algoritmo programado y fuuncional.

#### *5.1 Creación de la base de datos*

Actualmente existe una gran variedad de manejadores de base de datos, DBMS (Database Managment System). En el presente trabajo se utiliza la tabla de atributos guardada en formato dbf (data base file), ya que pueden usarse una gran cantidad de programas para abrir y modificar este archivo, para cuestiones de visualización en el presente trabajo se utilizará Access.

Antes de exportar las tablas de atributos de la capa de hiper arcos y de nodos, se crea en TransCad© la referencia de los nodos cola y cabeza de cada uno de los hiper arcos. En el menú Dataview → Formula fields, se elige la opción Node Field y se selecciona el campo ID, con la opción marcada en Both. Esto crea en la tabla de atributos de los hiper arcos, los campos FromID y ToID. Estos campos tienen asociado el identificador del nodo que corresponde al nodo cola y cabeza. Una vez con esta información en la tabla de atributos, se procede a guardar dicha tabla con formato dbf para lo cual se sigue la ruta en el menú: File  $\rightarrow$ Save As, se elige la opción dbf [\(Figura 5. 1\)](#page-120-0). Se guardan las tablas de atributos tanto de la capa de nodos como de la capa de arcos.

Estos archivos generados se pueden manipular de diversas maneras utilizando un DBMS, para crear catálogos y tablas donde se expliquen mejor la información a la que hacen referencia, sin embargo para cuestiones del funcionamiento del algoritmo, se puede trabajar directamente con ellas, dejando el despliegue de información como una tarea secundaria. Para comenzar a trabajar en el algoritmo es necesario crear una conexión entre los archivos .dbf y el software donde se programará el algoritmo. En el presente trabajo se utilizará el entorno de desarrollo Visual Basic.

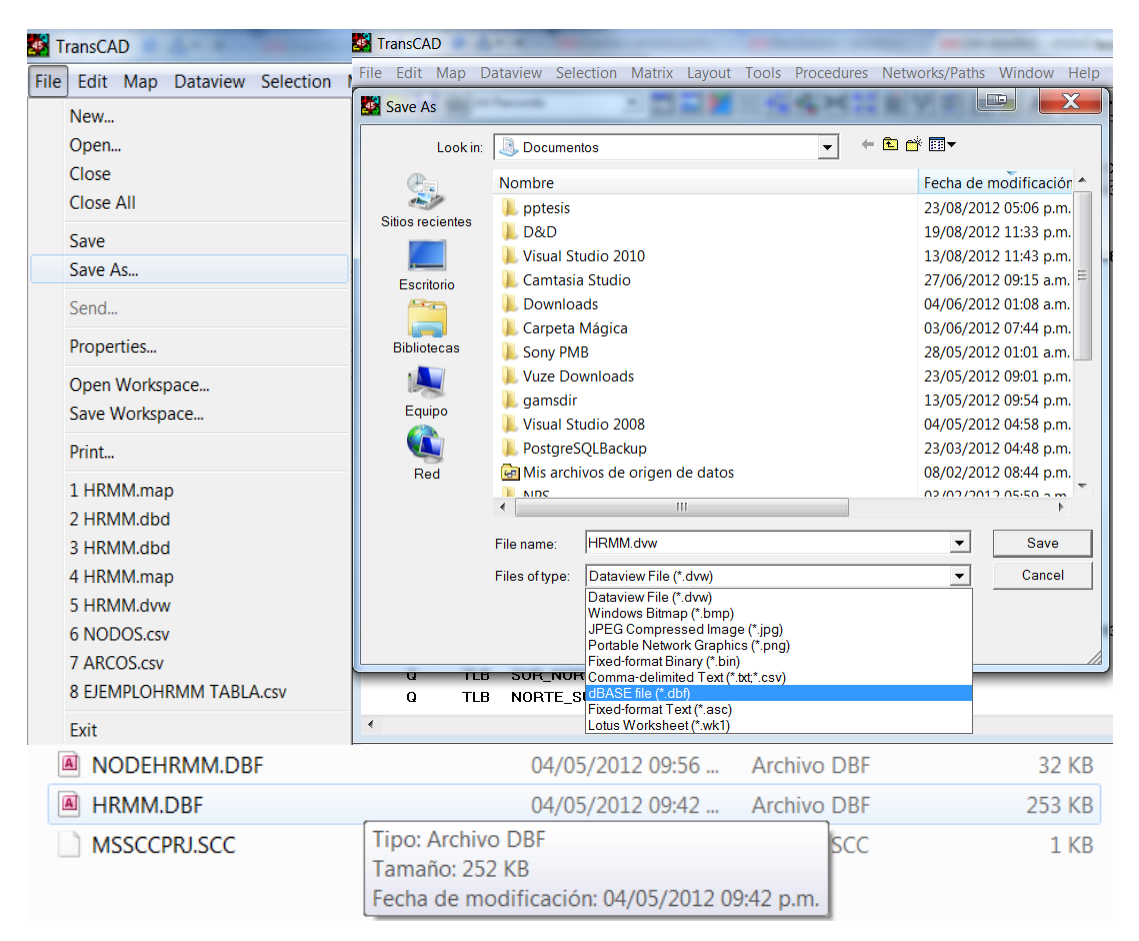

**Figura 5. 1 Exportación de tabla de atributos como archivo .dbf**

#### <span id="page-120-0"></span>*5.2 Generando la cadena de conexión en Visual Basic*

Existen diversas formas de conectar una base de datos con Visual Basic, para el caso específico de conexión de archivos .dbf se crea una cadena de conexión para cada archivo, es decir una conexión para el archivo que contiene la información de los nodos y otra para el archivo que contiene la información de los h-arcos. Esta cadena de conexión requiere la dirección de la carpeta donde se encuentran los archivos .dbf que serán utilizados para la lectura de datos, estos archivos son los que se extraen directamente de TransCad© guardando el dataview como dbf. A continuación se muestra la cadena de conexión, esta cadena puede utilizarse para conectar cualquier archivo .dbf con Visual Basic, sólo se requiere escribir la dirección de la localización del archivo

Set db1 = New ADODB.Connection

 db1.Open ("CollatingSequence=ASCII; DefaultDir*=Directorio donde se encuentra el archivo .dbf* ; Deleted=1;Driver={Driver do Microsoft dBase (\*.dbf)};

DriverId=277;FIL=dBase IV;FILEDSN=*Directorio donde se encuentra el archivo .dbf \el nombre del archivo.DBF*.dsn; MaxBufferSize=2048; MaxScanRows=8; PageTimeout=600; SafeTransactions=0; Statistics=0; Threads=3; UID=admin; UserCommitSync=Yes;")

Teniendo la cadena de conexión, se crea *recordsets*, [\(Figura 5. 2\)](#page-121-0), de los archivos, los cuales son un espejo de la información; el algoritmo trabajará con estos "espejos" de tal manera que la información original no se modifica, y por la manera en como se realiza la conexión, los datos originales pueden cambiar, pero mientras mantengan la misma estructura el algoritmo seguirá corriendo, lo cual permite que se actualice la información sin tener que modificar el algoritmo.

| Proyecto1 - Microsoft Visual Basic [diseño] - [Form1 (Código)] |                                                                    |                                                                                                    |  |  |  |                                                                                                    |  |  |  |                                                                          |  |  |  |  |                                                                                                    |  |
|----------------------------------------------------------------|--------------------------------------------------------------------|----------------------------------------------------------------------------------------------------|--|--|--|----------------------------------------------------------------------------------------------------|--|--|--|--------------------------------------------------------------------------|--|--|--|--|----------------------------------------------------------------------------------------------------|--|
|                                                                |                                                                    |                                                                                                    |  |  |  |                                                                                                    |  |  |  |                                                                          |  |  |  |  | Archivo Edición Ver Proyecto Formato Depuración Ejecutar Consulta Diagrama Herramientas Complementos Ventana A                                                   |  |
| B+1+TEHI&BA 00                                                 |                                                                    |                                                                                                    |  |  |  |                                                                                                    |  |  |  | ▶    ■ 3 @ 日答父 Lín 32, Col 1                                             |  |  |  |  |                                                                                                    |  |
| $\vert x \vert$                                                |                                                                    | Form                                                                                                    |  |  |  |                                                                                                    |  |  |  |                                                                          |  |  |  |  |                                                                                                    |  |
| General<br>$\frac{1}{2}$                                       |                                                                    |                                                                                                    |  |  |  |                                                                                                    |  |  |  |                                                                          |  |  |  |  |                                                                                                    |  |
| $A$ abi                                                        |                                                                    |                                                                                                    |  |  |  | Public Sub Form Load()                                                                                                    |  |  |  |                                                                          |  |  |  |  |                                                                                                    |  |
| $\overline{\phantom{a}}$ $\overline{\phantom{a}}$<br>区间        |                                                                    | Dim pos As Double<br>Dim ancho As Double<br>Dim db1 As ADODB. Connection<br>Dim db2 As ADODB. Connection                                       |  |  |  |                                                                                                    |  |  |  |                                                                          |  |  |  |  |                                                                                                    |  |
| 国 国                                                            |                                                                    |                                                                                                    |  |  |  |                                                                                                    |  |  |  |                                                                          |  |  |  |  |                                                                                                    |  |
| 윾<br>최희                                                        | Dim rsnodos As ADODB. Recordset<br>Dim rsarcos As ADODB. Recordset |                                                                                                    |  |  |  |                                                                                                    |  |  |  |                                                                          |  |  |  |  |                                                                                                    |  |
| Ö o<br>o B                                                     |                                                                    | Dim ruta As String<br>Const tblnodos As String = "NODEHRMM"<br>Const tblarcos As String = "HRMM"<br>Const filenodos As String = "NODEHRMM.DBF" |  |  |  |                                                                                                    |  |  |  |                                                                          |  |  |  |  |                                                                                                    |  |
| ® ∼                                                            |                                                                    |                                                                                                    |  |  |  |                                                                                                    |  |  |  |                                                                          |  |  |  |  |                                                                                                    |  |
| a t<br>  面 √                                                   |                                                                    |                                                                                                    |  |  |  |                                                                                                    |  |  |  | Const filearcos As String = "HRMM.DBF"                                   |  |  |  |  |                                                                                                    |  |
| 星星                                                             |                                                                    |                                                                                                    |  |  |  | Dim fld As Field<br>Dim qnow() As Variant 'qnow<br>Dim qnext() As Variant 'qnext<br>Dim SA() As Variant<br>Dim indice As Integer |  |  |  | 'Sucesor                                                                 |  |  |  |  |                                                                                                    |  |
|                                                                |                                                                    |                                                                                                    |  |  |  | Dim mnodos () As Variant<br>Dim marcos () As Variant                                                                             |  |  |  |                                                                          |  |  |  |  |                                                                                                    |  |
|                                                                |                                                                    |                                                                                                    |  |  |  | $ruta = App.Path$<br>Set $db1 = New ADDB.Connection$<br>$Set db2 = New ADODB. Connection$                                        |  |  |  |                                                                          |  |  |  |  |                                                                                                    |  |
|                                                                |                                                                    |                                                                                                    |  |  |  |                                                                                                    |  |  |  |                                                                          |  |  |  |  | db1.Open ("CollatingSequence=ASCII;DefaultDir=C:\Users\Minerva Soto\Documents<br>db2.Open ("CollatingSequence=ASCII;DefaultDir=C:\Users\Minerva Soto\Documents   |  |
|                                                                |                                                                    |                                                                                                    |  |  |  |                                                                                                    |  |  |  | Set rsnodos = New ADODB. Recordset<br>Set rsarcos = New ADODB. Recordset |  |  |  |  | rsnodos. Open "Select * From " & tblnodos, db1, adOpenStatic, adLockOptimistic<br>rsarcos. Open "Select * From " & tblarcos, db2, adOpenStatic, adLockOptimistic |  |

<span id="page-121-0"></span>**Figura 5. 2 Cadena de conexión y Recordset** 

Una vez con los "record set" a utilizar, se crean dos tablas, una para los arcos y otra para los nodos, a las que se les agregarán campos adicionales y también serán omitidas ciertas columnas de las bases de datos originales que no proporcionan información de utilidad para el algoritmo (como por ejemplo el campo correspondiente a latitud y longitud en la tabla de nodos o distancia en la de arcos).

De igual manera, en esta parte son asignados a cada arco y cada nodo, los valores correspondientes de acuerdo a los dos *for each* iniciales del procedimiento HRMC.

For  $n1 = 0$  To filass - 1 'asignación de campos a tabla de referencia nodo  $\text{mnodos}(n1, 0) = \text{nodos}(0, n1)$  'ID nodos mnodos(n1, 1) = "infinito"  $V(j)$  será campo 1  $\text{mnodos}(n1, 2) = \text{"infinite"}$  'lastlabel será campo 2 mnodos(n1, 3) = 0  $\text{sg}(i)$  será campo 3  $mnodos(n1, 4) = Empty$  ' SA If  $\text{nodes}(0, n1) = \text{node}$  Then

 $indnodos = n1$ 

End If

Next

ReDim SA(0 To UBound(mnodos), 0 To ntrans, 0 To 1, 0 To 0) ' cuando se entre a concatenaharcos, la cuartadimensión será redimensionada,

'con el subconjunto de pares elegidos del

total de pares

 'La primera dirección indica el nodo del que saldrá el conjunto de sucesores, la segunda dimensión clasifica la ruta por cantidad de

 'transferencias, la tercera dimensión guarda los pares (dirección, valor) de los nodos sucesores y la cuarta se redimensiona en función

'del número de nodos sucesores obtenidos de los hiperarcos

For  $n2 = 0$  To rsarcos. RecordCount - 1 'asignación de campos a tabla de referencia

 $macros(n2, 0) = arcos(0, n2)$  'ID marcos(n2, 1) =  $arcos(2, n2)$  'DIR  $marcos(n2, 2) = arcos(4, n2)$  'MODO  $marcos(n2, 3) = arcos(6, n2)$  'FREC\_H\_PIC  $marcos(n2, 4) = arcos(7, n2)$   $FREC_H_VAL$  $macros(n2, 5) = arcos(8, n2)$   $T_D_REC$  $macros(n2, 6) = arcos(9, n2)$  TIPO  $macros(n2, 7) = arcos(11, n2)$  FROM ID marcos(n2, 8) =  $arccos(12, n2)$  TO ID marcos(n2, 9) = "infinito"  $C^*(e)$  TIEMPO DE ESPERA O TIEMPO DE VIAJE 'marcos(n2,10)= ESTE CAMPO DEBE SER VACÍO PARA CADA REGISTRO ES h\*(e)  $macros(n2, 11) = 0$  FRECUENCIA COMBINADA Next

Las tablas creadas con el código anterior son utilizadas en el programa, donde se calculan los valores del tiempo esperado de viaje, el conjunto atractivo, etc. A continuación se describe a grosso modo la forma en que funciona el algoritmo y las funciones que se crearon para cumplir con diferentes partes de los procedimientos.

### *5.3 Funciones y procedimientos del programa*

A continuación se da una breve explicación del funcionamiento de la diferentes funciones y al final, en diferentes anexos, se incluye el código en visual basic de cada una.

Para comenzar, es necesario modificar la tabla de arcos, ya que por la forma de captura en TransCad©, existen arcos con campo dir =0, que indican aquellos en los que es posible transitar en ambos sentidos, sin embargo a la hora de crear las rutas, se necesita la información para cada sentido como si se tratase de dos arcos; debido a ésto es necesario crear una función auxiliar que permita desglosar en dos todos los arcos con dir=0. Es así que se crea la Función *Desglosa*, la cual es llamada al inicio del programa y en la tabla correspondiente a los arcos, abre todos aquellos con dir=0 y crea un arco análogo que indica la dirección opuesta.

Ya con esta modificación, lo que sigue es comenzar con el *repeat* del procedimiento principal HRMC, para lo cual se asignan los valores correspondientes a los nodos origen, destino y número de transferencias. Posteriormente, se agrega el destino a la lista *qnow*, y comienza la búsqueda de la estrella entrante al destino, para esta búsqueda se crea la Función *BuscaNodo*, la cual devuelve la dirección en la tabla de arcos correspondiente al registro en el que se encuentra un arco que viene desde un nodo *i* y entra al nodo *j* buscado (para el primer caso el destino).

A continuación se describe cada función utilizada.

Función *ConcatenaArco*: Se compone de diversas funciones, y engloba lo que sería el comparativo del procedimiento concatena arco.

Función *BuscaEnQ*: Analiza si un nodo específico pertenece a una lista q dada.

Función *ConcatenaHArco*: Se compone de diversas funciones y engloba lo que sería el procedimiento concatena h-arco.

Función *Hiperarco*: Esta función permite crear una lista con base en lo siguiente:

1. La cardinalidad de *h(e)*, cantidad de nodos en la cabeza del arco *e*

2. Las parejas: dirección en memoria e identificador del nodo correspondiente a *h(e)*.

Función *noinfinitos*: esta función sirve como un control puesto que verifica si alguno de los valores de *h(e)* correspondientes al tiempo de espera es infinito, esto para evitar tener resultados falsos por falta de información.

Por ejemplo, cuando se tienen dos o más rutas que provienen de un mismo hiper arco pero la cantidad de nodos intermedios es distinto, aquella que es más directa será calculada primero, y por ende puede darse el caso de que el nodo de *h(e)* correspondiente a esa ruta, entre al algoritmo cuando a los otros nodos de la cabeza del hiper arco aún no se les ha calculado el tiempo de espera, lo que implica que su valor asociado sea infinito y en automático quede fuera del conjunto atractivo. Así que no debe calcularse el conjunto atractivo hasta que se tenga la información completa, hasta que sea posible saber qué rutas es conveniente agregar.

Función *menormayor* permite hacer un orden adecuado para una mejor búsqueda, así como ordenar los nodos de *h(e)* acorde al valor de tiempo de espera, lo cual permite minimizar los cálculos realizados al momento de obtener el conjunto atractivo.

Función *QuitaNregistros* permite quitar los primeros "n" registros de una lista de dos dimensiones, lo cual aplica para listas del estilo de *qnow* y *qnext* que guardan la pareja de dirección y valor de los nodos que se van revisando. Por la forma en que se concatenan los arcos e hiperarcos, de momento sólo es necesario quitar el primer registro, pero tiene la capacidad de quitar varios registros a la vez, por si en una mejora o procedimiento subsecuente fuese necesario.

Función *extraesa* es una función auxiliar creada para facilitar la recuperación de hiper rutas a partir de la lista multidimensional SA (lista de sucesores) donde para cada nodo de la red se guarda la información necesaria para la correcta recuperación de hiper rutas.

#### *5.4 Resultados de salida*

La salida inicial del programa es una lista multidimensional "SA", donde para cada nodo de la red se registra información de los nodos sucesores. Hay que recordar que en el caso de hiper arcos pueden existir varios nodos sucesores, que son los que conforman el conjunto atractivo.

La información registrada contiene los siguientes datos:

1. La dirección en memoria que ocupan los nodos sucesores en la tabla de nodos.

- 2. El identificador de cada nodo sucesor en TransCad©.
- 3. El tiempo de recorrido asociado a esos sucesores.
- 4. El modo utilizado entre el nodo antecesor y sus sucesores.

Además este guardado se realiza para cada cantidad permitida de transferencias, por lo que de existir pueden recuperarse las rutas con 0, 1, 2, …,k transferencias.

Así, una vez que el programa ha terminado de realizar los cálculos, observando la lista SA, en la posición correspondiente al registro del nodo origen, se observan tantas listas anidadas como transferencias modales permitidas. Observando el primer elemento de cada una, es posible apreciar si existe o no la hiper ruta, ya que el valor será vacío cuando no se haya encontrado una hiper ruta con esa cantidad exacta de transferencias modales, y se tendrá un valor o lista de valores, en caso de existir la ruta, el tercer registro de la lista anidada proporciona el tiempo de recorrido correspondiente a esa ruta.

En la [Figura 5. 3](#page-126-0) se muestra la estructura que tiene esa lista, para un caso particular, en el cual se encontraron hiper rutas para dos y tres transferencias modales.

En este punto ya es posible recuperar las hiper rutas resultantes comenzando a leer el archivo a partir del registro correspondiente al nodo origen, siguiendo la secuencia de sucesores. Sin embargo debido al tamaño de la lista puede resultar una tarea tediosa y tardada por lo cual se crea un procedimiento que automatice la búsqueda. La [Figura 5. 4](#page-127-0) muestra la lógica que sigue el procedimiento para la recuperación de hiper rutas, el código correspondiente se localiza al final en el Anexo I.

| Locales                   |                  | XF                                    |
|---------------------------|------------------|---------------------------------------|
| Proyecto1.Form1.Form_Load |                  | ÷.                                    |
| Expresión                 | Valor            | Tipo<br>≞                             |
| 日 SA(32)                  |                  | Variant(0 to 3, 0 to 4, 0 to 0)       |
| H SA(32,0)                |                  | Variant (0 to 4, 0 to 0)              |
| 日 SA(32,0,0)              |                  | Variant(0 to 0)                       |
| $-$ SA(32,0,0,0)          | Vacío            | Variant/Empty<br>ᅳ                    |
| $H$ SA(32,0,1)            |                  | Variant(0 to 0)                       |
| $\perp$ SA(32,0,1,0)      | Vacio            | Variant/Empty                         |
| $+$ B SA(32,0,2)          |                  | Variant (0 to 0)                      |
| $-$ SA(32,0,2,0)          | Vacio            | Variant/Empty                         |
| H SA(32,0,3)              |                  | Variant (0 to 0)                      |
| $-$ SA(32,0,3,0)          | Vacio            | Variant/Empty                         |
| $H$ SA(32,0,4)            |                  | Variant (0 to 0)                      |
| $-$ SA(32,0,4,0)          | Vacio            | Variant/Empty                         |
| $H$ SA(32,1)              |                  | Variant(0 to 4, 0 to 0)               |
| $+$ BA(32,1,0)            |                  | Variant (0 to 0)                      |
| $L$ SA(32,1,0,0)          | Vacío            | Variant/Empty                         |
| $\boxminus$ SA(32,1,1)    |                  | Variant(0 to 0)                       |
| $-$ SA(32,1,1,0)          | Vacio            | Variant/Empty                         |
| $\boxplus$ SA(32,1,2)     |                  | Variant (0 to 0)                      |
| $-$ SA(32,1,2,0)          | Vacío            | Variant/Empty                         |
| $+$ BA(32,1,3)            |                  | Variant(0 to 0)                       |
| $-$ SA(32,1,3,0)          | Vacio            | Variant/Empty                         |
| $-$ SA(32,1,4)            |                  | Variant(0 to 0)                       |
| $-$ SA(32,1,4,0)          | Vacio            | Variant/Empty                         |
| $H$ SA(32,2)              |                  | Variant(0 to 4, 0 to 0)               |
| $H$ SA(32,2,0)            |                  | Variant(0 to 0)                       |
| $-$ SA(32,2,0,0)          | 310              | Variant/Integer                       |
| $H$ SA(32,2,1)            |                  | Variant (0 to 0)                      |
| $-$ SA(32.2.1.0)          | 318              | Variant/Double                        |
| $H$ SA(32,2,2)            |                  | Variant(0 to 0)                       |
| $-$ SA(32,2,2,0)          | 83.2872126015099 | Variant/Double                        |
| H SA(32,2,3)              |                  | Variant (0 to 0)                      |
| ∟ SA(32,2,3,0)            | "TLB"            | Variant/String                        |
| $-6$ SA(32,2,4)           |                  | Variant (0 to 0)                      |
| $-$ SA(32,2,4,0)          | 1865             | Variant/Double                        |
| $H_1$ SA(32,3)            |                  | Variant (0 to 4, 0 to 0)              |
| FI SA(32,3,0)             |                  | Variant (0 to 0)                      |
| $-$ SA(32,3,0,0)          | 34               | Variant/Integer                       |
| $H$ SA(32,3,1)            |                  | Variant(0 to 0)                       |
| $-$ SA(32,3,1,0)          | 37               | Variant/Double                        |
| $\boxminus$ SA(32,3,2)    |                  | Variant (0 to 0)                      |
| $L$ SA(32,3,2,0)          | 59.6610630000699 | Variant/Double                        |
| H SA(32,3,3)              |                  | Variant(0 to 0)                       |
| $-$ SA(32,3,3,0)          | "TLB"            | Variant/String                        |
|                           |                  |                                       |
| $H$ SA(32,3,4)            |                  | Variant (0 to 0)                      |
| $-$ SA(32,3,4,0)          | 27               | Variant/Double                        |
| $H$ SA(33)                |                  | Variant (0 to 3, 0 to 4, 0 to 0)<br>븨 |

<span id="page-126-0"></span>**Figura 5. 3 Estructura de la lista SA ventana locales de Visual Basic**

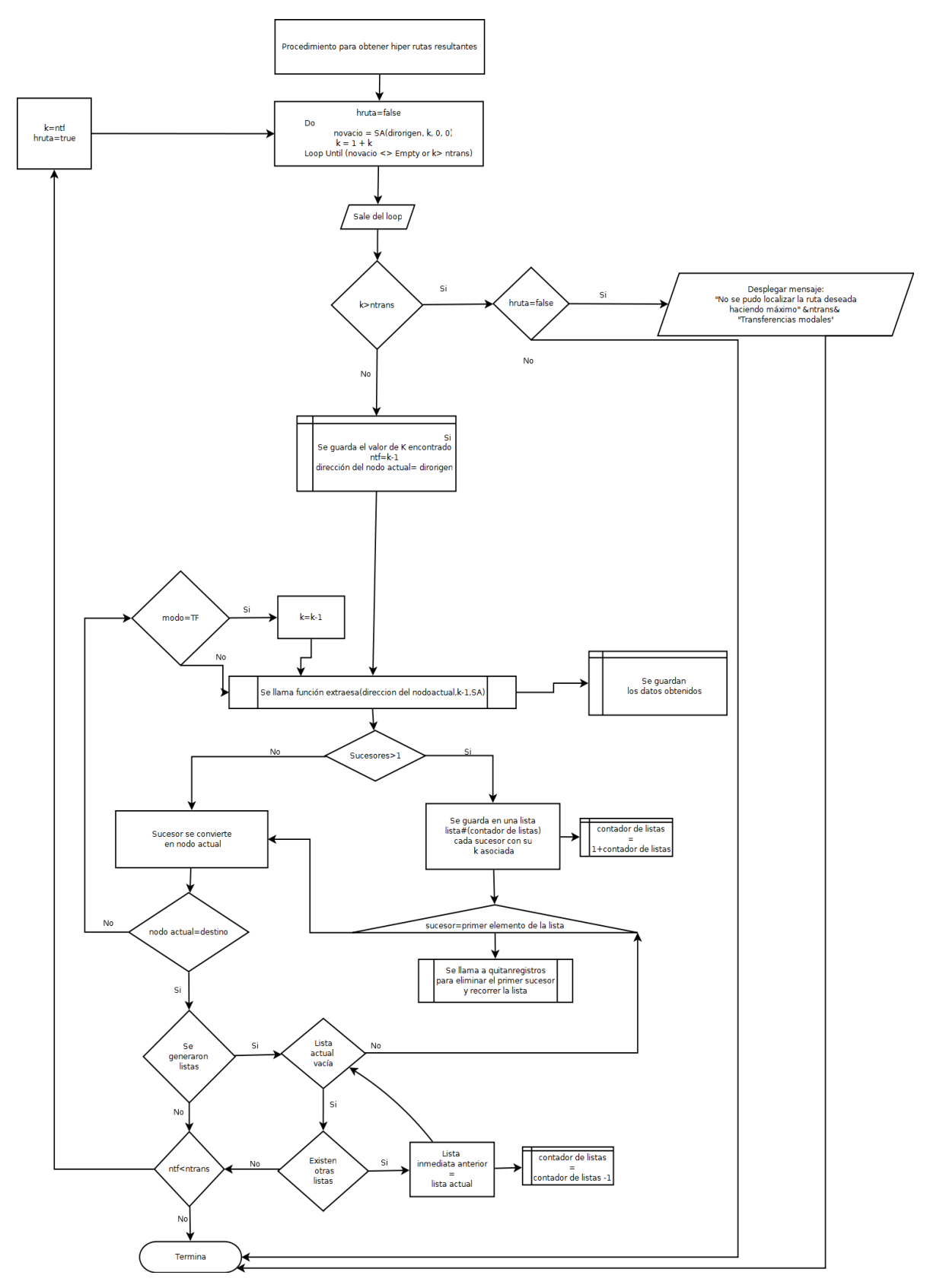

<span id="page-127-0"></span>**Figura 5. 4 Procedimiento de recuperación de hiper rutas**

La secuencia de hiperrutas se guarda en una nueva lista multimodal que se exporta a un archivo .csv como se muestra en l[aFigura 5. 5.](#page-128-0)

Una vez que las hiper rutas encontradas han sido recuperadas con el procedimiento anterior. El siguiente paso es visualizar la ruta, para lo cual se hace uso del archivo exportado.

En TransCad© se abre el documento y se realiza una selección por valor tomando en cuenta los *id de nodos y/o arcos* que se conservan en los registros de cada sucesor, así como los ID asignados por TransCad© (ver [Figura 5. 6\)](#page-128-1). De esta manera es posible visualizar la hiper ruta encontrada.

| 1 34, 37, 59, 661063, TLB, 27                                    |               | <b>Right of the Party Committee Committee</b> |                         |                                         |                        |                                              |                                  |                                       | <b>Cit TransCAO</b>             |                    |                    |                                                                         |
|------------------------------------------------------------------|---------------|-----------------------------------------------|-------------------------|-----------------------------------------|------------------------|----------------------------------------------|----------------------------------|---------------------------------------|---------------------------------|--------------------|--------------------|-------------------------------------------------------------------------|
| 2 26.29.57.92299503.718.29                                       | <b>Andrew</b> | Detection                                     |                         | browlay Disable de pagesa               | Published and          | Darkers Random                               |                                  | Volta Poughia                         |                                 |                    |                    |                                                                         |
| 3 38.41.54.22011342.718.31                                       |               | <b>X</b> Carlier                              |                         |                                         |                        |                                              |                                  |                                       |                                 |                    |                    | File Edit Map Dataview Selection Matrix Layout Tools Procedures Network |
| 4 216.224.51.45015635.758.1971                                   |               | <b>Ea capiar -</b>                            | California              | $-188$                                  | $-1.87 \times 10^{-1}$ | $\overline{\phantom{a}}$<br>$-1$ $-1$ $+1$   |                                  | $\mathbb{R}^n$ denote by $\mathbb{C}$ |                                 | <b>BB</b> Alfaceds | $-1$ and $-$       | 2424 田学                                                                 |
| 5 1020.1056.51.45015635.TF.1513                                  | Pregas        | of capiactomato                               |                         | <b>M &amp; B - 1 22 - 1 - 24</b>        | $-8 - 1$               | $\sim$<br>$\overline{\phantom{a}}$<br>$\sim$ | $\overline{a}$<br>$\overline{a}$ | <b>188 Cambridge</b>                  |                                 |                    |                    |                                                                         |
| 6 802.840.48.45015635.MM.1467                                    |               | Printing agents                               | $\sim$                  | <b>Buyerday</b>                         |                        |                                              | Library and the                  |                                       | T   Determinal - archivocalidat |                    |                    |                                                                         |
| T T71.009.48.45015635.ND.1472                                    |               | A2                                            | m.                      | $X_2 = 34$                              |                        |                                              |                                  |                                       |                                 |                    |                    |                                                                         |
| 8 803.841.48.32820513.mm.1106                                    |               |                                               |                         |                                         |                        |                                              |                                  |                                       | FIELD 1                         | FIELD 2            | FIELD JIFIELD 4    | FIELD 5                                                                 |
| 0 004.042.46.09407179.MD.1107                                    |               |                                               |                         |                                         |                        |                                              |                                  |                                       | 34                              | 37                 | <b>59 6611 TLB</b> | 27                                                                      |
| 10 805.843.45.12820513.00.1108                                   |               | $\sim$                                        | $\mathbb{R}$            | $\sim$                                  | $\overline{a}$         |                                              |                                  |                                       | 38                              | 39                 | <b>57 9328 TLB</b> | 29                                                                      |
| 11 006.044.44.06153846.MB.1109                                   |               | 335                                           |                         | 324 51.4501563 TLB                      |                        |                                              | 3873                             |                                       | 38                              | $\rightarrow$      | <b>542291 TLB</b>  | 31                                                                      |
| 12 807.845.42.47820513.MB.1110                                   |               | 5000                                          |                         | 3056 51-4501563 TF                      |                        |                                              | 3513                             |                                       | 316                             | 324                | <b>KLASSZTLB</b>   | 1871                                                                    |
| 13 008.046.41.12820513.MB.1111                                   |               | 802                                           |                         | 840 48-4501563 MO                       |                        |                                              | 3467                             |                                       |                                 |                    |                    |                                                                         |
| 14 809.847.39.01153846.NB.1112                                   |               | 771                                           | <b>ALCOHOL:</b>         | 45,4501563 MB                           |                        |                                              | 3472                             |                                       | 1025                            | 1058               | 51.4582 TF         | 1513                                                                    |
| 15 810, 848, 38.04487179.mm, 1113                                |               | 800                                           |                         | 841 48.3282051.MO                       |                        |                                              | 1106                             |                                       | 802                             | 848                | 48.4502 MB         | 1467                                                                    |
| 16 011.049.36.94407179.00.1114                                   |               | 804                                           |                         | 842 45,0948718 MB                       |                        |                                              | 1107                             |                                       | 771                             | 609                | 48 4502 MB         | 1472                                                                    |
| 17 812.850.35.47820513.mm.1115                                   |               | 805                                           | <b>BASE</b>             | 45,1382051, MO                          |                        |                                              | 1108                             |                                       | 801                             | 841                | 48 3282 MB         | 1186                                                                    |
| 10 013.051.23.69407179.MD.1116                                   |               | 806                                           | <b>Builder</b>          | 44,0605385 MB                           |                        |                                              | 1109                             |                                       | 604                             | 942                | 46 1949 MB         | 1187                                                                    |
| 10 814.852.32.47820513.MM.1117                                   |               | 867<br>808                                    |                         | 845 42.4782051.MD<br>846 41,1382051, MO |                        |                                              | 3330<br>3333                     |                                       | <b>BOS</b>                      | B41                | 45.1242 MR         | 1188                                                                    |
| 20 915.953.30.94497179.MB.1119                                   |               | 809                                           | <b>BAY</b>              | 39.0115385 MB                           |                        |                                              | 3332                             |                                       |                                 |                    |                    |                                                                         |
| 21 1007, 1045, 29.54487179, MS, 1662                             |               | 830                                           | mass.                   | 35,0445718 MB                           |                        |                                              | 3333                             |                                       | mag                             | B44                | 44 IST5 MIL        | TIPS                                                                    |
| 22 707,1069,29.54497179,77,1518<br>23 622.640.20.20487179.ME.916 |               | 831                                           | <b>BASE</b>             | <b>TAX GALANTER MAY</b>                 |                        |                                              | 3334                             |                                       | Bi37                            | B45                | 42-4782 MIL        | 1110                                                                    |
| 24 662.690.19.83333333.mm.914                                    |               | 832                                           |                         | 850 35.4782051.MO                       |                        |                                              | 3335                             |                                       | <b>DOR</b>                      | B45                | 41.1292 MIL        | 1111                                                                    |
| 25 661.679.10.41666667.ME.910                                    |               | 833                                           | <b>REVE</b>             | 33,6948718 MB                           |                        |                                              | 3336                             |                                       | zion                            | B42                | 39 0115 MIL        | 1112                                                                    |
| 26 655.673.16.91666667.MM.911                                    |               | 834                                           | 45.2                    | 32.4782051.MD                           |                        |                                              | 3337                             |                                       | 012                             | <b>848</b>         | 38.0449 MIL        | 1113                                                                    |
| 27 654.672.15.25.MG, 904                                         |               | 835                                           | <b>APILE</b>            | 30 BASETIE MB                           |                        |                                              | 3338                             |                                       |                                 | 843                | <b>36 5445 MB</b>  |                                                                         |
| 28 657, 675, 13.75, MS, 507                                      |               | 5007                                          | <b>TARK</b>             | 29,5448718 MB                           |                        |                                              | 3562                             |                                       | B11                             |                    |                    | 1114                                                                    |
| 29 656.674.12.16666667.MR.905                                    |               | 707                                           | <b>SCAND</b>            | 29.5448718 1F                           |                        |                                              | 3518                             |                                       | 812                             | <b>USS</b>         | 35.4782 MB         | 1115                                                                    |
| 30 631.676.10.25.MG.1918                                         |               | 632                                           | <b>SAR</b>              | 20, 2946718 ME                          |                        |                                              | 916                              |                                       | B13                             | <b>JOSS</b>        | 33 6949 MB         | 1116                                                                    |
| 31 209, 214, 10.25, TF, 1035                                     |               | 662                                           | <b>SANT</b>             | 19.8333333 ME<br><b>18.4190067 ME</b>   |                        |                                              | 914<br>910                       |                                       | <b>B14</b>                      | 852                | 32.4782 MB         | TITY                                                                    |
| 32 149, 16, 8, 25, TL, 206                                       |               | 662.<br>655                                   | 5.75                    | 673 56,9180667 ME                       |                        |                                              | 913                              |                                       | B15                             | 853                | 30.8449.MB         | 1118                                                                    |
| 33 24.28.8.TL.140                                                |               | 654                                           | 672                     | 35.25 ME                                |                        |                                              | 904                              |                                       | 1007                            | 1045               | 29.5449 MH         | 1662                                                                    |
| 34 23.27.6.TL.19                                                 |               | 657                                           | 675                     | 13.75 ME                                |                        |                                              | 907                              |                                       |                                 |                    |                    |                                                                         |
| 35 22, 26, 4, TL, 18                                             |               | 656                                           | <b>STA</b>              | <b>S2, LOBORST ME</b>                   |                        |                                              | 905                              |                                       | 70I                             | 1059               | 29.5449 TF         | 1518                                                                    |
| 36 21.25.2.7L.17                                                 |               | 658                                           | 575                     | 30.25 ME                                |                        |                                              | 2918                             |                                       | 622                             | 648                | 20.2949.ME         | <b>316</b>                                                              |
| 37 772.810.48.32820513.MB.1076                                   |               | 209                                           | 214                     | $30.25 - 11$                            |                        |                                              | 3035                             |                                       | 682                             | 698                | 19.8333 ME         | 314                                                                     |
| 38 773.811.46.09487179.00.1077                                   |               | 149                                           | 16                      | 8.25 TL                                 |                        |                                              | 206                              |                                       | 661                             | 679                | 18.4157 ME         | 910                                                                     |
| 10 774 812 45 12820513 MB 1078                                   |               | 78.40<br>a c c c iii anchiscocalida           | $\mathbf{H}^{\text{H}}$ |                                         | <b>PL 33</b>           |                                              | 148                              |                                       |                                 |                    |                    |                                                                         |
|                                                                  |               |                                               |                         |                                         |                        |                                              |                                  |                                       |                                 |                    |                    |                                                                         |

**Figura 5. 5 Archivo de salida del programa CSV**

<span id="page-128-0"></span>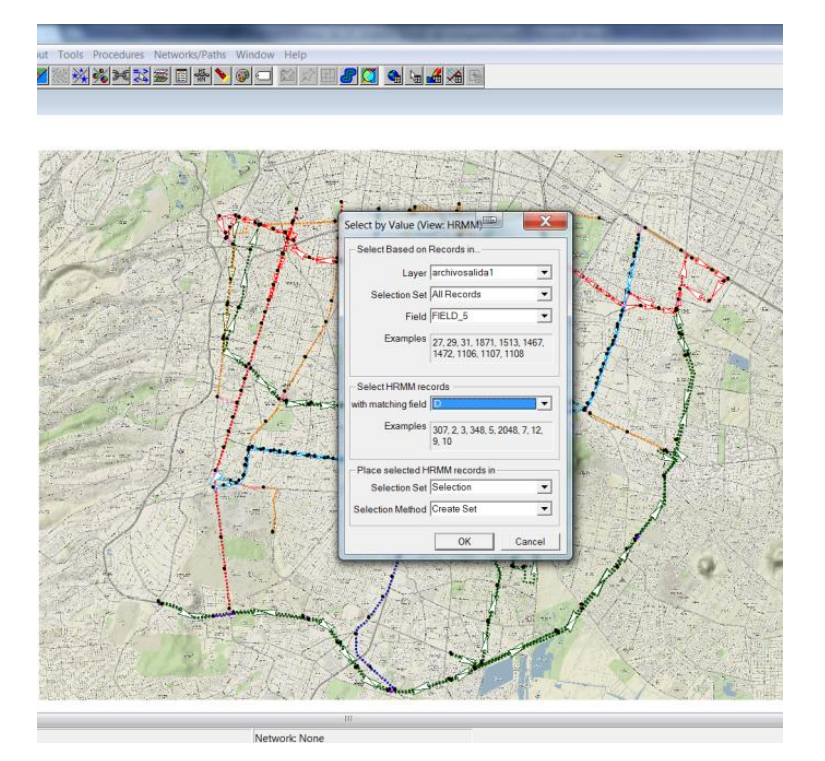

<span id="page-128-1"></span>**Figura 5. 6 Selección por valor de los arcos asociados a una hiper ruta**

### **Capítulo 6: ANÁLISIS DE RESULTADOS**

En este capítulo se describen las características de los resultados proporcionados por el programa que implementa el algoritmo y se muestran algunas hiper rutas calculadas con el mismo.

El resultado arrojado por el programa proporciona las hiper rutas encontradas, clasificadas por número de transferencias, por lo que se puede tener desde 0 hasta *k* hiper rutas en el conjunto Pareto optimal. Las soluciones proporcionadas con este algoritmo, a diferencia de los programas existentes, consideran el tiempo de espera antes de abordar un vehículo del transporte público, no se restringe a una ruta única, pues presenta un conjunto de rutas abordables en tramos de viaje donde existen rutas paralelas.

El algoritmo tarda aproximadamente dos minutos por consulta (en una computadora Sistema operativo Windows 2007 de 64 bits, procesador Core i7 a 3.4 GHz con de 8GB de RAM), un tiempo aceptable si se considera el tamaño de la hiper red y que se está resolviendo un problema pseudo polinomial, este tiempo puede disminuirse mejorando las funciones, trabajando en una computadora más potente, programando en un leguaje de más bajo nivel.

Los tiempos obtenidos por el algoritmo son dependientes de los datos de entrada, es decir los tiempos de recorrido y frecuencias que se tienen en la base de datos. Hay que tener en cuenta que la mayor parte de esta información se obtuvo mediante consultas a los organismos responsables de los modos de transporte considerados, por lo cual la diferencia entre los resultados dados y los tiempos de viaje reales, está directamente ligada con la información recibida. Para obtener mejores resultados sería necesario un grupo de trabajo que se dedique a la recolección de tiempos y frecuencias en campo.

A continuación se presentan algunos ejemplos de consultas origen-destino, acompañadas de las hiperrutas obtenidas utilizando el algoritmo programado en visual Basic y la selección por valor que se hace de forma manual en TransCad©. Las instrucciones a seguir si bien no son arrojadas tal cual por el programa pueden deducirse de la visualización.

## *6.1 Ejemplo 1*

El ejemplo 1 consiste en encontrar hiper rutas mínimas desde el Eje 5 J. Rojo Gómez casi esquina con Sur 16 a la estación Xotepingo, realizando un máximo de tres transferencias modales.

Se encontraron dos hiperrutas, con dos y tres transferencias modales respectivamente, las cuales se muestran en l[a Figura 6. 1](#page-131-0) con líneas de color rosa y crema respectivamente.

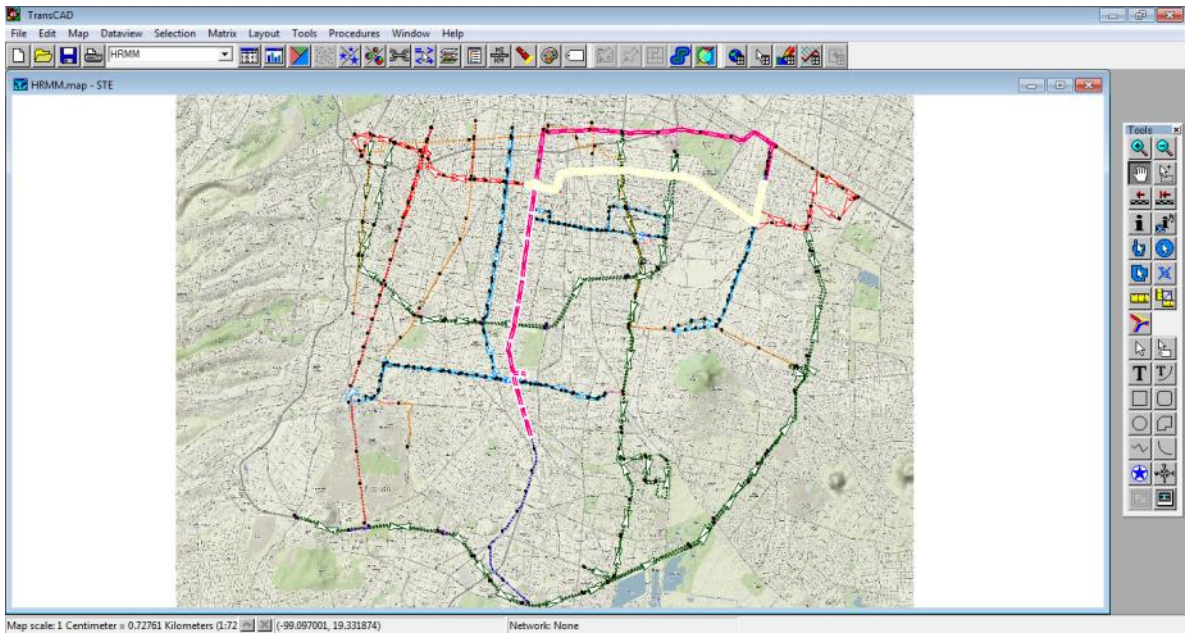

<span id="page-131-0"></span>

**Figura 6. 1 Hiperrutas encontradas para el Ejemplo 1, desplegadas en TransCad©**

A continuación se describen las hiper rutas encontradas:

La primer hiper ruta (mostrada en la [Figura 6. 2\)](#page-132-0) cuenta con dos transferencias modales y tiempo de recorrido igual a 83.28 minutos. Esta hiper ruta contiene las partes siguientes:

- 1. Tomar el trolebús ruta Q de sur a norte hasta la parada en Sur 4D
- 2. Caminar hasta la estación del metro puebla Línea 9
- 3. Transbordar en Chabacano hacia la línea 2, dirección Tasqueña
- 4. En el metro Tasqueña hacer transferencia hacia el Tren ligero
- 5. Estando en el tren ligero bajarse en la estación Xotepingo

Los cambios de modo fueron entre trolebús metro y tren ligero.

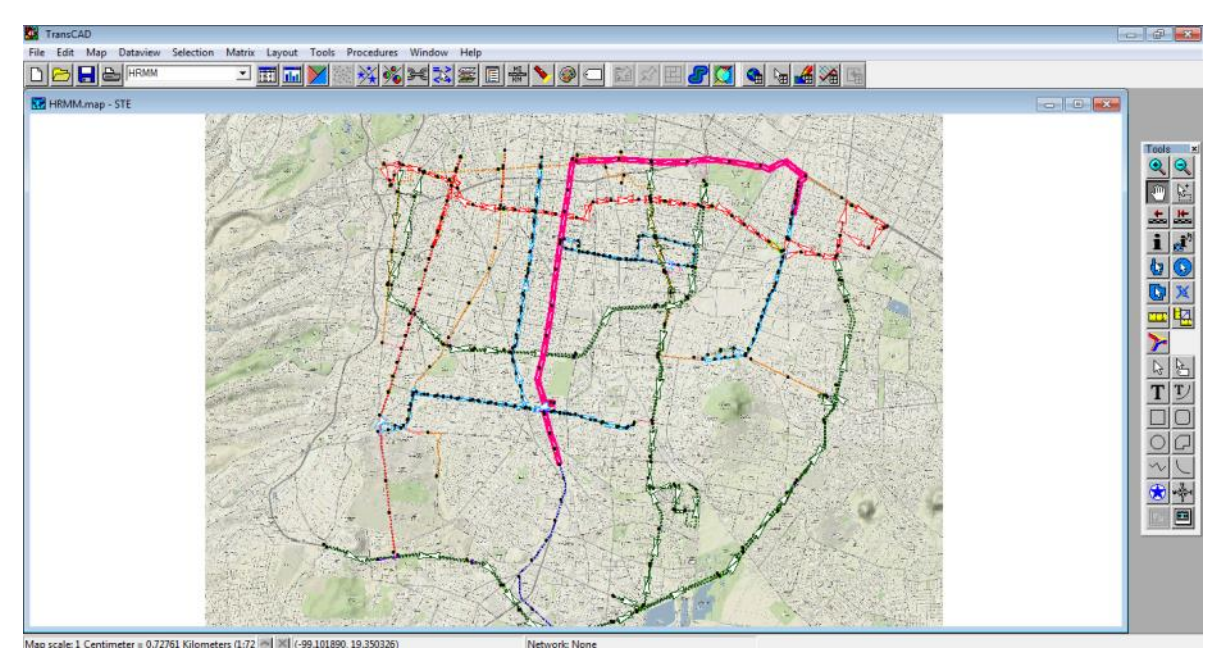

**Figura 6. 2 Ejemplo 1 Hiperruta con 2 Transferencias Modales**

<span id="page-132-0"></span>La segunda hiperruta (mostrada en la [Figura 6. 3\)](#page-133-0) cuenta con tres transferencias modales y tiempo de recorrido igual a 59.62 minutos. Esta hiperruta contiene las partes siguientes:

- 1. Tomar el trolebús ruta Q de norte a sur hasta la parada en Eje 4 Sur
- 2. Hacer Transferencia hacia el Metrobús línea 2 y tomar la primera ruta que pase entre: Tepalcates Colonia del Valle y Tepalcates Etiopía
- 3. Bajarse en la estación Xola del Metrobús
- 4. Hacer transferencia hacia la estación Xola del Metro Línea 2 en dirección Tasqueña
- 5. En metro Tasqueña hacer transferencia hacia el Tren ligero
- 6. Estando en el tren ligero bajarse en la estación Xotepingo

Los cambios de modo fueron entre trolebús, metrobús, metro y tren ligero.

Así que el usuario deberá decidir entre los dos elementos del conjunto pareto optimal, es decir entre tener un tiempo esperado de viaje de 83.28 minutos con dos cambios de modo, o bien un tiempo esperado de viaje de 59.62 minutos con tres cambios de modo.

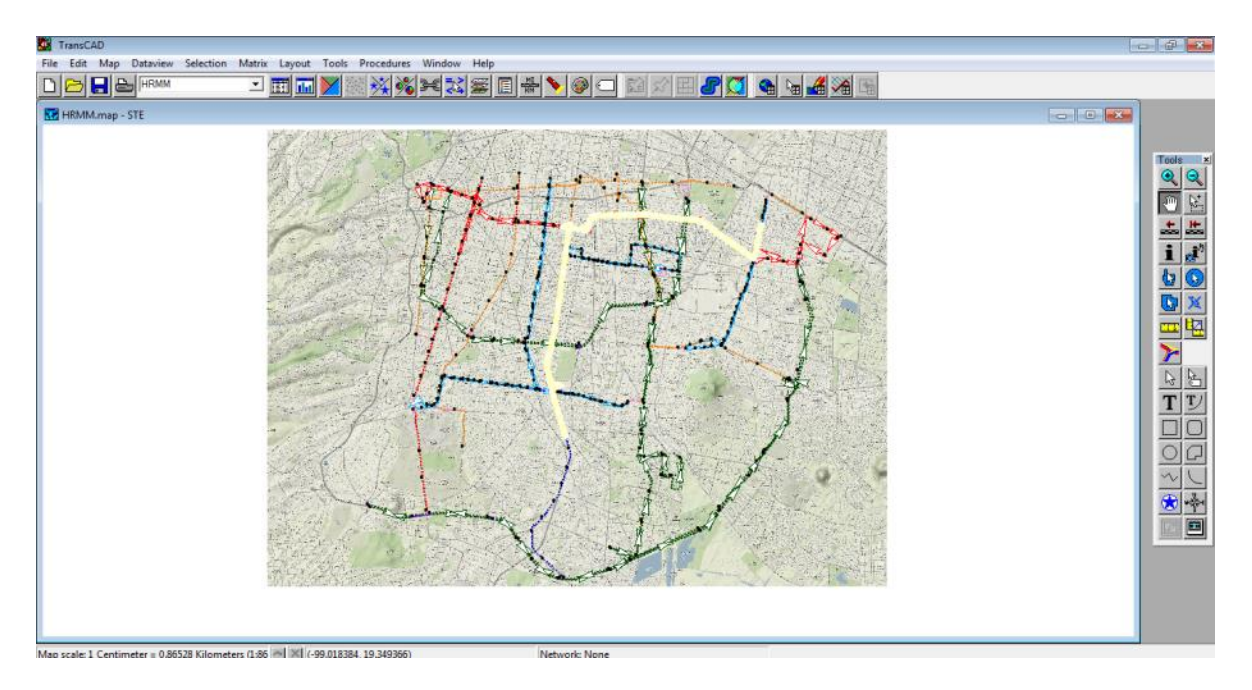

**Figura 6. 3 Ejemplo1 Hiperruta con 3 Transferencias Modales**

# <span id="page-133-0"></span>*6.2 Ejemplo 2*

El ejemplo 2 consiste en encotrar hiper rutas del Metro Copilco a la estación Tasqueña del Metro, realizando máximo tres transferencias modales:

Para este ejemplo se encontraron dos hiper rutas, con cero y tres transferencias modales respectivamente, las cuales se muestran en la [Figura 6. 4](#page-133-1) mediante líneas de color azul y verde respectivamente.

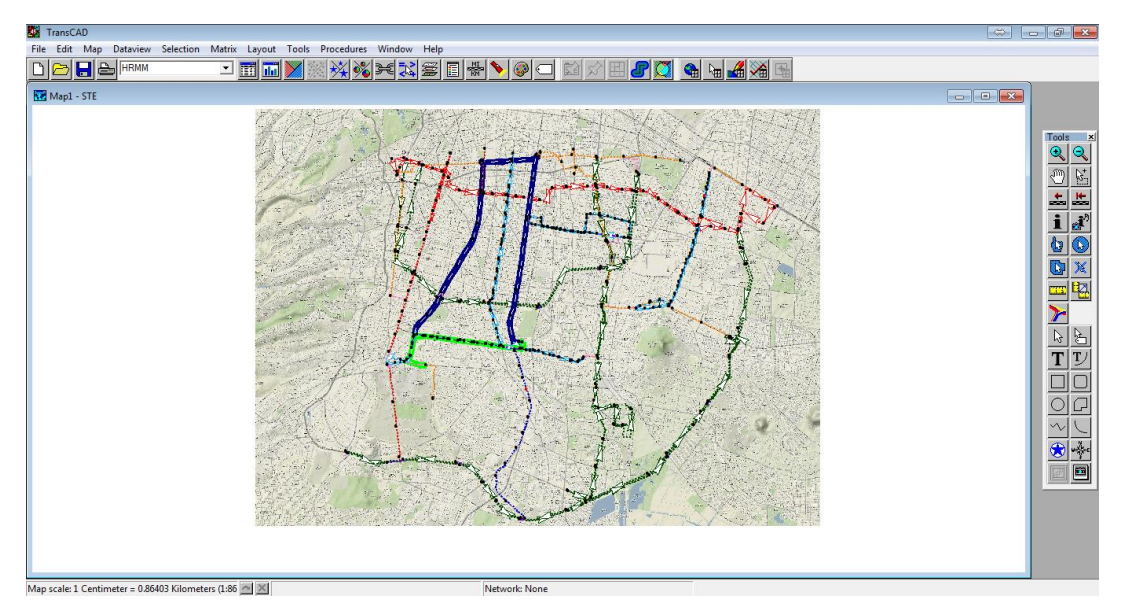

<span id="page-133-1"></span>**Figura 6. 4 Hiper rutas encontradas para el Ejemplo2, despliegue en TransCad©.**

A continuación se describen las hiper rutas encontradas:

La primer hiper ruta (mostrada en la [Figura 6. 5\)](#page-134-0) cuenta con cero transferencias modales y tiempo de recorrido igual a 39.62 minutos. Esta hiper ruta contiene las partes siguientes:

- 1. Tomar la línea 3 del metro en dirección Indios Verdes hasta Centro Médico
- 2. Hacer Tranbordo hacia la línea 9 en dirección Pantitlán hasta la estación chabacano
- 3. Transbordar en Chabacano hacia la línea 2 en dirección Tasqueña

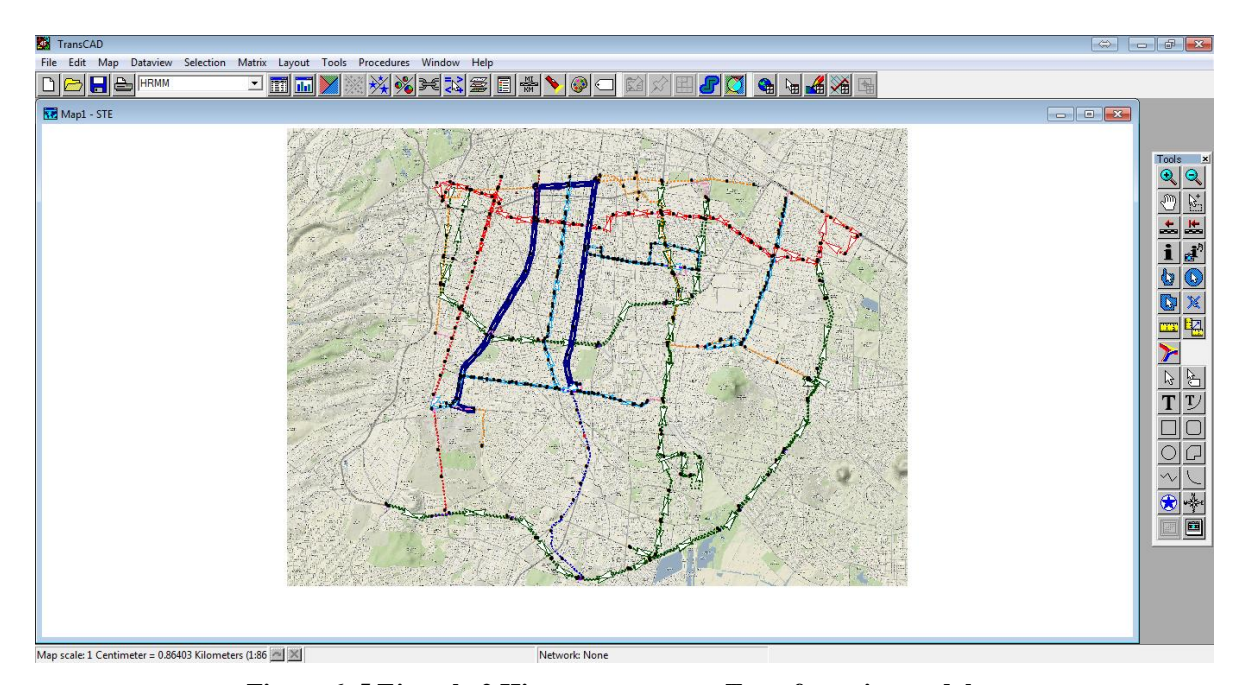

4. Bajarse hasta la terminal

**Figura 6. 5 Ejemplo 2 Hiperruta con cero Transferencias modales**

<span id="page-134-0"></span>En este ejemplo es importante resaltar que, debido a la construcción de la red pueden obtenerse resultados que de acuerdo al algoritmo, tienen un número dado de tranferencias, pero en la vida real no se consideraría de ese modo ya que si bien se utiliza un tramo de las instalaciones de determinado modo de transporte al no utilizarlo el usuario no lo considera propiamente como un tranferencia modal.

La segunda hiperruta (mostrada en la [Figura 6. 6\)](#page-135-0) cuenta con tres transferencias modales y tiempo de recorrido igual a 36.42 minutos. Esta hiperruta contiene las partes siguientes:

- 1. Tomar la línea 3 del metro en dirección Indios verdes y bajarse en la estación Miguel Ángel de **Ouevedo**
- 2. Hacer transferencia hacia el Trolebús línea K de poniente a oriente
- 3. Bajarse en la parada frente al paradero de Tasqueña
- 4. Hacer transferencia hacia la entrada del tren ligero
- 5. Una vez en las instalaciones de la estación Tasqueña del tren ligero hacer transferencia hacia las instalaciones del metro Tasqueña

Los cambios de modo fueron entre metro, trolebús, tren ligero y metro.

Así que el usuario deberá decidir entre los dos elementos del conjunto Pareto Optimal, es decir entre tener un tiempo esperado de viaje de 39.62 minutos sin cambios de modo, o bien un tiempo esperado de viaje de 36.42 minutos con tres cambios de modo.

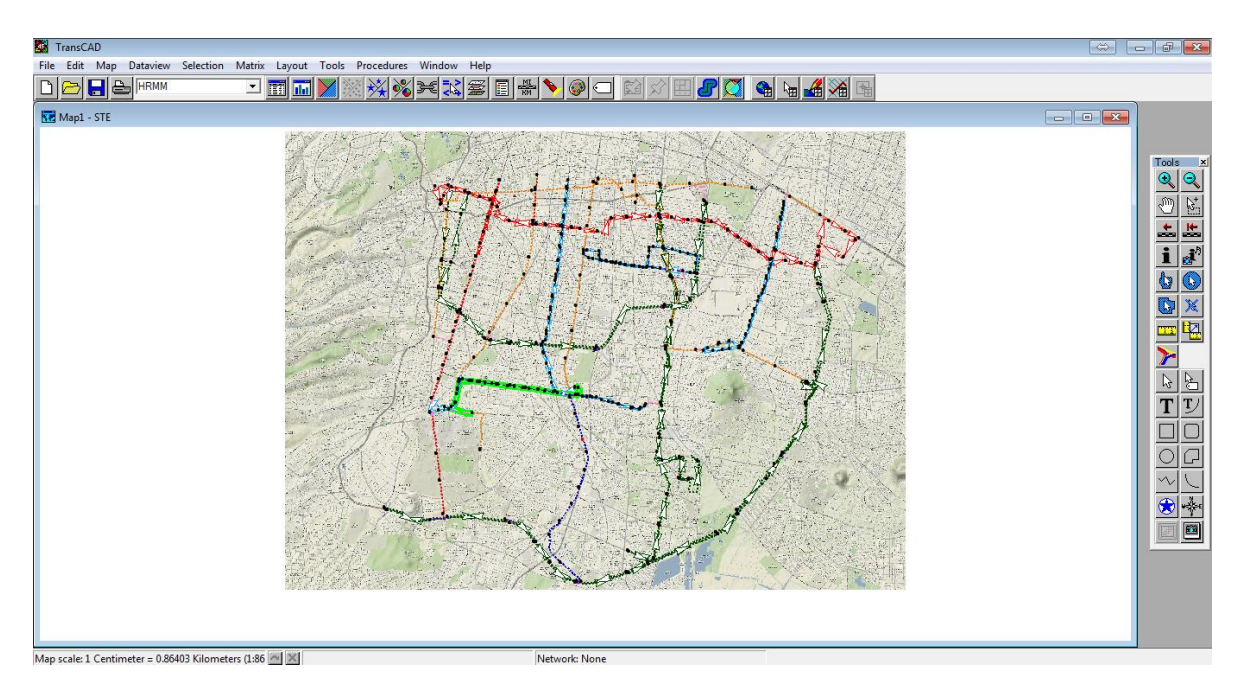

**Figura 6. 6 Ejemplo 2 Hiper ruta con 3 tranferencia modales**

<span id="page-135-0"></span>En este segundo ejemplo es importante resaltar, que el progama obtiene un resultado de tres transferencias modales, debido a que se están considerando arcos cuya infraestructura pertenece a un modo determinado de transporte, como es el caso de la entrada del tren ligero ubicada en Tasqueña, sin embargo no se está utilizando el modo en cuestión ya que no se aborda el tren ligero en ningún momento, sólo se hace uso de la entrada.

De lo anterior es importante resaltar que debido a la construcción de la red, pueden obtenerse resultados que de acuerdo al algoritmo tienen un número dado de tranferencias, pero en la vida real el usuario podría no considerar propiamente como un tranferencia modal el utilizar un tramo de las instalaciones de determinado modo de transporte mientras no aborde un vehículo de dicho transporte. Esto puede o no ser relevante para el usuario, dependiendo de si el uso de las instalaciones implica o no un costo.

Una vez presentadas las soluciones que se encontraron con el algoritmo, queda en manos del usuario final decidir cuál es la hiper ruta que mejor se ajusta a sus preferencias, esta decisión es subjetiva y queda fuera de los alcances del modelo, el cual se limita a proporcionar información del Conjunto Pareto Optimal.

#### *6.3 Utilidad del algoritmo implementado para el transporte público en el DF*

Se ha conseguido implementar un algoritmo modificando el correspondiente al SVHP, que se ajusta a las condiciones del DF. Es el primer algoritmo que busca un conjunto de hiperrutas para el transporte público, que se aplica al DF. A diferencia de los ya conocidos algoritmos que proporcionan una única ruta, este algoritmo ofrece la posibilidad de escoger la ruta que mejor se adapte a las preferencias del usuario dentro de un conjunto de soluciones Pareto Optimales.

El algoritmo programado está pensado como un prototipo o base. En el presente trabajo se muestra un esbozo, que puede considerarse como una base importate que ofrece la posibilidad de implementar nuevas funciones que incluyan otros aspectos del modelo o mejoren y complementen los existentes. Hay que recordar que es importante comenzar con un modelo simple y funcional, aun cuando no modele todos los aspectos de la realidad, para posteriormente ir agregando e integrando de manera paulatina, elementos que reproduzcan mejor el problema, mientras el uso del modelo sea factible.

La herramienta propuesta en esta tesis, una vez que sea accesible al público en general, ayudará a mejorar la experiencia de los usuarios del transporte público de pasajeros. Así el usuario habitual de transporte puede conocer las alternativas a las rutas que ya conoce y el usuario no habitual (como puede ser el turista o desplazado) puede conocer las posibilidades de transporte más allá de lo que le supone un taxi o la información a la que tenga acceso, como solo la red de rutas de metro y metrobús.

Si bien los usuarios serán los primeros beneficiados del programa de una forma directa, existen diversos sectores que pueden ser favorecidos de una forma indirecta, como son los transportistas, al darse a conocer rutas poco utilizadas y divulgar la existencia de alternativas a los transportes frecuentemente utilizados; las empresas de turismo, al proporcionar información para la movilidad de los turistas, y no menos importante, el medio ambiente puesto que el uso de rutas alternas implicaría una descongestión del tráfico en la ciudad y como consecuencia una reducción del consumo de combustibles y emisión de contaminantes.

Se pueden implementar situaciones para que sea un mejor modelo, como agregar las vialidades para incluir taxis y transporte propio, ampliar la zona de estudio, agregar el transporte concesionado, hacer un enlace a un SIG para que la elección sea visual y se ajuste al punto más cercano de la zona a elegir, un despliegue con mapas, inclusión de costos del transporte, etc.

Una de las situaciones que puede agregarse al modelo es el nivel de servicio, ya que si bien una solución de este algoritmo marca una hiperruta dada su frecuencia y tiempos de recorrido asociados, puede darse el caso de que esta ruta se encuentre congestionada de personas y sea imposible abordar el primer vehículo que arribe a la parada donde se espera el transporte, razón por la cual sería conveniente incluir este aspecto, ya que si no le es posible al usuario abordar el transporte que en teoría minimizaría su tiempo esperado de viaje, la solución encontrada no le es de utilidad.

Para hacer más accesibles los resultados del presente trabajo, convendría crear un sitio web funcional tanto para dispositivos móviles como para computadoras, que se conecte al algoritmo y permita la visualización de los resultados de una manera semejante a Google maps, así mismo sería conveniente que tanto los datos como el algoritmo estuvieran alojados en un servidor dedicado, para poder correr al algoritmo mediante llamadas al servidor, con SQL, buscando el multiprocesamiento y multitarea y de ser posible corriendo bajo LINUX para disminuir los costos de implementación.

También se podría desarrollar una interfaz gráfica que habilite la selección origen destino, tanto por dirección como por selección en el mapa, que despliegue el mapa con el conjunto de hiperrutas a manera de capas y que incluya las instrucciones a seguir para cada hiper ruta, con la finalidad de facilitar la elección de la ruta para el usuario. Incluso se podría recibir retrolalimentación por parte de los usuarios, para mejorar las bases de datos.

Una vez desarrollado el modelo hasta convertirse en una aplicación para el público en general con las características y mejoras mencionadas anteriormente, dicha aplicación puede integrarse a un Sistema Inteligente de Transporte, en particular dentro de un Sistema Avanzado de Información al Viajero<sup>6</sup> (ATIS por sus siglas en inglés). Puesto que una de las principales funciones de un ATIS es la planificación de viajes multimodales, mediante el suministro de información regional global y asistencia al viajero de transporte particular (automóviles) y de transporte público (Centro Zaragoza 2010). Así que esta aplicación cumpliría con proporcionar la información referente al transporte público. Una explicación un poco más extensa de los ATIS puede consultarse en el Anexo j

 $\overline{a}$ 

<sup>6</sup> "*Entre los Sistemas de Transporte Inteligentes, los Sistemas Avanzados de Información a Viajeros (ATIS) son componentes esenciales. Se encargan de difundir información que permite tomar decisiones sobre el viaje que se debe realizar, por ejemplo cuál es la mejor ruta para llegar al destino usando un vehículo o qué combinación de transportes públicos se deben realizar y cuánto es el costo*" (Viera & Giosa 2006).

### **CONCLUSIONES**

El algoritmo presentado en esta tesis, adapta un modelo para solucionar el problema de la hiper ruta mínima multimodal partiendo de un par origen-destino, considerando las características del transporte de pasajeros que se tienen en el DF, donde cada uno de los modos que integran el transporte carecen por completo de itinerarios.

A diferencia de otros programas existentes para cálculo de ruta mínima, este modelo permite integrar a los resultados, la posibilidad de elección. Puesto que en lugar de una ruta (como en el caso del programa VíaDF), arroja un conjunto de resultados (conjunto Pareto Optimal) de hiper rutas multimodales, dentro de las cuales el usuario final podrá escoger aquella que se ajuste mejor a sus preferencias. Además, se ajusta mejor a la situación del DF ya que considera tiempos de espera en las paradas y que se pueden tomar varias rutas en una misma parada, dependiendo de cuál de ellas pueda ser abordada primero.

Aún cuando la elaboración de hiperredes es un trabajo laborioso, sólo requiere de la información de tiempos de recorrido y frecuencias para funcionar correctamente, y puede proporcionar herramientas importantes de información al usuario, que complementadas con los programas de transporte, significarían una innovación de gran utilidad para los usuarios del transporte público de pasajeros.

Si bien esta tesis no abarca la implementación del algoritmo para ser utilizado por el público en general, cumple el objetivo planteado, ya que se consiguó adaptar e implementar un algoritmo para el problema de la hiperruta mínima multimodal en el transporte público del DF, lo cual es un punto de referencia para desarrollos futuros.

Por otro lado la creación de la hiper red multimodal de la zona de estudio podría contribuir con uno de los puntos del "Programa para el Mejoramiento de la Fluidez del Tránsito en el Distrito Federal" el cual consiste en: "*… un programa de acciones coordinadas para el mejoramiento de la vialidad en la ciudad*" (SETRAVI s.f.); una de esas acciones (punto i) consiste en la *promoción del uso de vías alternas*, para lo cual ayudaría la creación de una hiperred multimodal que contenga todas las rutas existentes, y considere al transporte de manera integral y no como entes separados. Si bien este trabajo no tuvo un alcance tan extenso, podría ser tomado como una primera aproximación para generar tal hiperred.

#### *Trabajo futuro*

Para dar continuidad a este trabajo, el primer paso sería hacer que los resultados obtenidos del programa desarrollado en esta tesis sean accesibles al público en general, puesto que de esa manera podría ayudarse a mejorar la experiencia de los usuarios del transporte público de pasajeros, además existirían diversos sectores favorecidos de una forma indirecta, como son los transportistas, al darse a conocer rutas poco utilizadas y divulgar la existencia de alternativas a los transportes frecuentemente utilizados; las empresas de turismo, al proporcionar información para la movilidad de los turistas, y no menos importante, el medio ambiente puesto que el uso de rutas alternas implicaría una descongestión del tráfico en la ciudad y como consecuencia una reducción del consumo de combustibles y emisión de contaminantes.

Se pueden implementar situaciones para mejorar el modelo, como agregar las vialidades para incluir taxis y transporte propio, ampliar la zona de estudio, agregar el transporte concesionado, hacer un enlace a un SIG para que la elección sea visual y se ajuste al punto más cercano de la zona a elegir, un despliegue con mapas, inclusión de costos del transporte, etc.

Una situación importante a considerar es el nivel de servicio, ya que puede darse el caso de que la hiper ruta obtenida se encuentre congestionada y sea imposible abordar el primer vehículo que arribe a la parada donde se espera, y si no le es posible al usuario abordar el transporte que en teoría minimizaría su tiempo esperado de viaje, la solución encontrada no le es de utilidad.

Para hacer más accesibles los resultados del presente trabajo, convendría crear un sitio web funcional tanto para dispositivos móviles como para computadoras, que se conecte al algoritmo y permita la visualización de los resultados de una manera semejante a Google maps, así mismo sería conveniente que tanto los datos como el algoritmo estuvieran alojados en un servidor dedicado, para poder correr al algoritmo mediante llamadas al servidor, con SQL, buscando el multiprocesamiento y multitarea y de ser posible corriendo bajo LINUX para disminuir los costos de implementación.

También se podría desarrollar una interfaz gráfica que habilite la selección origen destino, tanto por dirección como por selección en el mapa, que despliegue el mapa con el conjunto de hiperrutas a manera de capas y que incluya las instrucciones a seguir para cada hiper ruta, con la finalidad de facilitar la elección de la ruta para el usuario. Incluso se podría recibir retrolalimentación por parte de los usuarios, para mejorar las bases de datos.

Una vez desarrollado el modelo hasta convertirse en una aplicación para el público en general con las características y mejoras mencionadas anteriormente, dicha aplicación puede integrarse a un Sistema Inteligente de Transporte, en particular dentro de un Sistema Avanzado de Información al Viajero (ATIS por sus siglas en inglés).

Con esta tesis, no sólo se está aportando la implementación de un algoritmo para la búsqueda o el cálculo de un conjunto de soluciones, sino que se facilitan una base de datos y una hiperred iniciales, las cuales en un futuro podrían ser sensibles de ser modificadas, complementadas o corregidas en tiempo real al poder ofrecer al usuario interactividad con el programa y con las nuevas tecnologías de la información, adaptación que consiste en el primer intento de poporcionar algo práctico y aplicado para implementar un ATIS. Éste sería un avance importante, pues en nuestro país solo se hizo un intento meramente teórico por parte del Instituto Mexicano del Transporte realizada por (Acha Daza & Espinosa Rescala 2004), para definir una arquitectura nacional para los ITS, pero en la práctica aún no se han realizado implementaciones reales para ciudades (a excepción de la realizada para la Ciudad Universitaria del DF, (López Flores 2010)).

## **REFERENCIAS**

- 1. Ahuja, R.K., Magnanti, T.L. & Orlin, J.B., 1993. *Network Flows: Theory, Algorithms, and Applications*, Englewood cliffs, New Jersey: Prentice Hall.
- 2. Albert, R. & Barabási, A.L., 2002. Statistical mechanics of complex networks. *Reviews of modern physics*, 74(1), p.47.
- 3. Arcila, M., 2002. Los Sistemas de Información Geográfica (SIG). Disponible en: http://www2.uca.es/dept/filosofia/TEMA%201.pdf [Accedido junio 16, 2011].
- 4. Barredo Cano, J.I., 1996. Sistemas de información geográfica y evaluación multicriterio en la Ordenación del Territorio.
- 5. Bazaraa, M.S., 1981. *Programacion Lineal Y Flujo En Redes*, Mexico: Limusa.
- 6. Berge, C., 1976. *Graphs and hypergraphs*, Elsevier.
- 7. Bosque Sendra, J., 1997. Sistemas de información geográfica, Ediciones Rialp, SA, 2<sup>ª</sup> edición. ISBN.
- 8. Caliper Corporation, 2011. TransCAD Introducción. Disponible en: http://www.caliper.com/transcad/introduccion.htm [Accedido marzo 24, 2012].
- 9. Cassettari, S., 1993. *Introduction to integrated geo-information management*, Chapman & Hall.
- 10. Chorley, R.J., 1987. *Nuevas tendencias en geografía*, Instituto de Estudios de Administración Local.
- 11. Christofides, N., 1975. *Graph theory: An algorithmic approach (Computer science and applied mathematics)*, Academic Press.
- 12. Conesa García, C., 1996. Áreas de aplicación medioambiental de los SIG. *Papeles de geografía*, (23), pp.101–116.
- 13. Dorogovtsev, S.N. & Mendes, J.F.., 2003. *Evolution of networks: From biological nets to the Internet and WWW*, Oxford University Press, USA.
- 14. Ferrocarriles Suburbanos, 2011a. Ferrocarriles Suburbanos El proyecto. Disponible en: http://www.fsuburbanos.com/secciones/la\_empresa/proyecto.php [Accedido diciembre 10, 2011].
- 15. Ferrocarriles Suburbanos, 2011b. Ferrocarriles Suburbanos Estaciones. Disponible en: http://www.fsuburbanos.com/secciones/operacion/recorrido.php [Accedido mayo 26, 2011].
- 16. Ferrocarriles Suburbanos, 2011c. Ferrocarriles Suburbanos Presentación. Disponible en: http://www.fsuburbanos.com/secciones/la\_empresa/presentacion.php [Accedido diciembre 10, 2011].
- 17. Flores De La Mota, I., 1999. *Apuntes de teoría de redes*, Facultad de Ingeniería, División de Estudios de Posgrado, Universidad Nacional Autónoma de México, México.
- 18. GEMbc, 2001. Geographic Earth Mapping GIS Page. Disponible en: http://www.gembc.ca/GIS\_Page.htm [Accedido febrero 27, 2012].
- 19. INEGI, 2010. *Marco Geoestadístico Municipal*, Aguascalientes, Aguascalientes.
- 20. INFOMEX, 2011. INFOMEX. Disponible en: http://www.infomexdf.org.mx/InfomexDF/default.aspx [Accedido septiembre 20, 2011].
- 21. López Flores, D., 2010. *Híper Rutas Más Cortas Con Respecto Del Tiempo Entre Las Instalaciones Dentro De Ciudad Universitaria: Un Modelo De Transporte Multimodal*. Maestría. México: Universidad Nacional Autónoma de México.
- 22. Lozano, A. & Storchi, G., 2002. Shortest viable hyperpath in multimodal networks. *Transportation Research Part B: Methodological*, 36(10), pp.853-874.
- 23. Lozano Cuevas, A. del R., 2011. Ruta mínima. Apuntes de clase.
- 24. Metrobús, 2009a. Bienvenido a Metrobús. *¿Qué es Metrobús?* Disponible en: http://www.metrobus.df.gob.mx/que\_es\_mb.html [Accedido junio 17, 2011].
- 25. Metrobús, 2009b. Bienvenido a Metrobús. *Mapa*. Disponible en: http://www.metrobus.df.gob.mx/mapa.html [Accedido junio 17, 2011].
- 26. Metrobús, 2011a. Metrobús Ciudad de México-¿Qué es Metrobús? Disponible en: http://www.metrobus.df.gob.mx/que\_es\_metrobus.html [Accedido enero 5, 2012].
- 27. Metrobús, 2011b. Metrobús Ciudad de México-CCU. Disponible en: http://www.metrobus.df.gob.mx/ccu.html [Accedido enero 5, 2012].
- 28. Metrobús, 2011c. Metrobús Ciudad de México-Fichas. Disponible en: http://www.metrobus.df.gob.mx/fichas.html [Accedido enero 5, 2012].
- 29. Metrobús, 2011d. Metrobús Ciudad de México-Mensaje\_director. Disponible en: http://www.metrobus.df.gob.mx/mensaje\_director.html [Accedido enero 5, 2012].
- 30. Newman, M.E.., 2003. The structure and function of complex networks. *SIAM review*, 45(2), pp.167–256.
- 31. Obregón Quintana, B., 2005. *Teoría De Redes*. México: Universidad Nacional Autónoma de México.
- 32. Oropeza Ramírez, S.G., Rodríguez Morales, A. & Palomares Izquierdo, R., 2008. *Proyecto para mejorar el servicio de transportación en la línea 1 del STC metro de la Ciudad de México*. Ingeniería. México DF: Instituo Politécnico Nacional Escuela Superior de Ingeniería Mecánica y Eléctrica. Disponible en: http://itzamna.bnct.ipn.mx:8080/dspace/bitstream/123456789/2948/1/ESIME-ZACAT.pdf [Accedido junio 18, 2011].
- 33. RTP, 2011a. Eco bús ciudad de vanguardia balderas Santa Fe se posiciona en la preferencia de los usuarios. Disponible en: http://www.rtp.gob.mx/pdf\_boletin/eco\_bus\_09062011.pdf [Accedido enero 10, 2012].
- 34. RTP, 2010a. En esta temporada vacacional, la Red de Transporte de Pasajeros es la mejor opción para llegar a las Playas Artificiales del GDF. Disponible en: http://www.rtp.gob.mx/pdf\_boletin/boletin\_010410.pdf [Accedido enero 10, 2012].
- 35. RTP, 2009. Módulos Operativos.-RTP. Disponible en: http://www.rtp.gob.mx/modulos.html [Accedido enero 11, 2012].
- 36. RTP, 2010b. Quiénes somos?.-RTP. Disponible en: http://www.rtp.gob.mx/quienes\_somos.html [Accedido junio 20, 2011].
- 37. RTP, 2011b. Red de rutas de la RTP 2011. Disponible en: http://www.rtp.gob.mx/pdf/RED%20DE%20RUTAS%20DE%20LA%20RTP%202011.pdf [Accedido enero 11, 2012].
- 38. RTP, 2011c. Refrenda RTP su compromiso de ofrecer un servicio de calidad a sus usuarios. Disponible en: http://www.rtp.gob.mx/pdf\_boletin/INFORME%20DE%20LABORES%202010- 2011.pdf [Accedido enero 10, 2012].
- 39. RTP, 2011d. RTP amplía el número de rutas del programa Atenea, servicio exclusivo para mujeres. Disponible en: http://www.rtp.gob.mx/pdf\_boletin/boletin\_030111.pdf.
- 40. RTP, 2011e. Rutas del Circuito Bicentenario. Disponible en: http://www.rtp.gob.mx/rutas\_expreso/Circuito\_Bicentenario.pdf.
- 41. RTP, 2010c. Rutas\_Expreso. Disponible en: http://www.rtp.gob.mx/pdf/RUTAS\_EXPRESO.pdf [Accedido enero 11, 2012].
- 42. RTP, 2010d. Servicios.-RTP. Disponible en: http://www.rtp.gob.mx/servicios.html [Accedido diciembre 7, 2011].
- 43. Schettino, A. & Pallottino, S., 1999. Il trasporto collettivo urbano. En *Scienze delle decisioni per i trasporti*. Franco Angeli, pp. 619-655.
- 44. SETRAVI, 2005. Bienvenid@s al Portal de la Secretaría de Transportes y Vialidad del Gobierno del Distrito Federal. *Cinco siglos de Transporte en la Ciudad de México*. Disponible en: http://www.setravi.df.gob.mx/wb/stv/cinco\_siglos\_de\_transporte\_en\_la\_ciudad\_de\_mexico\_/\_rid/71 ?page=5 [Accedido junio 19, 2011].
- 45. SETRAVI, 2011. Bienvenid@s al Portal de la Secretaría de Transportes y Vialidad del Gobierno del Distrito Federal. Disponible en: http://www.setravi.df.gob.mx/wb/stv/5o\_informe\_setravi [Accedido enero 11, 2012].
- 46. SETRAVI, Bienvenid@s al Portal de la Secretaría de Transportes y Vialidad del Gobierno del Distrito Federal. *Programa para el Mejoramiento de la Fluidez del Tránsito en el Distrito Federal*. Disponible en: http://www.setravi.df.gob.mx/wb/stv/programa\_para\_el\_mejoramiento\_de\_la\_fluidez\_del\_ [Accedido mayo 18, 2011].
- 47. SIG Mérida, 2011. SIG Sistema de Información Geográfica del Municipio de Mérida. Disponible en: http://www.merida.gob.mx/sig/sig.html [Accedido junio 16, 2011].
- 48. Soto Patiño, M.E., 2010. *La Red Del Metro Y Su Eficiencia En Distancias Físicas*. Licenciatura. México: Universidad Nacional Autónoma de México.
- 49. STC METRO, 2011a. Afluencia de estación por línea, cifras de operación, parque vehicular, modelos de los trenes. *Clasificación de las estaciones por uso y por su tipo*. Disponible en: http://www.metro.df.gob.mx/operacion/clasestacxtipo.html [Accedido enero 11, 2012].
- 50. STC METRO, 2011b. Afluencia de estación por línea, cifras de operación, parque vehicular, modelos de los trenes. *Datos de Operación: Afluencia por tipo de acceso enero - marzo 2011*. Disponible en: http://www.metro.df.gob.mx/operacion/afluacceso.html [Accedido mayo 24, 2011].
- 51. STC METRO, 2008. Afluencia de estación por línea, cifras de operación, parque vehicular, modelos de los trenes. *Datos de Operación: Parque vehicular*. Disponible en: http://www.metro.df.gob.mx/operacion/index.html [Accedido mayo 24, 2011].
- 52. STC METRO, 2011c. Afluencia de estación por línea, cifras de operación, parque vehicular, modelos de los trenes. *Cifras de Operación 2010*. Disponible en: http://www.metro.df.gob.mx/operacion/cifrasoperacion.html [Accedido enero 11, 2012].
- 53. STC METRO, 2011d. La red del sistema de transporte colectivo. *La red : mapa de la red*. Disponible en: http://www.metro.df.gob.mx/imagenes/red/redinternet.pdf [Accedido mayo 24, 2011].
- 54. STC METRO, 2011e. Organismo, mensaje de la dirección general, ¿Quienes somos?, organigrama del stc, directorio del stc, antecedentes del transporte en la ciudad de méxico, etapas de construcción del stc, carteles conmemorativos del stc, directores del metro, marco jurídico y administrativo del stc. *Inauguraciones y ampliaciones*. Disponible en:

http://www.metro.df.gob.mx/organismo/cronologia.html [Accedido junio 18, 2011].

- 55. STC METRO, 2011f. Quinta Etapa. *Etapas de construcción 5*. Disponible en: http://www.metro.df.gob.mx/organismo/construccion5.html [Accedido febrero 8, 2013].
- 56. STC METRO, 2011g. Sabías que... Disponible en: http://www.metro.df.gob.mx/sabias/linea12c.html#ge [Accedido febrero 8, 2013].
- 57. STE, 2008a. Bienvenid@s al Portal de la Secretaría de Transportes y Vialidad del Gobierno del Distrito Federal. Disponible en: http://www.setravi.df.gob.mx/wb/stv/tren\_ligero [Accedido junio 17, 2011].
- 58. STE, 2008b. Servicios.- Servicio de Transportes Eléctricos del D.F. S*ervicios*. Disponible en: http://www.ste.df.gob.mx/servicios/index.html [Accedido mayo 25, 2011].
- 59. STE, 2008c. Servicios.- Servicio de Transportes Eléctricos del D.F. Disponible en: http://www.ste.df.gob.mx/servicios/trenligero.html [Accedido junio 17, 2011].
- 60. STE, 2011. Servicios.- Servicio de Transportes Eléctricos del D.F. Disponible en: http://www.ste.df.gob.mx/servicios/lineas.html [Accedido enero 11, 2012].
- 61. Viera, O. & Giosa, D., 2006. Un sistema avanzado de información a viajeros aplicado a la cuidad de Montevideo. *Ingeniería informática*, (12), p.2.
- 62. Wikipedia, 2011. Sistema de Información Geográfica Wikipedia, la enciclopedia libre. Disponible en: http://es.wikipedia.org/wiki/Sistema\_de\_Informaci%C3%B3n\_Geogr%C3%A1fica [Accedido septiembre 20, 2011].

## **ANEXOS**

#### *Datos de frecuencias*

La información referente a frecuencias de paso de los distintos vehículos a considerar en el presente trabajo, fue solicitada vía consulta ciudadana de información pública utilizando el sistema INFOMEX para el Distrito Federal (infodf), el cual puede ser accesado mediante la página: [http://www.infomexdf.org.mx/InfomexDF/default.aspx.](http://www.infomexdf.org.mx/InfomexDF/default.aspx)

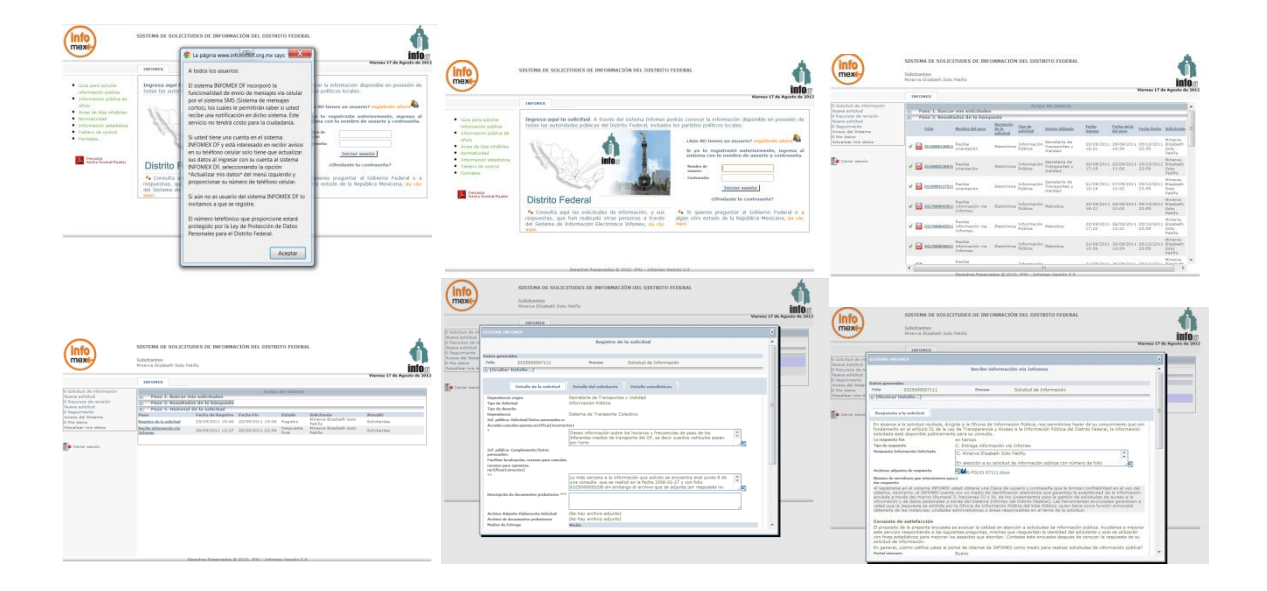

**Figura Anexos. 1 Consulta en INFOMEX infodf**

**Anexo A. Frecuencias del Metro**

# **GERENCIA JURIDICA**

GJ/OIP/ **26 DE SEPTIEMBRE DE 2011**

#### **C. MINERVA ELIZABETH SOTO PATIÑO. P R E S E NT E**

En atención a su solicitud de información pública que ingresó a través del sistema INFOMEX, con el número de folio 0325000064211, de fecha 20 de septiembre de 2011

#### **De conformidad con los artículos 47, último párrafo y 49 de la Ley de Transparencia y Acceso a la Información Pública del Distrito Federal, estipulan:**

*"Art. 47 último párrafo.-Si la solicitud es presentada ante un Ente Público que no es competente para entregar la información o que no tenga por no ser de su ámbito, la oficina receptora deberá comunicarlo y orientar debidamente al solicitante, y en un plazo no mayor de cinco días hábiles, deberá remitir la solicitud a la Oficina de Información Pública que corresponda."*

*"Art. 49.- Los Entes Públicos están obligados a orientar en forma sencilla y comprensible a toda persona sobre los trámites y procedimientos que deben efectuarse para solicitar información pública, las autoridades o instancias competentes, la forma de realizarlos, la manera de llenar los formularios que se requieran, así como de las instancias antes las que se puede acudir a solicitar orientación o formular quejas, consultas o reclamos sobre la prestación del servicio o sobre el ejercicio de las funciones o competencias a cargo de los servidores públicos de que se trate, Los Entes Públicos deberán implementar la solicitud de información por vía electrónica."* 

Le comunico a usted, que parte de la información que requiere no se genera en el Sistema de Transporte Colectivo, por lo que, le sugerimos formular una nueva solicitud a la Oficina de Información Pública del METROBÚS, cuyo responsable es el Lic. Juan Manuel Gómez Rodríguez, con domicilio Av. Cuauhtémoc N° 16, 5° Piso, Colonia Doctores, C.P. 06720, Delegación Cuauhtémoc, México D.F., Tel. 57616860 **Ext. 113 y 57616870 EXT. 113**, Página de internet/e-mail de la OIP [http://www.metrobus.df.gob.mx](http://www.metrobus.df.gob.mx/)**,** [oip@metrobus.df.gob.mx](mailto:oip@metrobus.df.gob.mx)**,** a la Red de Transporte de Pasajeros del Distrito Federal, cuyo responsable es Lic. Juan Torres Gurrola, con domicilio Serapio Rendón N° 114, Col. San Rafael, C.P.06470, Del. Cuauhtémoc, México D.F., Tel. 57054177 Ext. 2717, 2611, Página de internet/e-mail de la OIP [http://www.rtp.gob.mx,](http://www.rtp.gob.mx/) [oip@rtp.gob.mx,](mailto:oip@rtp.gob.mx) al Servicio de Transportes Eléctricos del Distrito Federal, cuyo responsable es el Lic. Víctor Hugo Flores Velázquez, con domicilio Municipio Libre 402 Oriente, 1° piso, Col. San Andrés Tetepilco, C.P. 09440, Del. Iztapalapa, México D.F., Tel.25950000, 25950070Ext. 370 y 230, Página de internet/e-mail de la OIP [http://www.ste.df.gob.mx,](http://www.ste.df.gob.mx/) [oip\\_ste@ste.df.gob.mx,](mailto:oip_ste@ste.df.gob.mx) notificándole por el medio señalado para tal efecto.

Por lo que respecta al Sistemas de Transporte Colectivo su solicitud fue canalizada a la Dirección de Transportación, la cual informa lo siguiente:

#### *1.- FRECUENCIA DEL PASO DE LOS TRENES EN CADA UNA DE LAS LÍNEAS DEL METRO, EN HORARIO NORMAL Y HORAS PICO, ESTABLECIENDO CUALES SON CONSIDERADAS COMO HORAS PICO.*

*R=* Es pertinente señalar que las horas pico se consideran de las 6:00 a las 10:00 horas y de las 16:00 a las 21:00 horas.

En relación al sitio de consulta o las instrucciones para acceder al link donde se encuentra disponible la misma; lo que ha solicitado se anexa en formato PDF.

*Con el objeto de dar cumplimiento a la normatividad en materia de la Ley de Transparencia y Acceso a la Información Pública del Distrito Federal, me permito hacer de su conocimiento que de acuerdo al artículo 76 de la Ley en mención, como solicitante podrá interponer Recurso de Revisión, en caso de no recibir respuesta por parte del Ente o no esté conforme con la respuesta del mismo. Para este efecto, deberá acudir ante el Instituto de Acceso a la Información Pública del Distrito Federal, dentro de los quince días hábiles contados a partir de la fecha en que surta efectos la notificación de la resolución impugnada.*

#### **A T EN TA M E N T E.**

#### **ALDO ANDRADE CASTILLO RESPONSABLE DE LA OFICINA DE INFORMACIÓN PÚBLICA**

Se anexó un PDF con la información de frecuencias, mismo que contiene la información de las tablas 6.1, 6.2

y 6.3.

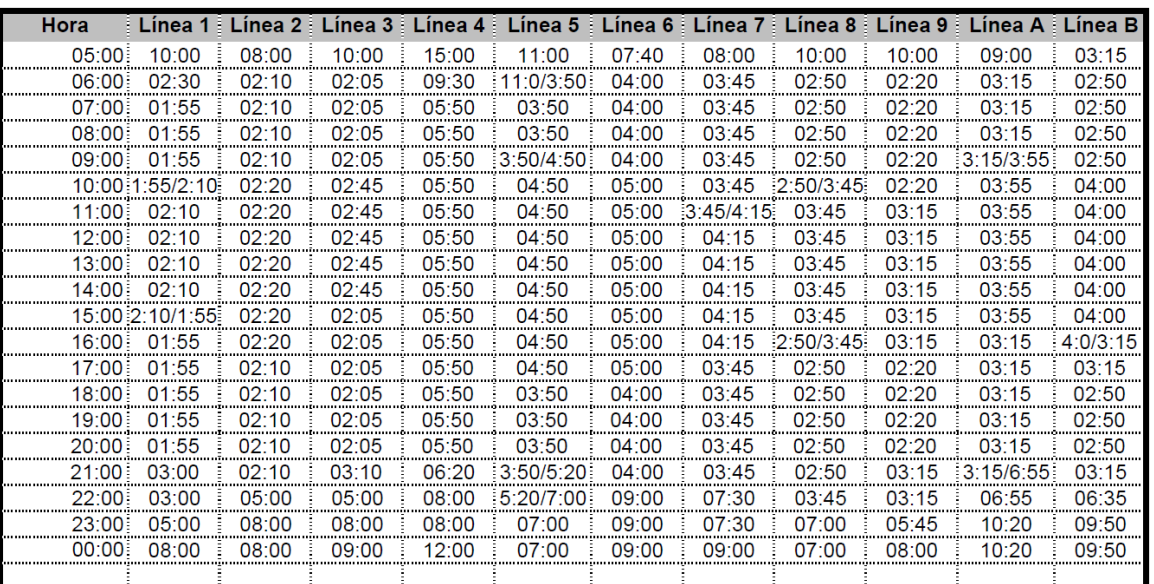

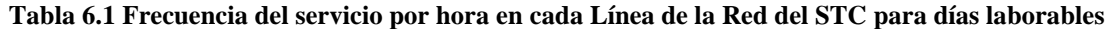

**Fuente: (INFOMEX 2011)**

| Hora                                  | Linea 1  | Linea 2                                                                                                    | Linea 3          | Linea 4                                        | Linea 5 F                            | Linea 6                    | Linea 7  | Linea 8                                                                                                    |                                      | -Linea 9 : Linea A | Linea B                             |
|---------------------------------------|----------|----------------------------------------------------------------------------------------------------|------------------|------------------------------------------------|--------------------------------------|----------------------------|----------|----------------------------------------------------------------------------------------------------|--------------------------------------|--------------------|-------------------------------------|
| 06:00<br>,,,,,,,,,,,,,,,,,,,,,,,,,,,, | 30       | 00:03:25                                                                                                    |                  | 00:05:50                                       | 00:05:                               |                            |          | 00:03:30                                                                                                    | 00:04                                |                    |                                     |
| 07:00<br>,,,,,,,,,,,,,,,,,,,,,,,,,,   |          | 00:03:25                                                                                                    | 00:02:50         | 00:05:50                                       |                                      | 00:05:55 00:05:00 00:05:35 |          | 00:03:30                                                                                                    | 0.04:20                              |                    |                                     |
| 08:00                                 |          | 00:03:05                                                                                                    | <br>00:02:50<br> | 00:05:50                                       | 00:04:50                             |                            | 00:05:00 | 00:03<br>30                                                                                                    | 00:04:                               |                    |                                     |
| 09:00                                 |          | 09:00 00:02:10 00:03:05                                                                                               | 00:02:50         | 00:05:50                                       |                                      |                            |          | 00:04:50 00:05:00 00:05:00 00:03:30<br>                                                                                                    |                                      |                    | 00:04:00 00:03:55 00:03:15          |
| $10:00$ 00:02:10                      |          | 00:02:20                                                                                                    |                  | 00:02:50 00:05:50                              | 00:04:50<br>,,,,,,,,,,,,,,,,,,,,,,,, | 00:05:00                   | 00:05:00 | 00:03:30                                                                                                    | 00:04:00<br>,,,,,,,,,,,,,,,,,,,,,,,, | 03:55              |                                     |
| 11:00                                 |          | 00:02:                                                                                                    | 00:02:50         | 00:05:50                                       |                                      |                            | 00:05    | 30                                                                                                    |                                      |                    |                                     |
|                                       |          | 12:00 00:02:10 00:02:20 00:02:30 00:03:30 00:04:50 00:05:00 00:05:00 00:03:30 00:04:00 00:03:55 00:03:15              |                  |                                                |                                      |                            |          |                                                                                                    |                                      |                    |                                     |
| 13:00<br>13:00                        | 00:02:1  | 00:02:20                                                                                                    | 00:02:50<br>     | 00:05:50<br>,,,,,,,,,,,,,,,,,,,,,,,,,,,,,,,,,, | ,,,,,,,,,,,,,,,,,,,,,,,              |                            |          | 00:04:50 00:05:00 00:05:00 00:03:30                                                                                                    | 00:04:00<br>                         | 00:03:55<br>       |                                     |
| 14:00                                 |          | <b>14.00 00.02.10 00.02.20 00.03 00.00 00.00 00.00 00.00 00.00 00.00 00.00 00.00 00.00 00.00 00.00 00.00 00.00 00</b> | 00:02:50         | 00:05:50                                       | 00:04:50                             |                            | 00:05    | <br>30                                                                                                    | 00:04:                               |                    |                                     |
| $\frac{15:00}{16:00}$                 |          | 00:02:20                                                                                                    | 00:02:50         | 00:05:50                                       | 00:04:50                             |                            | 00:05:00 | 00:03:<br>30                                                                                                    | 04:00                                |                    |                                     |
|                                       |          | 00:02:20                                                                                                    |                  |                                                |                                      |                            |          |                                                                                                    |                                      |                    |                                     |
| 17:00<br><u></u>                      |          |                                                                                                    | 00:02:50         | 00:05:50                                       |                                      |                            |          | 00:04:50  00:05:00   00:05:00   00:03:30   00:04:00  00:03:55  00:03:15<br>  00:04:50  00:05:00   00:05:00   00:03:30   00:04:00  00:03:55  00:03:15 |                                      |                    |                                     |
| 18:00                                 | 00:02:1  | 00:02:20                                                                                                    | 00:02:50         | 00:02:50 00:05:50                              |                                      |                            |          |                                                                                                    |                                      |                    |                                     |
|                                       |          | 19:00 00:02:10 00:02:20 00:02:50 00:05:50 00:04:50 00:05:00 00:05:00 00:03:30 00:04:00 00:03:55 00:03:15              |                  |                                                |                                      |                            |          |                                                                                                    |                                      |                    |                                     |
| 20:00                                 |          |                                                                                                    | 02:50            | 00:05:50                                       | 00:04:50                             |                            | 00:05:35 |                                                                                                    |                                      |                    | 00:03:30 00:04:00 00:03:55 00:03:15 |
| 21:00                                 | 00:02:1  | 00:02:20                                                                                                    | 00:05:00         | 00:05:50                                       |                                      |                            |          | 00:04:50  00:09:00   00:08:00   00:04:00   00:04:00  00:03:55  00:03:15<br>  00:04:50  00:09:00   00:10:00   00:04:00   00:08:00  00:08:50  00:06:10 |                                      |                    |                                     |
| 22:00                                 |          | 00:04:50                                                                                                    | 00:08:00         | 00:08:00                                       |                                      |                            |          |                                                                                                    |                                      |                    |                                     |
| 23:00<br>,,,,,,,,,,,,,,,,,,,,,,,,,    | 00:05:00 | 00:07:30                                                                                                    | 00:08:00         | 00:08:00                                       | 00:09:00                             |                            |          | 00:08<br>:30                                                                                                    |                                      |                    |                                     |
| 00:00                                 | 00:05:00 | 00:07:30                                                                                                    | 00:08:00         | 00:12:00                                       | 00:09:00                             |                            |          |                                                                                                    | 00:08:00                             |                    |                                     |
|                                       |          |                                                                                                    |                  |                                                |                                      |                            |          |                                                                                                    |                                      |                    |                                     |
|                                       |          |                                                                                                    |                  |                                                |                                      |                            |          |                                                                                                    |                                      |                    |                                     |

**Tabla 6.2 Frecuencia del servicio por hora en cada Línea de la Red del STC para días sábados**

**Fuente: (INFOMEX 2011)**

**Tabla 6.3 Frecuencia del servicio por hora en cada Línea de la Red del STC para días domingos y** 

**festivos**

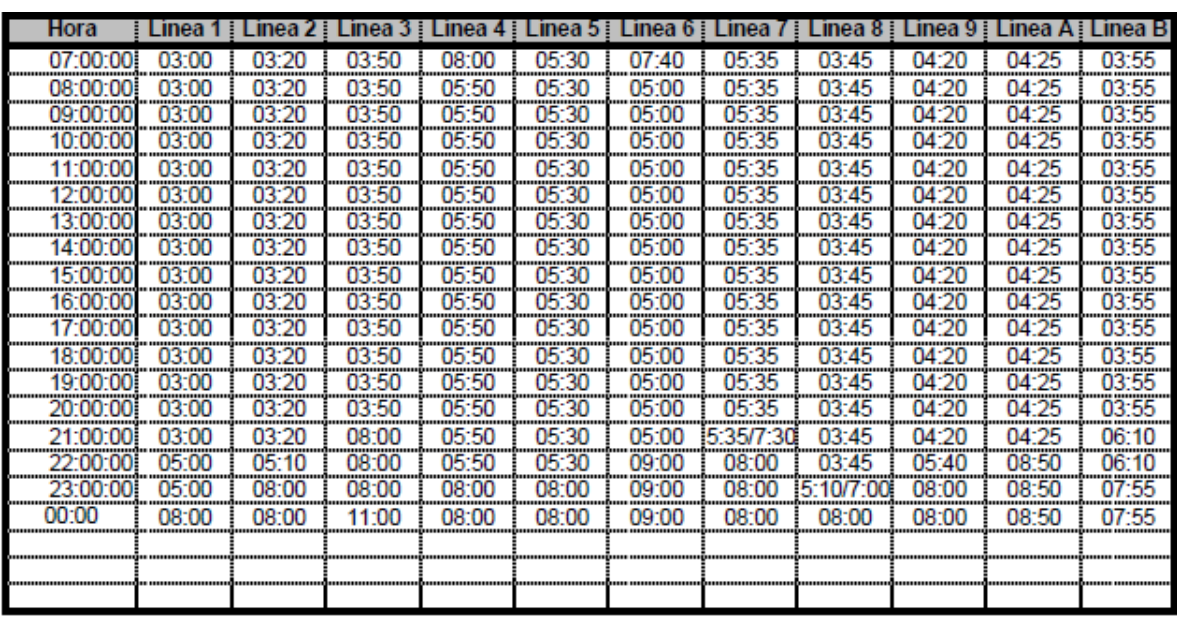

**Fuente: (INFOMEX 2011)**

Como puede apreciarse esta información, nos proporciona el tiempo entre vehículos, dado el modelo que se está utilizando en necesario transformar ésta información para tener la cantidad de vehículos por hora.

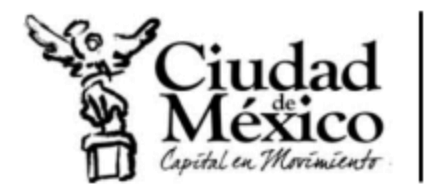

Metrobús Dirección General Oficina de Información Pública

Anexo B.

Metrobús. Respuesta a solicitud de información pública. Folios INFOMEX 0317000045811

Solicitante: Minerva Elizabeth Soto Patiño

Descripción de la solicitud:

"Deseo información sobre los horarios y frecuencias de paso de los diferentes medios de transporte del DF, es decir cuantos vehículos pasan por hora:

1.- Frecuencia del paso de los trenes en cada una de las líneas del metro, en horario normal y horas pico. estableciendo cuales son consideradas como horas pico.

2.- Frecuencia de paso de los trenes en el tren ligero en horario normal y horas pico, estableciendo cuales son consideradas como horas pico.

3.- Frecuencia de paso de los vehículos del metrobús de cada línea así como las correspondientes a cada una de las rutas de servicio en horario normal y horas pico, estableciendo cuales son consideradas como horas pico.

4.- Frecuencia de los trolebuses de cada una de las líneas de servicio, en horario normal y horas pico, estableciendo cuales son consideradas como horas pico.

5.-Frecuencia de paso de los carros de RTP, correspondiente a cada ruta en horario normal y horas pico, estableciendo cuales son consideradas como horas pico.

Lo más cercano a la información que solicito se encuentra enel punto 8 de una consulta que se realizó en la fecha 2008-02-27 y con folio 0325000005208 sin embargo el archivo que se adjunta por respuesta no contiene la información solicitada "8.- HORARIO Y FRECUENCIA DE PASO DE LOS TRENES EN CADA LÍNEA Se adjunta información en tabla anexa"

Sin embargo dicha tabla no forma parte del archivo y no he podido encontrarla, así que de la manera más atenta solicito que me indiquen en que sitio puede ser consultada bien recibir instrucciones para acceder al link donde se encuentre disponible la misma." (Cita)

#### Respuesta:

En atención a su solicitud de información pública y con fundamento en los artículos 6° y 16 de la Constitución Política de los Estados Unidos Mexicanos, a los artículos 45, 47, 51 y 58 fracción VII de la Ley de Transparencia y Acceso a la Información Pública del Distrito Federal, artículo 42 fracción I del Reglamento de la Ley de Transparencia y Acceso a la Información Pública del Distrito Federal; el numeral 8 fracción VII de los Lineamientos para la Gestión de solicitudes de Información Pública y de Datos personales a través del Sistema INFOMEX del Distrito Federal, se le informa que la frecuencia o promedio de paso de los vehículos del Sistema Metrobús de cada Línea, así como las correspondientes a cada una de las rutas de servicio en horario normal y horas pico son las siguientes:

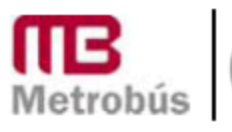

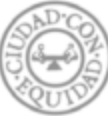

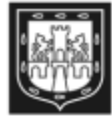

1

**Frecuencias del Metrobús** 

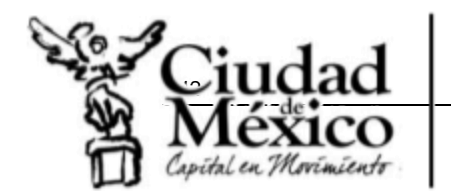

ANEXOS

Dirección General Oficina de Información Pública

Metrobús

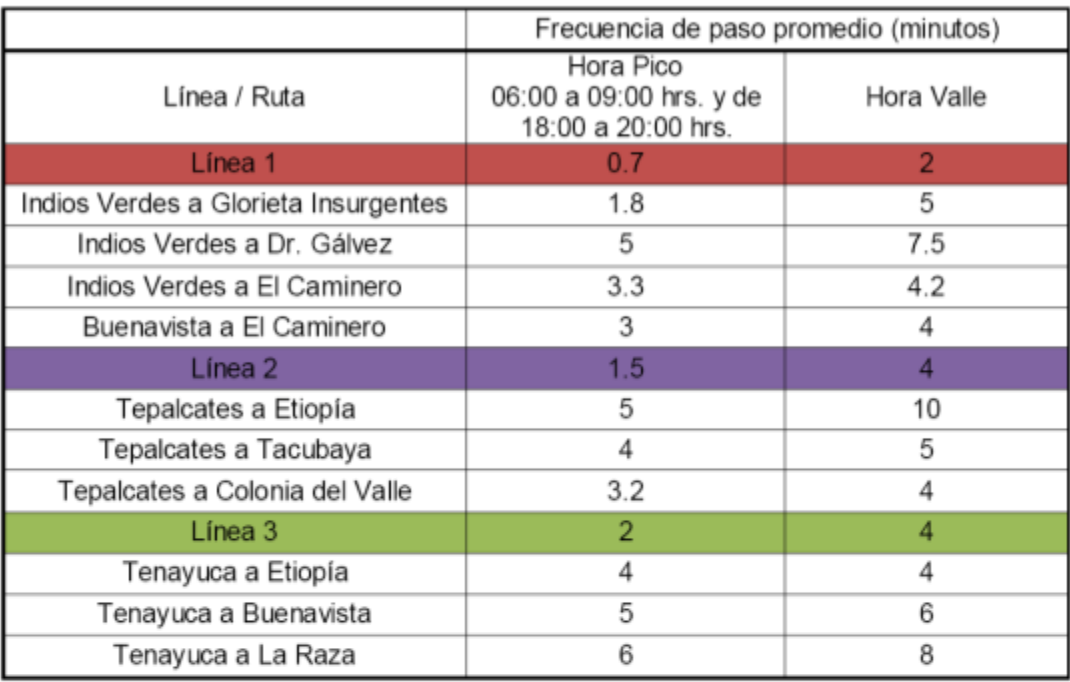

Por lo que se refiere a la información relacionada con el Servicio de Transportes Eléctricos, Sistema de Transporte Colectivo y la Red de Transporte de Pasajeros del Distrito Federal deberá dirigir su solicitud a dichos entes obligados, cuyos datos se enuncian a continuación.

Red de Transporte de Pasajeros del Distrito Federal

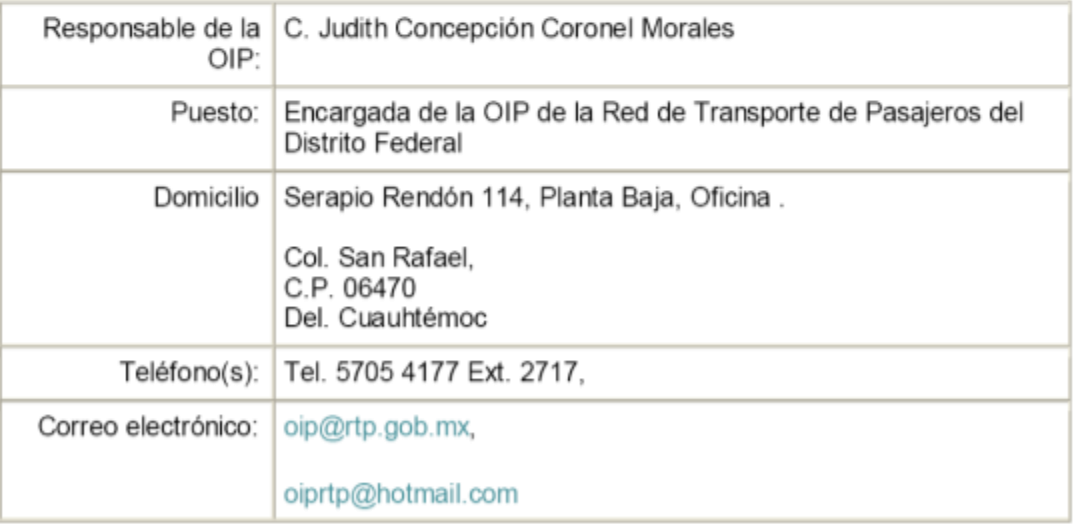

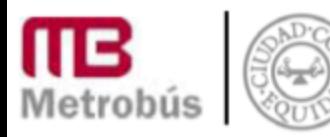

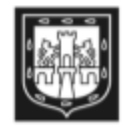

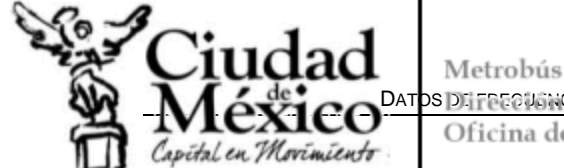

### DATOS DI FEECLENCES neral Oficina de Información Pública

Servicio de Transportes Eléctricos del Distrito Federal

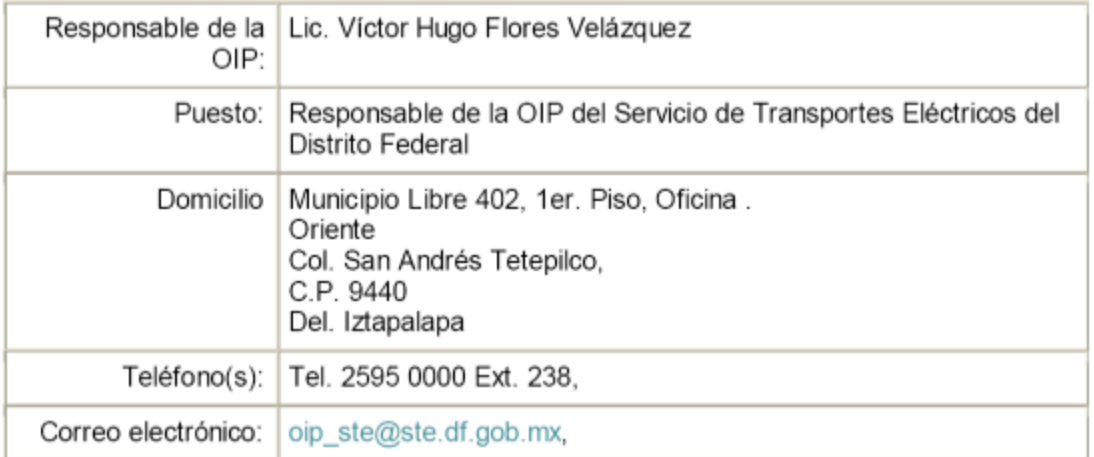

## Sistema de Transporte Colectivo

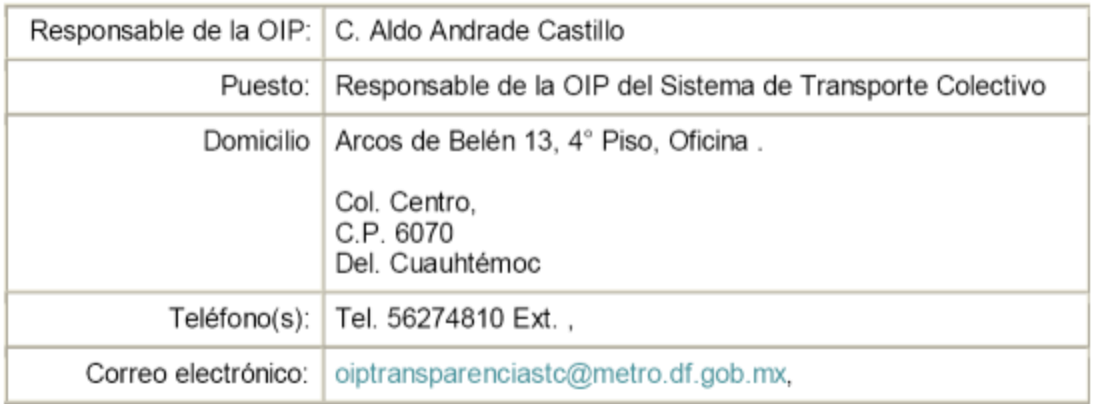

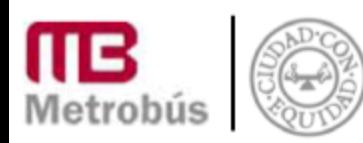

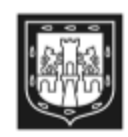

ċ

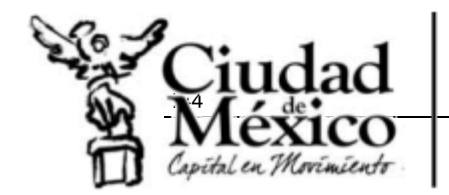

Finalmente se le informa que la tabla comentada en la solicitud 0325000005208 deberá ser solicitada y/o aclarada por el ente obligado que emitió dicha respuesta.

#### En espera de haber atendido satisfactoriamente su solicitud, Metrobús le reitera su total disposición para atender cualquier duda o solicitud de información adicional.

Por último, hago de su conocimiento que en el caso de que la respuesta a su solicitud no sea satisfactoria, puede interponer en un término de 15 días hábiles Recurso de Revisión de manera directa o por medios electrónicos ante el Instituto de Transparencia y Acceso a la Información Pública del Distrito Federal, no se omite señalar que lo podrá hacer por escrito libre o a través de los formatos que proporciona el INFODF o bien por medios electrónicos de conformidad con los artículos 76, 77 y 78 de la Ley de Transparencia y Acceso a la Información Pública del Distrito Federal.

Atentamente

Lic. Juan Manuel Gómez Rodríguez Responsable de la Oficina de Información Pública de Metrobús Tel: 57 61 68 60 6 57 61 68 70, Exts. 113 6 121

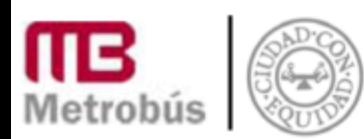

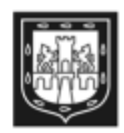

DATOS DE FRECUENCIAS

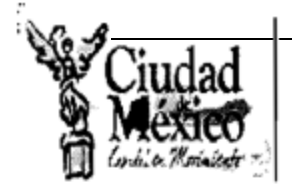

Red de Transporte de Pasajeros del Distrito Federal **Dirección General** Oficina de Información Pública

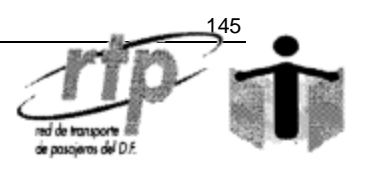

México, D.F. a 30 de Septiembre 2011 RTP/OIP/487/11

Anexo C. **Frecuencias del RTP** 

> Asunto: Respuesta a la solicitud de información pública número 0320000026411.

# C. MINERVA ELIZABETH SOTO PATIÑO PRESENTE.

En respuesta a su solicitud de información pública ingresada al sistema INFOMEX número 0320000026411 a esta Oficina de Información Pública de la Red de Transporte de Pasajeros del Distrito Federal en la que requiere: "Deseo información sobre los horarios y frecuencias de paso de los diferentes medios de transporte del DF, es decir cuantos vehículos pasan por hora:

1.- Frecuencia del paso de los trenes en cada una de las líneas del metro, en horario normal y horas pico, estableciendo cuales son consideradas como horas pico.

2.- Frecuencia de paso de los trenes en el tren ligero, en horario normal y horas pico, estableciendo cuales son consideradas como horas pico.

3.- Frecuencia de paso de los vehículos del Metrobús de cada línea así como las correspondientes a cada una de las rutas de servicio en horario normal y horas pico, estableciendo cuales son consideradas como horas pico.

4.- Frecuencia de los trolebuses de cada una de las líneas de servicio, en horario normal y horas pico, estableciendo cuales son consideradas como horas pico.

5.-Frecuencia de paso de los carros de RTP, correspondiente a cada ruta en horario normal y horas pico, estableciendo cuales son consideradas como horas pico.", le informamos que:

Con fundamento en lo dispuesto por los artículos 51 y 11 de la Ley de Transparencia y Acceso a la Información Pública del Distrito Federal, la Red de Transporte de Pasajeros a través de su Oficina de Información Pública, hace de su conocimiento que,

Una vez revisado el contenido de la solicitud la Dirección de Operación mediante el oficio número RTP/DO/1714/2011 emitió lo siguiente:

"Al respecto anexo al presente documento que contiene las frecuencias de paso de las rutas que opera la Red de Transporte de Pasajeros del D.F., con relación a las frecuencias en horas pico y horario normal, éstas no presentan variación alguna; lo anterior derivado del control de despacho de autobuses al inicio del servicio y el cual se mantiene a lo largo del día."

No omito mencionar que la información y/o documentación que se le entrega descrita o anexa al presente, es la totalidad que el área responsable de la información remitió a la Encargada de la Oficina de Información Pública.

De igual forma, se adjuntan los datos de las Oficinas de Información Pública del Sistema de Transporte Colectivo Metro, Servicio de Transportes Eléctricos y Metrobus.

Sin otro particular, reciba un cordial sálu

# **ATENTAMENT**

# JUDITH C. CORONEL MORALES ENCARGADA DE LA OFICÍNA DE INFORMACIÓN PÚBLICA RED DE TRANSPORTE DE PASAJEROS DEL DISTRITO FEDERAL

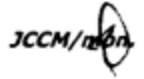

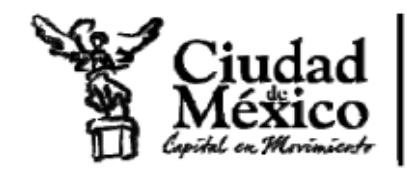

Servicio de Transportes Eléctricos del D.F. Dirección de Transportación

#### Anexo D. **Frecuencias del STE**

#### Atención a solicitud de información folio No. 0322000020011

En atención a su solicitud, envío la información solicitada, correspondiente a la Dirección de Transportación de este Organismo:

#### 2.- Frecuencia de paso de los trenes en el Tren Ligero, en horario normal y horas pico, estableciendo cuales son consideradas como horas pico.

Para la línea del Tren Ligero y de acuerdo a la afluencia de usuarios, las horas pico se consideran: Por la mañana de 6:30 a 9:30 horas y por la tarde de 19:00 a 21:00 horas; la frecuencia de paso en hora pico es de 15 trenes por hora por sentido y en hora valle de 13 trenes por hora por sentido en promedio, esto debido a que en la línea del tren ligero, en horas pico se incrementa el número de trenes en servicio hasta 18 trenes.

#### 4.- Frecuencia de los trolebuses de cada una de las línea de servicio, en horario normal y horas pico, estableciendo cuales son consideradas como horas pico.

Para la Red de Trolebuses (10 Líneas), se consideran como horas pico: Por la mañana de 7:00 a 9:30 horas y por la tarde de 18:00 a 20:30 horas; la frecuencia de paso es igual en cualquier horario, ya que para este modo de transporte no se incrementa el número de unidades en horas pico.

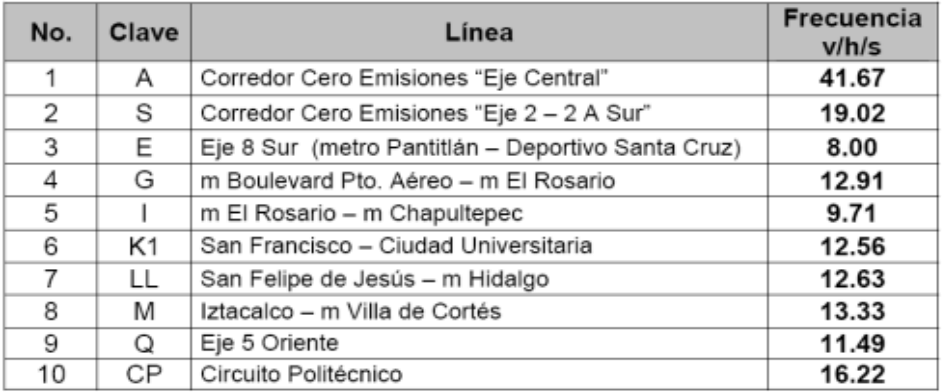

v/h/s = Vehículo - Hora - Sentido

#### Atentamente

Ing. Martín López Delgado Director de Transportación

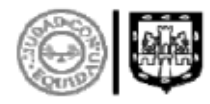

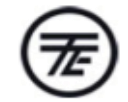

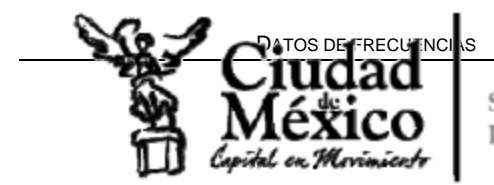

Servicio de Transportes Eléctricos del D.F. Dirección de Transportación

# Atención a solicitud de información folio No. 0322000020011

En atención a su solicitud, envío la información solicitada, correspondiente a la Dirección de Transportación de este Organismo:

## 2.- Frecuencia de paso de los trenes en el Tren Ligero, en horario normal y horas pico, estableciendo cuales son consideradas como horas pico.

Para la línea del Tren Ligero y de acuerdo a la afluencia de usuarios, las horas pico se consideran: Por la mañana de 6:30 a 9:30 horas y por la tarde de 19:00 a 21:00 horas; la frecuencia de paso en hora pico es de 15 trenes por hora por sentido y en hora valle de 13 trenes por hora por sentido en promedio, esto debido a que en la línea del tren ligero, en horas pico se incrementa el número de trenes en servicio hasta 18 trenes.

## 4.- Frecuencia de los trolebuses de cada una de las línea de servicio, en horario normal y horas pico, estableciendo cuales son consideradas como horas pico.

Para la Red de Trolebuses (10 Líneas), se consideran como horas pico: Por la mañana de 7:00 a 9:30 horas y por la tarde de 18:00 a 20:30 horas; la frecuencia de paso es igual en cualquier horario, ya que para este modo de transporte no se incrementa el número de unidades en horas pico.

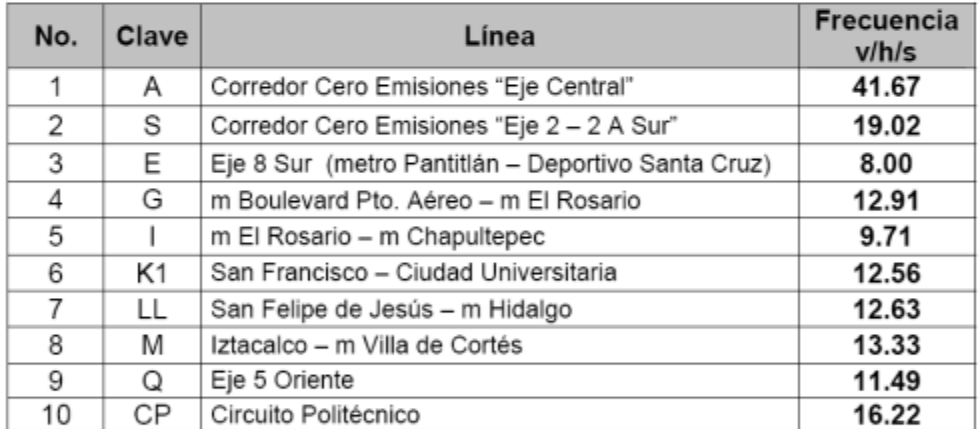

v/h/s = Vehículo - Hora - Sentido

# Atentamente

# Ing. Martín López Delgado

Director de Transportación

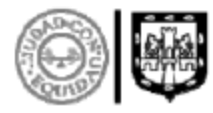

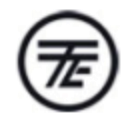

#### *Información de tiempos de recorrido*

De igual manera que se procedió con la información referente a frecuencias, se realizaron consultas ciudadanas a través de INFOMEX a las instituciones correspondientes para tener información sobre los tiempos de recorrido de las diversas líneas y rutas que conforman a los modos de transporte.

**Anexo E. Tiempos de recorrido del Metro**

# **GERENCIA JURIDICA**

GJ/OIP/ **26 DE SEPTIEMBRE DE 2011**

#### **C. MINERVA ELIZABETH SOTO PATIÑO. P R E S E NT E**

En atención a su solicitud de información pública que ingresó a través del sistema INFOMEX, con el número de folio 0325000064311, de fecha 20 de septiembre de 2011

#### **De conformidad con los artículos 47, último párrafo y 49 de la Ley de Transparencia y Acceso a la Información Pública del Distrito Federal, estipulan:**

*"Art. 47 último párrafo.-Si la solicitud es presentada ante un Ente Público que no es competente para entregar la información o que no tenga por no ser de su ámbito, la oficina receptora deberá comunicarlo y orientar debidamente al solicitante, y en un plazo no mayor de cinco días hábiles, deberá remitir la solicitud a la Oficina de Información Pública que corresponda."*

*"Art. 49.- Los Entes Públicos están obligados a orientar en forma sencilla y comprensible a toda persona sobre los trámites y procedimientos que deben efectuarse para solicitar información pública, las autoridades o instancias competentes, la forma de realizarlos, la manera de llenar los formularios que se requieran, así como de las instancias antes las que se puede acudir a solicitar orientación o formular quejas, consultas o reclamos sobre la prestación del servicio o sobre el ejercicio de las funciones o competencias a cargo de los servidores públicos de que se trate, Los Entes Públicos deberán implementar la solicitud de información por vía electrónica."* 

Le comunico a usted, que parte de la información que requiere no se genera en el Sistema de Transporte Colectivo, por lo que, le sugerimos formular una nueva solicitud a la Oficina de Información Pública del **METROBÚS,** cuyo responsable es el Lic. Juan Manuel Gómez Rodríguez, con domicilio Av. Cuauhtémoc N° 16, 5° Piso, Colonia Doctores, C.P. 06720, Delegación Cuauhtémoc, México D.F., Tel. 57616860 Ext. 113 y 57616870 EXT. 113, Página de internet/e-mail de la OIP [http://www.metrobus.df.gob.mx,](http://www.metrobus.df.gob.mx/) [oip@metrobus.df.gob.mx](mailto:oip@metrobus.df.gob.mx)**,** a la **Red de Transporte de Pasajeros del Distrito Federal**, cuyo responsable es Lic. Juan Torres Gurrola, con domicilio Serapio Rendón N° 114, Col. San Rafael, C.P.06470, Del. Cuauhtémoc, México D.F., Tel. 57054177 Ext. 2717, 2611, Página de internet/e-mail de la OIP [http://www.rtp.gob.mx,](http://www.rtp.gob.mx/) [oip@rtp.gob.mx,](mailto:oip@rtp.gob.mx) **al Servicio de Transportes Eléctricos del Distrito Federal**, cuyo responsable es el Lic. Víctor Hugo Flores Velázquez, con domicilio Municipio Libre 402 Oriente, 1° piso, Col. San Andrés Tetepilco, C.P. 09440, Del. Iztapalapa, México D.F., Tel.25950000, 25950070Ext. 370 y 230, Página de internet/e-mail de la OIP [http://www.ste.df.gob.mx,](http://www.ste.df.gob.mx/) [oip\\_ste@ste.df.gob.mx,](mailto:oip_ste@ste.df.gob.mx) notificándole por el medio señalado para tal efecto.

Por lo que respecta al Sistemas de Transporte Colectivo su solicitud fue canalizada a la Dirección de Transportación, la cual informa lo siguiente:

#### *1.- TIEMPO PROMEDIO DE VIAJE ENTRE ESTACIONES CONSECUTIVAS PARA CADA UNA DE LAS ESTACIONES DEL METRO.*

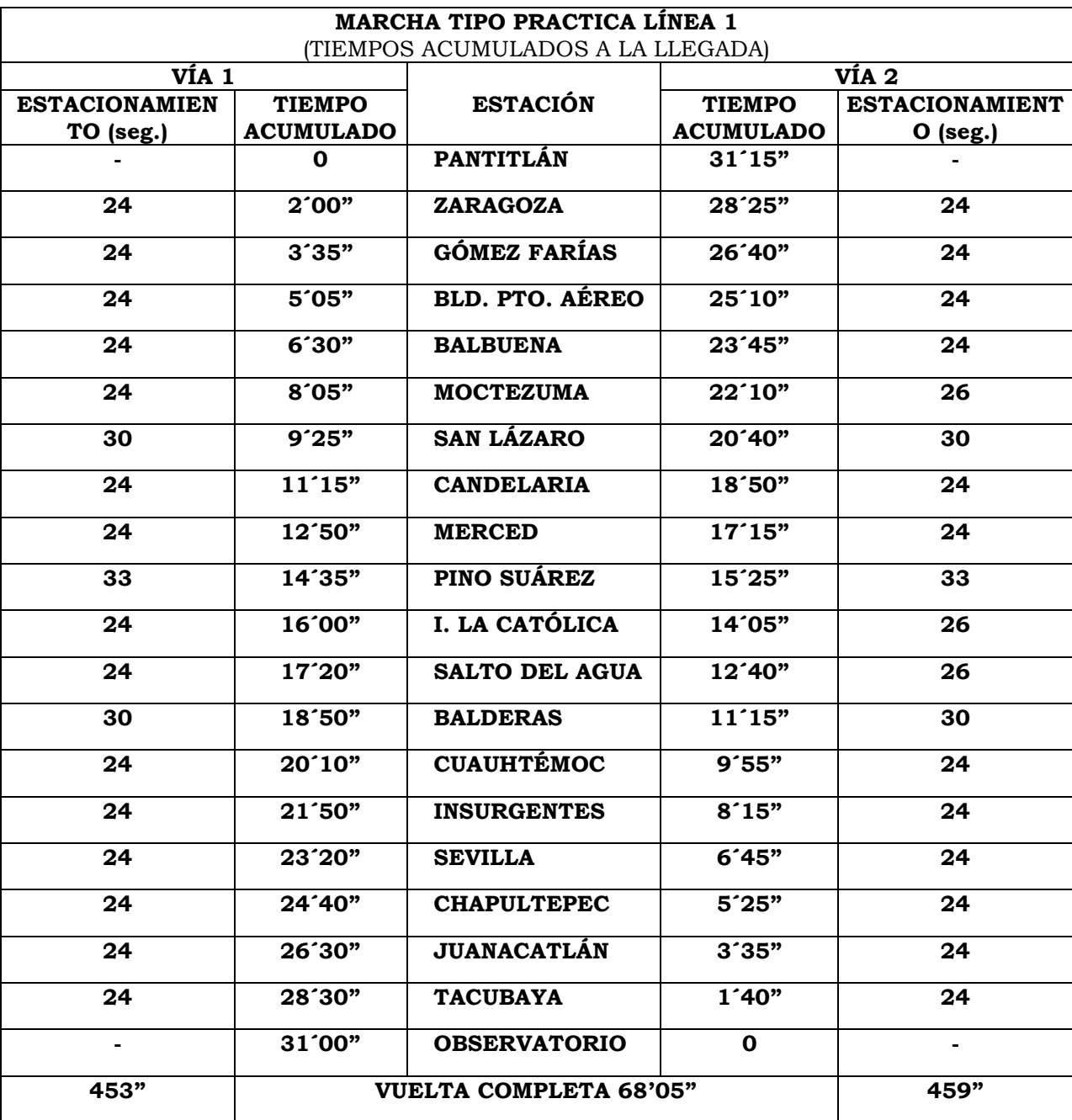

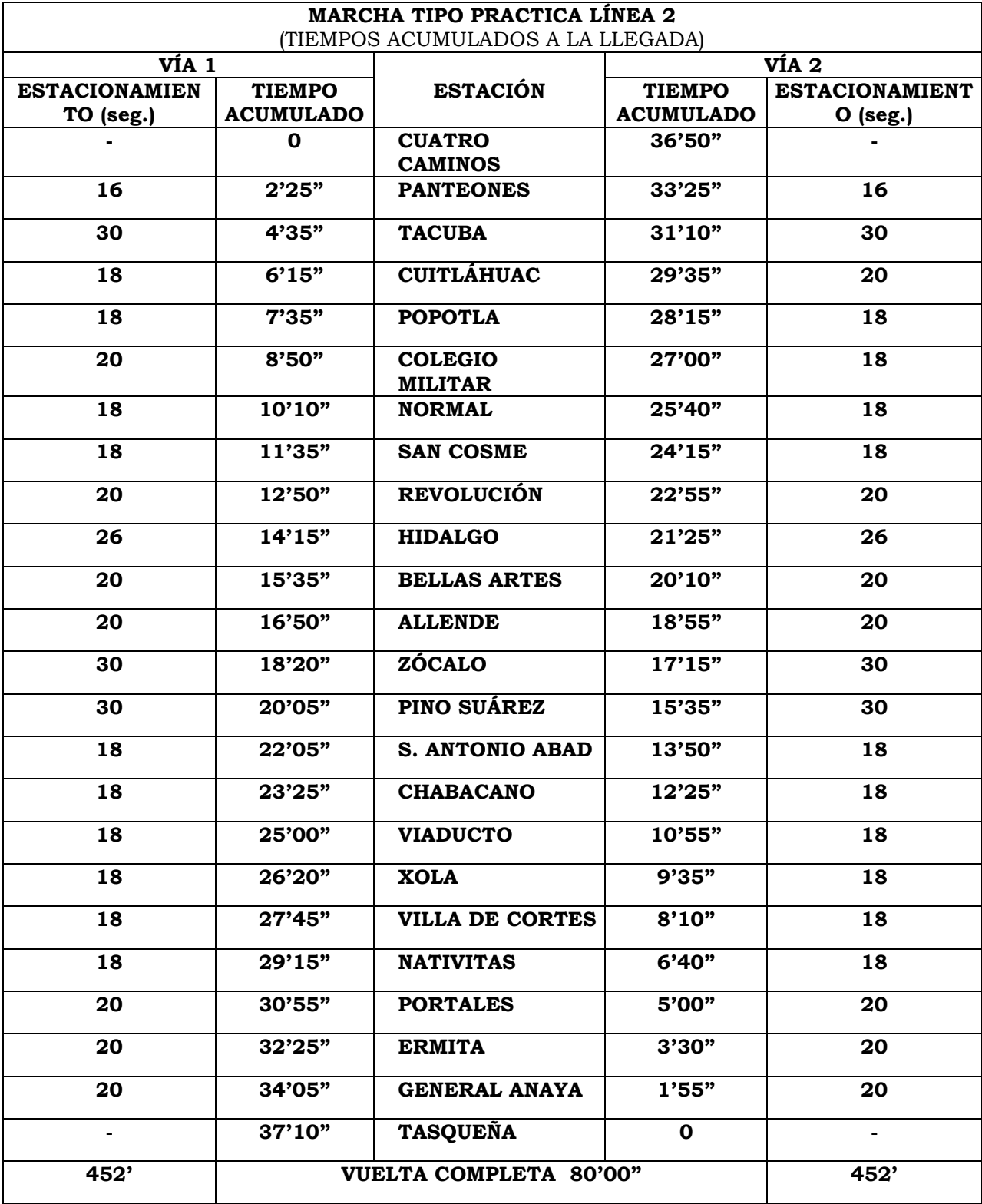

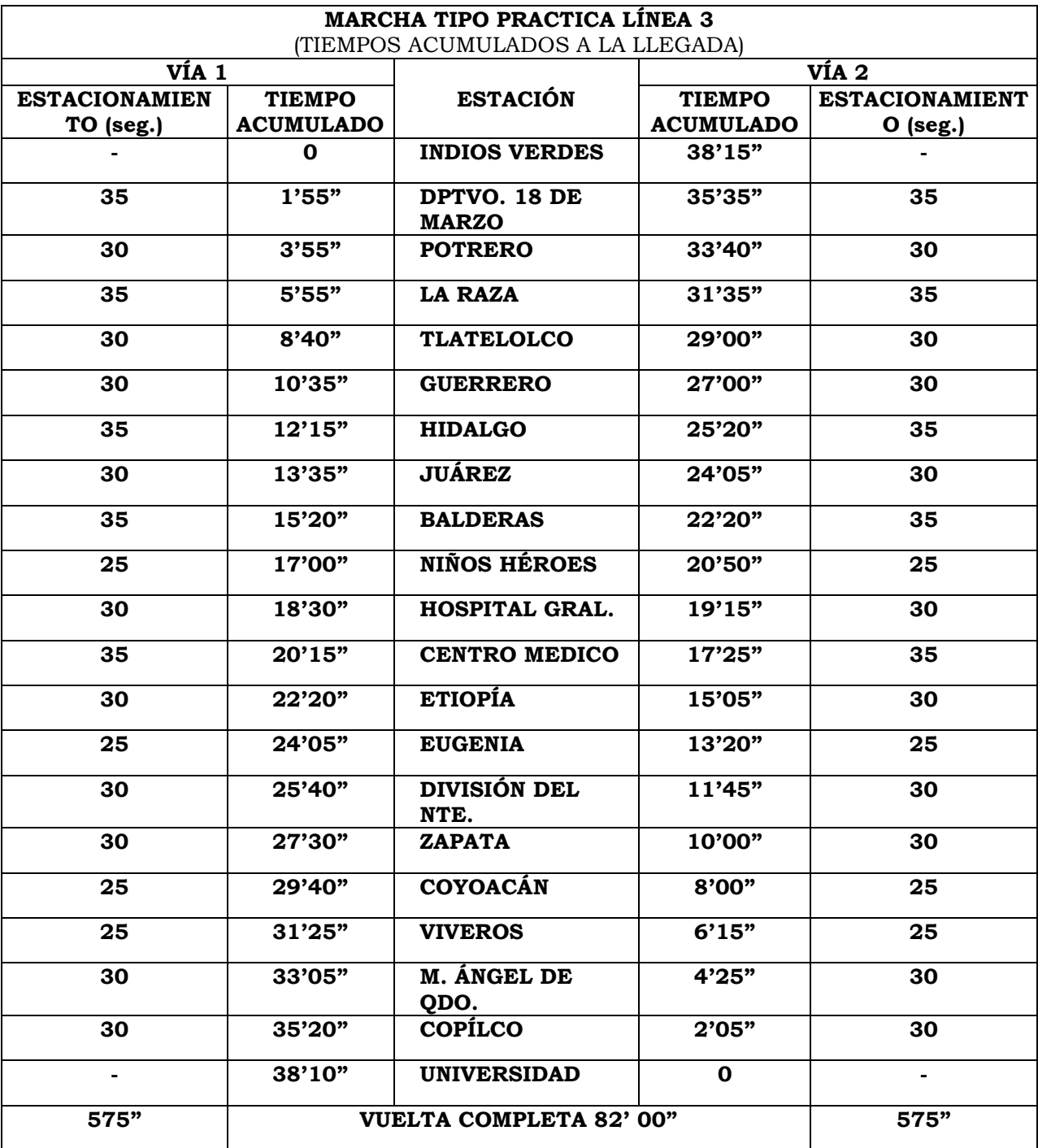

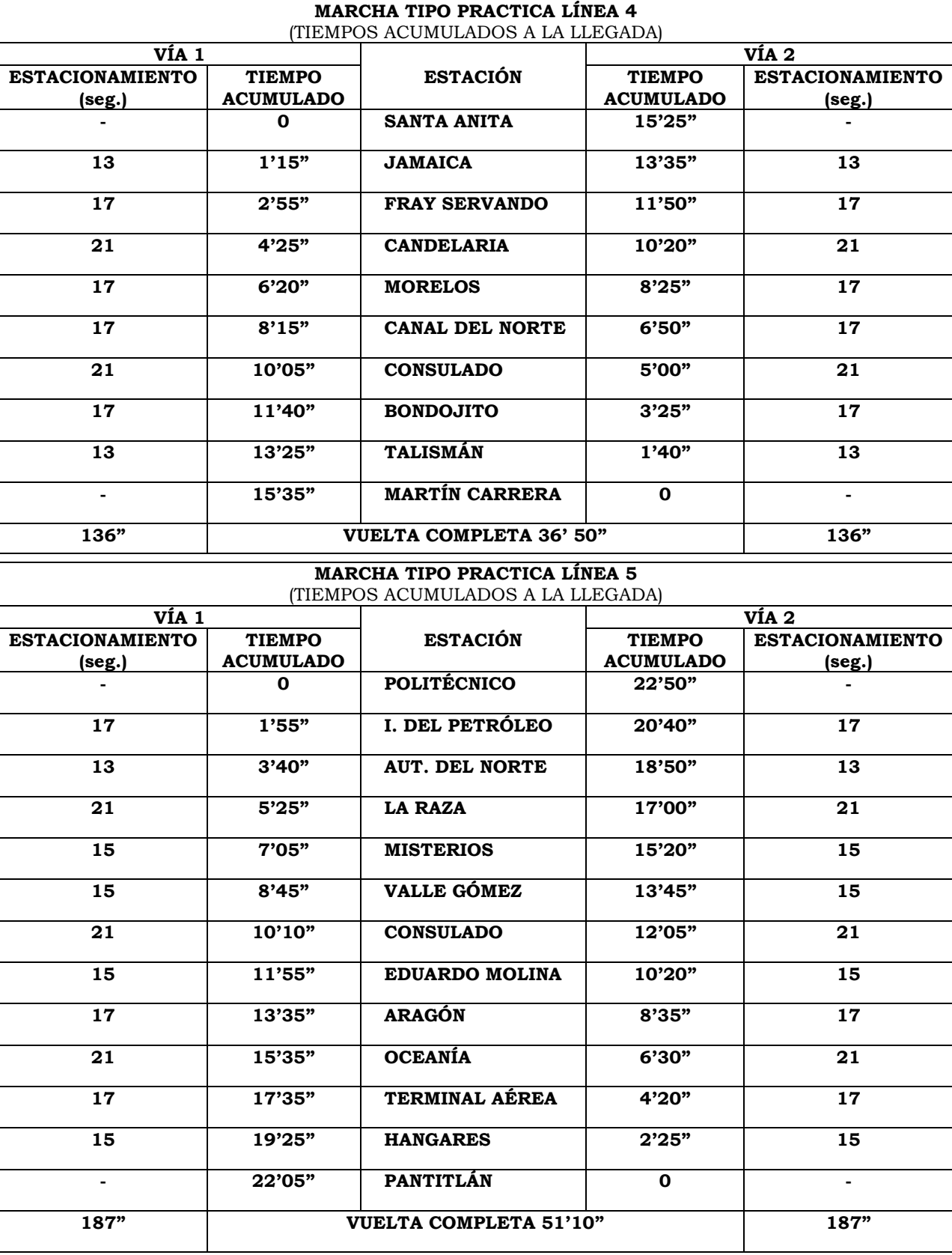

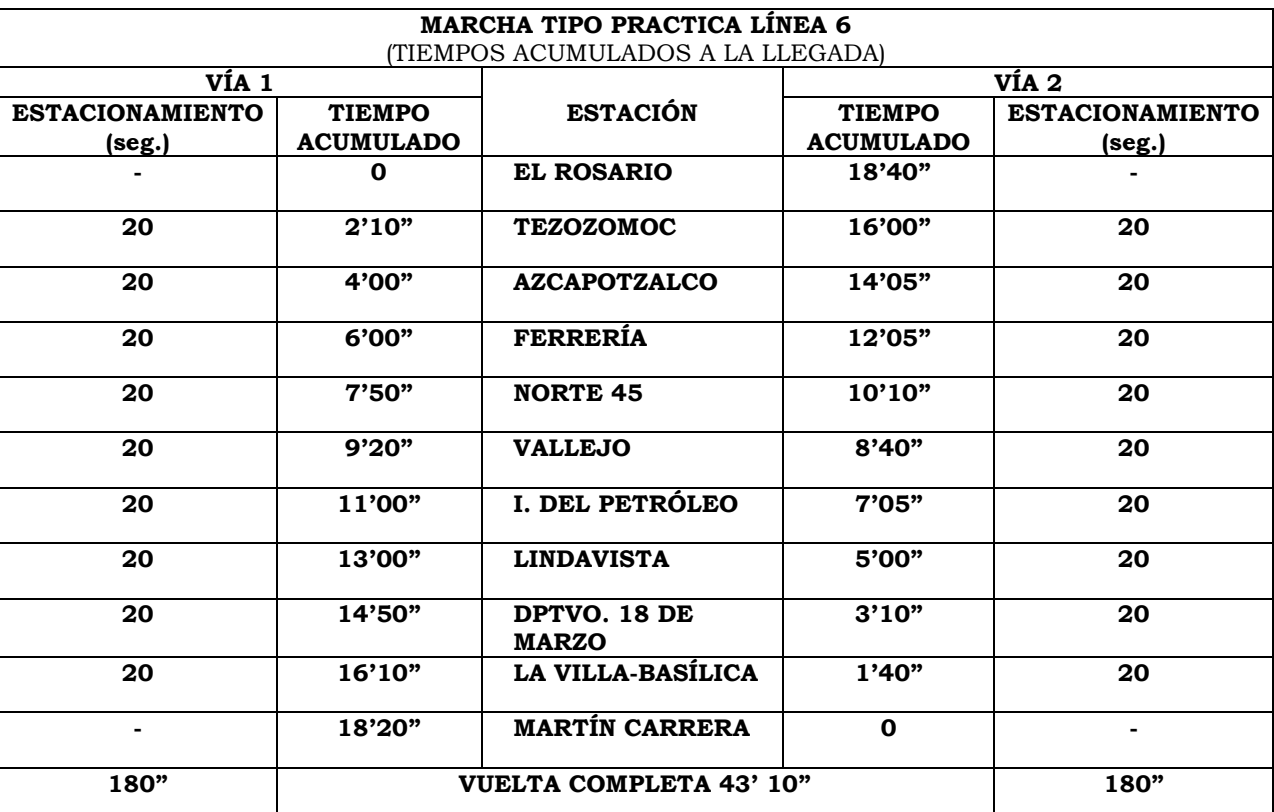

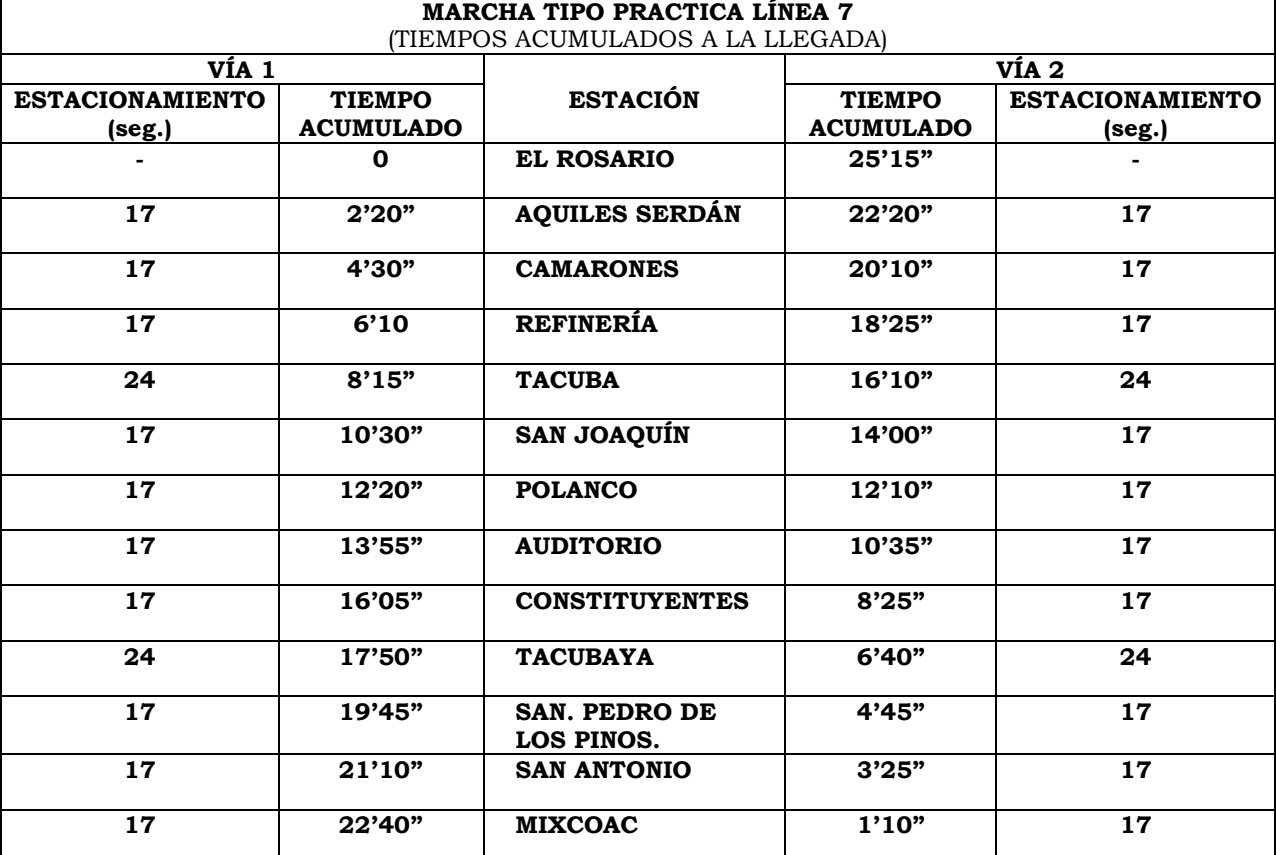

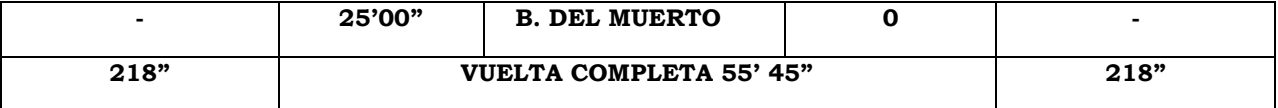

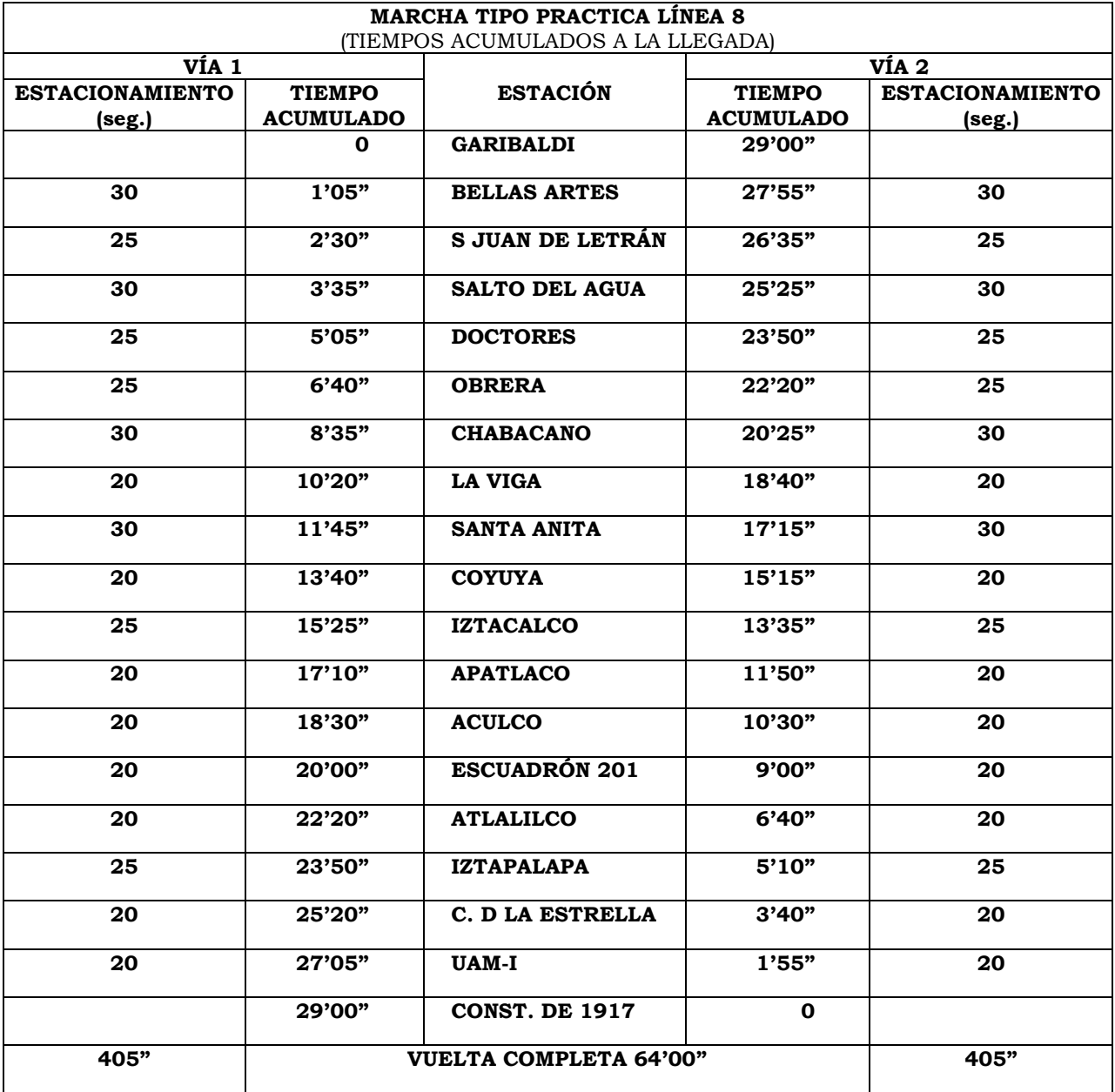

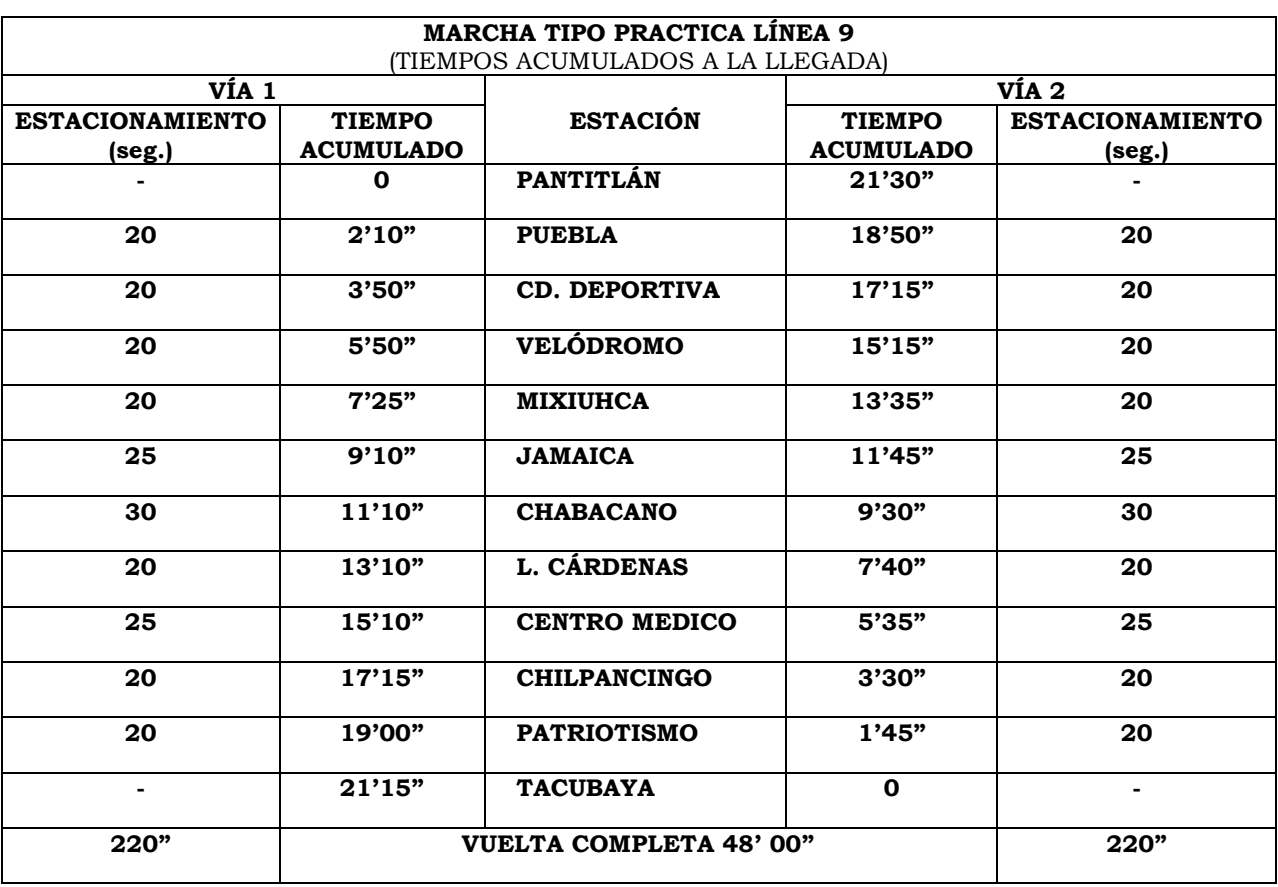

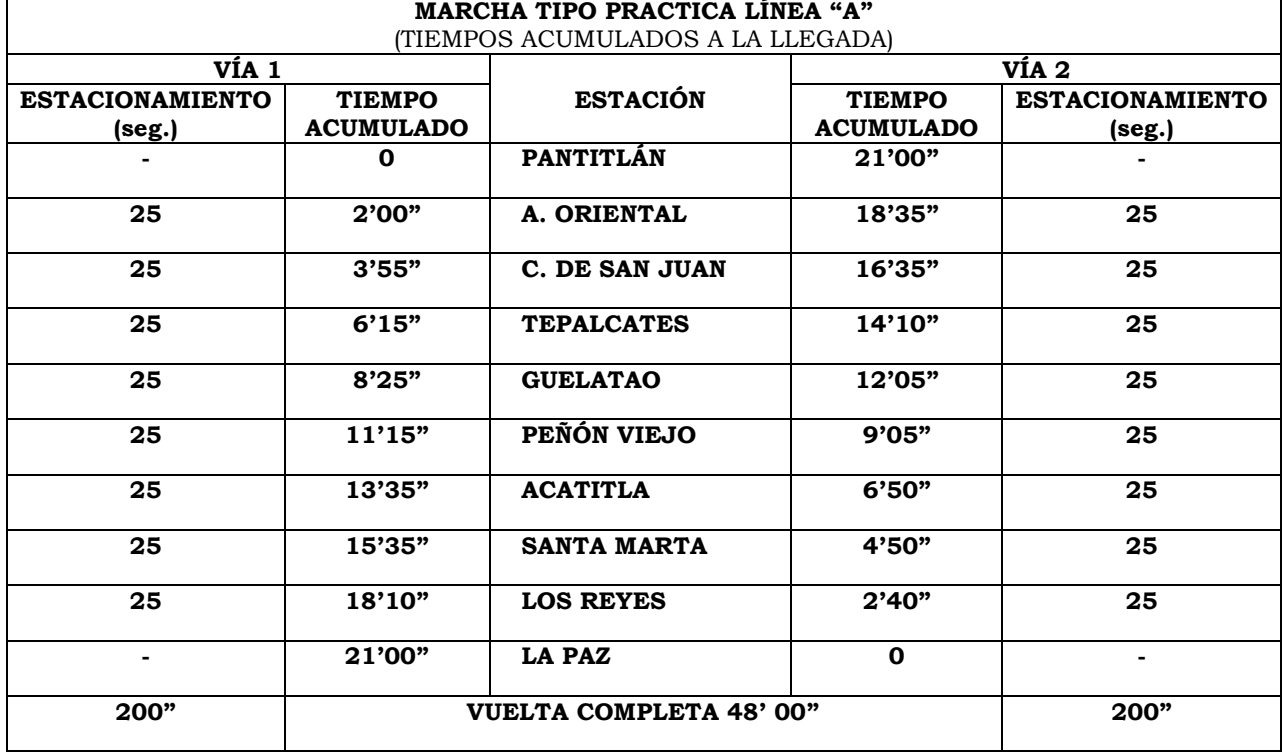

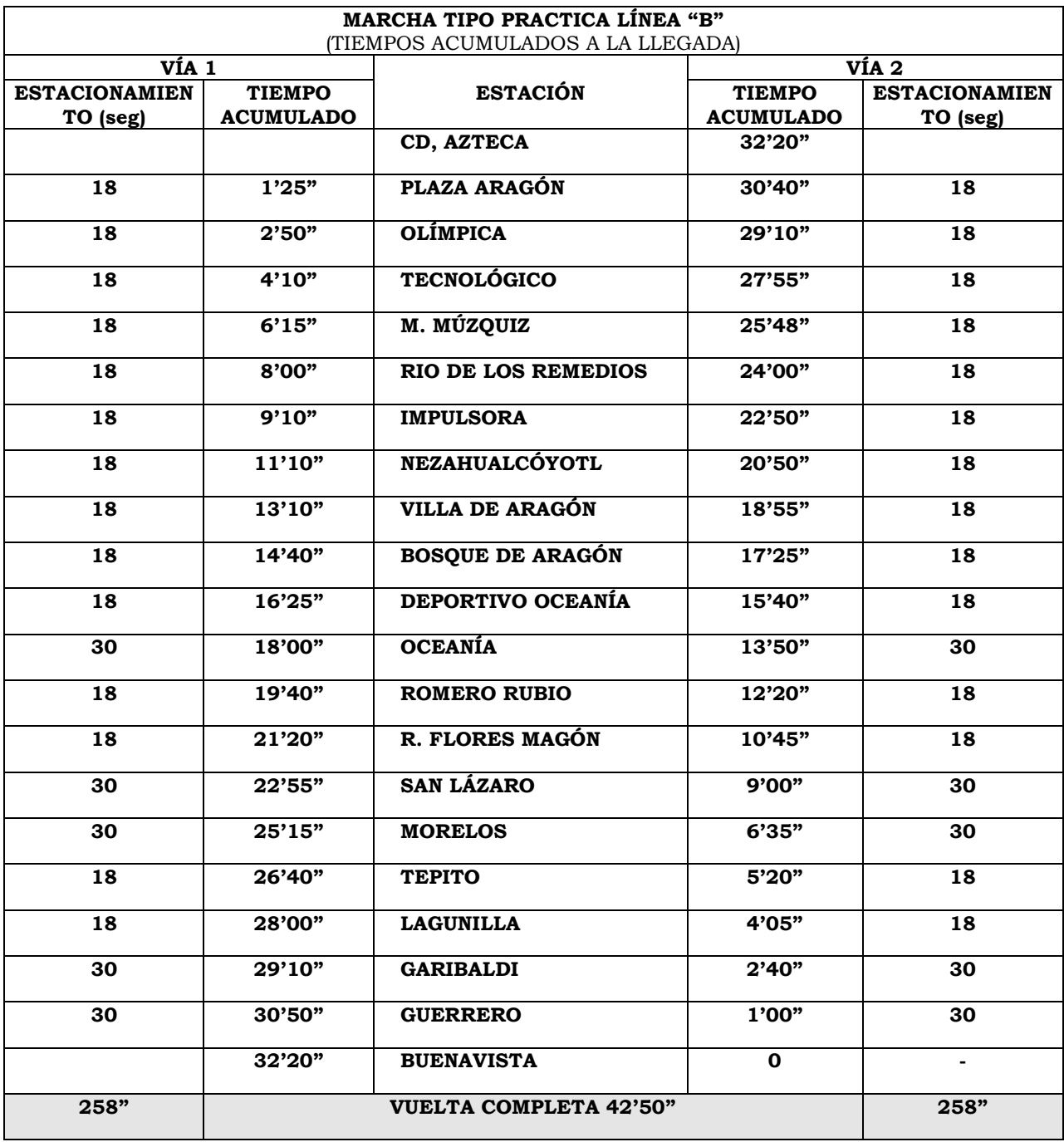

#### *2.- TIEMPO PROMEDIO DE TRANSBORDO PARA CADA UNA DE LAS 52 CORRESPONDENCIAS EN LA RED DEL METRO.*

**R=** A la fecha no ha sido considerado en las estadísticas del sistema.

*Con el objeto de dar cumplimiento a la normatividad en materia de la Ley de Transparencia y Acceso a la Información Pública del Distrito Federal, me permito hacer de su conocimiento que de acuerdo al artículo 76 de la Ley en mención, como solicitante podrá interponer Recurso de Revisión, en caso de no recibir respuesta por parte del Ente o no esté conforme con la respuesta del mismo. Para este efecto, deberá acudir ante el Instituto de Acceso a la Información Pública del Distrito Federal, dentro de los quince días hábiles contados a partir de la fecha en que surta efectos la notificación de la resolución impugnada.*

#### **A T EN TA M E N T E.**

**ALDO ANDRADE CASTILLO RESPONSABLE DE LA OFICINA DE INFORMACIÓN PÚBLICA**

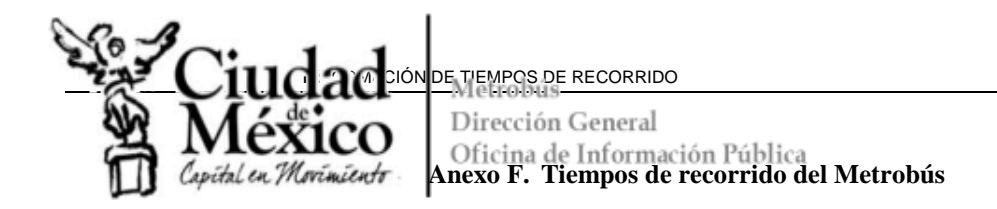

Metrobús. Respuesta a solicitud de información pública. Folios INFOMEX 0317000045911

Solicitante: Minerva Elizabeth Soto Patiño

Descripción de la solicitud:

"Quisiera conocer los tiempos promedio de viaje de las diferentes rutas correspondientes a cada una de las líneas de servicio.

1.- Tiempo promedio de viaje entre estaciones consecutivas para cada par de estaciones del metro.

2.- Tiempo promedio de transbordo para cada una de las 52 correspondencias en la red del metro.

3.- Tiempo promedio de viaje entre estaciones consecutivas del tren ligero.

4. Tiempo promedio de viaje de cada ruta de servicio del tolebús y tiempo promedio entre cada par de estaciones consecutivas de una misma línea.

5.-Tiempo promedio de viaje entre estaciones consecutivas del metrobús, para cada par de estaciones.

6.-Tiempo promedio de viaje de cada ruta de servio del RTP y tiempo promedio de viaje entre estaciones consecutivas de una misma línea.

Conociendo la velocidad promedio a la que viajan los diferentes vehículos así como las distancias recorridas por tramo, es decir la distancia que se recorre entre cada par de estaciones, de una misma línea; sería posible tener un aproximado del tiempo promedio de viaje entre estaciones." (Cita)

Respuesta:

En atención a su solicitud de información pública y con fundamento en los artículos 6° y 16 de la Constitución Política de los Estados Unidos Mexicanos, a los artículos 45, 47, 51 y 58 fracción VII de la Ley de Transparencia y Acceso a la Información Pública del Distrito Federal, artículo 42 fracción I del Reglamento de la Ley de Transparencia y Acceso a la Información Pública del Distrito Federal: el numeral 8 fracción VII de los Lineamientos para la Gestión de solicitudes de Información Pública y de Datos personales a través del Sistema INFOMEX del Distrito Federal, adjunto al presente encontrará la información solicitada con el tiempo promedio de viaje entre estaciones consecutivas del metrobús, para cada par de estaciones

Por lo que se refiere a la información relacionada con el Servicio de Transportes Eléctricos, Sistema de Transporte Colectivo y la Red de Transporte de Pasajeros del Distrito Federal deberá dirigir su solicitud a dichos entes obligados, cuyos datos se enuncian a continuación.

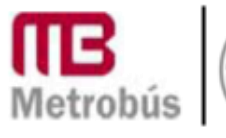

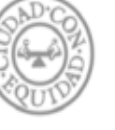

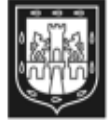

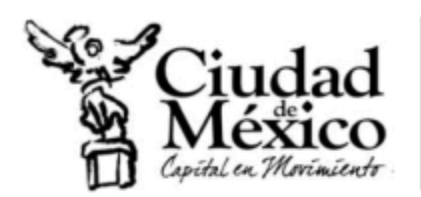

Metrobús Dirección General Oficina de Información Pública

## Red de Transporte de Pasajeros del Distrito Federal

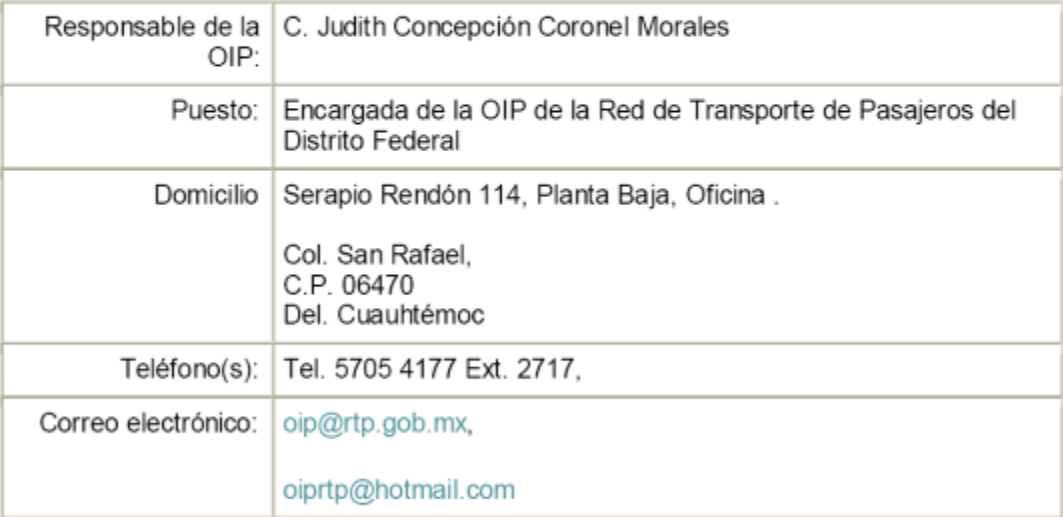

#### Servicio de Transportes Eléctricos del Distrito Federal

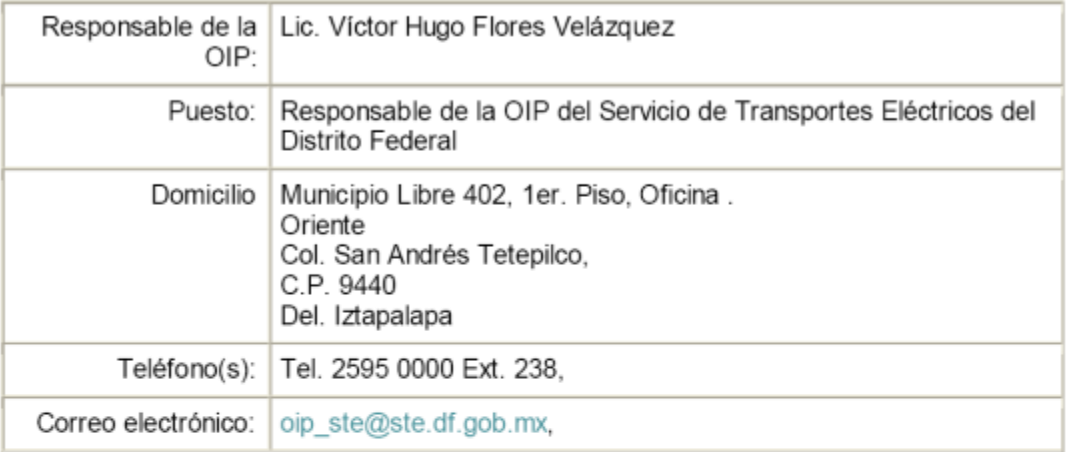

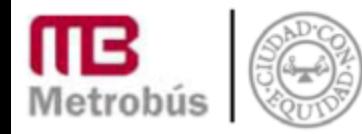

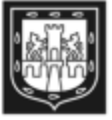

 $\hat{\mathbf{z}}$ 

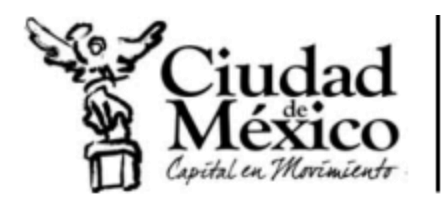

Metrobús Dirección General Oficina de Información Pública

Sistema de Transporte Colectivo

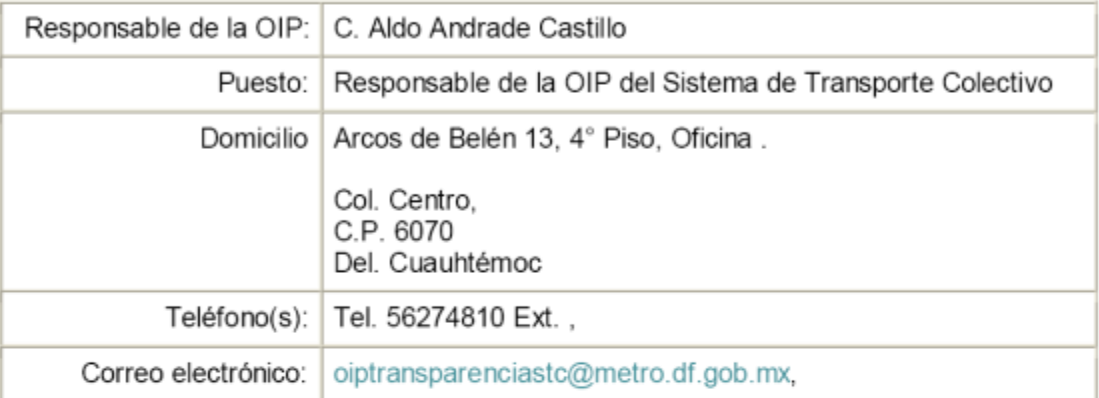

#### En espera de haber atendido satisfactoriamente su solicitud, Metrobús le reitera su total disposición para atender cualquier duda o solicitud de información adicional.

Por último, hago de su conocimiento que en el caso de que la respuesta a su solicitud no sea satisfactoria. puede interponer en un término de 15 días hábiles Recurso de Revisión de manera directa o por medios electrónicos ante el Instituto de Transparencia y Acceso a la Información Pública del Distrito Federal, no se omite señalar que lo podrá hacer por escrito libre o a través de los formatos que proporciona el INFODF o bien por medios electrónicos de conformidad con los artículos 76, 77 y 78 de la Ley de Transparencia y Acceso a la Información Pública del Distrito Federal.

Atentamente

Lic. Juan Manuel Gómez Rodríguez Responsable de la Oficina de Información Pública de Metrobús Tel: 57 61 68 60 6 57 61 68 70. Exts. 113 6 121

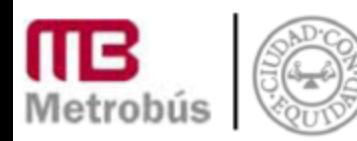

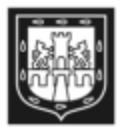

# **METROBÚS**

#### Tiempo promedio de viaje entre estaciones

# Línea 1 Indios Verdes - El Caminero

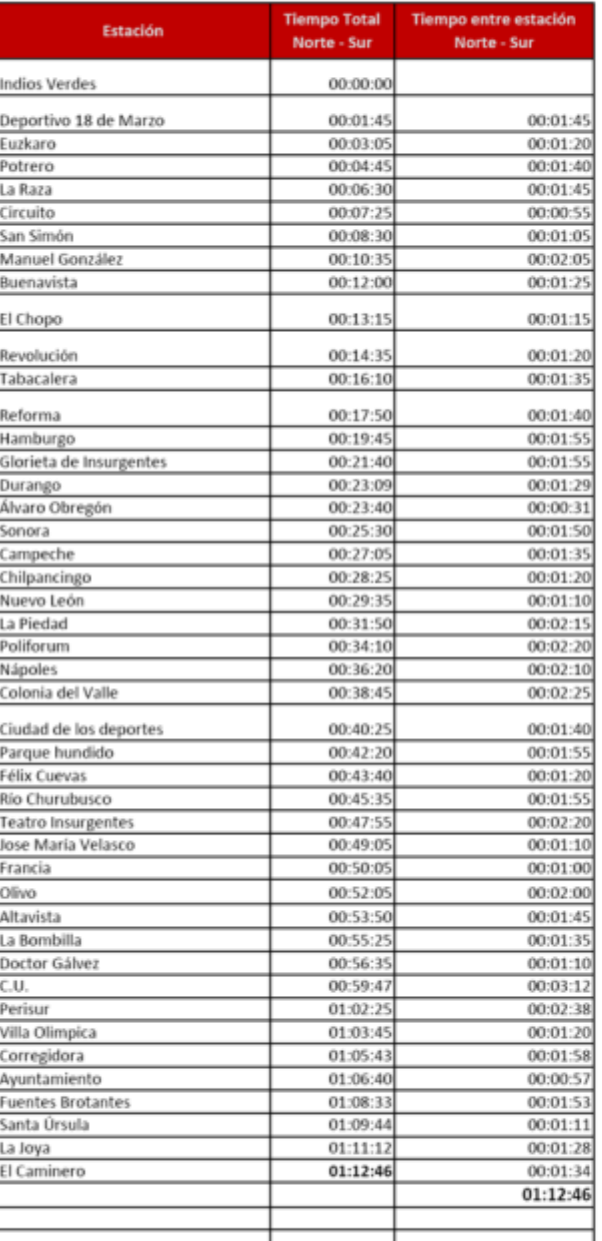

# Línea 2 Tepalcates - Tacubaya

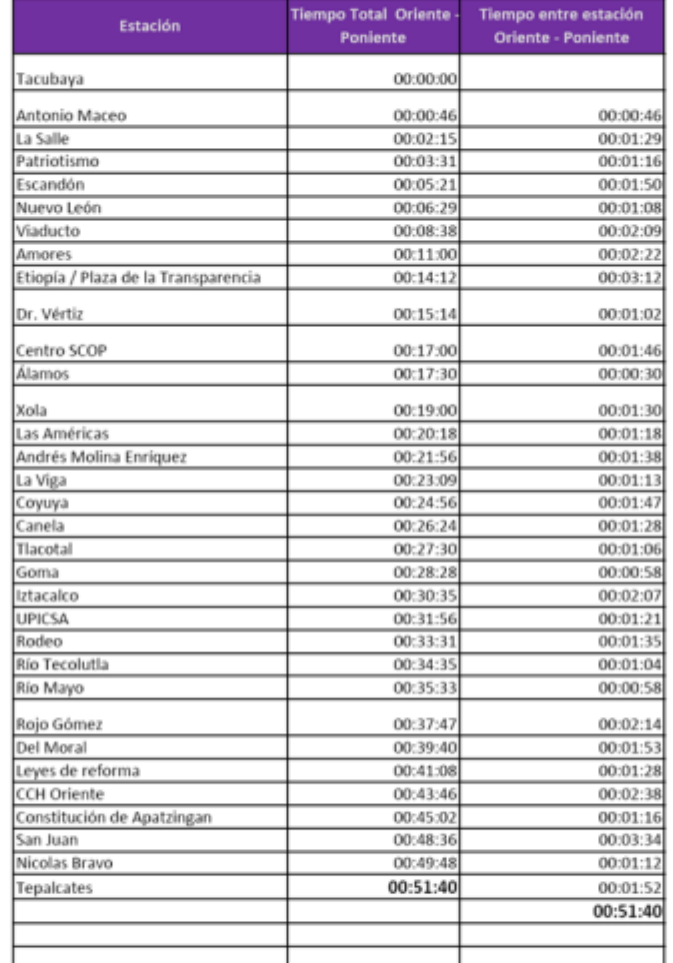

### Línea 3 Tenayuca - Etiopía

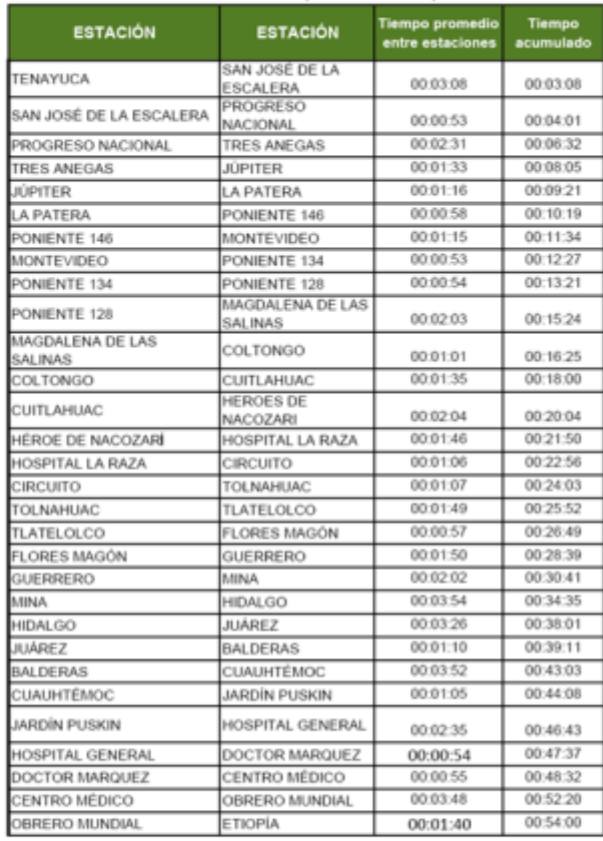

#### Nota: La velocidad promedio de los autobuses del Sistema metrobús es de 20 km/hr.

# INFORMACIÓN DE TIEMPOS DE RECORRIDO 163

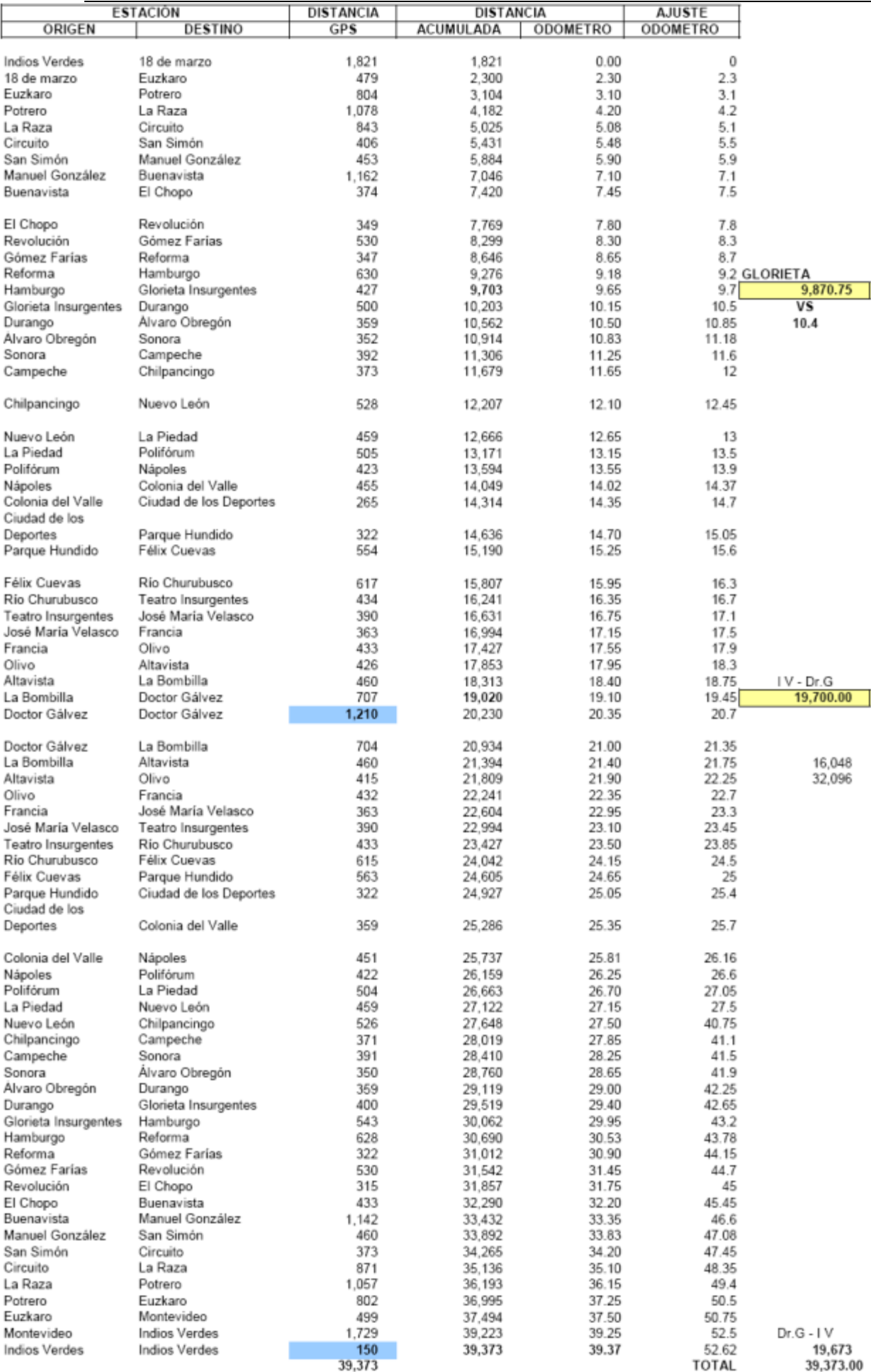

DISTANCIA MANEJADA PARA EL CÁLCULO

40.40

# **DIRECCIÓN TÉCNICA OPERATIVA**<br>ANEXOS

# COMPARATIVO DE DISTANCIA RECORRIDA EN EL CORREDOR EJE 4 SUR

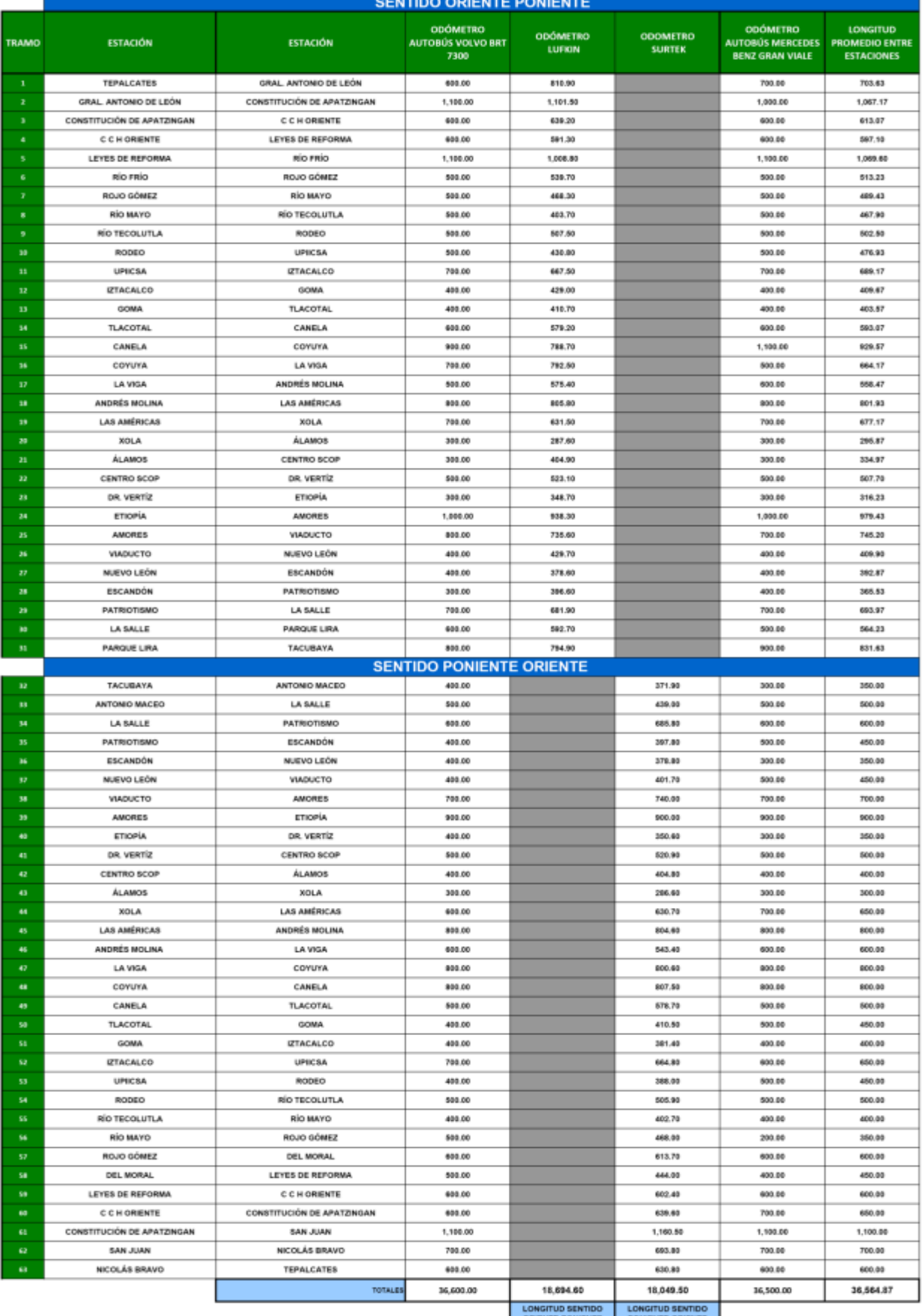

ORIGNTE-PONIENTE<br>LONGITUD TOTAL<br>COOMETROS LUFKIN Y

36,744.10

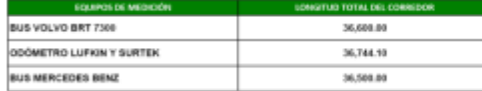

# Metrobús DIRECCIÓN

**COMPARATIVO DE DISTANCIA RECORRIDA EN EL CORREDOR SUR** 

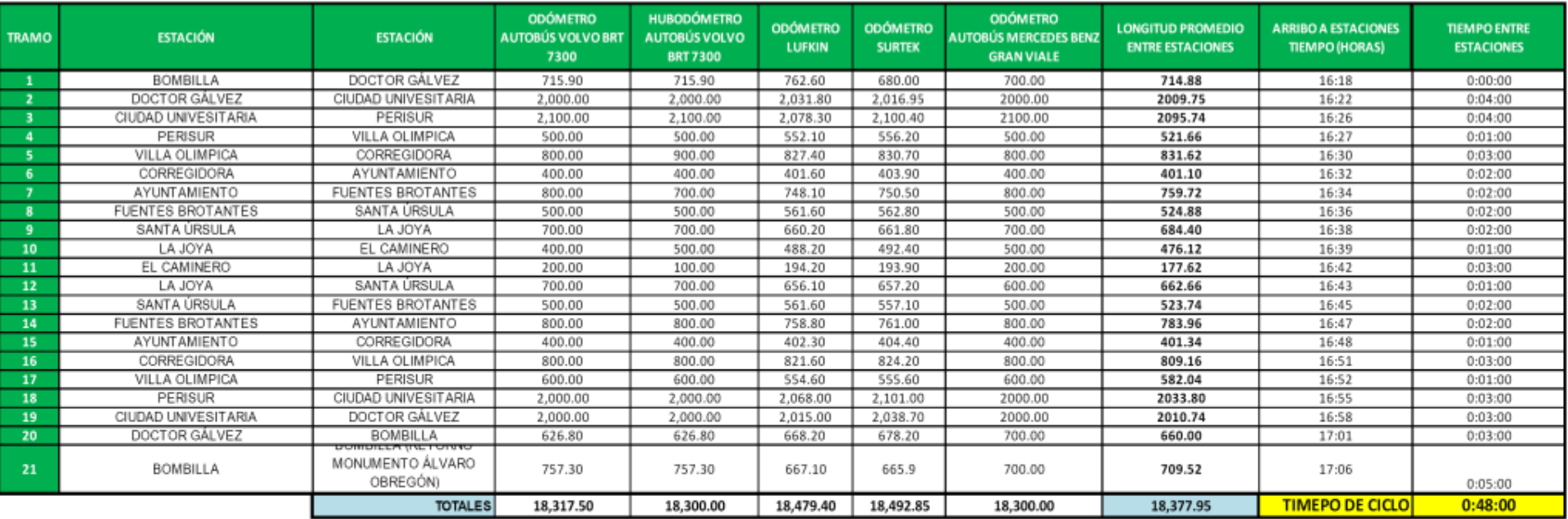

12/03/2008

CICLO 48 MIN.

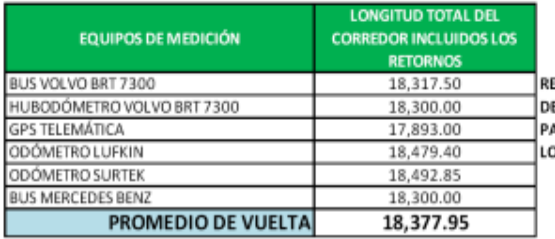

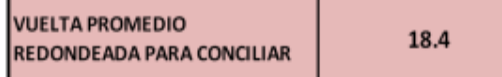

EFERENTE A LA LONGITUD A CONSIDERAR PARA LA CONCILIACIÓN DE KILOMETRAJE, SE ACORDO EN LA SESIÓN Nº 12 DEL EL COMITÉ DE EMPRESAS OPERADORAS QUE PARA LA VUELTA COMPLETA SE CERRARA A 18.4 KM, CON UN SOLO DÍGITO; ARA EL CASO DE IMCUMPLIMIENTOS INTERESTACIONES SE CONSIDERARÁ LA LONGITUD ENTRE LAS MISMAS TOMANDO EN CUENTA LA ONGITUD PROMEDIO DETERMINADA EN ESTA TABLA CON DOS DÍGITOS.

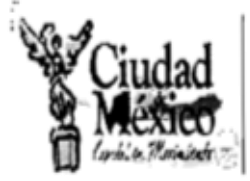

Red de Transporte de Pasajeros del Distrito Federal **Dirección General** Oficina de Información Pública

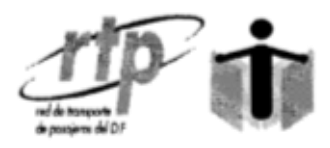

Anexo G. Tiempos de recorrido del RTP México, D.F. a 30 de Septiembre 2011 RTP/OIP/490/11

**Asunto:** Respuesta a la solicitud de información pública número 0320000026511.

#### C. MINERVA ELIZABETH SOTO PATIÑO **PRESENTE.**

En respuesta a su solicitud de información pública ingresada al sistema INFOMEX número 0320000026511 a esta Oficina de Información Pública de la Red de Transporte de Pasajeros del Distrito Federal en la que requiere: "Quisiera conocer los tiempos promedio de viaje de las diferentes rutas correspondientes a cada una de las líneas de servicio.

1.- Tiempo promedio de viaje entre estaciones consecutivas para cada par de estaciones del metro.

2.- Tiempo promedio de trasbordo para cada una de las 52 correspondencias en la red del metro.

3.- Tiempo promedio de viaje entre estaciones consecutivas del tren ligero.

4.-Tiempo promedio de viaje de cada ruta de servicio del trolebús y tiempo promedio entre cada par de estaciones consecutivas de una misma línea.

5.-Tiempo promedio de viaje entre estaciones consecutivas del Metrobús, para cada par de estaciones.

6.-Tiempo promedio de viaje de cada ruta de servio del RTP y tiempo promedio de viaje entre estaciones consecutivas de una misma línea. Conociendo la velocidad promedio a la que viajan los diferentes vehículos así como las distancias recorridas por tramo, es decir la distancia que se recorre entre cada par de estaciones, de una misma línea; sería posible tener un aproximado del tiempo promedio de viaje entre estaciones.", le informamos que:

Con fundamento en lo dispuesto por los artículos 51 y 11 de la Ley de Transparencia y Acceso a la Información Pública del Distrito Federal, la Red de Transporte de Pasajeros a través de su Oficina de Información Pública, hace de su conocimiento que,

Una vez revisado el contenido de la solicitud la Dirección de Operación mediante el oficio número RTP/DO/1709/2011 emitió lo siguiente:

"Al respecto le informo que este Organismo no cuenta con líneas ni estaciones, sino con rutas y puntos de ascenso y descenso distribuidos a lo largo de cada ruta; sin embargo, anexo al presente le envío relación de rutas y los tiempos promedio de recorrido aproximados los cuales pueden variar en función al tránsito vehicular. Con relación a la velocidad promedio con que circulan nuestra unidades se encuentra entre los 15 y 20 km/hr.

No omito mencionar que la información y/o documentación que se le entrega descrita o anexa al presente, es la totalidad que el área responsable de la información remitió a la Encargada de la Oficina de Información Pública.

De igual forma, se adjuntan los datos de las Oficinas de Información Pública del Sistema de Transporte Colectivo Metro, Servicio de Transportes Eléctricos y Metrobus.

Sin otro particular, reciba un cordial salut

**ATENTAMENT** 

JUDITH C. CORONEL MORALES ENCARGADA DE LA OFICIÑA DE INFORMACIÓN PÚBLICA RED DE TRANSPORTE DE PASAJEROS DEL DISTRITO FEDERAL

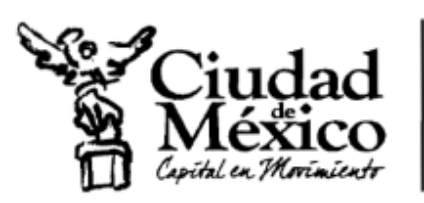

Red de Transporte de Pasajeros del Distrito Federal Dirección General Dirección de Operación Gerencia de Operación del Servicio

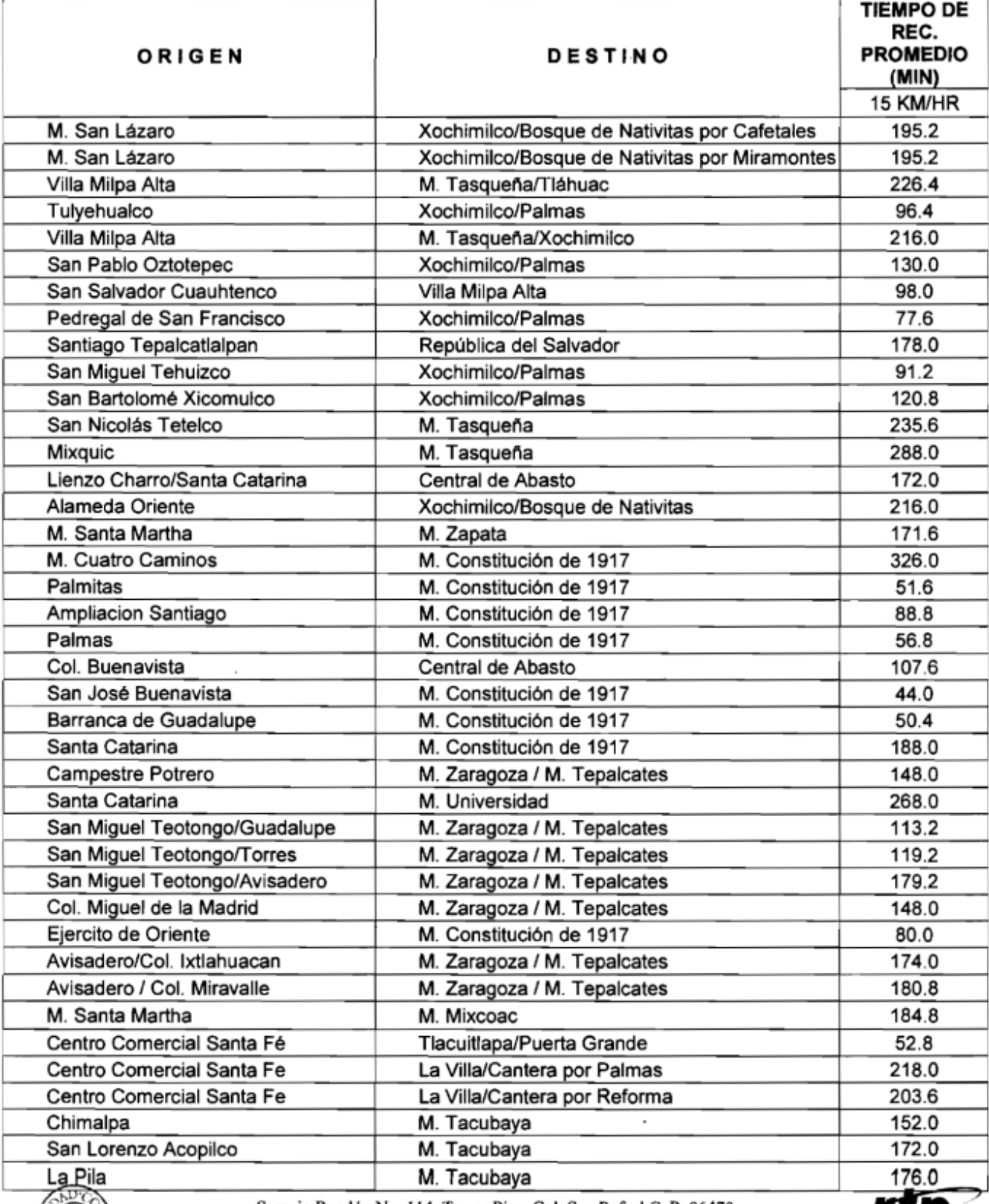

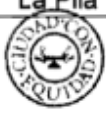

Serapio Rendón No. 114, Tercer Piso, Col. San Rafael C. P. 06470 Deleg. Cuauhtémoc • Tel. 5705-4177 Ext. 2311

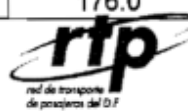

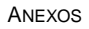

Τ

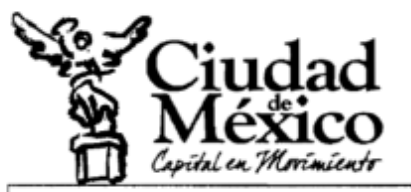

Red de Transporte de Pasajeros del Distrito Federal Dirección General Dirección de Operación Gerencia de Operación del Servicio

Т

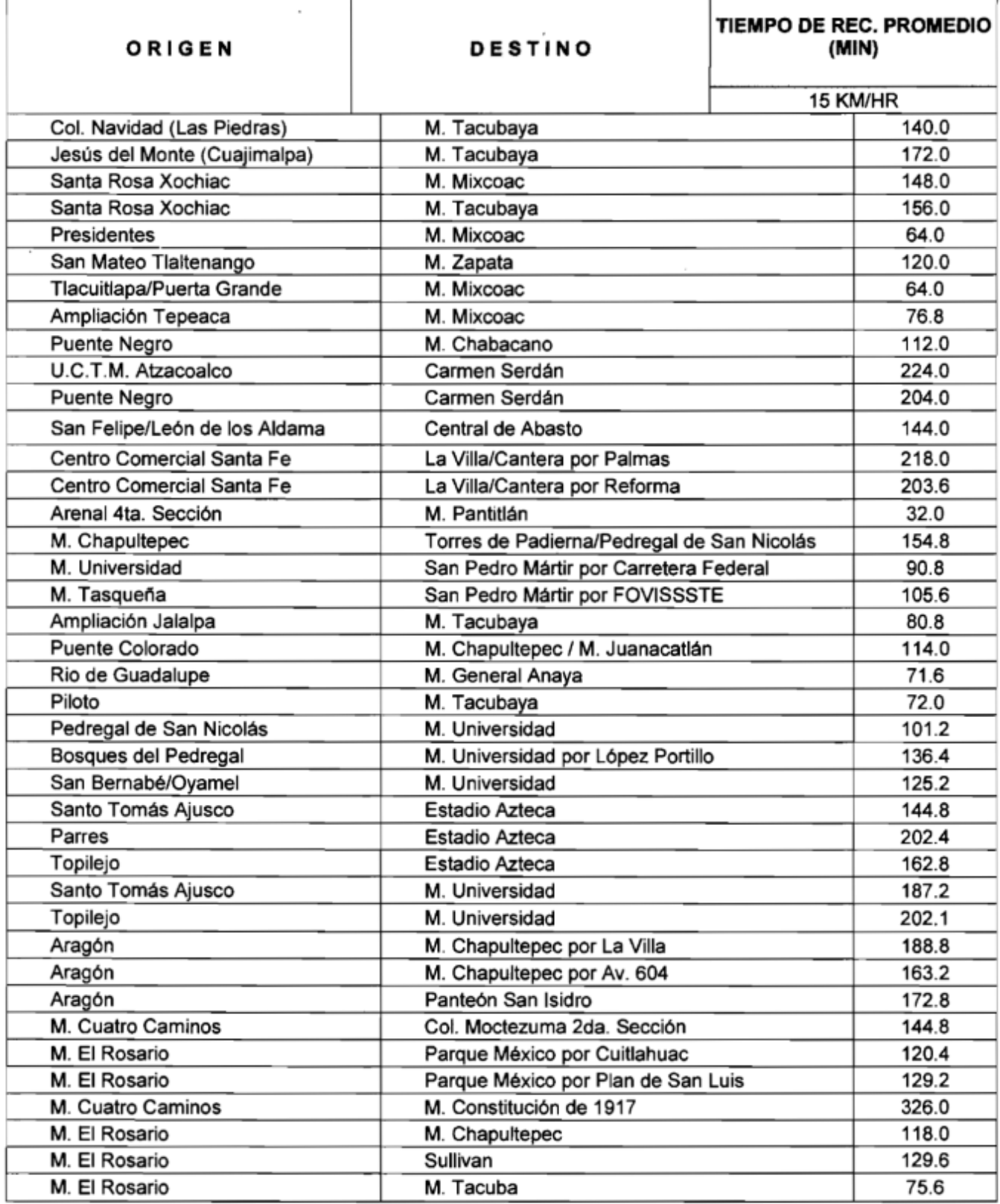

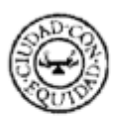

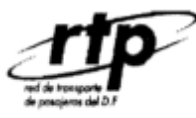
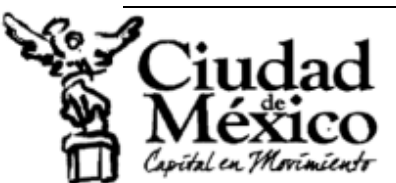

Red de Transporte de Pasajeros del Distrito Federal Dirección General Dirección de Operación Gerencia de Operación del Servicio

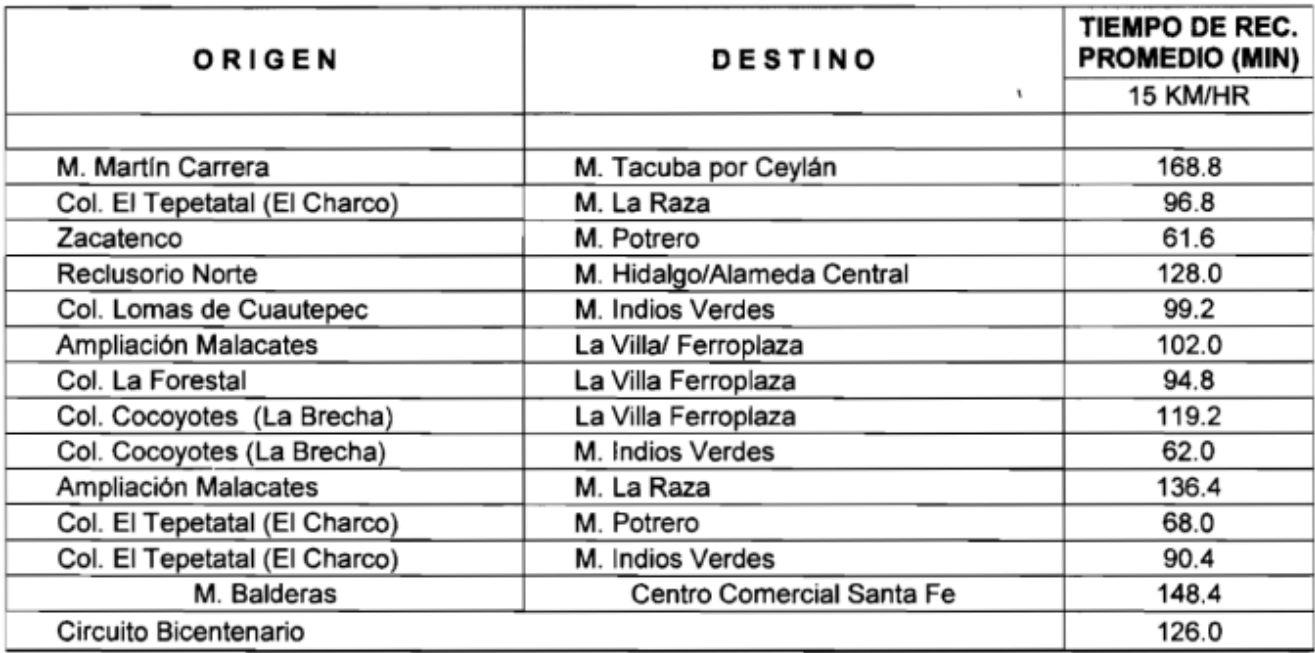

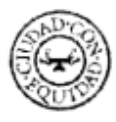

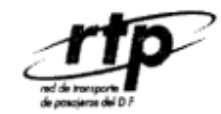

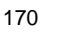

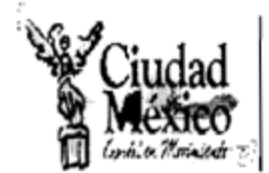

Red de Transporte de Pasajeros del Distrito Federal Dirección General Oficina de Información Pública

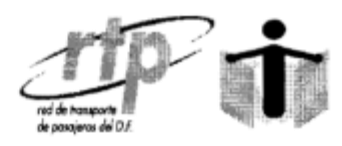

### **SOLICITUD:** 0320000026511 0320000026711 0320000026811

Por lo que respecta a la información del Sistema de Transporte Colectivo Metro, Servicio de Transportes Eléctricos y Metrobús, a continuación se mencionan los datos de sus Oficinas de **Información Pública:** 

# OFICINA DE INFORMACIÓN PÚBLICA STC METRO

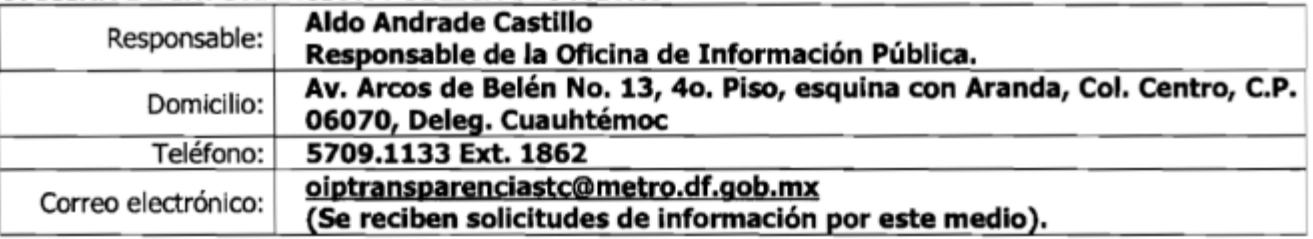

# OFICINA DE INFORMACIÓN PÚBLICA STE

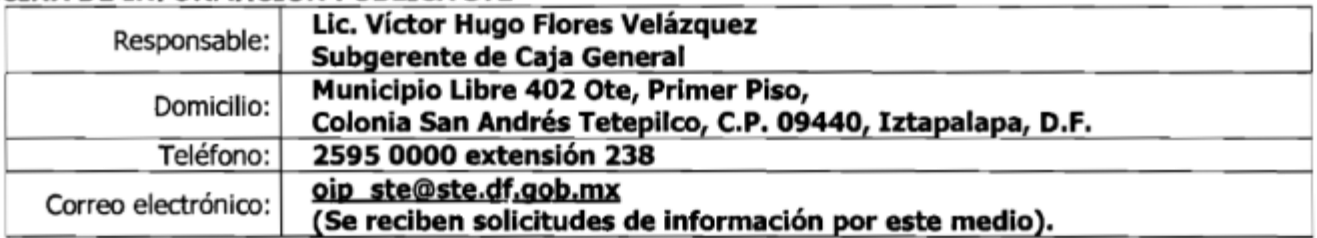

# OFICINA DE INFORMACIÓN PÚBLICA METROBUS

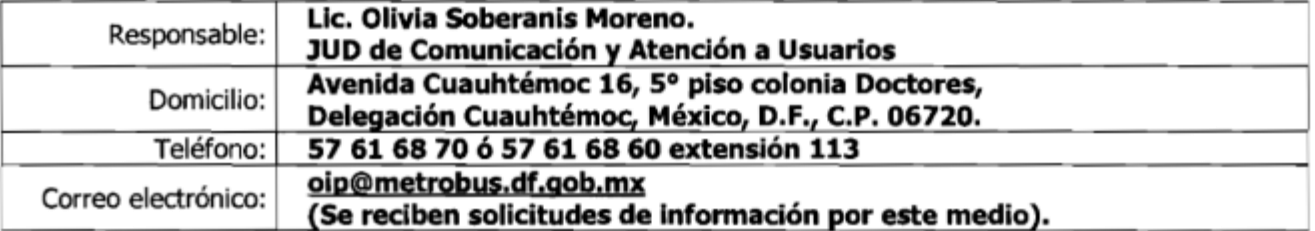

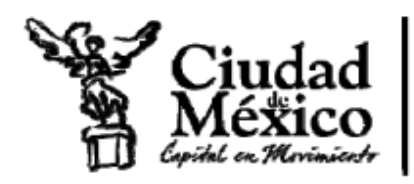

Anexo H. Tiempos de recorrido del STE Servicio de Transportes Eléctricos del D.F. Dirección de Transportación

# Atención a solicitud de información folio No. 0322000020111

En atención a su solicitud, envío la información solicitada, correspondiente a la Dirección de Transportación de este Organismo:

3.- Tiempo promedio de viaje entre estaciones consecutivas del tren ligero.

El tiempo promedio entre estaciones de la línea del tren ligero es de 2 minutos.

## 4.- Tiempo promedio de viaje de cada ruta de servicio del trolebús y tiempo promedio entre cada par de estaciones consecutivas de una misma línea.

Para la Red de Trolebuses, este Organismo no cuenta con el tiempo promedio de recorrido entre paradas, tal y como lo solicita, los tiempos señalados son de terminal a terminal por línea.

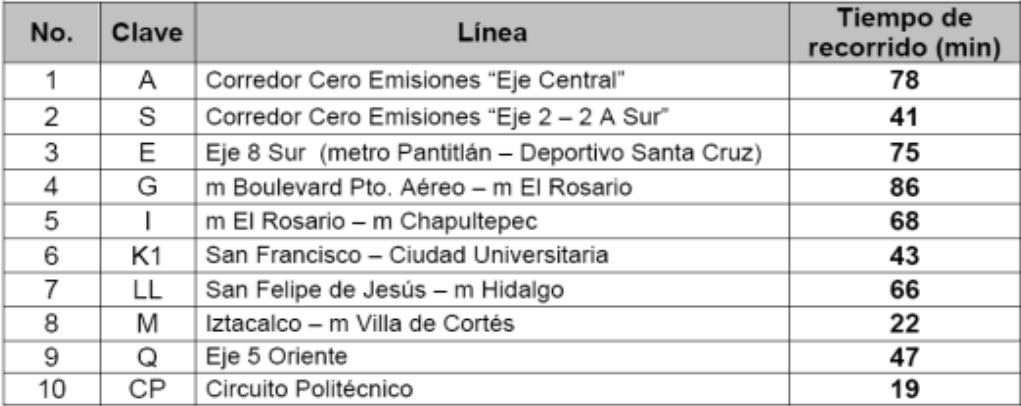

## Atentamente

# Ing. Martín López Delgado

Director de Transportación

Municipio Libre Ote. No. 402 · 1er. Piso · Col. San Andrés Tetepilco C.P. 09440 • Deleg. Iztapalapa • Tel. 25 95 00 64 y 25 95 00 00 Ext. 208

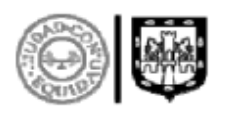

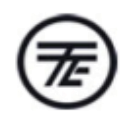

171

## **Anexo I. Códigos de funciones y procedimientos**

### *Función BuscaNodo*

Function BuscaNodo(ByVal bn As Integer, ByVal mn, ByVal ma) As Integer

For  $i = 0$  To UBound(mn) If  $bn = mn(i, 0)$  Then BuscaNodo = i

 Exit For End If Next

End Function

*Función BuscaEn Q*

Function BuscaEnQ(ByVal nod, ByVal q) As Boolean If Not IsEmpty $(q(0, 0))$  Then For  $i = 0$  To UBound(q) If  $nod = q(i, 0)$  Then BuscaEnQ = True

 Exit For End If Next End If

End Function

```
Función Hiperarco
```

```
Function Hiperarco(ByVal mn, ByVal ma) As Variant
   Dim He() As Variant
   Dim max As Double
   ReDim He(0 To UBound(mn), 0 To 3, 0 To 0) ' El valor x,0,0 va a ser el número de 
arcos y quedan libres las otras entradas, el valor x,1,n y x,2,n serán los n pares
  For i = 0 To UBound(mn)
     He(i, 0, 0) = 0For j = 0 To UBound(ma)
       If mn(i, 0) = ma(j, 7) Then
          If ma(j, 6) = "H" Then
            v = UBound(He)He(i, 0, 0) = 1 + He(i, 0, 0)If He(i, 0, 0) > max Then
              max = He(i, 0, 0) End If
            If max > 0 Then
               ReDim Preserve He(0 To UBound(mn), 0 To 3, 0 To max - 1)
             End If
            He(i, 1, He(i, 0, 0) - 1) = BuscaNodo(ma(j, 8), mn, ma)
            He(i, 2, He(i, 0, 0) - 1) = ma(j, 8)
```

```
He(i, 3, He(i, 0, 0) - 1) = j
           End If
        End If
      Next
   Next
  Hiperarco = HeEnd Function
Función Desglosa
Function Desglosa(ByVal bpartida) As Variant
   Dim bfinal As Variant
   ReDim bfinal(0 To 0, 0 To 11)
  nceros = 0 bfinal = TransposeMatrix(bfinal)
  For ceros = 0 To UBound(bpartida)
     xx = UBound(bfinal, 2)ReDim Preserve bfinal(0 To 11, 0 To 1 + xx)
     If bpartida(ceros, 1) = 0 Then
       If ceros < 0 Then
       xx = 1 + xxReDim Preserve bfinal(0 To 11, 0 To 1 + xx)
        End If
       For i = 0 To UBound(bfinal) 'se alternaran 7 y 8
          If i < 1 Then
            \text{valor} = \text{bpartial}(xx - 1, i)bfial(i, xx) = bpartial(ceros, i)If i = 7 Then
            bfial(i + 1, 1 + xx) = bpartial(ceros, i)ElseIf i = 8 Then
            bfinal(i - 1, 1 + xx) = bpartida(ceros, i)
             Else
            bfinal(i, 1 + xx) = bpartida(ceros, i)
             End If
           Else
          bfinal(i, xx) = 1bfinal(i, xx + 1) = 1 End If
        Next
     ElseIf bpartida(ceros, 1) = 1 Then
       For i = 0 To 11
          bfinal(i, 1 + xx) = bpartida(ceros, i)
        Next
      Else
       For i = 0 To 11
          If i = 1 Then
            bfinal(i, 1 + xx) = 1
```

```
ElseIf i = 7 Then
             bfinal(i, 1 + xx) = bpartida(ceros, i + 1)
          ElseIf i = 8 Then
             bfinal(i, 1 + xx) = bpartida(ceros, i - 1)
           Else
             bfinal(i, 1 + xx) = bpartida(ceros, i)
           End If
         Next
      End If
      'bfinal = TransposeMatrix(bfinal)
   Next
   Desglosa = TransposeMatrix(bfinal)
   MsgBox ("revisa locales")
End Function
```
*Función TransposeMatrix*

Function TransposeMatrix(arr As Variant) Dim startRow As Variant, startCol As Variant Dim endRow As Variant, endCol As Variant Dim r As Variant, c As Variant Dim tmp As Variant ' get size of original matrix  $startRow = LBound(arr)$  $endRow = UBound(arr)$  $startCol = LBound(arr, 2)$  $endCol = UBound(arr, 2)$ ' prepare the result matrix ReDim res(startCol To endCol, startRow To endRow) As Variant ' transpose the matrix For  $r = \text{startRow}$  To end Row For c = startCol To endCol  $res(c, r) = arr(r, c)$ Next Next ' return the transposed result  $TransposeMatrix = res$ End Function

## *Función noinfinitos*

Function noinfinitos(ByVal hr, ByVal mn, ByVal te) As Variant Dim list() As Variant  $b = True$ For  $j = 0$  To hr(te, 0, 0) - 1 ReDim Preserve list(0 To 2, j) If mn(hr(te, 1, j), 1) = "infinito" Then ' No entra en la función  $b = False$  Exit For Else  $list(0, j) = hr(te, 3, j)$  ' la dirección en marcos t(e)-h(e\_j)  $list(1, j) = hr(te, 1, j)$  ' la dirección en mnodos  $h(e_j)$ 

```
list(2, j) = mn(hr(te, 1, j), 1) 'V(j) de h(e_j)
      End If
   Next
  If b = True Then
      noinfinitos = menormayor(list)
   Else
     noinfinite = Empty End If
End Function
```
*Función menormayor*

Function menormayor(ByVal lista) As Variant  $contact = 0$ 

```
For i = 0 To UBound(lista, 2) - 1
      If lista(2, i + 1) < lista(2, i) Then
       For j = 0 To UBound(lista, 1)
          temp = lista(j, i)lista(j, i) = lista(j, i + 1)lista(i, i + 1) = temp Next
       If i > 0 Then
          i = i - 2 End If
      End If
     contact = 1 + contact Next
   menormayor = lista
End Function
```

```
Función QuitaNregistros
```

```
Function QuitaNregistros(ByVal n As Variant, ByVal lista As Variant, ByVal d As 
Variant) As Variant '' 
   Dim salida() As Variant
  If d - 1 = -1 Then
      pruebavoid = IsEmpty(salida)
   Else
      'Dim salida() As Variant
      ReDim salida(0 To 1, 0 To d - n)
      tamaño = UBound(salida)
     For i = n To d
       salida(0, i - n) = lista(0, i)salida(1, i - n) = lista(1, i) Next
   End If
```
 QuitaNregistros = salida End Function

Función Concatena arco

```
Function ConcatenaArco(ByVal lista00, ByVal qnw, ByVal qnx, ByVal indicearcos,
ByVal nob, ByVal ma, ByVal mn, ByVal campo1, ByVal campo2, ByVal campo3,
ByVal ntrans) As Variant
  Dim bool1 As Boolean
  Dim bool2 As Boolean
  Dim pruebaerroresresumenext() As Variant
  Dim cp3 As Double
  Dim retorno() As Variant
  If ma(indicearcos, 2) = "TF" Then 'ntrans es K
    bool1 = 1bool1 = TrueIf campo3 + 1 > ntrans Then
                                       'Si el concatenar el nodo encontrado rebasa
el número permitido de transferencias modales, salimos de la función
      Exit Function
    End If
  End If
  If ma(indicearcos, 5) + campo1 < mn(nob, 1) Then
    mn(nob, 1) = ma(indicearcos, 5) + campo1cp3 = campo3 - CInt(bool1) 'HAY QUE HACER UNA CONVERSIÓN YA
QUE VB boolean =TRUE DA -1
     'enviamos para guardar en SA estos valores SA(nob)= ma(indicearcos,8) el valor,
lista00
    mn(nob, 3) = cp3' AQUI SE HACE LA ASIGNACIÓN DE Z
    If bool1 = True Then
      On Error Resume Next
      If IsError(UBound(qnx)) Then 'si nunca se le ha asignado nada a qnext
         ReDim qnx(0 To 0, 0 To 1)qnx(0, 0) = nobqnx(0, 1) = ma(indicearcos, 7)On Error GoTo 0
      ElseIf BuscaEnQ(nob, qnx) = False Then 'nob no pertenece a qnext agregarlo a
la qnext
       If IsEmpty(qnx) Or (BuscaEnQ(nob, qnx) = False And Not IsEmpty(qnx))
Then
         On Error GoTo 0
         w = UBound(pruebaerroresresumenext)\tan = UBound(qnx)qnx = TransposeMatrix(qnx)ReDim Preserve qnx(0 To 1, 0 To 1 + \tan)
         qnx(0, 1 + tam) = nobqnx(1, 1 + tam) = ma(indicarcos, 7)qnx = TransposeMatrix(qnx)End If
      On Error GoTo 0
    ElseIf bool1 =False Then
      If BuscaEnQ(nob, qnw) = False Then 'nob no pertenece a qnow agregarlo a la
qnow
         \tan = UBound(qnw)qnw = TransposeMatrix(qnw)
```
ReDim Preserve qnw(0 To 1, 0 To 1 + tam)

```
qnw(0, 1 + \tan) =nob
         qnw(1, 1 + \tan) = ma(indicearcos, 7) 'qnw = TransposeMatrix(qnw) End If
     End If
    bool2 = True Else
     MsgBox ("algo se esta haciendo mal")
   End If
   ReDim retorno(0 To 6)
  retono(0) = qnwretono(1) = qnxretorno(2) = lista00' dirección
  retono(3) = ma(indicarcos, 8)' valor
  retono(4) = cp3retono(5) = mnretono(6) = ma ConcatenaArco = retorno
End Function
```
#### *Función Concatena H-arco*

```
Function ConcatenaHArco(ByVal indicearcos, ByVal ma, ByVal mn, ByVal z, ByVal 
qnw, ByVal ord, ByVal hra, ByVal nb, ByVal hor)
   Dim head() As Variant
   Dim dirhead() As Variant
   Dim ctoatractivo As Variant
   Dim retorno1() As Variant
   Dim x As Integer
   Dim salir As Boolean
   'INDICEARCOS SERÁ EL INDICE PARA TODOS LOS VALORES 
EXTRAÍDOS DE MARCOS, NB, SERÁ EL ÍNDICE PARA LA TABLA MNODOS 
Y HARCOS
    If \text{ord}(2, 0) < \text{mn}(\text{nb}, 1) Then
      q = 2 ReDim head(0 To q - 2)
       ReDim dirhead(0 To q - 2)
       ReDim ctoatractivo(0 To q - 2)
       valory = UBound(head)
      head(UBound(head)) = mn(ord(1, 0), 0) 'tenemos que revisar si es ubound
head o ubound head-1 AQUÍ DIO ERROR DEBÍA GUARDAR EL 25
      differential(UBound(dirhead)) = ord(1, 0)ctoatractive(UBound(ctoatractive)) = ord(0, 0)ma(indicearcos, 11) = ma(ord(0, 0), 4 + hor) 'HAY QUE HACER UNA
CONVERSIÓN YA QUE VB boolean =TRUE DA -1
       valora1 = ma(indicearcos, 11) 'revisando que se guarde correctamente la 
frecuencia
      ma(indicearcos, 9) = (1 / (ma(indicearcos, 11))) + ord(2, 0) valora3 = ma(indicearcos, 9) 'revisando que se guarde correctamente el valor 
de v(j) que incluye el tiempo de espera
```

```
While q \leq \text{hra}(\text{nb}, 0, 0) And salir = False 'And hra(indicearcos, 0, 0) > 1 '
AQUÍ SE ESTÁ RELACIONADO CON la cardinalidad de h(e) para NODOB
```

```
q = 1 + q' tal vez conviene meterlo al if
         If ord(2, q - 2) < ma(indicearcos, 9) Then ' ma(indicearcos, 11) es la
frecuencia combinada
            ReDim Preserve head(0 To q - 2)
            ReDim Preserve dirhead(0 To q - 2)
            ReDim Preserve ctoatractivo(0 To q - 2)
           head(UBound(head)) = mn(ord(1, q - 2), 0)
           dirhead(UBound(dirhead)) = ord(1, q - 2)ctoatractive(UBound(ctoatractive)) = ord(0, 0)ma(indicearcos, 11) = ma(indicearcos, 11) + ma(ord(0, q - 2), 4 + hor)
'HAY QUE HACER UNA CONVERSIÓN YA QUE VB boolean =TRUE DA -1
           valora4 = ma(ord(0, q - 2), 4 + hor)valora2 = ma(indicearcos, 11)ma(indicearcos, 9) = ma(indicearcos, 9) - ((ma(indicearcos, 9) - ord(2, q -
2)) * ma(ord(0, q - 2), 4 + hor) / ma(indicearcos, 11)) 'HAY QUE HACER UNA
CONVERSIÓN YA QUE VB boolean =TRUE DA -1
          Else
           q = -1 + qsalir = True
```
End If

Wend

ma(indicearcos,  $10$ ) = head 'h(e) If ma(indicearcos,  $9$ ) < mn(nb, 1) Then '' '' '' '' ''  $mn(nb, 1) = ma(indicearcos, 9)$  $mn(nb, 3) = z$  'transferencias modales si z no funciona hay que buscar el máximo de subord  $ws = mn(nb, 3)' = mn(ord(1, 0), 3)$ 

If BuscaEnQ(nb, qnw) = False Then 'elemento t(e) no pertenece a qnow agregarlo a la qnow

 tam = UBound(qnw) 'EN ESTA PARTE HAY QUE VERIFICAR SI LOS NODOS AGREGADOS EN SA ESTÁN EN QNOW, SI NO ESTÁN SE AGREGAN

> $qnw = TransposeMatrix(qnw)$  ReDim Preserve qnw(0 To 1, 0 To 1 + tam) qnw $(0, 1 + \tan) = nb$ qnw(1, 1 + tam) = mn(nb, 0)  $qnw = TransposeMatrix(qnw)$ End If

End If

 Else 'Si el hiper arco no mejora el tiempo se omite la concatenación y se sale de la función

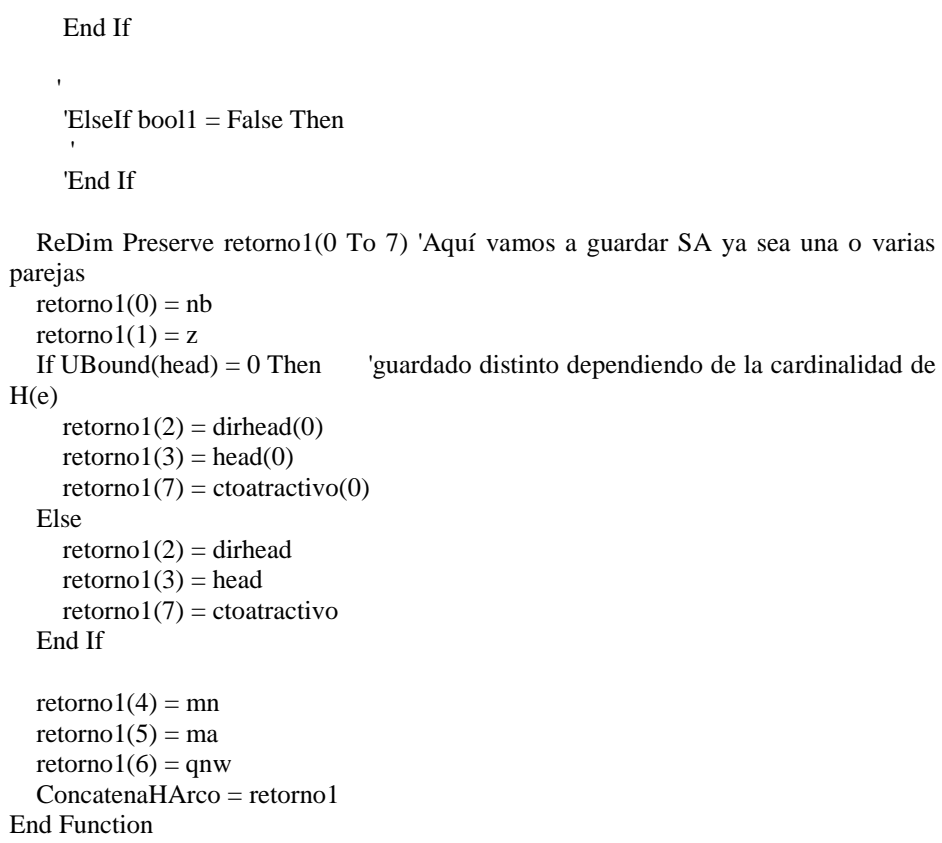

### *Function extraesa*

Function extraesa(ByVal nactual As Variant, ByVal tf As Variant, ByVal salist As Variant) As Variant

```
 Dim auxv() As Variant
 ReDim auxv(0 To 4, 0 To 0)
For i = 0 To 4
  auxv(i, 0) = salist(nactual, tf, i, 0) 'otraprueba = IsArray(auxv(i, 0))
   'pausapararevisar = False
 Next
extraesa = auxv
```
End Function

## *Procedimiento para recuperación de rutas*

'en esta parte se intentará hacer la secuencia de las rutas para que la exportación sea más directa

MsgBox ("el programa ha terminado de realizar los cálculos")

MsgBox ("realizando recuperación de hiper rutas")

 'Aquí se debe recuperar SA en un orden que permita leer de manera sencilla las rutas encontradas

 Dim sucesor As Variant 'sucesor será nuestro contador de nodo actual para la reciperación de rutas

```
 Dim resultadohiper As Variant
      Dim listas As Variant
      Dim almacenados As Integer
      Dim rutas As Boolean
      Dim hruta As Variant
     encontradas = 0rutas = Falsenk = 0contadorlistas = 0 ReDim hruta(0 To encontradas)
      Do
       novacio = SA(drorigen, nk, 0, 0)nk = 1 + nkIf novacio \ll Empty Then
          s</u>ucesor = dirorigenencontradas = 1 + encontradask = nk MsgBox ("Se encontró una ruta con " & k - 1 & " transferencias modales, 
que tiene un tiempo de recorrido de " & SA(dirorigen, k - 1, 2, 0) & " minutos")
          rutas = True
          almacenados = 0 ReDim resultadohiper(0 To almacenados)
           Dim htf As Variant
           ReDim htf(0 To contadorlistas)
           ReDim listas(0 To contadorlistas)
           Do
           ReDim Preserve resultadohiper(0 To almacenados)
           ReDim Preserve htf(0 To contadorlistas)
          htf(contadorlistas) = k - 1ReDim Preserve listas(0 To contadorlistas) 'revisar el preserve para no
perder datos
          resultadohiper(almacenados) = extraesa(sucesor, k - 1, SA)
          almacenados = 1 + almacenadosIf IsArray(resultadohiper(almacenados - 1)(0, 0)) = True Then
'Cuando tengamos un conjunto atractivo de más de 1 elemento
            contadorlists = 1 + contadorlistscardinalidad = UBound(resultadohiper(almacenados - 1)(0, 0)) 'me da la
cardinalidad de sucesores
             ReDim Preserve resultadohiper(0 To almacenados)
             Dim hruta2 As Variant
             Dim listaaux As Variant
             ReDim hruta2(0 To cardinalidad)
             ReDim listaaux(0 To 1, 0 To cardinalidad)
            For cltf = 0 To cardinalidad
              listaaux(cltf, 0) = resultadohiper(almacenados - 1)(0, 0)(cltf)
              listaaux(cltf, 1) = k
              hruta2(cltf) = extraesa(resultadohiper(almacenados - 1)(0, 0)(cltf), k -
1, SA)
             Next
             listas(contadorlistas - 1) = listaaux
```

```
 resultadohiper(almacenados) = hruta2
             almacenados = 1 + almacenados
            s</u>ucesor = listas(contadorlistas - 1)(0, 0)daux = UBound(listas(contactlists - 1)) listas(contadorlistas - 1) = TransposeMatrix(listas(contadorlistas - 1))
             listas(contadorlistas - 1) = QuitaNregistros(1, listas(contadorlistas - 1), 
daux)
            If daux \ll 0 Then
                listas(contadorlistas - 1) = TransposeMatrix(listas(contadorlistas - 1))
             Else
               listas(contadorlistas - 1) = Empty
             End If
           Else
            sucesor = resultadohiper(almacenados - 1)(0, 0) ' probando guardado de
dirección sucesor
            If resultadohiper(almacenados - 1)(3, 0) = "TF" Then
               k = k - 1 End If
           End If
          If sucesor = dirdestino And contadorlistas \langle 0 \rangle Then
            s</u>ucesor = listas(contadorlistas - 1)(0, 0)k = listas(contadorlistas - 1)(0, 1)
            almacenados = 1 +almacenados
            daux = UBound(listas(contactlists - 1)) listas(contadorlistas - 1) = TransposeMatrix(listas(contadorlistas - 1))
             listas(contadorlistas - 1) = QuitaNregistros(1, listas(contadorlistas - 1), 
daux)
            If daux \ll 0 Then
                listas(contadorlistas - 1) = TransposeMatrix(listas(contadorlistas - 1))
             Else
               listas(contadorlistas - 1) = Empty
                contadorlistas = contadorlistas - 1
             End If
           End If
          Loop Until (sucesor = dirdestino And contadorlistas = 0) ' aqui entra loop
interno para cuando tenemos un hiperarco |h(e)|>2 ReDim Preserve hruta(0 To encontradas - 1)
          hruta(encontradas - 1) = resultadohiperElseIf nk > ntrans And rutas = False Then
           MsgBox ("No se pudo encontrar una ruta entre el origen y destino 
establecidos realizando como máximo " & k - 1 & "transferencias modales")
        End If
      Loop Until (nk > ntrans)
```
# **Anexo J. Sistemas Avanzados de Información al Viajero (ATIS Advanced Traveller Information Systems)**

Este Anexo fue extradído de un arículo de una revista en línea proporcionado por (Centro Zaragoza 2010).

Los Sistemas Avanzados de Información al Viajero (ATIS) proporcionan información para programar viajes multimodales, guiar al viajero en ruta, elegir la hora de partida y estimar la duración del viaje.

Entre las principales funciones que realizan los ATIS, resalta:

- Planificación de viajes multimodales: proporcionan información regional global y asistencia al viajero de transporte particular (automóviles) y de transporte público.
- Servicios de información de guía para la ruta: proveen de una guía en línea autónoma o dinámica (información en tiempo real) que permite programar la ruta y propone instrucciones de viraje durante el viaje.
- $\triangleright$  Funciones de consulta y soporte: avisos y sugerencias que pueden incluir advertencias de incidentes, avisos de retardos, tiempos de viaje (estimado en tiempo real), siguiente conexión intermodal (por ejemplo paradero de autobuses y estación de metro), aviso de condiciones meteorológicas adversas, restricciones a vehículos comerciales (altura y peso), información y estado de los estacionamientos, próximos peajes, etc...

Los sistemas de información al viajero previa al viaje entregan información sobre la red de carreteras, información sobre recorridos, itinerario y tarifas del transporte público, con el objeto de que el usuario pueda usar esta información para planificar su viaje. Esta planificación puede incluir la elección de una determinada ruta para evitar un posible atasco, qué modo de transporte utilizar, y a qué hora comenzar el viaje.

La información ayuda al usuario a tomar decisiones sobre su viaje, por lo que se requiere que ésta sea precisa, oportuna y confiable antes de iniciar la ruta.

El desarrollo de estas nuevas tecnologías ha permitido la incorporación de sistemas de navegación en los vehículos (basados en tecnología GPS), que indican en cada momento al conductor la ruta a seguir para llegar a un destino seleccionado previamente. Esta información se realiza con indicaciones verbales y visuales, señalando además continuamente la posición del vehículo. Si el conductor toma otra ruta distinta a la definida por el navegador, por cualquier motivo, como puede ser el descuido o el intentar evitar unas obras, el sistema recalcula automáticamente otra ruta alternativa.

En definitiva, con los ITS, los viajeros pueden beneficiarse de un incremento en su seguridad, mejor información, mayor confort y reducción de los tiempos de viaje. Ayuda a los gestores de las redes viales y de las flotas de vehículos a obtener un servicio más eficiente. También proporciona a las autoridades competentes una ayuda para implementar políticas y medidas necesarias para asegurar un sistema de transporte sostenible en este siglo (Centro Zaragoza 2010).

*"Los ATIS se distinguen en dos tipos, dependiendo de si brindan información para conductores de vehículos o para peatones. Los servicios de tráfico vehicular (traffic) están orientados a los conductores de vehículos, por ejemplo se brinda información sobre el nivel de congestión de calles, ruteo entre dos puntos de la ciudad, alertas por incidentes, etc. En el caso de los servicios e información de transporte público (transit) está orientado a personas que utilizan el transporte público o medios alternativos de transporte. En este caso brindan información sobre el transporte público, interconexión entre medios de transporte distintos, precios de pasajes y mapas, entre otros servicios*" (Viera & Giosa 2006).